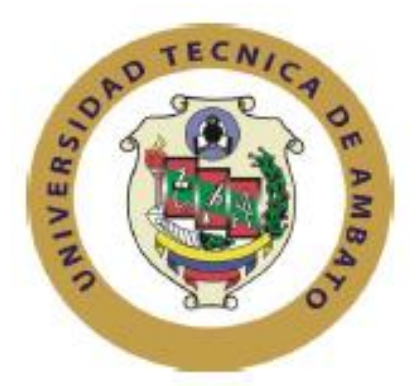

## **UNIVERSIDAD TÉCNICA DE AMBATO**

## **FACULTAD DE INGENIERÍA EN SISTEMAS, ELECTRÓNICA E INDUSTRIAL**

## **CARRERA DE INGENIERÍA INDUSTRIAL EN PROCESOS DE AUTOMATIZACIÓN**

**Tema:** 

# **"REINGENIERÍA DEL PROCESO DE FABRICACIÓN DE CARROCERÍAS BUS TIPO CA.PO.LI IX TREE EN LA EMPRESA MEGA SANTA CRUZ."**

Trabajo de titulación modalidad Proyecto de Investigación, presentado previo a la obtención del título de Ingeniero Industrial en Procesos de Automatización.

SUBLÍNEA DE INVESTIGACIÓN: Gestión de sistemas de planeación y control de la producción de bienes industriales.

AUTOR: Luis Gustavo Bonilla Borja

TUTOR: Ing. Edisson Patricio Jordán Hidalgo, Mg.

**AMBATO – ECUADOR**

## **APROBACIÓN DEL TUTOR**

<span id="page-1-0"></span>En mi calidad de tutor del Trabajo de Investigación sobre el tema: "Reingeniería del proceso de fabricación de carrocerías bus tipo CA.PO.LI IX TREE en la empresa MEGA SANTA CRUZ.", realizado por el señor Luis Gustavo Bonilla Borja estudiante de la Carrera de Ingeniería Industrial en Procesos de Automatización, de la Facultad de Ingeniería en Sistemas, Electrónica e Industrial, de la Universidad Técnica de Ambato, considerando que el informe investigativo reúne los requisitos suficientes para que continué con los trámites y consiguiente aprobación con el numeral 7.2 de los Lineamientos Generales para la aplicación de Instructivos de las Modalidades de Titulación de las Facultades de la Universidad Técnica de Ambato.

Ambato, febrero, 2018.

## **TUTOR**

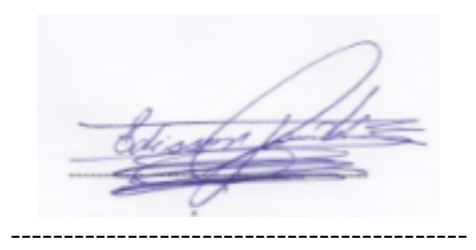

Ing. Edisson Patricio Jordán Hidalgo, Mg.

# **AUTORÍA DEL TRABAJO**

<span id="page-2-0"></span>El presente Proyecto de Investigación titulado: "Reingeniería del proceso de fabricación de carrocerías bus tipo CA.PO.LI IX TREE en la empresa MEGA SANTA CRUZ.", es absolutamente original, auténtico y personal, en tal virtud, el contenido, efectos legales y académicos que se desprenden del mismo son de exclusiva responsabilidad del autor.

Ambato, febrero, 2018.

AUTOR

-------------------------------------------

Luis Gustavo Bonilla Borja CC: 0503404612

## **DERECHOS DE AUTOR**

<span id="page-3-0"></span>Autorizo a la Universidad Técnica de Ambato, para que haga uso de este Trabajo de Titulación como un documento disponible para lectura, consulta y procesos de investigación.

Cedo los derechos de mi Trabajo de Titulación, con fines de difusión pública, además autorizo a su reproducción dentro de las regulaciones de la Universidad Técnica de Ambato.

Ambato, febrero, 2018.

AUTOR

-------------------------------------------

Luis Gustavo Bonilla Borja CC: 0503404612

## <span id="page-4-0"></span>**APROBACIÓN DE LA COMISIÓN CALIFICADORA**

La Comisión Calificadora del presente trabajo está conformada por los señores docentes Ing John Reyes Vásquez Mg e Ing Ana María Pilco Mg, revisó y aprobó el Informe Final del Proyecto de Investigación titulado: "Reingeniería del proceso de fabricación de carrocerías bus tipo CA.PO.LI IX TREE en la empresa MEGA SANTA CRUZ.", presentado por el señor Luis Gustavo Bonilla Borja, de acuerdo al numeral 9.1 de los Lineamientos Generales para la aplicación de Instructivos de las Modalidades de Titulación de las facultades de la Universidad Técnica de Ambato.

Ing. Pilar Urrutia Urrutia, Mg PRESIDENTE DEL TRIBUNAL

Ing. John Reyes Vásquez, Mg DOCENTE CALIFICADOR

Ing. Ana Maria Pilco, Mg DOCENTE CALIFICADOR

## **DEDICATORIA**

<span id="page-5-0"></span>*Dedico con todo cariño el presente proyecto de investigación a:*

*Al Todopoderoso por darme la vida y guiarme cada instante de ella, proporcionarme la sabiduría y capacidad de llegar al final de tan anhelada carrera.*

*A mis padres Luciano Bonilla y Alicia Borja, por su amor, su apoyo incondicional, por los valores que me han inculcado, por enseñarme que sin esfuerzo no hay victoria.*

*A mis hermanos Fabricio, Rodrigo y Edison, quienes siempre en cada instante me comparten su cariño y afecto, con su temperamento diferente me enseñan que todo es posible en la vida, que nada es difícil pero se puede lograr.*

*A mí querida esposa Lorena por siempre estar conmigo en cada paso que doy, por ser mi apoyo incondicional y alegrar todos los días de mi vida* 

*Luis Gustavo Bonilla Borja* 

## <span id="page-6-0"></span>**AGRADECIMIENTO**

*A Dios en primer lugar por darme la fuerza para levantarme cada día y continuar luchando por un objetivo que hoy se ve realizando.*

*A mis padres quienes con su esfuerzo, me apoyan siempre, con sus palabras de aliento, con sus enseñanzas formaron un pilar fundamental para llegar a culminar mi carrera universitaria.*

*A mis hermanos y familiares por sus consejos y palabras de aliento, muy valiosas para mí que me impulsan a seguir adelante, luchando por ser alguien mejor como profesional y sobre todo como persona.*

*A mi esposa por caminar junto a mí todos los días, brindarme su apoyo y comprensión para culminar esta meta.* 

*A mis 4 amigos de siempre que han estado junto a mí luchando cada día por cumplir tan anhelada meta, dando lo mejor de nosotros para terminar cada módulo con éxito.* 

*Al Ing. Edison Jordán por su apoyo y asesoría brindada en las tutorías, lo cual permitió llegar a culminar con éxito todo lo propuesto.*

*A mi amigo Alex Santa Cruz y dueño de Carrocerías Mega Santa Cruz, por permitirme recolectar información y realizar la investigación con éxito en las instalaciones de su empresa.*

*Luis Gustavo* 

# ÍNDICE DE CONTENIDO

<span id="page-7-0"></span>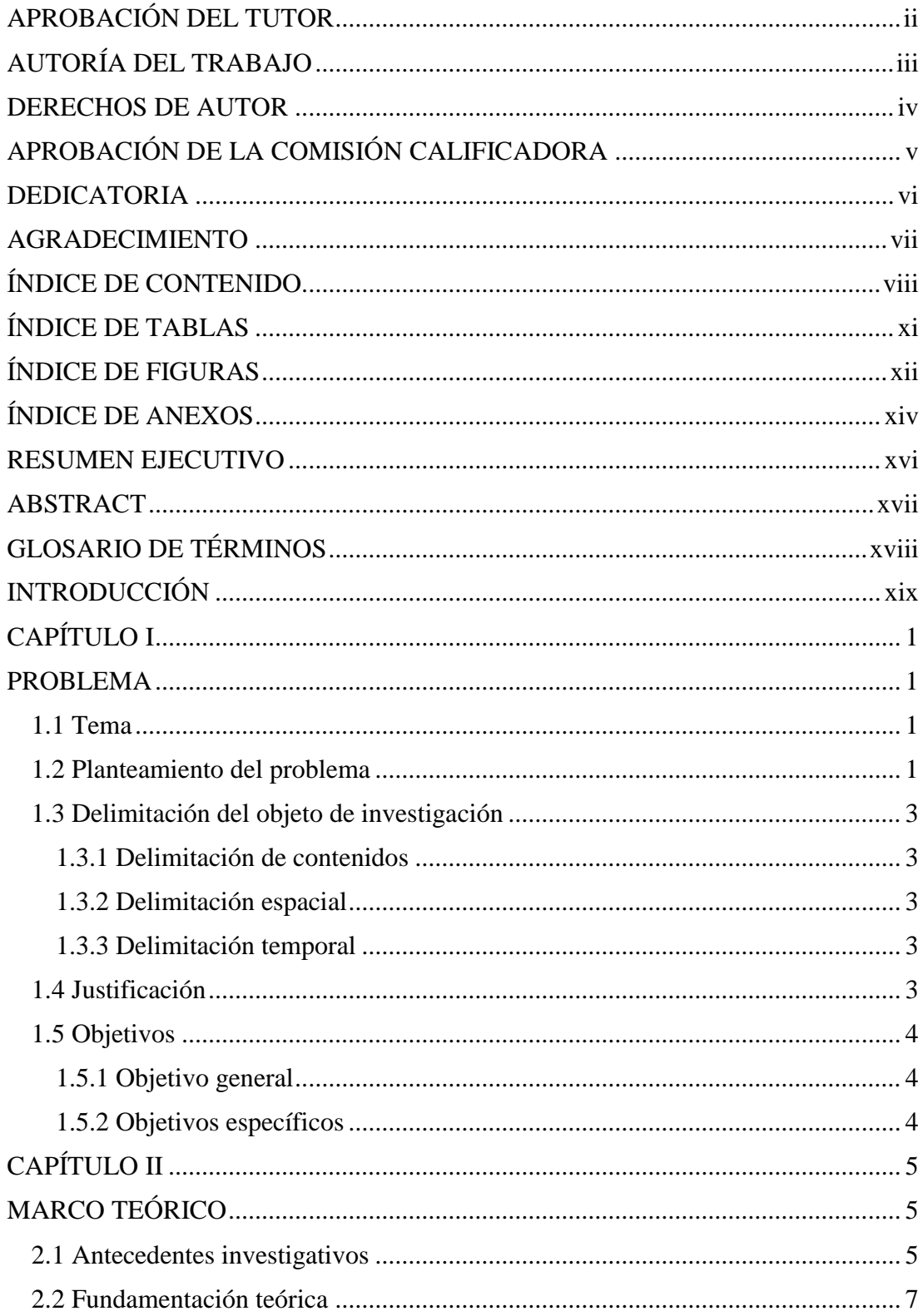

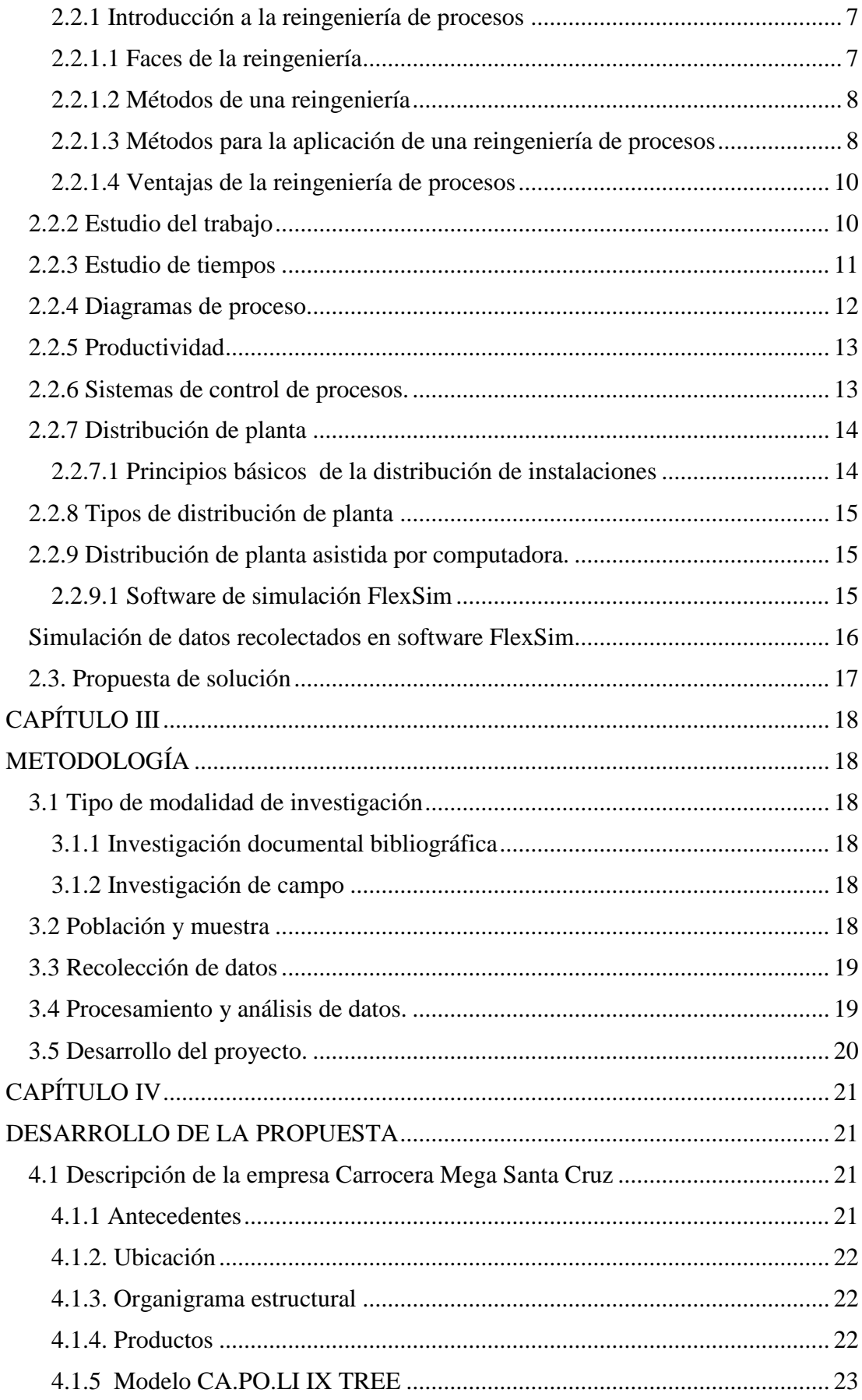

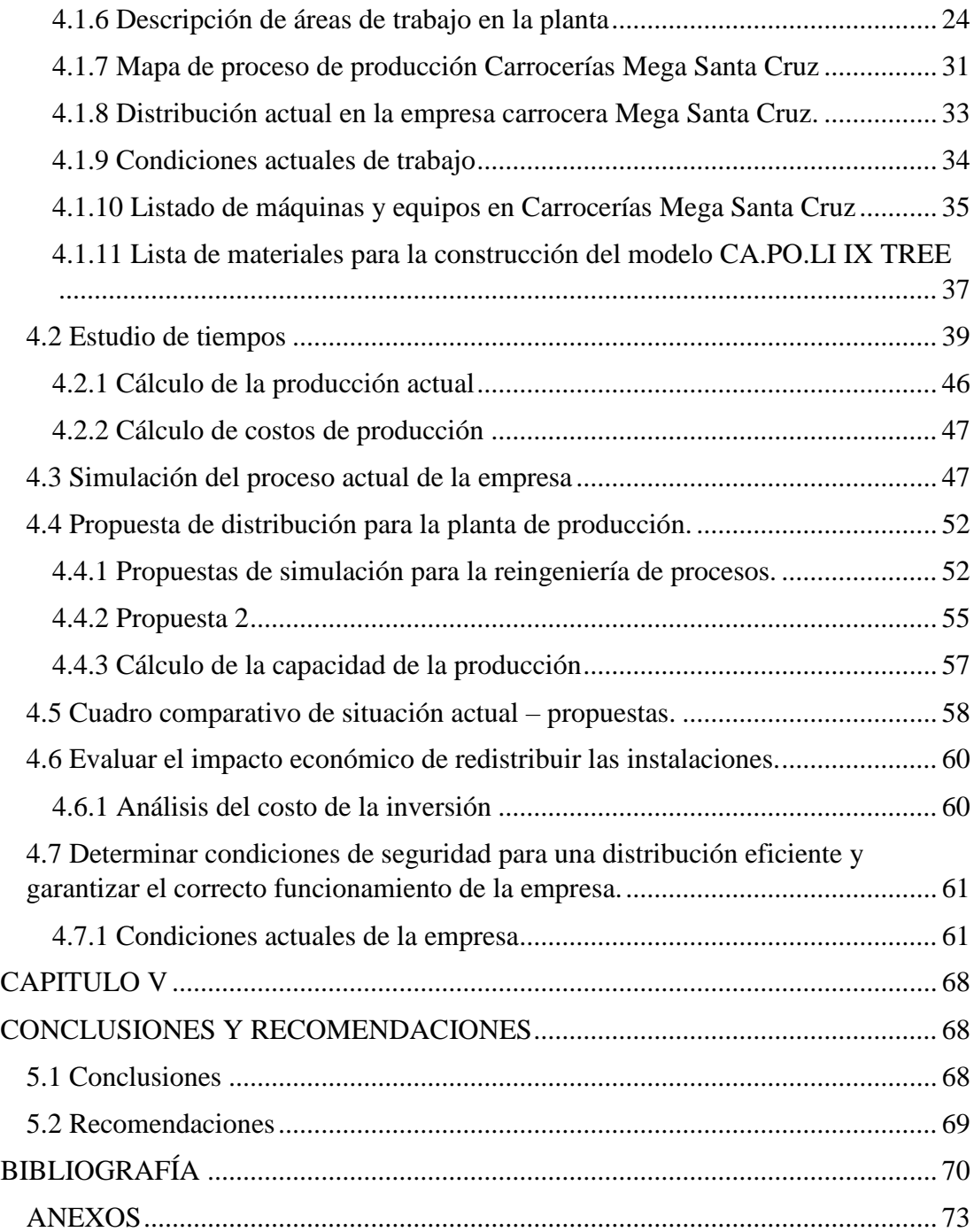

# **ÍNDICE DE TABLAS**

<span id="page-10-0"></span>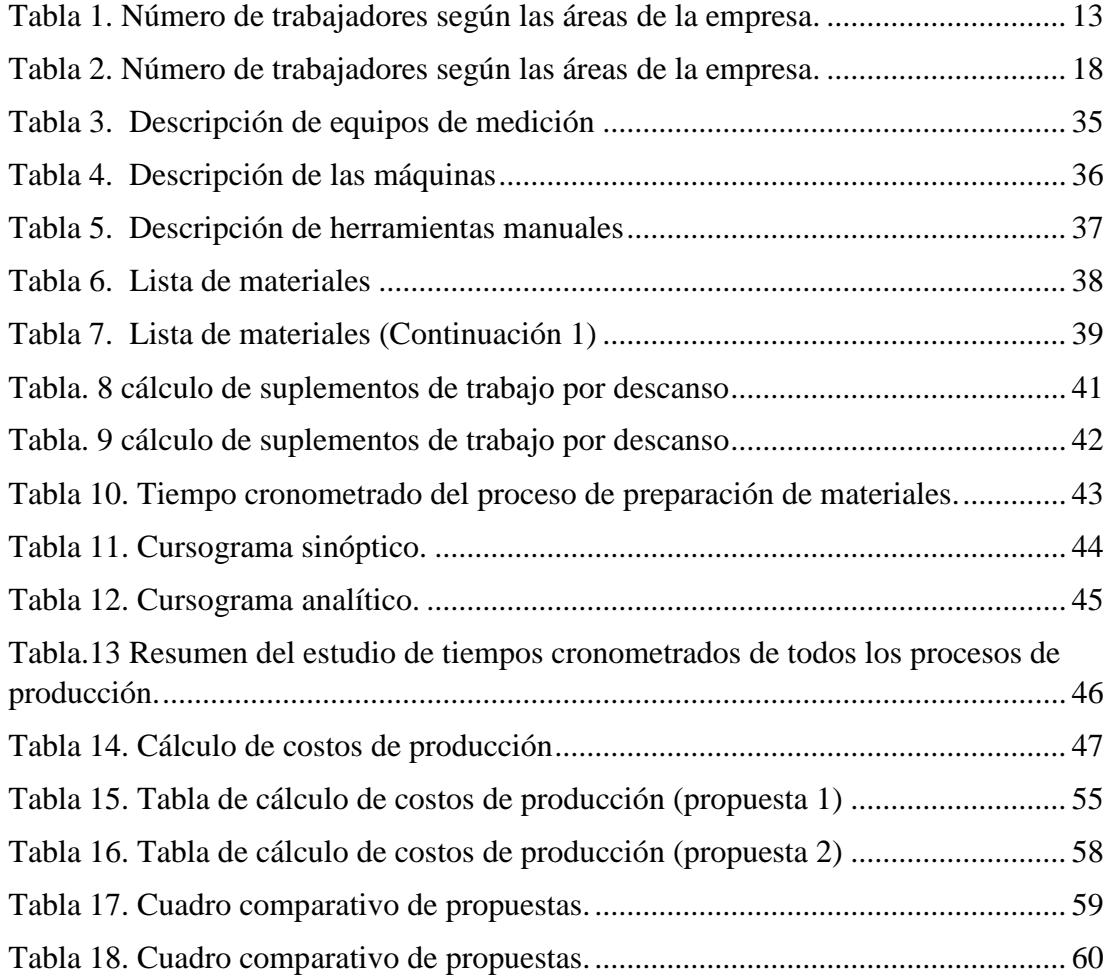

# **ÍNDICE DE FIGURAS**

<span id="page-11-0"></span>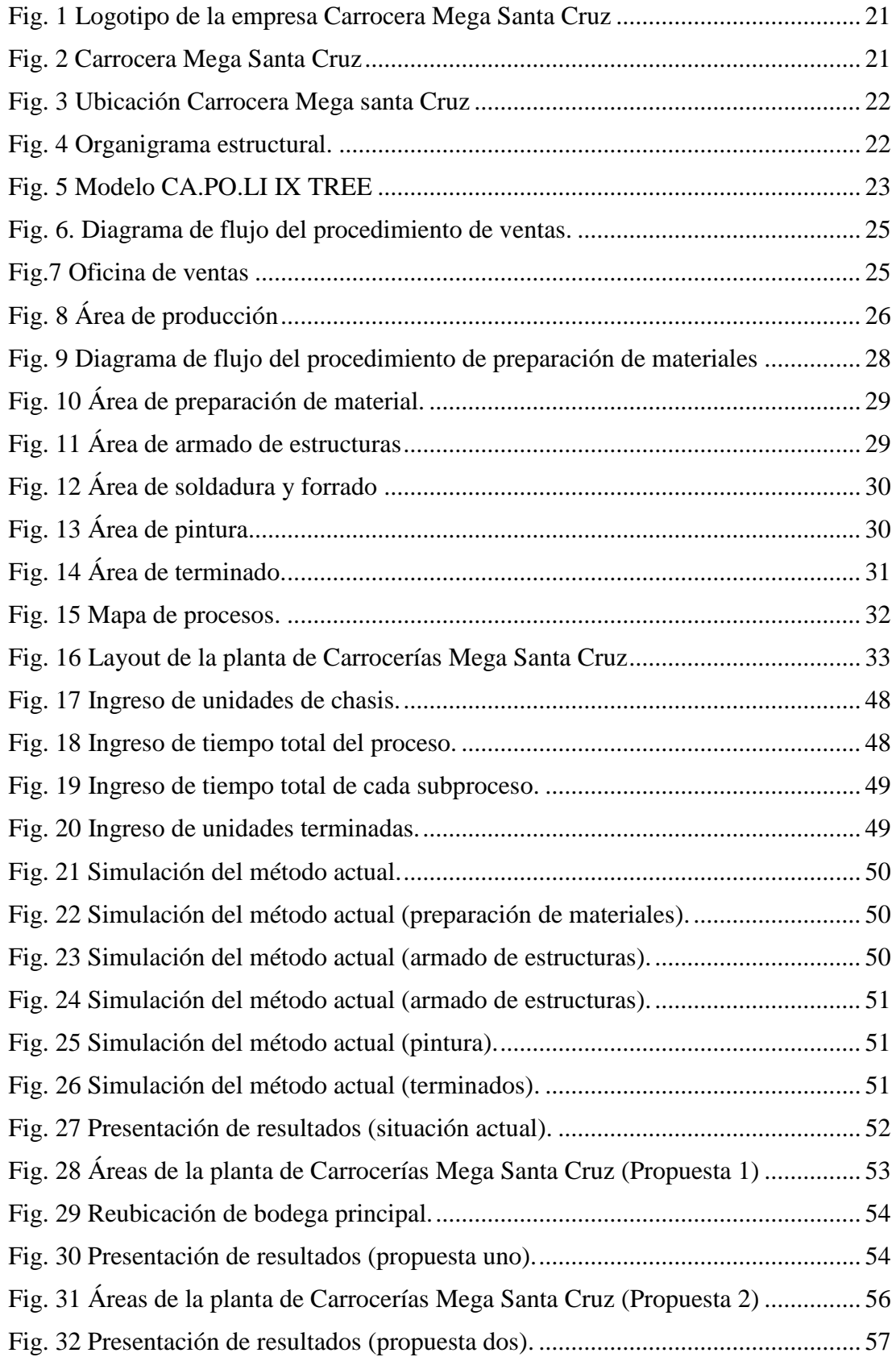

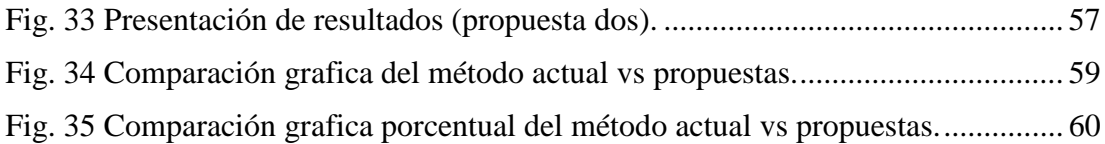

# **ÍNDICE DE ANEXOS**

<span id="page-13-0"></span>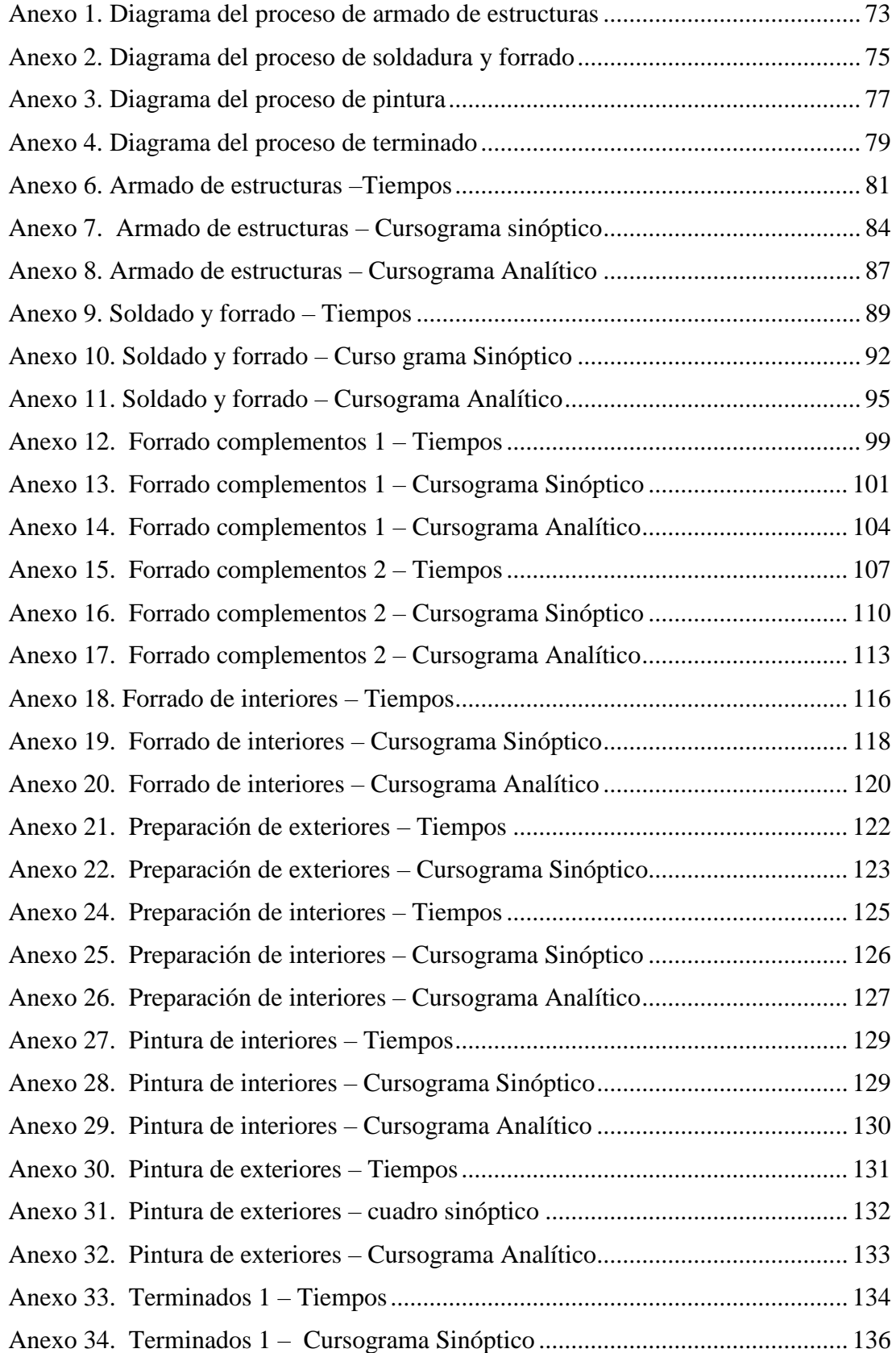

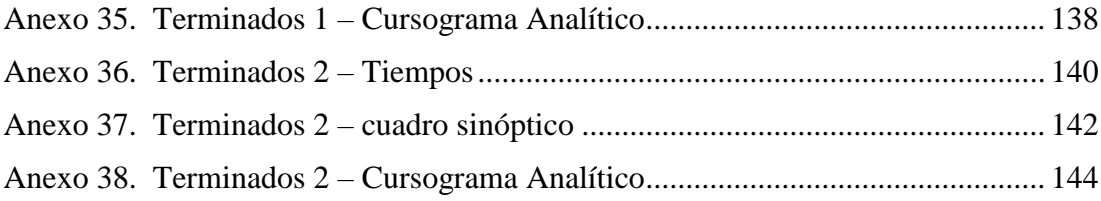

## **RESUMEN EJECUTIVO**

<span id="page-15-0"></span>La presente investigación consiste en una Reingeniería del proceso de fabricación de carrocerías bus tipo CA.PO.LI IX TREE en la empresa MEGA SANTA CRUZ, con el objetivo de presentar un rediseño de la planta de producción, con la finalidad de reducir los tiempos de transporte de material a los puestos de trabajo, para lo cual se realiza un levantamiento de procesos y los diferentes diagramas de proceso de la situación actual de la empresa.

En la investigación realizada en la empresa carrocera se tomó el tiempo estándar de fabricación del modelo de bus tipo CA.PO.LI IX TREE, obteniendo datos reales de las actividades que se realizan diariamente en las diferentes áreas de producción, obteniéndose que la ubicación de la bodega general se constituye en un cuello de botella para la producción.

Para proceder a simular las alternativas de rediseño que se ajusten de mejor manera a la fabricación se utilizó el software de simulación FlexSim, los resultados obtenidos de la simulación nos permiten analizar que la propuesta 2 es la más efectiva presentando un tiempo de fabricación de 198,73horas, lo que genera a la empresa una ganancia neta anual de \$ 75391,44.

## **ABSTRACT**

<span id="page-16-0"></span>The present investigation consists of a reengineering of the bus body manufacturing process type CA.PO.LI IX TREE in the company MEGA SANTA CRUZ, with the objective of presenting a redesign of the production plant, with the purpose of reducing the times of transport of material to the work stations, for which a process survey is carried out and the different process diagrams of the current situation of the company.

In the research carried out in the car body company, the standard manufacturing time of the bus model type CA.PO.LI IX TREE was taken, obtaining real data of the activities that are carried out daily in the different areas of production, obtaining that the location of the general cellar constitutes a bottleneck for production.

To proceed to simulate the redesign alternatives that best fit the manufacturing, the FlexSim simulation software was used. The results obtained from the simulation allow us to analyze that proposal 2 is the most effective, with a fabrication time of 198, 73 hours, which generates the company an annual net profit of \$ 75391.44.

## **GLOSARIO DE TÉRMINOS**

<span id="page-17-0"></span>**Reingeniería:** Rediseño radical de los procesos para alcanzar mejoras de calidad, costo, servicio y rapidez.

**Proceso:** Secuencia de pasos con un tipo de lógica que persigue un objetivo específico.

**Cuello de botella:** Fase de una cadena de un proceso productivo que presenta retrasos.

**Producción:** Fabricación o elaboración de un producto mediante el trabajo.

**Capacidad de producción:** Volumen de producción recibida, fabricada o producida en un tiempo determinado.

**Productividad:** Capacidad de producción por una unidad de trabajo.

**Cercha:** Estructuras reticulares para acople de piezas.

**Destajar:** Cortar sobrantes de material preparado.

**Faldón:** Parte interior de los laterales.

**Joroba:** Elemento del propio del modelo.

**Mampara:** Vidrio que separa la cabina del resto del bus.

**Zócalo:** Placa donde se ubicado los asientos.

**P. M:** Preparación de material.

**O. P:** Hoja de producción.

## **INTRODUCCIÓN**

<span id="page-18-0"></span>En la investigación realizada en carrocerías Mega Santa Cruz, se enfoca directamente en el área de producción específicamente en la fabricación del modelo CA.PO.LI IX TREE, con el objetivo de presentar dos alternativas de rediseño de instalaciones, propuestas y simuladas mediante el software de simulación FlexSim, para evitar traslados innecesarios, pérdida de recursos tanto económicos y de tiempo. El rediseño efectivo de instalaciones es de vital importancia para toda empresa manufacturera o de servicio, con el fin de conseguir mayor seguridad y satisfacción de sus trabajadores en el desempeño de sus actividades diarias.

La empresa Mega Santa Cruz es una empresa en constante crecimiento, y al no contar con un correcto análisis de sus instalaciones está generando retrasos en la producción, presentando cuellos de botella en algunos subprocesos por la inadecuada ubicación de la bodega general.

En la presente investigación inicia con el levantamiento de los procesos de producción y análisis de la distribución actual de sus áreas de trabajo, con el fin de identificar todas las actividades que se llevan a cabo en cada proceso. Posteriormente se realizó un estudio de tiempo donde se puede identificar claramente el cuello de botella que está presente en el área de soldadura y forrado por tener más subprocesos y la incorrecta ubicación de la bodega.

La utilización del software de simulación FlexSim da la oportunidad de encontrar alternativas de ubicación de los diferentes procesos de producción y/o del cuello de botella sin alterar el desempeño diario de la producción en la empresa; al aplicar la simulación en el software permite identificar el tiempo recolectado de cada proceso, generando así dos posibles propuestas de rediseño de instalaciones mismas que se basan en la reubicación de la bodega principal como alternativa para disminuir el tiempo de traslado de material necesario para la fabricación del bus..

# **CAPÍTULO I PROBLEMA**

## <span id="page-20-2"></span><span id="page-20-1"></span><span id="page-20-0"></span>**1.1 Tema**

## "REINGENIERÍA EN LOS PROCESOS DE FABRICACIÓN DE CARROCERÍAS BUS TIPO EN LA EMPRESA MEGA SANTA CRUZ

#### <span id="page-20-3"></span>**1.2 Planteamiento del problema**

La construcción de carrocerías metálicas para buses urbanos en general se ha convertido en un fuerte ingreso económico para el sector metal mecánico, obligando a este sector a implementar nuevas plantas de producción que faciliten la elaboración, fabricación de partes y piezas. Factores que necesariamente deben poseer un estudio de tiempos para el manejo de materias primas, que deben ser suministradas en el momento exacto y con la cantidad adecuada además una ubicación efectiva de sus áreas de trabajo, controles de calidad y seguridad que permitan evaluar y mejorar los procesos, obligando a los productores sean cada vez más eficientes y competitivos en mercados internacionales [1].

En latinoamérica el crecimiento de grandes metrópolis, ha experimentado nuevas técnicas de transporte y movilidad, buscando comodidad, calidad y buen servicio, obilgando a grandes empresas carroceras a tener un control total de sus procesos, por ejemplo: Carrocerías Buscar(Argentina), Carrocerías Dina(México), Carrocerías Busscar(Colombia), Carrocerias Marcopolo(Brasil), demuestran que en la última década empieza haber crecimiento elevado de la demanda por modelos novedosos y atractívos forzando a tener un mayor enfoque en la calidad estética y funcional del producto, partiendo de una planta de producción más ordenadas y con gente calificada para desarrollar sus unidades, obligando a las empresas manufactureras a tener mayor trazabilidad del producto y control de sus tiempos de fabricación [2].

Hoy en día las empresas carroceras del Ecuador no han logrado un correcto funcionamiento estandarizado en el área de producción debido a un deficiente control de sus procesos, las actividades desarrolladas por parte de sus trabajadores se realizan de manera empírica sin ningún tipo de control presentando deficiencias tanto de calidad, tiempo y recursos, no presentan guía de soporte de sus procesos que permitan transformar sus recursos en unidades de transporte.

El proceso de producción y las instalaciones ha mejorado de acuerdo a los nuevas restricciones obligatorias por la Agencia Nacional de Tránsito, los mismos que tienen el convenio de aprobar la homologación de unidades basados a los requisitos de la INEN 2664 para el funcionamiento de las empresas carroceras, obligando a las empresas, a poseer un edificante control de documentos y manuales que aseguren una producción de calidad [3].

Según la Cámara Nacional de Fabricantes de Carrocerías (CANFAC) en Tungurahua existen 45 empresas homologadas que se dedican al ensamble y construcción de carrocerías, identificadas por la Cámara de Industrial de Tungurahua indicando que el sector metalmecánico carrocero representa el 2.4% del producto interno bruto de la provincia produciendo alrededor de 2460 carrocerías anuales. Las unidades de trasporte son elaboradas por personal calificado y no calificado que desempeñan sus actividades de forma desordenada e inadecuada presentando grandes falencias en el producto, mostrando pérdidas de varios recursos para las empresas como: humano, materiales, económicos, etc [4].

Uno de los serios inconvenientes que presenta la empresa Carrocerías Mega Santa Cruz es la deficiente ubicación de sus áreas de trabajo, partiendo de lugares inadecuados que afectan al desempeño diario de sus trabajadores, lo cual imposibilita que se genere un ciclo productivo eficiente y en los tiempos establecidos, esto ha limitado a la empresa con el desarrollo de sus productos, presentando mermas de recursos económico y de tiempo a la empresa, generando una pérdida de prestigio a nivel local y nacional.

#### <span id="page-22-0"></span>**1.3 Delimitación del objeto de investigación**

### <span id="page-22-1"></span>**1.3.1 Delimitación de contenidos**

Campo: Ingeniería Industrial en Procesos de Automatización

Área: Industrial y Manufactura

Línea de Investigación: Industrial

Sublínea: Gestión de sistemas de planeación y control de la producción de bienes industriales.

#### <span id="page-22-2"></span>**1.3.2 Delimitación espacial**

El presente proyecto de Investigación se desarrolla en la Empresa "Carrocerías Mega Santa Cruz", ubicada en Ambato en la Panamericana Sur a la altura del Km. 12, en el Cantón Tisaleo, Parroquia La Libertad Barrio Porvenir.

## <span id="page-22-3"></span>**1.3.3 Delimitación temporal**

La presente Investigación, se realiza en los 6 meses posteriores a su aprobación del proyecto por el H. Consejo Directivo de Facultad.

### <span id="page-22-4"></span>**1.4 Justificación**

La presente investigación es de vital importancia para Carrocerías Mega Santa Cruz, ya que es uno de los principales productores de buses urbanos del centro del país presentando un incremento aproximado del 50% más en la construcción de sus unidades que prestan sus servicios en cooperativas como Jerpazsol, Unión, Libertadores y sus mayores consumidores Vía Flores.

Mega Santa Cruz se encuentra en un constante crecimiento y al no tener un estudio del proceso productivo y de una expansión adecuada o programada de sus instalaciones está limitando a la calidad y rentabilidad, de ahí la importancia de la investigación para organizar adecuadamente todos los elementos que son parte de las instalaciones y con mayor enfoque en el área de producción que es donde se debe asegurar la mayor fluidez del flujo de trabajo, materiales, personas, evitando las pérdidas de tiempo, movimientos y cargas repetitivas, prolongados por parte de sus trabajadores ayudando con ello a que la empresa sea más productiva y rentable.

Es factible la realización del proyecto ya que la empresa da apertura dentro de todas sus instalaciones y específicamente en el área de producción donde se desarrollará la reingeniería de planta. La empresa demuestra gran interés por los objetivos planteados de la investigación y está dispuesta a brindar información y colaboración por parte de todas sus áreas administrativas, de producción y de servicio.

En el presente proyecto se aplica los conocimientos adquiridos en clase sobre gestión de sistemas de planeación y control de la producción de bienes industriales facilitando la comprensión y análisis de la situación actual de la empresa.

Los principales beneficiarios del proyecto son los propietarios, que al evidenciar estrategias efectivas para utilizar de mejor manera los recursos que intervienen en el proceso de construcción, además los operadores, además los trabajadores son quienes no trasportaran grandes distancias y con cargas elevadas a demás mejores espacios de trabajo y de menos presión laboral, de igual forma clientes externos e internos, podrán identificar las causas del incumplimiento tanto de tiempo y calidad, ayudando a una posible trazabilidad del producto y realizar las correcciones y modificaciones de manera planificada sin alterar las actividades diarias de la empresa.

#### <span id="page-23-0"></span>**1.5 Objetivos**

## <span id="page-23-1"></span>**1.5.1 Objetivo general**

➢ Realizar una reingeniería para los procesos de fabricación de carrocerías Bus Tipo CA.PO.LI IX TREE en la empresa MEGA SANTA CRUZ.

#### <span id="page-23-2"></span>**1.5.2 Objetivos específicos**

- ➢ Identificar los procesos de producción para la construcción de Bus Tipo CA.PO.LI IX TREE y la distribución de la planta de la empresa Carrocerías Mega Santa Cruz.
- ➢ Analizar los métodos y técnicas para una reingeniería basado en un rediseño de planta
- ➢ Proponer una reingeniería de planta que se ajuste al nuevo proceso de producción.

# **CAPÍTULO II MARCO TEÓRICO**

#### <span id="page-24-2"></span><span id="page-24-1"></span><span id="page-24-0"></span>**2.1 Antecedentes investigativos**

En la empresa MEGABUS se presenta el estudio de una reingeniería con la finalidad de reducir tiempos, mejorar la distribución de materiales, máquinas y equipos además áreas de trabajo ayudados de diagramas de procesos, diagramas de recorrido con el objetivo de optimizar los recursos involucrados en el proceso de producción. La distribución es analizada desde tablas de doble entrada, triangulares consiguiendo que el proceso de fabricación se lleve de forma más efectiva y económica reduciendo al mínimo el número de transportes [5].

El proyecto presentado para la reingeniería de procesos en los flujos de información de una empresa alimentaria, demuestran las estrategias que se pueden implementar para la mejora continua, obligando a las organizaciones a presentar nuevas alternativas de desarrollo tecnológico con el fin de minimizar costos de producción y de movimientos repetitivos dentro de sus instalaciones, también recomienda contratar asesores externos que promuevan y apliquen el nuevo método de trabajo y que aseguren aún más el éxito de la empresa [6].

Una correcta distribución de instalaciones forma un papel muy importante en toda empresa, formando ordenadamente las áreas de trabajo que intervienen en la construcción del producto final, se puede conseguir disminuir los costos de fabricación en el mismo tiempo y con mayor seguridad para los trabajadores, se puede reducir los movimientos innecesarios y repetitivos, acortando las demoras incrementando la flexibilidad de la planta [7].

Los aumentos de demanda e incremento de innovación tecnológica para las industrias provocan que las distribuciones de plantan deben tener periodos cortos que no afecten a la productividad y competitividad, que se debe tener un manejo efectivo de materiales, equipos y personal dentro de la instalaciones que son factores muy importantes para el desempeño de toda organización, para lo cual se recomienda el método SPL ya que es un método que trabaja como de construcción para un número determinado de departamentos y se lo puede ajustar a las instalaciones reales de la empresas [8].

Se puede analizar en la investigación de la redistribución de planta en la empresa VARMA S. A, que se puede obtener mayor capacidad de producción, partiendo de un efectivo estudio de tiempos para la construcción de cada modelo ayudados de diagramas de recorrido, diagramas de GANTT, PERT/CPN, con estos métodos se analiza tiempo total de fabricación y los procesos críticos. Logrando un desplazamiento de materiales ordenado y un control de actividades, mostrando con la redistribución el mejoramiento del uso de los espacios físicos, obteniendo una mejor fluidez de circulación de materiales [9].

En el presente proyecto de rediseño de planta para el tratamiento de agua potable de la empresa de faenamiento de ganado de Orellana está basado en la aplicación de un método inductivo y deductivo que permitió como parte inicial el análisis de las características físicas, químicas y microbiológicas. El estudio de los requerimientos que se deben cumplir en la planta con el fin de llegar a un control total de todos los elementos para garantizar la cantidad de agua tratada [10].

El proyecto presentado para una efectiva distribución de planta en la empresa PIONERO parte del análisis de carga distancia, que permitirá proponer un nuevo rediseño de la planta para recorrer menor distancia y disminuir el recorrido innecesario de materiales, lo que facilita un análisis de costos demostrando perdidas de recursos económicos para la empresa [11].

El trabajo investigación presentado para la empresa de Muebles Gallardo, demuestra una incorrecta distribución de su áreas de trabajo lo que genera una deficiencia productiva, desperdiciando varios recursos importantes para la empresa por lo cual indica un método de trabajo de tiempos largos y repetitivos, los espacios no son utilizados de forma correcta y no cumplen con la normativa vigente esto impide los entrego de muebles en los tiempos establecidos [12].

## <span id="page-26-0"></span>**2.2 Fundamentación teórica**

## <span id="page-26-1"></span>**2.2.1 Introducción a la reingeniería de procesos**

Por la naturaleza del hombre se van presentando interrogantes a medida que van incrementando sus conocimientos, la reingeniería de procesos es un paso fundaméntale para dar respuesta a:

- $\triangleright$  *i* Podemos hacer las cosas de mejor manera?
- $\triangleright$  *i*. Estamos haciendo las cosas bien?
- $\triangleright$  *i*. Cómo debemos hacer las cosas?

Se puede afirmar que una reingeniería de procesos en una empresa es volver a crear, diseñar, planificar y controlar de forma radical todos los sistemas de una empresa para obtener grandes mejoras, aumentando la productividad y mejorando la calidad, incrementando las ventajas competitivas de una organización [13].

La reingeniería de procesos implica realizar un rediseño de los procesos de una empresa partiendo de sus necesidades y exigencias reduciendo de manera considerable los cuellos de botella, eliminado los tiempos innecesarios con el fin presentar mejoras en el desempeño, costo de producción, servicio y rapidez [14].

## <span id="page-26-2"></span>**2.2.1.1 Faces de la reingeniería**

Para una efectiva reingeniería se recomienda seguir los siguientes pasos:

- ➢ Preparación
- ➢ Identificación
- ➢ Visión
- ➢ Solución
- ➢ Transformación

La reingeniería de procesos es la identificación de una posible trazabilidad de un producto que parte desde la materia prima hasta que se convierte en un producto elaborado [14].

### <span id="page-27-0"></span>**2.2.1.2 Métodos de una reingeniería**

Para el desarrollo de una investigación de reingeniería de procesos es necesario utilizar métodos teóricos y prácticos que relacionan instrumentos de diversas naturalezas, por adoptar todos los procesos que interrelacionan una organización.

Métodos teóricos

- ➢ Análisis y síntesis de la información: Interpretación crítica de la bibliografía especializa de expertos sobre la gestión.
- ➢ Inductivo–deductivo: Investigación del planteamiento de la hipótesis propuesta
- ➢ Método histórico–lógico: Analizar antecedentes de la investigación, y su solución.
- ➢ Método sistémico–estructural: Es analizar el rediseño del proceso desde el enfoque integral [15].

Método práctico

- ➢ La técnica de recopilación de información: Recopilación de indicadores de desempeño y variables de control.
- ➢ Análisis estadístico: Cálculo de todas las variables que intervienen en la investigación.
- ➢ Método de fallas: Análisis de la mejor herramienta para identificar fallas en el proceso.
- ➢ Análisis de factores críticos del éxito: Identificar el proceso crítico a rediseñar antes y después de la reingeniería.
- ➢ Proceso unificado: Técnicas de inteligencia artificial, empleados como metodología para el desarrollo del diseño que cumplan con las funciones propuestas [15].

## <span id="page-27-1"></span>**2.2.1.3 Métodos para la aplicación de una reingeniería de procesos**

En el campo de investigación científica, se presentan varios elementos que pueden llevar a errores catastróficos, específicamente en una reingeniería desde su inicio, se afirma que no existe una proceso de inicio para una reingeniería de procesos particularmente, Sin embargo algunos autores han categorizado varias etapas para su aplicación.

Hammer y Champy

- ➢ Identificación de los procesos candidatos.
- ➢ Selección de los procesos.
- ➢ Comprender los procesos actuales.
- ➢ Diseño de nuevos procesos.

Navarro (2003)

- ➢ Mapa de procesos
- ➢ Identificación de los procesos clave.
- ➢ Desarrollo de la visión de nuevos procesos.
- ➢ Reingeniería de procesos.
- ➢ Diseño y prueba de los nuevos procesos.
- ➢ Mejora continua.

Alarcón (2004)

- ➢ Establecer pautas
- $\triangleright$  Fase inicial
- ➢ Lanzamiento
- ➢ Selección de oportunidades
- ➢ Rediseño de los procesos
- ➢ Implantación de la reingeniería
- ➢ Continuidad de la reingeniería
- ➢ Reestructuración de la estrategia, criterios y valores de la empresa.

Estos métodos establecidos tienen como idea fundamental el rediseño de procesos, con enfoque de hacerlos más competitivos y más eficientes [15].

#### <span id="page-29-0"></span>**2.2.1.4 Ventajas de la reingeniería de procesos**

Las principales ventajas de una reingeniería son:

Procesos sencillos: fáciles de administrar y controlar

Menores costos: se obtiene por reducción de movimientos repetitivos, recorte de funciones que no agregan valor, pérdida de tiempo, reducción de siclos de proceso.

Mayor satisfacción del cliente: cumplimiento de contratos en características establecidas y en tiempos definidos.

Mejor imagen de la empresa ante el mercado: la confianza y competitividad se convierte en amenaza.

Oportunidad de aumentar las ventas: se puede fabricar con mejores insumos a menor precio, mejorar los procesos para un producto de calidad [14].

#### <span id="page-29-1"></span>**2.2.2 Estudio del trabajo**

Se refiere a las técnicas para el estudio del trabajo, de forma específico al estudio de métodos de trabajo y medidas del trabajo, se utiliza para examinar la eficacia y la situación actual de una empresa partiendo del análisis sistemático del trabajo humano y todas las situaciones en interviene en su desempeño diario, con el fin de mejorar [16].

## Estudio de Métodos

Se define como el estudio de las formas de llevar a cabo un trabajo, con el fin de idear y aplicar los métodos más sencillos y eficaces para reducir costos [17].

#### Medición del trabajo

Es el estudio de una parte cuantitativa del trabajo que demuestra el desarrollo de las funciones diarias en función del tiempo permitido para la realización una determinada tarea, en condiciones estándar, un ritmo normal, y un método definido [18].

#### **Técnicas de medición del trabajo**

Para medir el trabajo existen cuatro técnicas básicas, con las cuales se pueden establecer estándares en una empresa.

Existen dos métodos de observación directa y dos métodos de observación indirecta, los métodos directos son los que permiten la medición del tiempo utilizando un cronometro, los cuales implican la utilización de registros y se realizan en los equipos mientras trabajan y en observaciones aleatorias en condiciones normales [18].

#### <span id="page-30-0"></span>**2.2.3 Estudio de tiempos**

Tiempo determinado para la realización de una tarea propuesta, tomando en cuenta los retrasos inevitables del personal y la fatiga [19].

Tiempo normal

Establece un estándar de tiempo para realizar una determinada tarea, en condiciones normales tomando en cuenta las consideraciones por la fatiga y los retrasos inevitables del personal [20].

*Tiempo normal (min)* = *tiempo observado* \* *valoración* 
$$
(\%)
$$
 (1)

Tiempo estándar

El tiempo estándar se encuentra mediante la suma del tiempo normal más una cantidad permisible para necesidad personal (descanso, necesidades personales), demoras inevitables (fallas del equipo o daños en el material), y fatiga del trabajador (física o mental). Para lo cual se presenta la siguiente ecuación (1) correspondiente al tiempo estándar de un producto [18].

*Tiempo estándar* = *tiempo normal* + 
$$
(\text{Suplementos} * \text{tiempo normal})
$$
 (2)

Donde:

Tiempo normal: tiempo de desempeño observado. Suplementos: tolerancia para necesidades personales. Procedimientos para el estudio de tiempos

Para un efectivo estudio de tiempo se debe tomar en cuenta los 8 siguientes pasos:

- ➢ Selección del trabajo a estudiar
- ➢ Recolectar información necesaria sobre el trabajo.
- ➢ Dividir el trabajo en elementos.

Se analiza las actividades fundamentales y sus sub-actividades

➢ Hacer el estudio de tiempos reales.

Se debe partir identificando las habilidades de los trabajadores, que se promedian y se debe medir el tiempo de ciclo de toda la actividad como una muestra de tiempos.

- ➢ Determinar el número de siclos por cronometrar.
- ➢ Convertir los tiempos observados en tiempos básicos.
- ➢ Determinar los suplementos.

Los suplementos necesarios para cada actividad están descritas en el libro de la OIT, correspondientes para el descanso, fatiga y las necesidades básicas personales.

➢ Determinar el tiempo tipo de cada operación.

El objetivo general del estudio de tiempos es eliminar las tolerancias por retrasos y es recomendable para esta técnica el uso de un cronometro [18].

## <span id="page-31-0"></span>**2.2.4 Diagramas de proceso.**

La representación que se utiliza para visualizar el proceso entre operaciones se clasifica en: operaciones, inspecciones, transportes, almacenajes y demoras, las cuales es recomendado utilizar símbolos como se muestra en la Tabla 1.

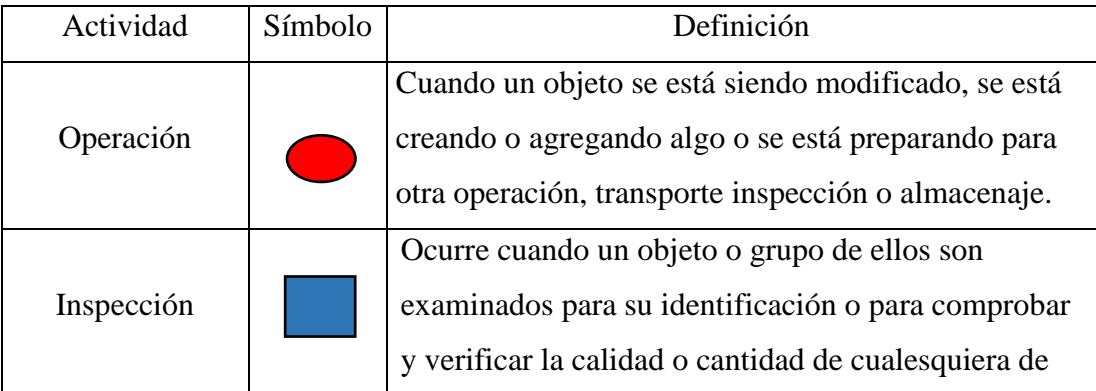

|                | sus características.                                                                                                    |
|----------------|----------------------------------------------------------------------------------------------------|
| Transporte     | Cuando un objeto o grupo de ellos son movidos de<br>un lugar a otro, excepto cuando tales movimientos<br>forman parte de una operación o inspección. Demora |
| Almacenamiento | Ocurre cuando un objeto o grupo de ellos son<br>retenidos y protegidos contra movimientos o usos no<br>autorizados.                                         |
| Demora         | Ocurre cuando se interfiere en el flujo de un objeto o<br>grupo de ellos. Con esto se retarda el siguiente paso<br>planeado.                                |

<span id="page-32-2"></span>Tabla 1. Número de trabajadores según las áreas de la empresa.

## <span id="page-32-0"></span>**2.2.5 Productividad**

El cálculo de la productividad permite saber que tan eficiente es nuestro trabajo y que tan eficiente es nuestro dinero para generar rentabilidad económica, cuando el índice de la productividad es muy elevado se puede decir que estamos produciendo mucho con poco capital o con poco trabajo que nos dice que podemos producir más con lo mismo.

La productividad se puede calcular con la siguiente formula

$$
Productividad \frac{Salidas de capital}{Entrada de capital}
$$
\n(3)

El índice calculado permite visualizar la diferencia entre la cantidad de elementos utilizados y la cantidad de bienes o servicios producidos [21].

#### <span id="page-32-1"></span>**2.2.6 Sistemas de control de procesos.**

Los sistemas de control de los procesos nos permiten conocer todas las actividades que se desarrollan en tiempo real e identificar parámetros como: producciones, requerimientos, disponibilidades, tiempos, etc. Parámetros necesarios para la gestión de datos históricos partiendo de:

- ➢ Detección de posibles cuellos de botella en la planta.
- $\triangleright$  Perfeccionar la fiabilidad.
- ➢ Optimizar las inversiones consumidas
- ➢ Evitar la degeneración del proceso productivo.

El mejoramiento de la calidad de un producto parte directamente de un efectivo control de los procesos.

## <span id="page-33-0"></span>**2.2.7 Distribución de planta**

La distribución determina la ubicación de las áreas de trabajo en una organización. Su finalidad es ordenar todos los elementos garantizando siempre el flujo continuo de los materiales. Una buena distribución de planta garantiza una gran ventaja competitiva ya que facilita la información, control y comunicación entre áreas de trabajo precautelando la integridad de los trabajadores [18].

## <span id="page-33-1"></span>**2.2.7.1 Principios básicos de la distribución de instalaciones**

Durante una efectiva distribución de instalaciones se debe tomar muy en cuenta los objetivos que persigue porque siempre es optimizar algún tipo de recurso.

Para realizar una efectiva distribución de una planta de producción se debe ter en cuenta los siguientes pasos

- ➢ Integración: Se debe acoplar todos los factores que afectan a la organización, y la importancia de cada factor.
- ➢ Mínima distancia recorrida: Visión general de la planta, e identificar los retrasos del flujo de material
- ➢ Flujo de materiales: Se presenta cuando la planificación es la corrcta tanto de material como recurso humano.
- ➢ Volumen ocupado: Se analiza todo el espacio sobre todo cuando es reducido, y se debe utilizar al máximo.
- ➢ Recurso humano: Es el recurso fundamental de toda empresa, identificando condiciones seguras para su correcto desempeño diario
- ➢ Flexibilidad: Se analiza cunado existen cambios de posición que faciliten la distribución de la empresa [22].

### <span id="page-34-0"></span>**2.2.8 Tipos de distribución de planta**

De acuerdo al tipo de producción que se genere en la empresa se puede adoptar a una de los siguientes tipos de distribución:

- ➢ Distribución de poción fija: Esta distribución es apropiada cunado el producto a realizar es grande o pesado o se caracteriza por ser frágil o voluminoso para moverse por toda una línea de producción (Producción de aviones y barcos).
- ➢ Por grupos autónomos de trabajo: Se utiliza cuando los volúmenes de producción son grandes, en esta distribución se programa material y personal con funciones diferentes solo se toma en cuenta grupos o familias de productos homogéneos (confecciones de ropa, manufactura de circuitos).
- ➢ Basada en el producto o en línea directa: Se utiliza en producción de productos donde los elementos fluyen uno a continuación de otro, es decir en gran serie (automóviles, electrodomésticos, etc.).
- ➢ Basada en el proceso o por funciones: En esta distribución parte de la agrupación de la maquinaria y servicios es decir de acuerdo a la función que desempeña (pintura, soldadura, torneado, etc). [23].

#### <span id="page-34-1"></span>**2.2.9 Distribución de planta asistida por computadora.**

La necesidad de crear distribuciones de plantas que se ajusten a la necesidad de una organización obliga a crear software que faciliten dicho proceso basado en algoritmos que muestren soluciones rápidas y de costos menores [24].

### <span id="page-34-2"></span>**2.2.9.1 Software de simulación FlexSim**

### **Software de simulación Flexsim**

Flexsim es un software de simulación que se enfoca a la orientación de los procesos de manufactura, logística, manejo de materiales y servicios, esto nos permite modelar ficticiamente en el programa utilizando datos reales y así evitar el alto costo de las pruebas en situaciones reales. Para la correcta toma de decisiones el software presenta los resultados en gráficas, reportes y estadísticas [25].

Flexsim usa una librería de objetos para poder modelar objetos de la vida real, procesos y sistemas, el lenguaje de programación escrito es C++, en el cual todos los recursos para la construcción de nuevos modelos son objetos, dichos objetos que sean utilizados para desarrollar un modelo pueden ser almacenados en librerías para ser usados en otros modelos de estudio, reduciendo así el consumo de tiempo [26].

#### <span id="page-35-0"></span>**Simulación de datos recolectados en software FlexSim**

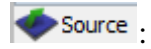

Para la simulación del caso actual de producción del bus tipo CA.PO.LI. IX TREE, se utiliza el recurso source el cual representa la llegada de la materia prima en nuestra caso de estudio viene a ser la llegada de cada Chasis.

Processor

Representa cada una de las etapas del proceso, en esté recurso se ingresa el valor total del tiempo de proceso de cada una de las actividades para la fabricación del bus.

MultiProcessor

Representa el procesamiento de elementos de flujo en operaciones ordenadas secuencialmente. Cada elemento de flujo que se ingrese pasará por cada proceso en secuencia para esto se deben ingresar los tiempos totales de producción de cada proceso.

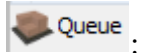

Representa un lote de almacenamiento de los productos terminados.

**A<sub>®</sub>** Connect Objects A .

Una vez que se tengan los objetos que se van a utilizar en la simulación, se procede a conectar los objetos según sea la secuencia de cada proceso.

Dashboards :
Para saber cuál es la operación que presenta un cuello de botella se utiliza la opción Dashboards, la cual nos permite ver los estados de cada proceso y mirar cuál de ellos es el crítico.

# **Ventajas**

- ➢ Crear el modelo de un sistema permite, entender mejor al sistema real.
- ➢ Al simular no se interrumpe las actividades que se desarrollan en el sistema real.
- ➢ La simulación ofrece replicar de una manera más realista un sistema, que un análisis matemático.
- ➢ Se puede usar la simulación para analizar condiciones transitorias, mientas tanto que al usar técnicas matemáticas no permite hacerlo [25].

# **Desventajas**

- ➢ Para crear un modelo de simulación se invierte tiempo y esfuerzo pero no existe garantía de que la simulación ofrezca buenas respuestas.
- ➢ La simulación genera numerosas repeticiones de secuencia, las cuales se basan en ocurrencias que se generan de forma aleatoria, de manera que no hay modo de demostrar la fiabilidad de la simulación.
- ➢ Al crear modelos complejos de simulación el programador necesitara invertir mucho tiempo en la computadora [25].

## **2.3. Propuesta de solución**

El presente proyecto de investigación pretende desarrollar una reingeniería de procesos correcta de la planta de producción en la empresa Carrocera Mega Santa Cruz, tiene como objetivo generar un estudio de tiempos adecuado para el manejo de materia prima que debe llegar en el momento exacto y en la cantidad adecuada, tomando en cuenta minimizar los costos de producción, además ubicar de manera correcta los bodegas, equipos y maquinaria dentro del espacio existente en la planta para seguridad de sus trabajadores.

# **CAPÍTULO III METODOLOGÍA**

## **3.1 Tipo de modalidad de investigación**

#### **3.1.1 Investigación documental bibliográfica**

Se realizará de acuerdo a los conceptos de la fundamentación teórica, la cual proporcionará una visión de los requerimientos necesarios de fuentes primarias y secundarias, se recurrirá a Tesis, manuales, folletos, informes, libros con el objetivo de contar con varios puntos de vista de diferentes autores

## **3.1.2 Investigación de campo**

Se realizará este tipo de investigación con la ayuda del personal de la empresa detallando los procesos y subprocesos del área de producción comandando con el personal de la parte administrativa y de producción.

#### **3.2 Población y muestra**

Está constituida por el personal que labora en el área de producción, generando indicadores para la obtención de evidencias.

La presente Tabla 2 es la cantidad de personas y sus cargos que laboran en la empresa Mega Santa Cruz.

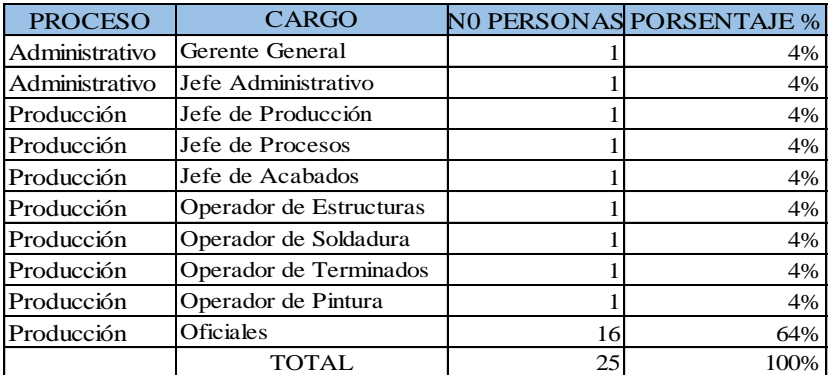

Tabla 2. Número de trabajadores según las áreas de la empresa.

Considerando que el número de personas para el análisis es pequeña, no es necesario tomar una muestra, por lo que se trabajará con la totalidad de la población.

#### **3.3 Recolección de datos**

Técnicas de recolección de datos

## Revisión documental

Por medio de la revisión documental se podrá recolectar información necesaria descrita y detallada en informes, manuales, instructivos, para la realización de la investigación.

# Observación directa

La observación directa se realizará para identificar cuáles son los procesos y subprocesos de la cadena de valor del área de producción de carrocerías con el fin de identificar las actividades que se están realizando.

# Entrevistas no estructuradas

Las entrevistas no estructuradas se llevarán a cabo a las personas que realizan las diferentes actividades en el área de producción. De esta forma se podrá recolectar la mayor información acerca del desempeño de cada una de las actividades.

# **3.4 Procesamiento y análisis de datos.**

- ➢ Se realizará una recolección de la información con el fin de llegar a un análisis crítico de la situación actual de la empresa, los datos obtenidos se redactarán y tabularán de acuerdo al orden y características de los objetivos propuestos.
- ➢ Se realizará un estudio estadístico de toda la información recolectada.
- ➢ Se procederá a la tabulación de los datos cualitativos y cuantitativos, además de presentar gráficamente los resultados.
- ➢ Interpretar los resultados obtenidos.
- ➢ Proponer acciones correctivas.
- ➢ Analizar las cifras obtenidas como cálculo para la mejora.

# **3.5 Desarrollo del proyecto.**

- ➢ Recopilación de información de procesos que interviene en la fabricación de buses tipo CA.PO.LI IX TREE.
- ➢ Realización de un mapa de procesos.
- ➢ Elaboración del Layout de la planta
- ➢ Elaboración de los diagramas de procesos por áreas en la fabricación de buses tipo.
- ➢ Desarrollar un estudio de tiempos.
- ➢ Calculo de la producción actual
- ➢ Aplicación de software de distribución de instalaciones de la planta de fabricación.
- ➢ Calculo de la producción en las condiciones iniciales vs las condiciones propuestas.
- ➢ Elaboración de cuadro costos de producción actuales vs las propuestas
- ➢ Plantear aspectos de seguridad exigidas por la normativa vigente para las nuevas instalaciones.
- $\triangleright$  Elaboración de un informe final.

# **CAPÍTULO IV DESARROLLO DE LA PROPUESTA**

**4.1 Descripción de la empresa Carrocera Mega Santa Cruz** 

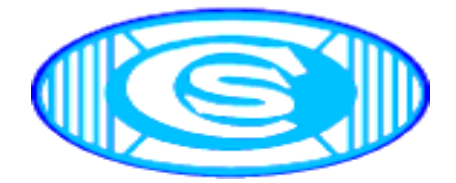

Fig. 1 Logotipo de la empresa Carrocera Mega Santa Cruz

# **4.1.1 Antecedentes**

La empresa inicio como un taller mecánico industrial "SANTA CRUZ" se inició por el año 2000, desde el cual es administrado por el Sr Juan Santa Cruz como gerente propietario con la ayuda de su esposa e hijos, este taller se inició con trabajos de pintura, enderezada, cortes, soldadura, y ensamblaje de carrocerías en el sector del mercado Mayorista de Ambato.

Con el paso de los años y por su buena trayectoria en el ámbito industrial ha sido reconocido en la ciudad y en el país, gracias al esfuerzo, dedicación y su alta responsabilidad en sus trabajos realizados.

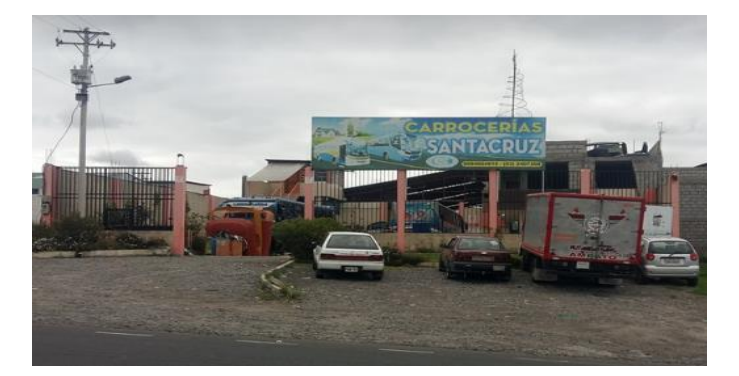

Fig. 2 Carrocera Mega Santa Cruz

# **4.1.2. Ubicación**

Detrás de la Reforma y Codificación de la Ordenanza General del plan de Ordenamiento Territorial de Ambato para empresas manufactureras del cantón Ambato Carrocería Mega Santa Cruz, cambia de ubicación a la Panamericana Sur a la altura del Km. 12 vía a Riobamba, en el Cantón Tisaleo, Parroquia La Libertad Barrio El Porvenir.

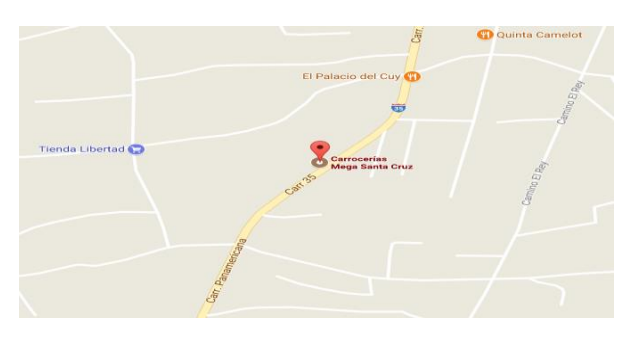

Fig. 3 Ubicación Carrocera Mega santa Cruz

# **4.1.3. Organigrama estructural**

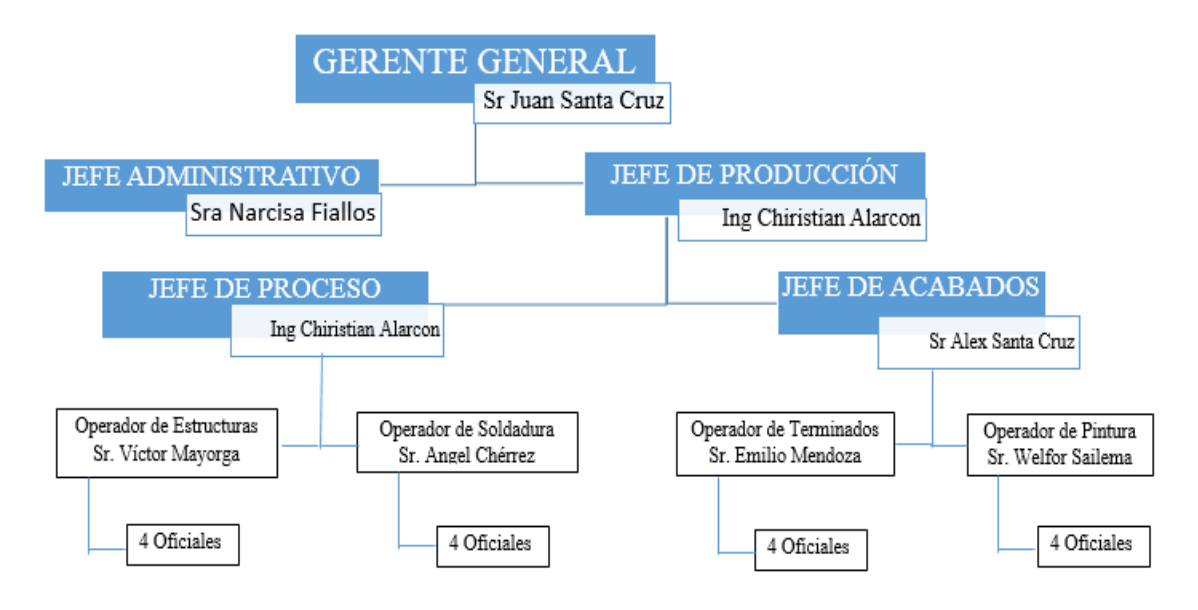

Fig. 4 Organigrama estructural.

# **4.1.4. Productos**

La empresa de carrocerías metálicas Mega Santa Cruz de la ciudad de Ambato, posee un gran posicionamiento en el mercado nacional con la construcción de:

- $\triangleright$  Buses interprovinciales.
- $\triangleright$  Buses intercantonales.
- ➢ Buses para turismo,
- $\triangleright$  Bus tipo urbano 3 puertas

La fabricación de buses interprovinciales, intercantonales y de turismo también puede ser construida por la empresa Carrocera Mega Santa Cruz, la empresa posee el espacio físico, infraestructura, equipos y herramientas, el personal calificado, y el conocimiento suficiente para realizarlo, pero no tiene un renombre en el mercado nacional lo que acusa una demanda deficiente de este tipo de producto.

Para el presente proyecto se toma en cuenta la producción de un bus tipo urbano 3 puertas. La empresa ha denominado a este como modelo CA.PO.LI IX TREE por las diferentes pruebas de construcción y al modelo de sus moldes de fibra de vidrio que darán el acabado exterior del bus, construido sobre un chasis de características similares al HINO AK, que posee una gran demanda para el sector local, lo que implica una mayor demanda para la empresa.

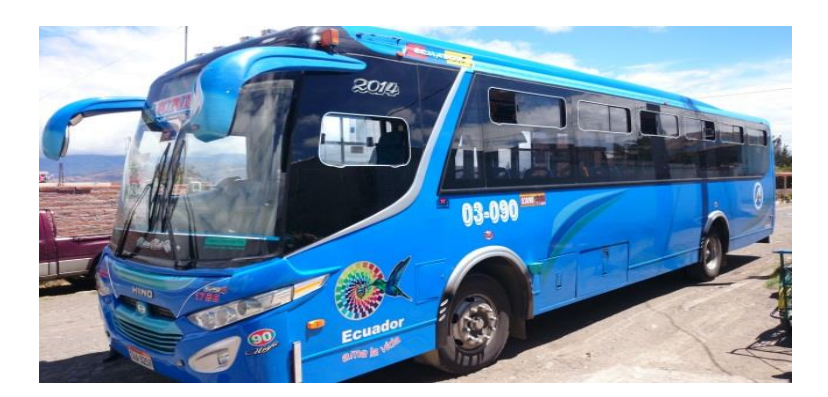

Fig. 5 Modelo CA.PO.LI IX TREE

# **4.1.5 Modelo CA.PO.LI IX TREE**

Al presentarse las exigencias de homologación de unidades los propietarios de carrocerías metálicas se ven obligados a presentar nombre y características distintivas de sus unidades a construir de donde parte el nombre del modelo CA.PO.LI IX TREE que decir por sus iniciales CA: Capacidad, PO: Poder, LI: Liderazgo, IX: parte delantera parecida al Hundy Tucson IX, y TREE por el número de pruebas que se realizaron hasta llegar a homologar este modelo característico de Carrocerías Mega Santa Cruz.

Para la construcción de carrocerías metálicas para servicio urbano, es un requisito obligatorio la certificación y aprobación de entes reguladores, que para el país están acreditas las siguientes: CADME (Centro de Apoyo al Desarrollo Metalmecánico de Ambato) y CCICEV (Centro de Transferencia Tecnológica para la Capacitación e Investigación en Control de Emisiones Vehiculares) de la ciudad de Quito, de esta forma se asegura la calidad del producto, a ser construido bajo la normativa descrita en NTE INEN 2205 emitida el 29/12/2015 [27] .

El gremio de carroceros de la cuidad de Ambato, en convenio con el Gobierno Provincial y la Universidad Técnica de Ambato, presentaron el proyecto de Vinculación con la sociedad de formulación de información necesaria para la acreditación de la norma INEN 2664 exigida para su funcionamiento

De esta forma la construcción de carrocerías metálicas debe ser realizada por personal calificado que debe contar con equipos y herramientas en perfectas condiciones que agiliten el tiempo de construcción, formando una parte esencial en la calidad del producto que brinde confiabilidad a los clientes de la carrocería adquirida.

#### **4.1.6 Descripción de áreas de trabajo en la planta**

Proceso de ventas: El proceso inicia con a la entrevista o visita de los clientes, en esta área se realiza el negocio para la construcción del bus, tomando en cuenta las características de diseño y requerimientos especiales del cliente que son de acuerdo el tipo de trasporte para el cual va ser utilizado el bus.

De esta forma se realiza el primer diseño, posteriormente se realiza una entrevista programada con el cliente, y se procede a las firmas del contrato correspondiente para la construcción de la carrocería y se identifica las formas de pago.

En esta área se genera la orden de compras de materiales tomando en cuenta las existencias en bodega de las materias primas principales y el stock de seguridad de las misma, también es encargada de la recepción de producto que ingresa a las instalaciones de la empresa de acuerdo a las órdenes de compras a los días de entrega y los proveedores seleccionados.

Los encargados de este proceso son: Gerente general Juan Santa Cruz, jefe administrativo Narcisa Fiallos, jefe de diseño Alex Santa Cruz y jefe de producción Christian Alarcón, que se reparten sus funciones como se muestra en la Fig. 6

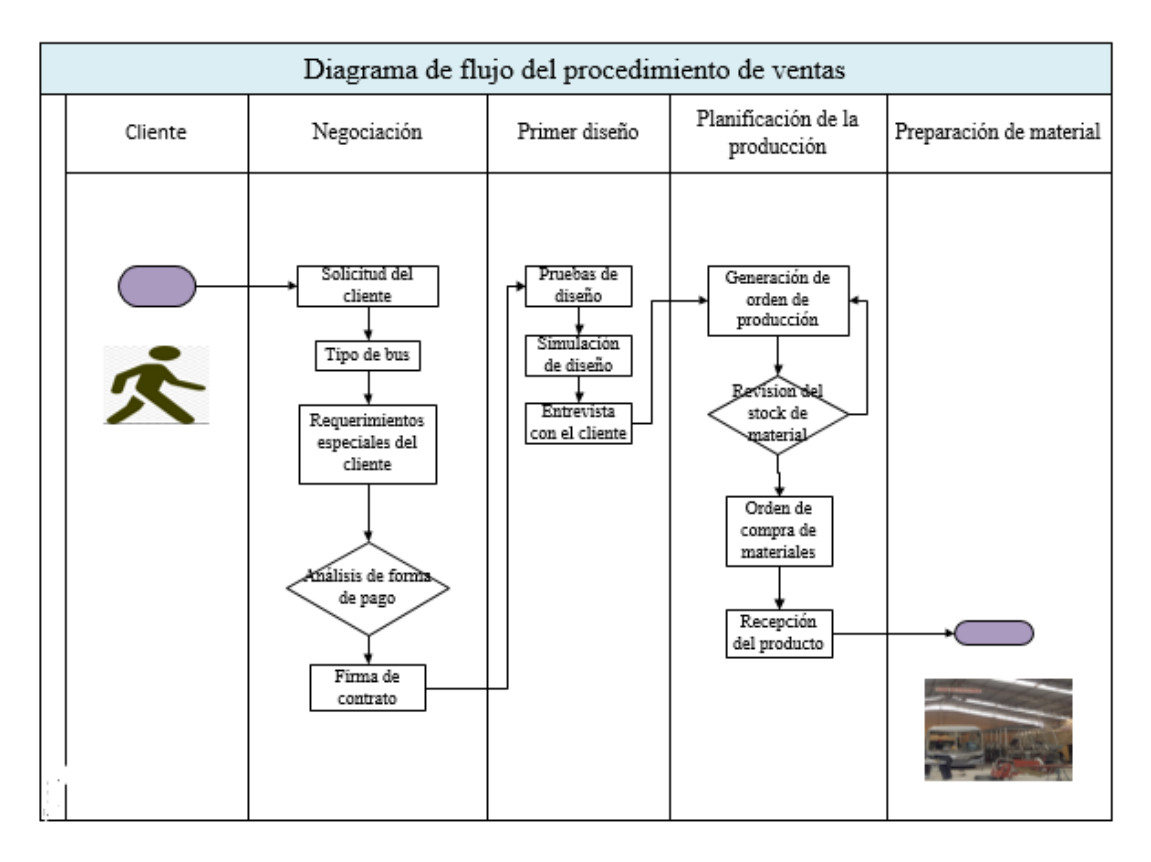

Fig. 6. Diagrama de flujo del procedimiento de ventas.

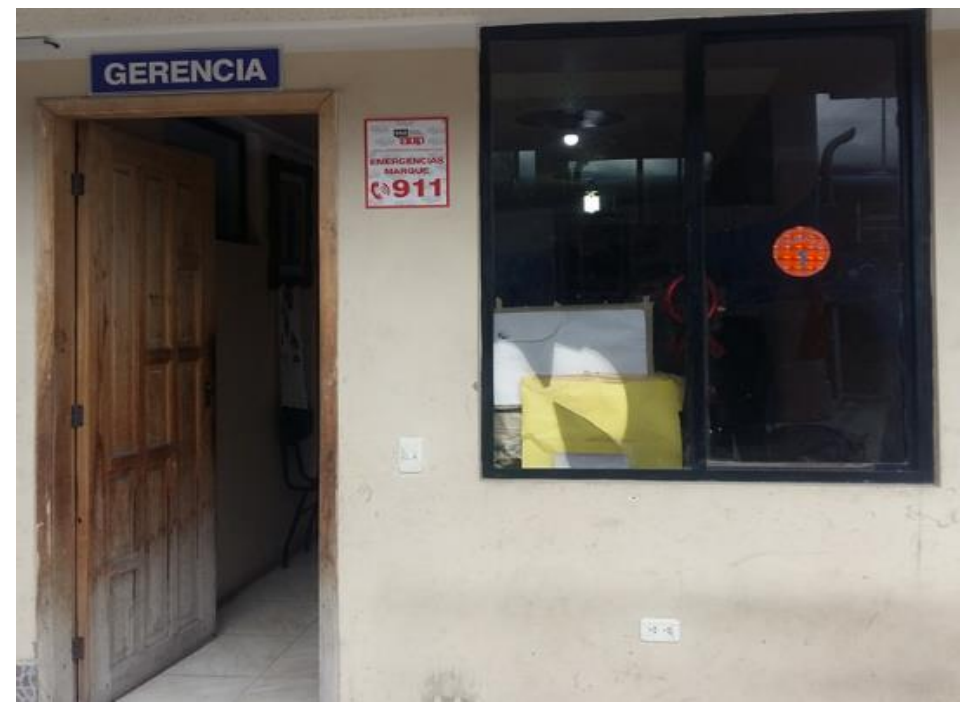

Fig.7 Oficina de ventas

# **Áreas de producción**

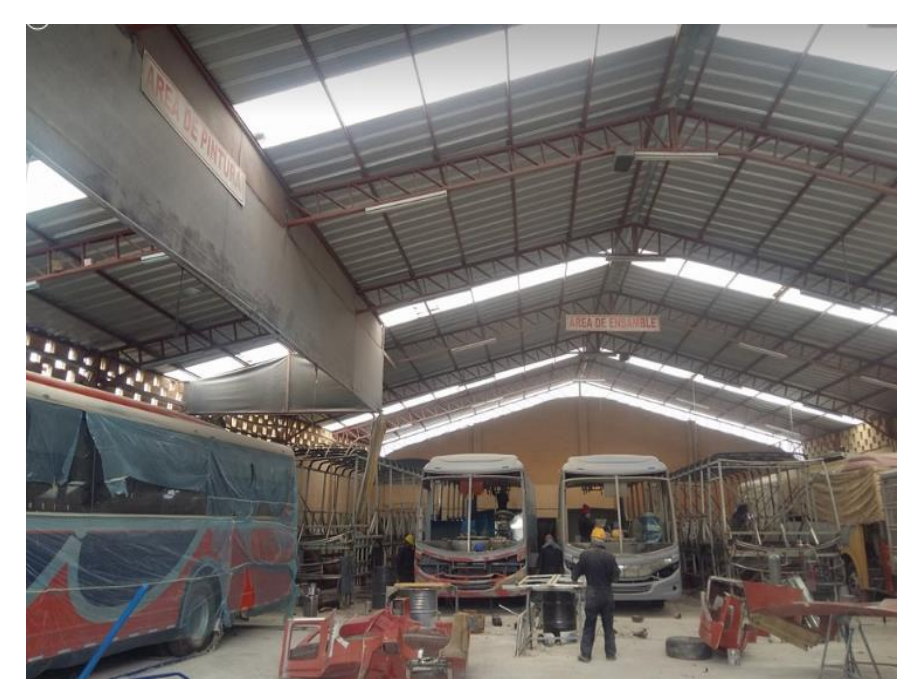

Fig. 8 Área de producción

La construcción del modelo CA.PO.LI IX TREE, está formada por 5 áreas de producción fundamentales que son:

- $\triangleright$  Área de preparación de material.
- ➢ Área de armado de estructuras.
- ➢ Área de soldadura y forrado.
- ➢ Área de pintura.
- ➢ Área de terminados

Proceso de preparación de material: En este proceso se inicia con la orden de producción, que es generada en el departamento de producción, donde se realiza la preparación de los elementos, partes y piezas de acuerdo a las características del bus a realizar.

Se realiza también una revisión total del chasis, que puede ser este un chasis nuevo o usado eso varía de acuerdo a requerimiento del cliente ya que el chasis no consta en el contrato de fabricación de carrocerías el cliente está obligado a comprar el mismo por su cuenta.

Se debe identificar el estado del chasis sea este nuevo o usado esta actividad se realiza en forma obligatoria para partir con seguridad en la fabricación

Una vez entregado todos los materiales a los operarios se procede con la limpieza, corte, doblado que posteriormente agilitará el proceso de fabricación.

El operador encargado del proceso de preparación de materiales es: Operador Víctor Mayorga y 4 obreros, para cumplir todos los procedimientos que se describen en la Fig. 9.

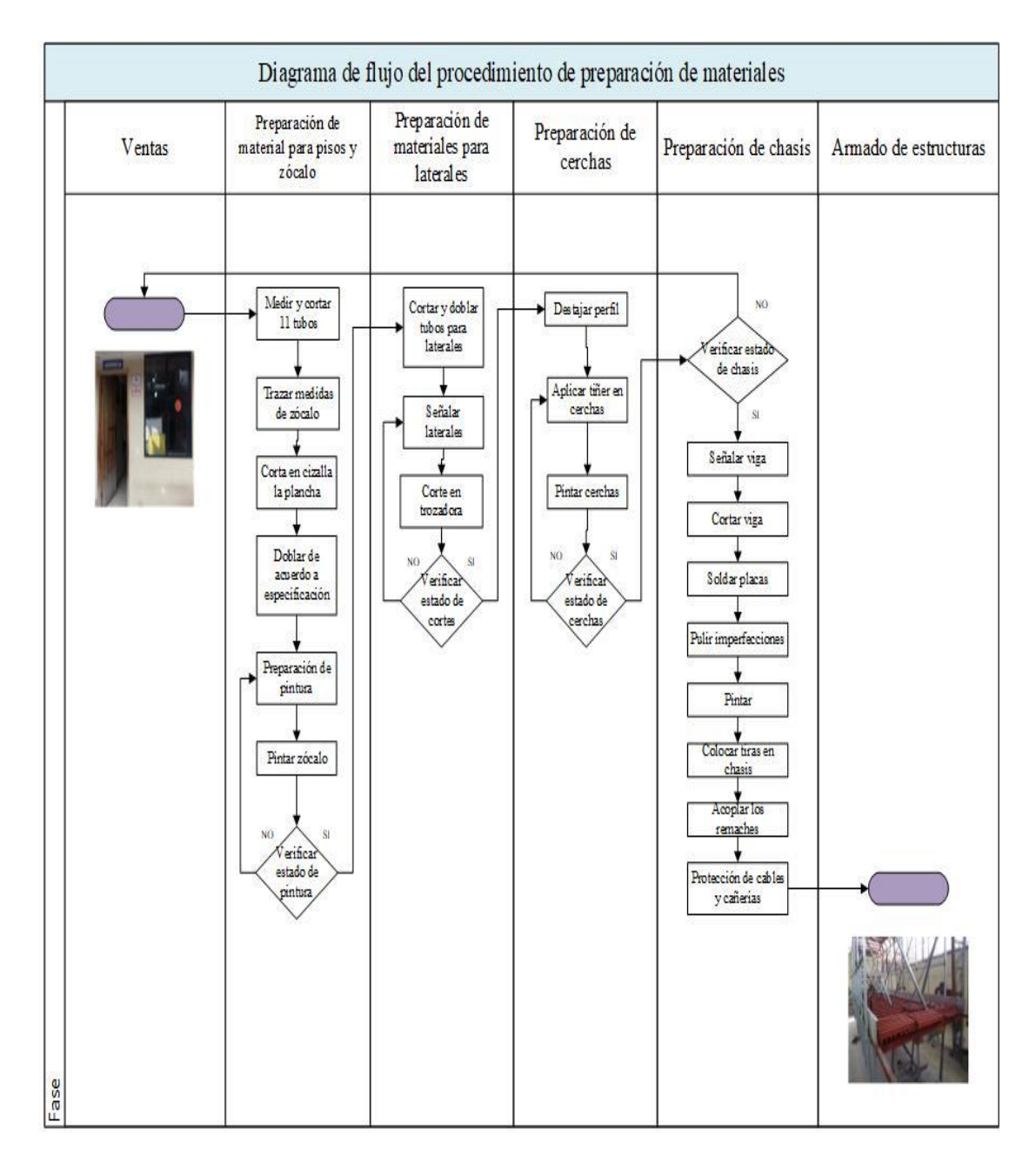

Fig. 9 Diagrama de flujo del procedimiento de preparación de materiales

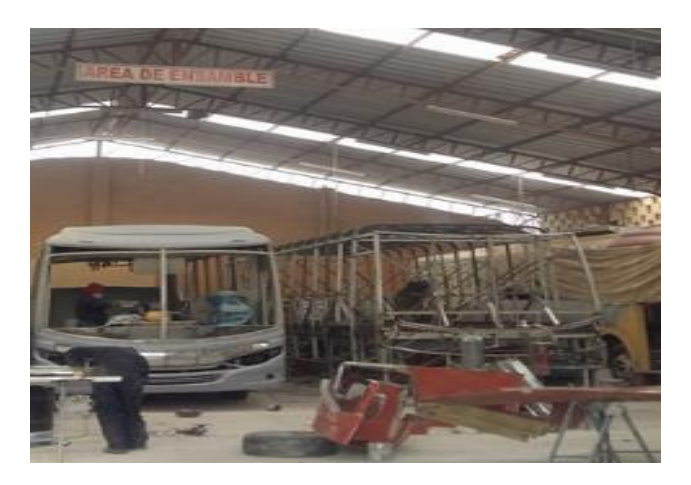

Fig. 10 Área de preparación de material.

**Proceso de Armado de Estructuras:** Proceso destinado a la protección de todas las cañerías y componentes que pueden ser afectados, a continuación, parte la colocación de los apoyos necesarios para el montaje de estructuras, como siguiente actividad a la preparación de los materiales.

Se inicia con la construcción de pisos, refuerzos y laterales, a continuación, se puede acoplar el techo una vez terminada dicha actividad se realiza la colocación de estructuras para el faldón y el acople de las estructuras complementarias, en esta área se realiza la primera revisión por parte de la Agencia Nacional de Transito.

El operador encargado de este proceso es: operador Sr. Víctor Mayorga y 4 obreros, para cumplir todos los procesos descritos en la Anexo 1.

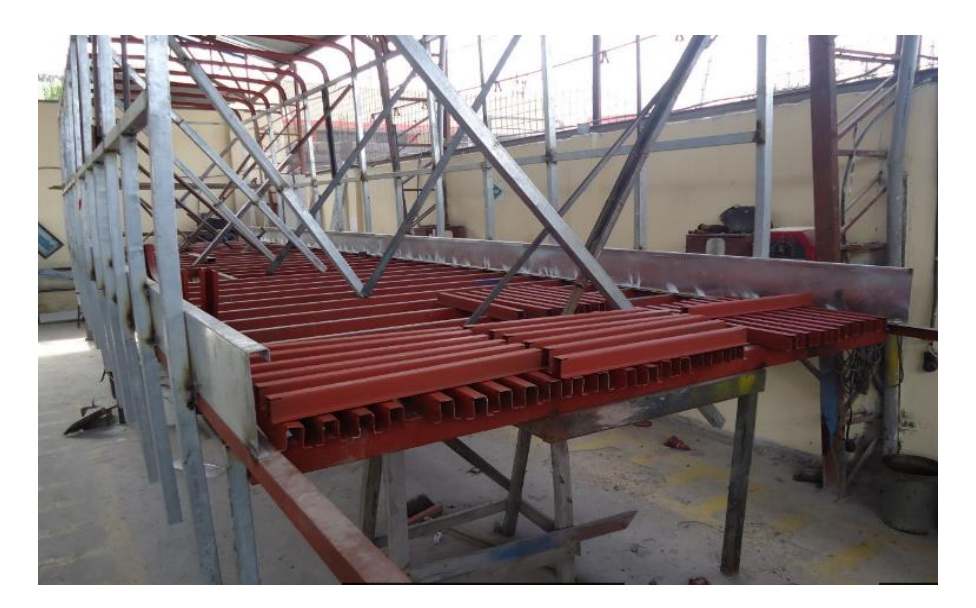

Fig. 11 Área de armado de estructuras

**Proceso de soldadura y forrados:** Proceso destinado para la soldadura completa de las partes y piezas que fueron acopladas anteriormente, preparadas de acuerdo a la orden de producción y a las especificaciones del bus a construir; para ello se debe tomar en cuenta características de soldadura en su estructura tanto dentro y fuera del bus, dando paso a la segunda revisión y aprobación del producto.

Una vez terminado toda la parte de soldadura, inicia la preparación de los moldes de fibra de vidrio para los forrados correspondientes del bus, partiendo del forrado de exteriores tanto de techos, posteriores, laterales, faldones, frente y guardachoques;

terminado este proceso inicia el forrado de los interiores, también se identifica el proceso de empapelado de partes y piezas importantes.

El operador encargado de cumplir todos los procesos es: Operador Ángel Cherres y 4 obreros, que deben terminar los procesos descritos en la Anexo 2.

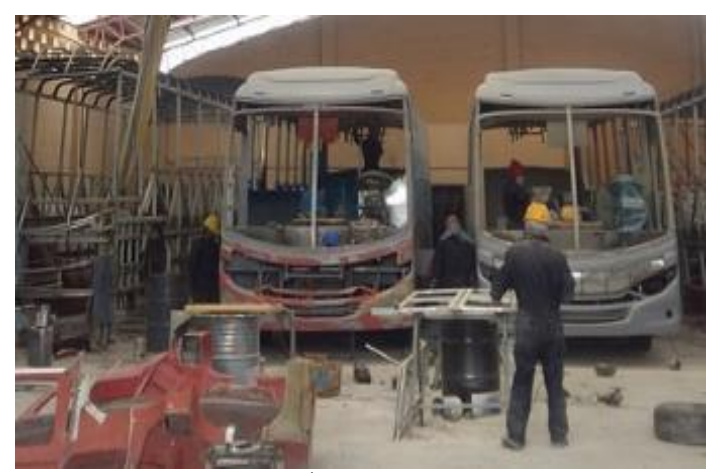

Fig. 12 Área de soldadura y forrado

**Proceso de pintura:** De acuerdo a la orden de producción y las especificaciones del tipo de bus de la cooperativa que va pertenecer con sus características adicionales, se prepara la pintura posteriormente se realiza el proceso de pintura de interiores, exteriores como parte principal, proceden a enviar las características del bus para sublimar los sellos de la cooperativa y logotipos distintivos de cada compañía.

El personal encargado del proceso de pintura es: el operador Wilson Sailema y 4 obreros, quienes deben cumplir los siguientes procedimientos como se muestra en la Anexo 3.

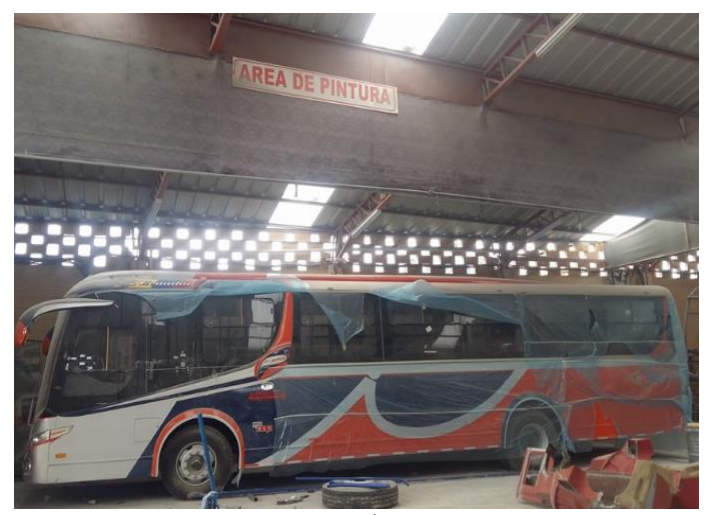

Fig. 13 Área de pintura

Proceso de terminados: El proceso inicia con el acabado de pisos y gradas del bus, posteriormente se realiza el forrado de interiores parte (trasera y delantera), forrando interiores de techo y laterales, se toma en cuenta la ubicación de los cables y dispositivos eléctricos, de esta forma se procede a la colocación de la consola (tablero de mandos) y accesorios para el chofer.

Se inicia con la fabricación de puertas, colocación de asientos, tapa máquinas y montaje de ventanas parabrisas y vidrios, se termina la construcción y se procede acoplar los complementos necesarios para su correcto funcionamiento y realizando la tercera y última revisión y aprobación.

El personal encargado del proceso de terminado es: el operador Emilio Mendosa y 4 obreros para cumplir todos los procedimientos descritos en la Anexo 4.

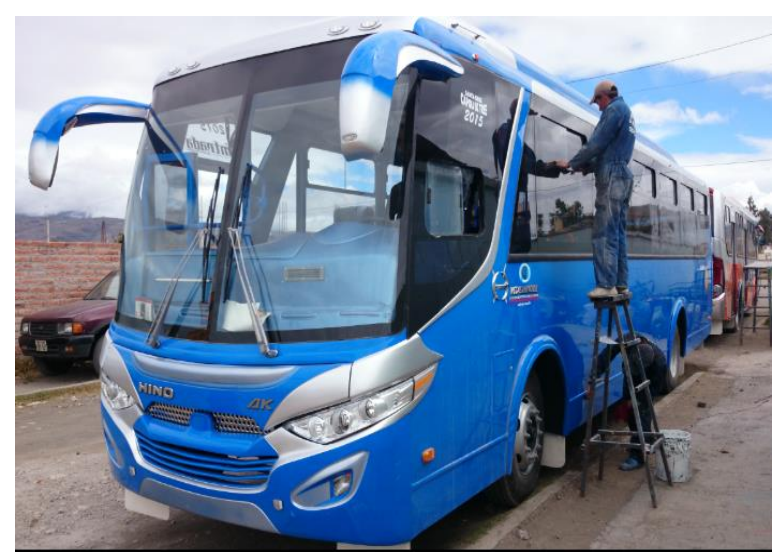

Fig. 14 Área de terminado.

#### **4.1.7 Mapa de proceso de producción Carrocerías Mega Santa Cruz**

En esta sección se visualiza todo el proceso de fabricación de un tipo CA.PO.LI. IX TREE de la empresa carrocera Mega Santa Cruz, mediante este mapa presenta una observación general de los procesos estratégicos, operativos y de apoyo. Como se demuestra en la Fig. 15

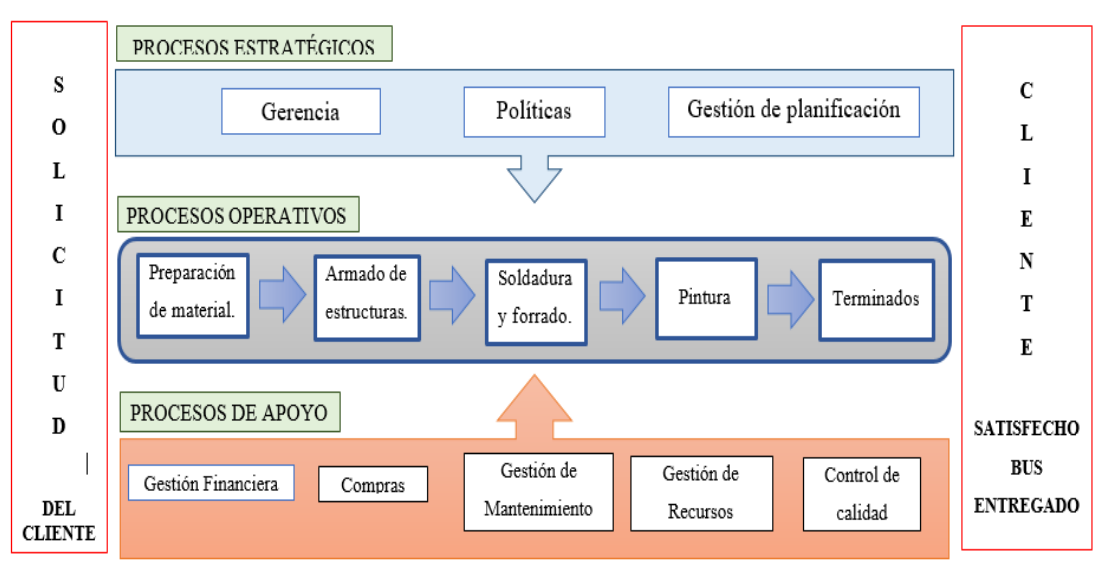

## **MAPA DE PROCESOS**

Fig. 15 Mapa de procesos.

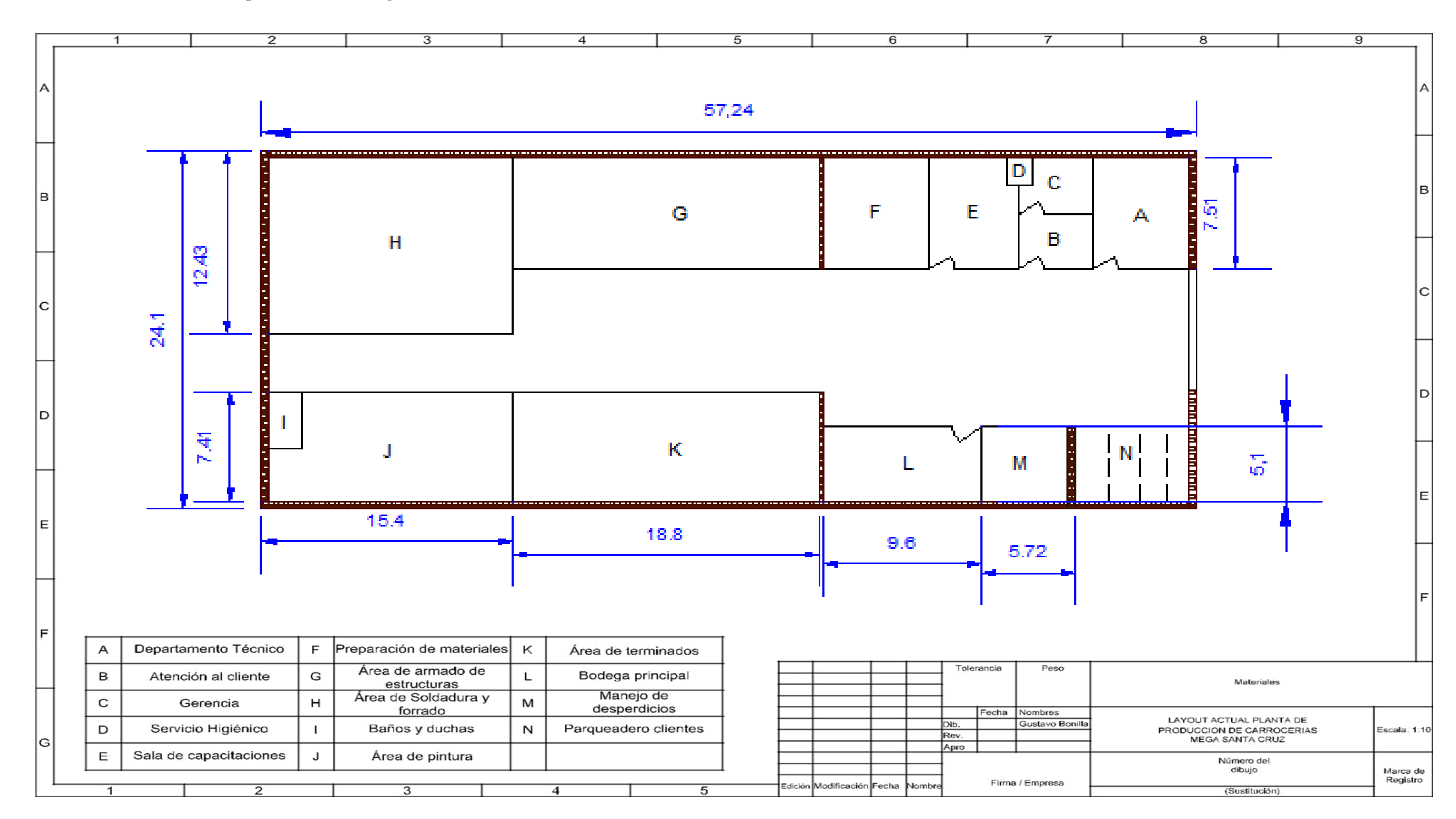

# **4.1.8 Distribución actual en la empresa carrocera Mega Santa Cruz.**

Fig. 16 Layout de la planta de Carrocerías Mega Santa Cruz

#### **4.1.9 Condiciones actuales de trabajo**

Las condiciones actuales de trabajo en la empresa carrocera Mega Santa Cruz cumplen un papel muy importante en el proceso productivo. A continuación, se analizan los aspectos más importantes que afectan en la construcción de carrocerías.

- ➢ Iluminación
- ➢ Acceso
- ➢ Ventilación
- ➢ Acondicionamiento cromático
- ➢ Servicios
- ➢ Ruido y vibraciones
- $\triangleright$  Eliminación de desperdicios.

Iluminación: La iluminación en la empresa carrocera se la realiza mediante iluminación natural, ya que las actividades normales se programan en una sola jornada que inician de las 8am a 5pm, de esta forma se aprovecha al máximo la luz solar que se presentan dentro del galpón por medio de eternit transparente en gran parte del techo.

Acceso: El acceso a los puestos de trabajo no se encuentra bien distribuidos, partiendo de la mala distribución de materia prima, partes y piezas que en la mayoría de casos tienen problemas de transporte. No existe una buena distribución de equipos móviles dentro de las áreas de trabajo, debido al área limita de cada sección.

Ventilación: La ventilación de la empresa es de forma natural, pero es aceptable, solo existen puestos de trabajo que necesitan mayor ventilación como el área de pintura y acabados por la naturaleza de sus actividades.

Acondicionamiento cromático: Todas las instalaciones en carrocerías Mega Santa Cruz están construidas con bloque, que no es la adecuada, porque no tiene colores apropiados que contrastan para elevar el estado de ánimo de los trabajadores en sus actividades diarias. Una pintura adecuada en techos y paredes tiene una gran influencia en el estado de ánimo de los operarios, además aumentan la luz artificial y natural.

Servicios: Los servicios que cuenta la empresa en la actualidad como teléfono, electricidad, agua, alcantarillado, internet son de buena calidad. Entre los servicios que no posee la empresa son: un puesto contra incendios, departamento médico y bebederos de agua potable.

Ruido y vibraciones: Por la naturaleza de la actividad de fabricación de carrocería se presenta un índice elevando de decibeles de ruido dentro de la empresa, que a corto plazo pueden ser despreciables, que luego pueden ser perjudiciales para los trabadores. Dentro del proceso productivo no se presenta vibraciones, partiendo que las máquinas con las que se realizan la mayoría de actividades no presentan estas condiciones.

Eliminación de desperdicios: La mayor cantidad de desperdicios se presenta en la perfilería, que es acumulado en la parte frontal de la empresa para posteriormente ser vendida a recicladores de metal. Todos los desperdicios que se pueden reciclar tanto papel, plástico es acumulado en contenedores al igual en la parte frontal para los recolectores de estos materiales.

# **4.1.10 Listado de máquinas y equipos en Carrocerías Mega Santa Cruz**

En la presente Tabla. 3 Tabla. 4 Tabla. 5 se describe las máquinas y equipos, herramientas manuales y equipos de medición, existentes en el área de producción de toda la empresa, recolectado en las visitas diarias por el autor.

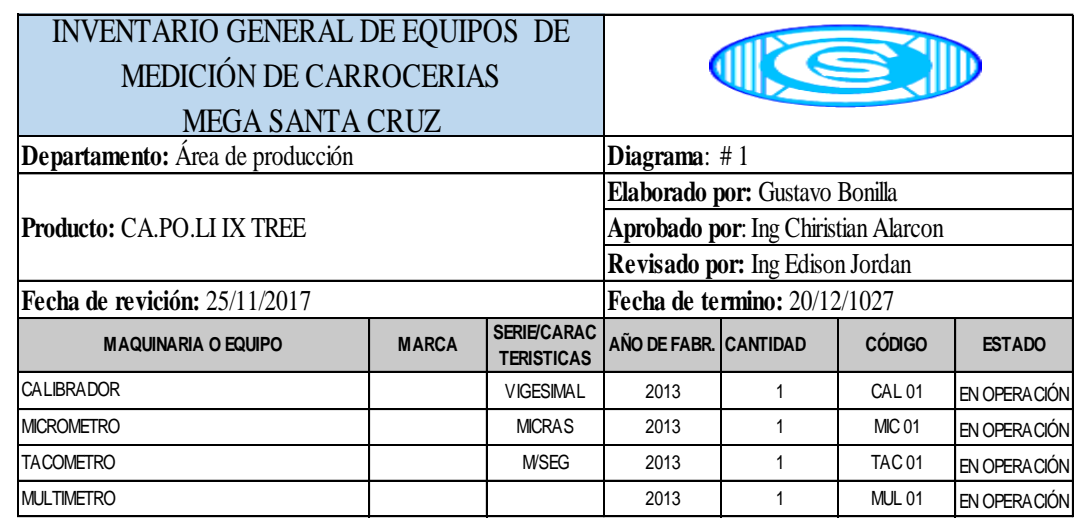

Tabla 3. Descripción de equipos de medición

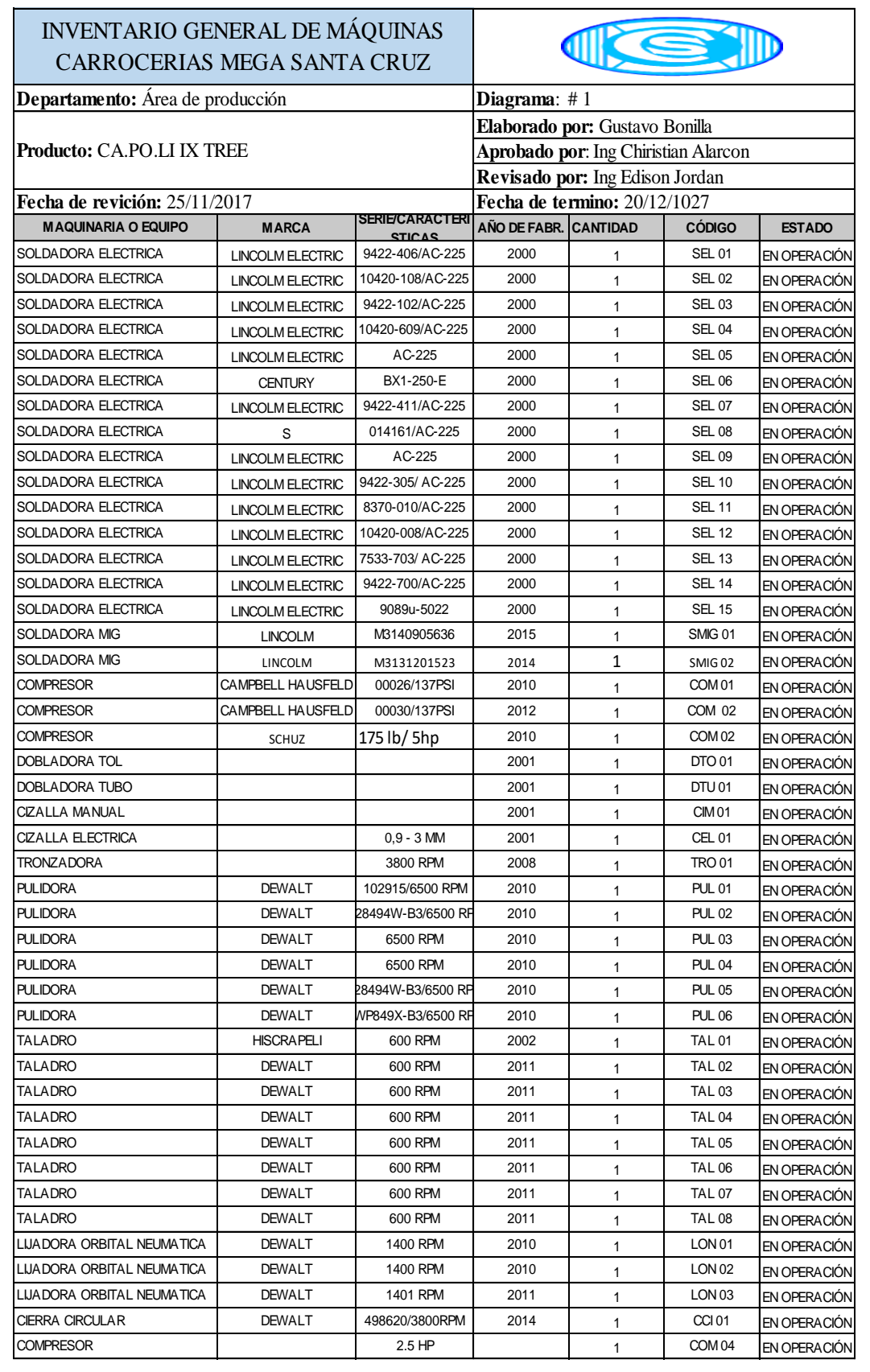

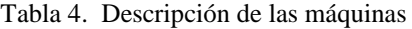

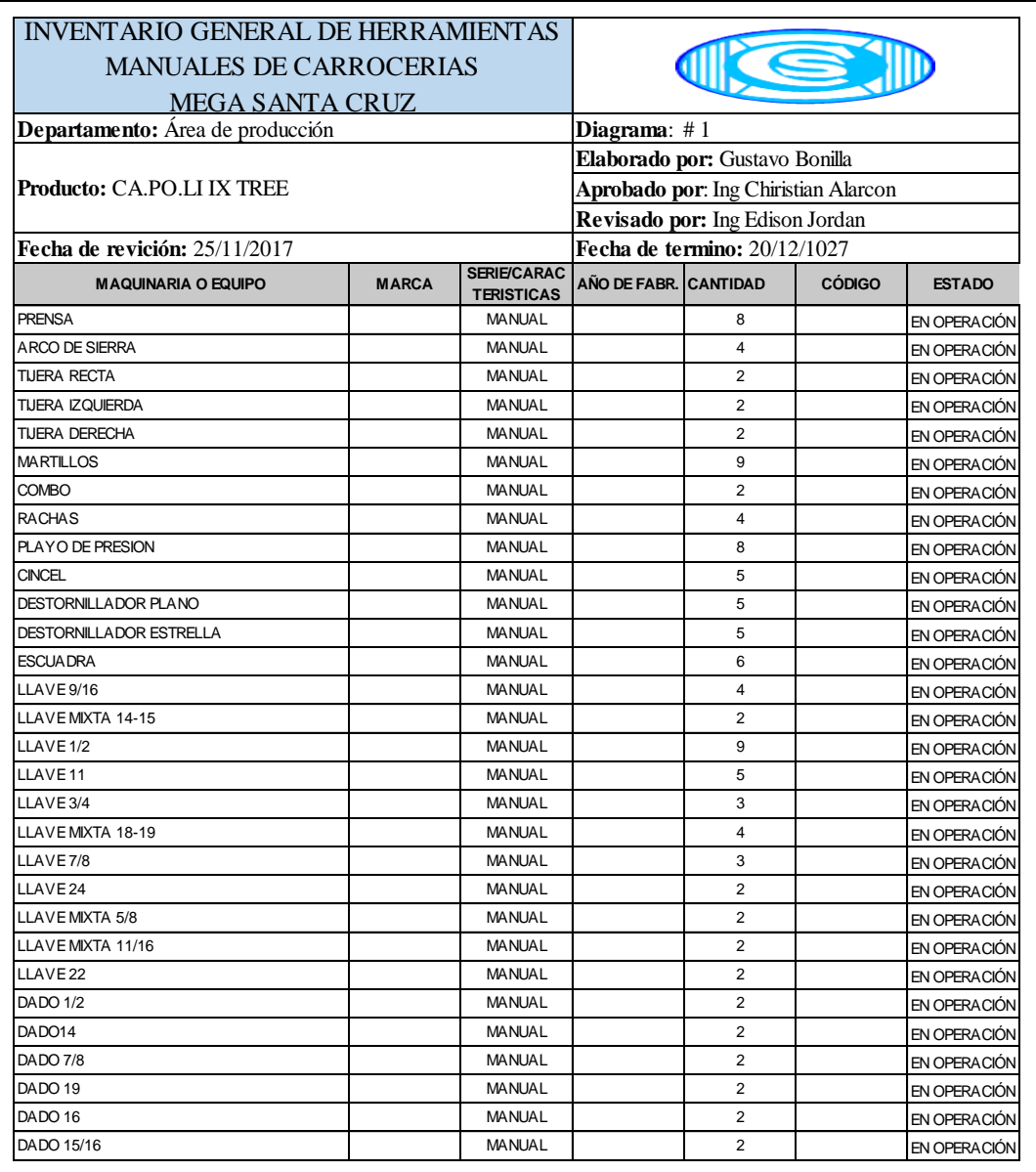

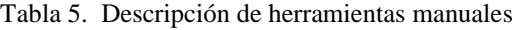

# **4.1.11 Lista de materiales para la construcción del modelo CA.PO.LI IX TREE**

Para la fabricación de modelo en análisis se necesita los siguientes elementos, descritos y detallados en el Tabla. 6 Tabla. 7

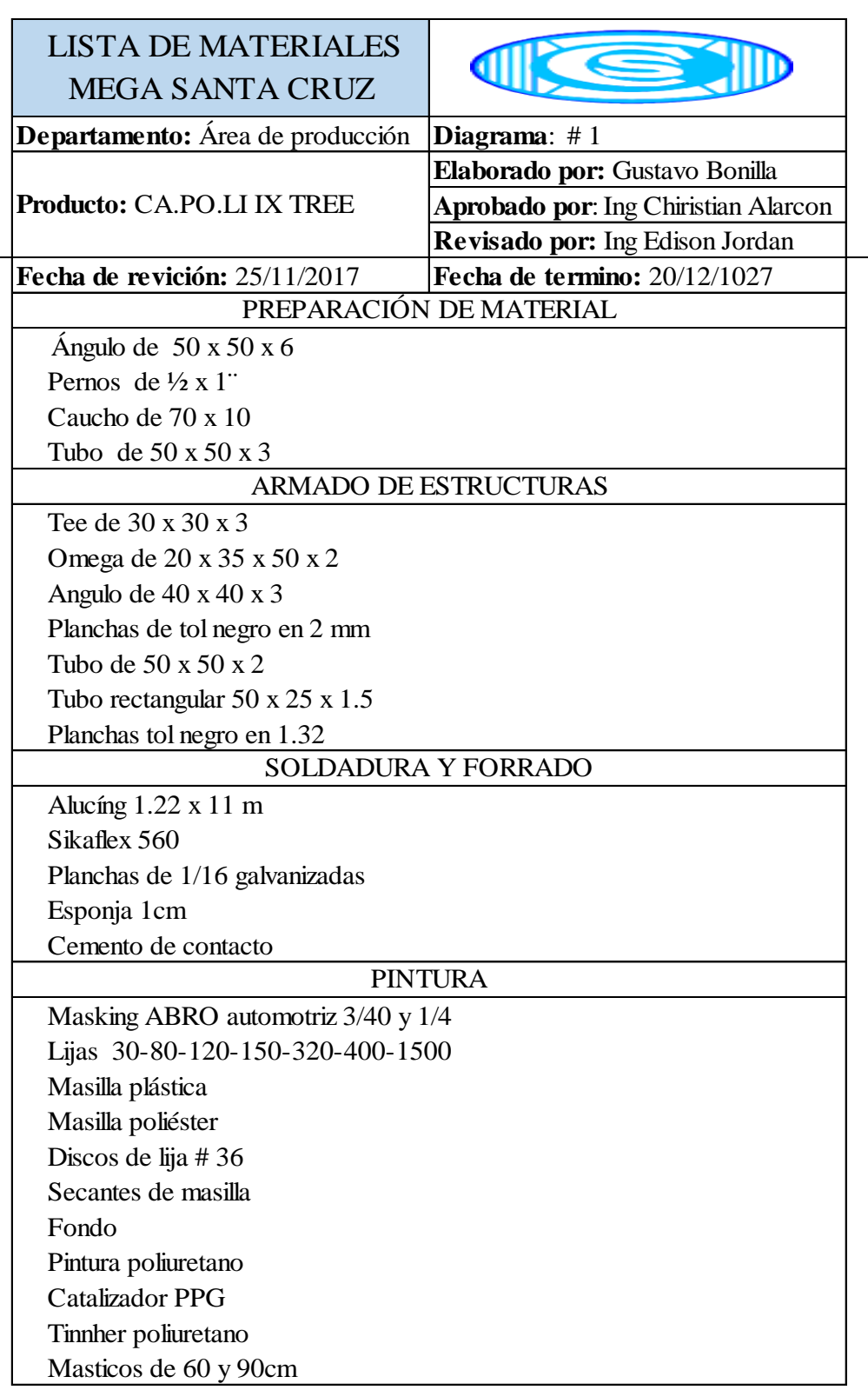

Tabla 6. Lista de materiales

| <b>TERMINADOS</b>                     |  |
|---------------------------------------|--|
| Parabrisas marca crylamit             |  |
| Plumas de 32in                        |  |
| Ventanas                              |  |
| Planchas de aluminio corrugado en 2mm |  |
| Tubos de aluminio de 25 x 3           |  |
| Faros delanteros                      |  |
| Faros posteriores                     |  |
| Parlantes                             |  |
| Sika primer - 210                     |  |
| $Sika - 252$                          |  |
| Remaches                              |  |
| Bases para tubos de aluminio          |  |
| <b>Bridas</b>                         |  |
| <b>Tornillos</b>                      |  |
| Moquetas                              |  |
| Tela tapiz fibra de vidrio            |  |
| Luces                                 |  |
| Agarradera s                          |  |
| <b>Asientos</b>                       |  |
| Radio                                 |  |
| Filos de grada de aluminio            |  |
| Planchas corrugadas en 2mm            |  |
| Planchas de acero blanco en 0.90      |  |
| Cablearía eléctrica                   |  |
| <b>Taipes</b>                         |  |
| Cinta doble faz                       |  |
| Cauchos                               |  |
| Tapones                               |  |
| Cauchos de guardafangos               |  |
| Cucuyas                               |  |
| Claraboyas                            |  |

Tabla 7. Lista de materiales (Continuación 1)

# **4.2 Estudio de tiempos**

Para una correcta distribución de instalación es necesario partir de un conocimiento previo del método de fabricación de carrocerías metálicas, para lo cual es necesario realizar un estudio de tiempos para detallar de forma clara y describir todas las actividades que se llevan a cabo en un determinado proceso.

Desarrollo del estudio de tiempo.

Paso 1: Seleccionar el trabajo a estudiar

Para el estudio de tiempos en esta investigación es la de producción que costa de los siguientes procesos:

- ➢ Proceso de preparación de material.
- ➢ Proceso de armado de estructuras.
- ➢ Proceso de soldadura y forrado.
- ➢ Proceso de pintura.
- ➢ Proceso de terminados

Pasó 2: Recolectar información general de cada área de trabajo.

Pasó 3: Dividir el trabajo en elementos

Se procederá a dividir todas las actividades y Subactividades

Paso 4: Partir de un estudio preliminar de tiempos

Al no existir estudios de tiempos realizados anteriormente se procede a levantar toda la información necesaria y aplicar el método del cronometro para medir el tiempo.

Paso 5: Determinar el número de ciclos a cronometrar

Para la empresa carrocerías Mega Santa Cruz, se realiza el estudio de tiempos en el área de producción, donde todos sus operarios tienen una jornada laboral de 8 horas dirías, las actividades inician de lunes a viernes desde las 8 am hasta las 5 pm, la cual comprende la hora de comida y el día sábado de 8am a 12pm. De esta forma en la investigación se tomará en cuenta los valores descritos en la Tabla 2 para la obtención de los ciclos recomendados.

El número de ciclos recomendados es: 5

Las actividades para la construcción de un bus tipo CA.PO.LI IX TREE supera el valor de 20 min en el tiempo de ciclo.

Paso 6. Convertir los tiempos observados en tiempos básicos

La valoración del ritmo de trabajo se puede valorar de acuerdo a las habilidades de los trabajadores de la carrocería que se califican del 100%

Paso 7: Determinar los suplementos que se deben añadir al tiempo básico.

Los mismos que se dividen en fijos y constantes como se describe en la Tabla.8 Tabla. 9

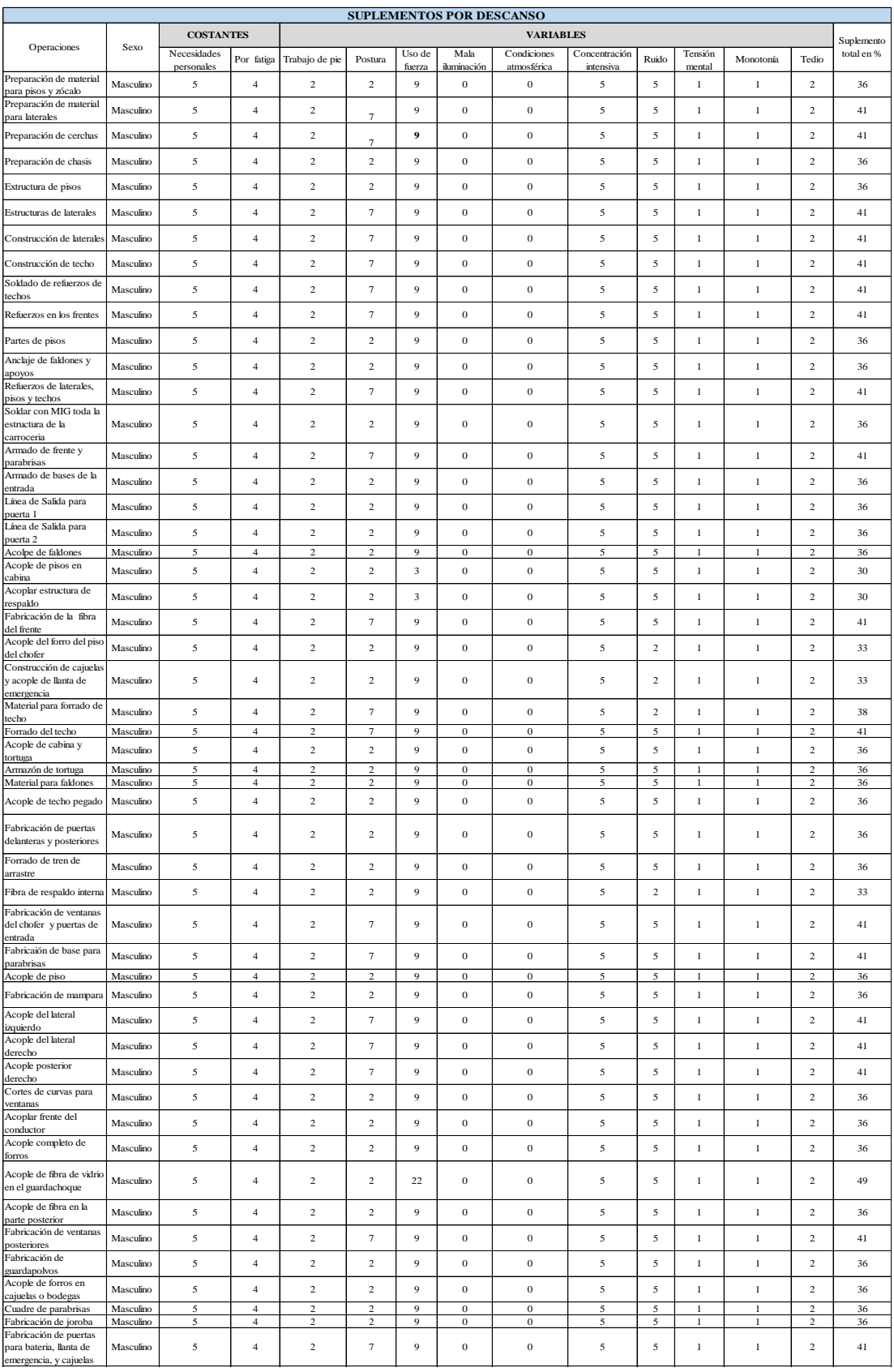

Tabla. 8 cálculo de suplementos de trabajo por descanso

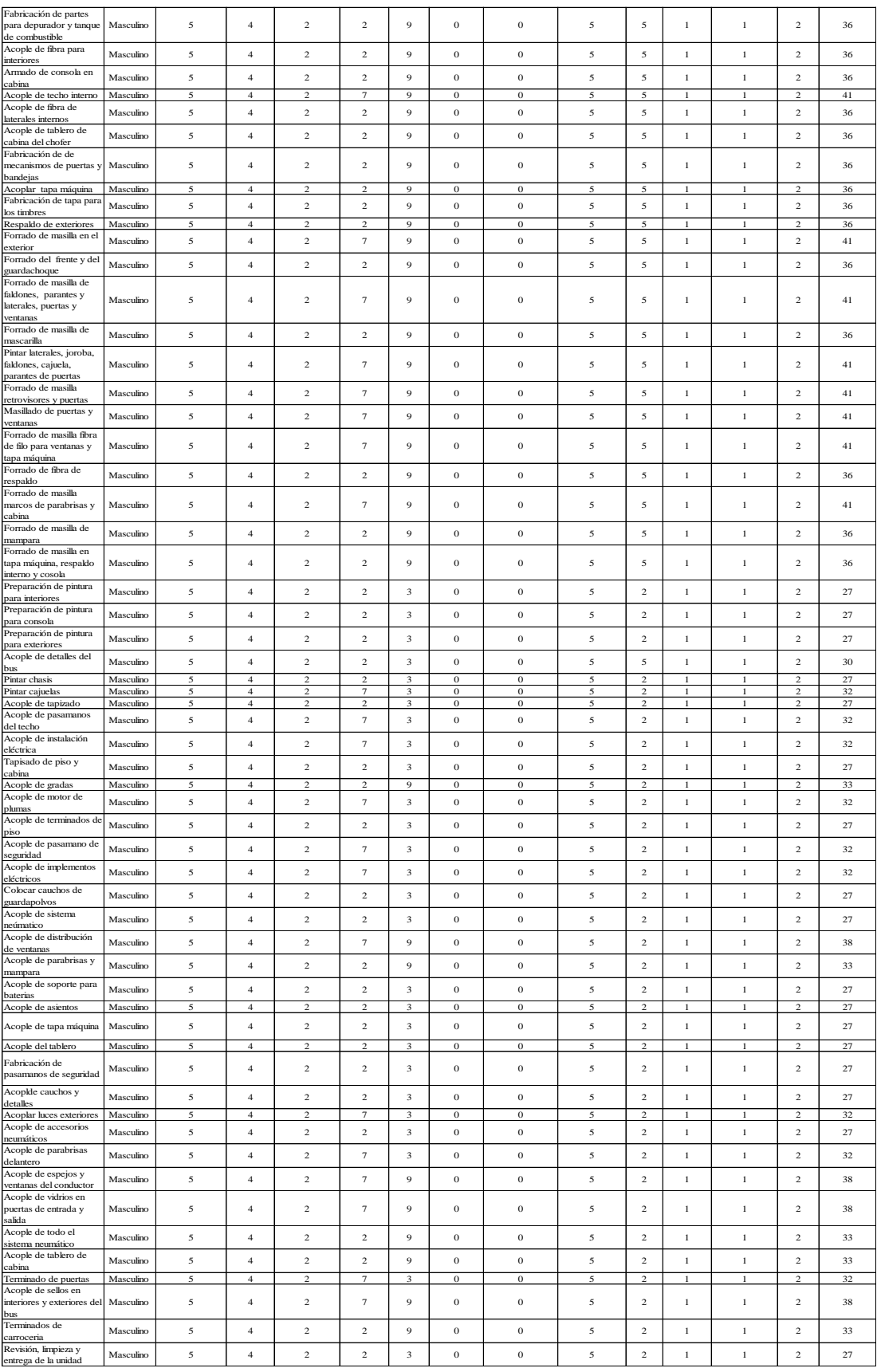

Tabla. 9 cálculo de suplementos de trabajo por descanso

Para el cálculo del tiempo básico es necesario añadir el suplemento por descanso como parte esencial, de acuerdo a las políticas de cada empresa se añaden los suplementos de contingencia.

## Paso 8: El tiempo cronometrado

La Presente Tabla 10 describe todas las actividades y Subactividades del proceso de preparación de materiales y los tiempos recolectados para el estudio, además la Tabla 11 presenta el Cursograma sinóptico y la Tabla 12 el Cursograma analítico.

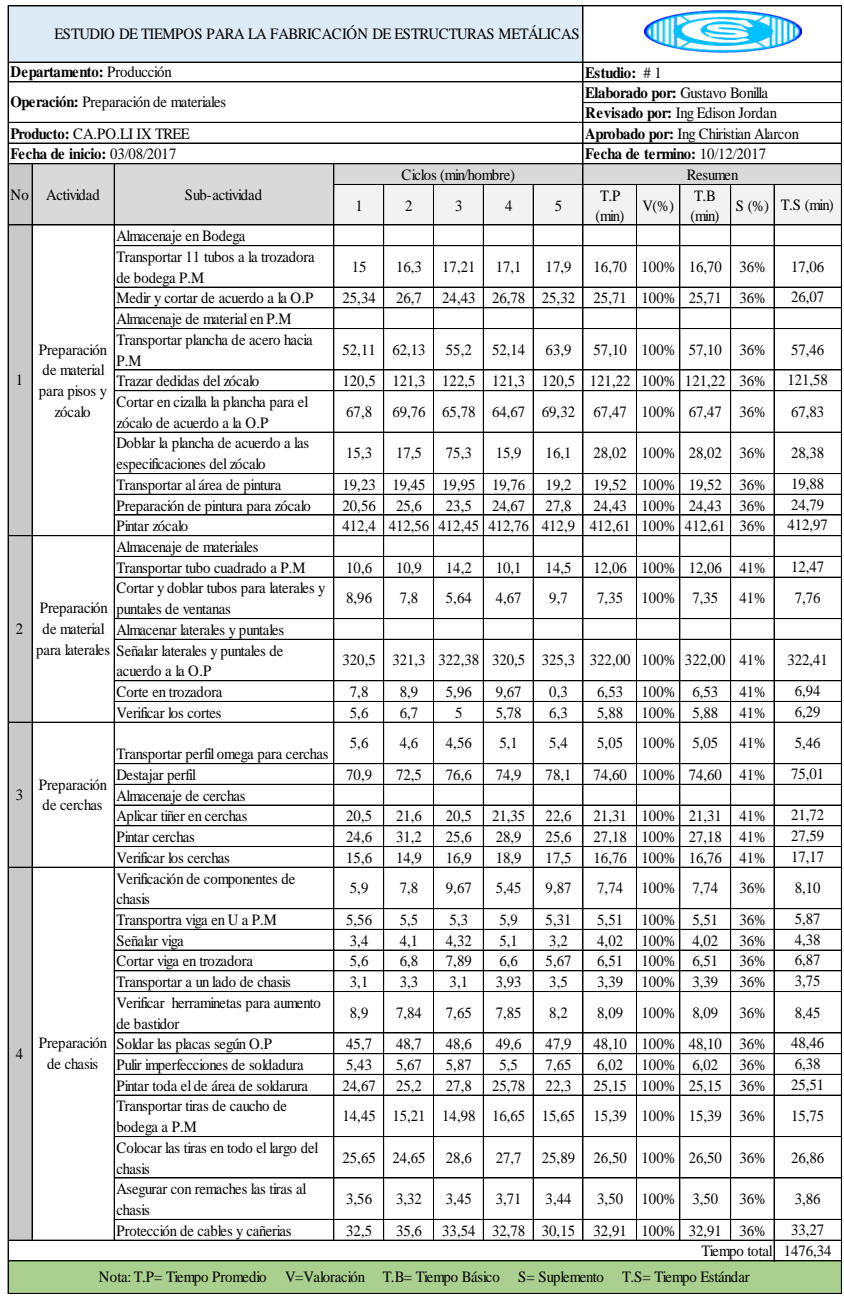

Tabla 10. Tiempo cronometrado del proceso de preparación de materiales.

# CURSOGRAMA SINÓPTICO CARROCERIAS MEGA SANTA CI

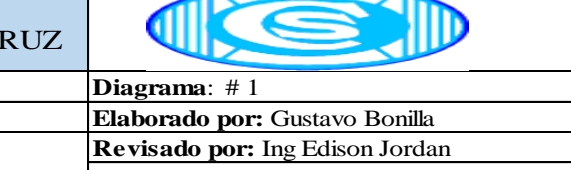

٦

**Producto:** CA.PO.LI IX TREE

 $\overline{\Gamma}$ 

 $Departamento: Producción$ 

**Operación:** Preparación de materiales

**Aprobado por**: Ing Chiristian Alarcon **Fecha de inicio:** 03/08/2017 **Fecha de termino:** 10/12/2017

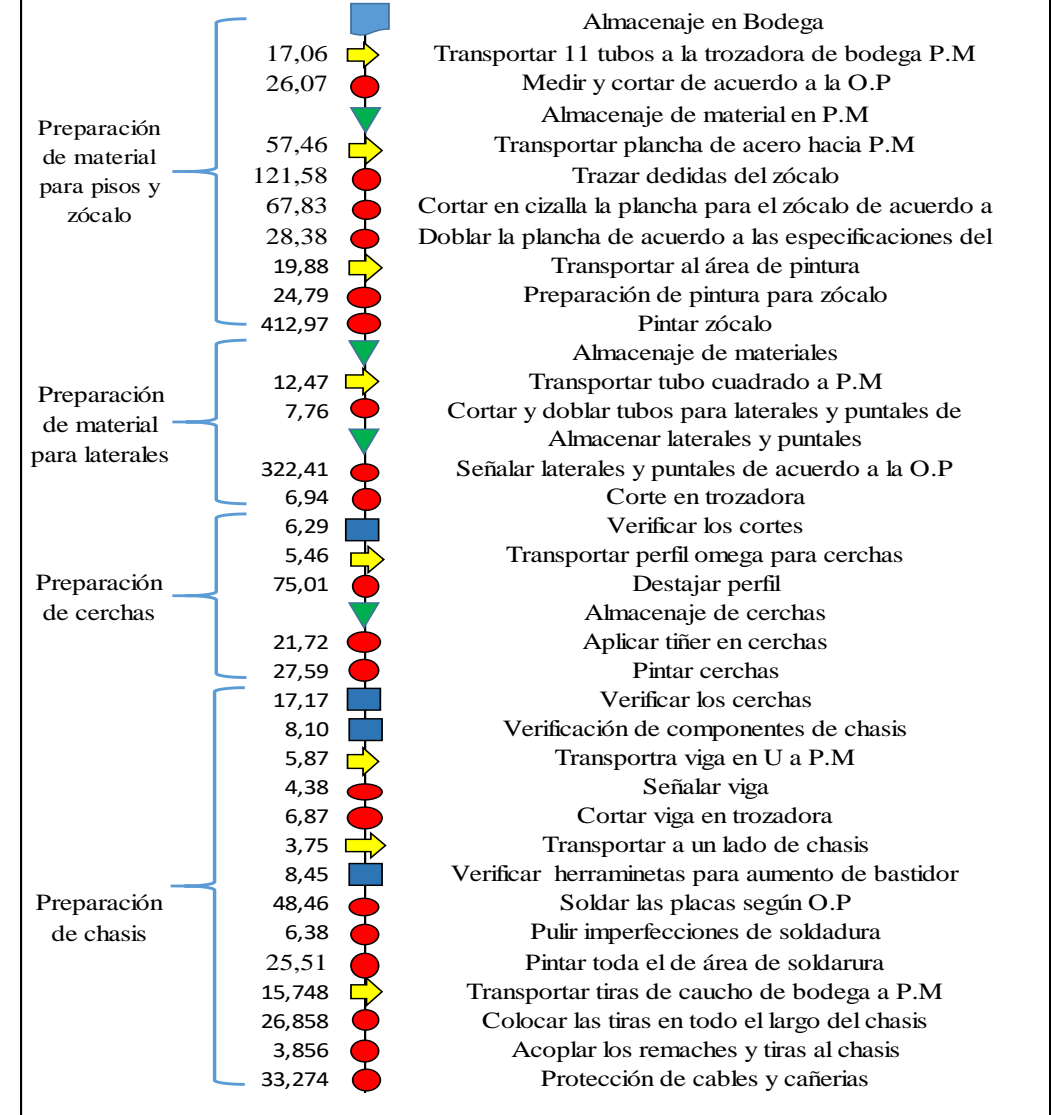

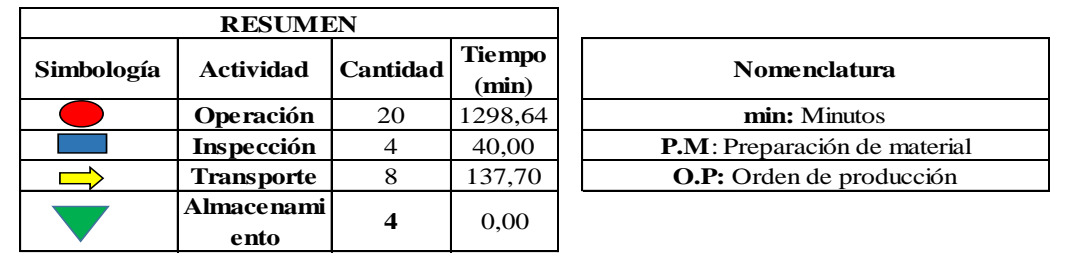

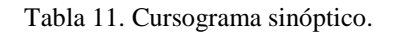

#### CURSOGRAMA ANÁLITICO EN CARROCERIAS MEGA SANTA CRUZ

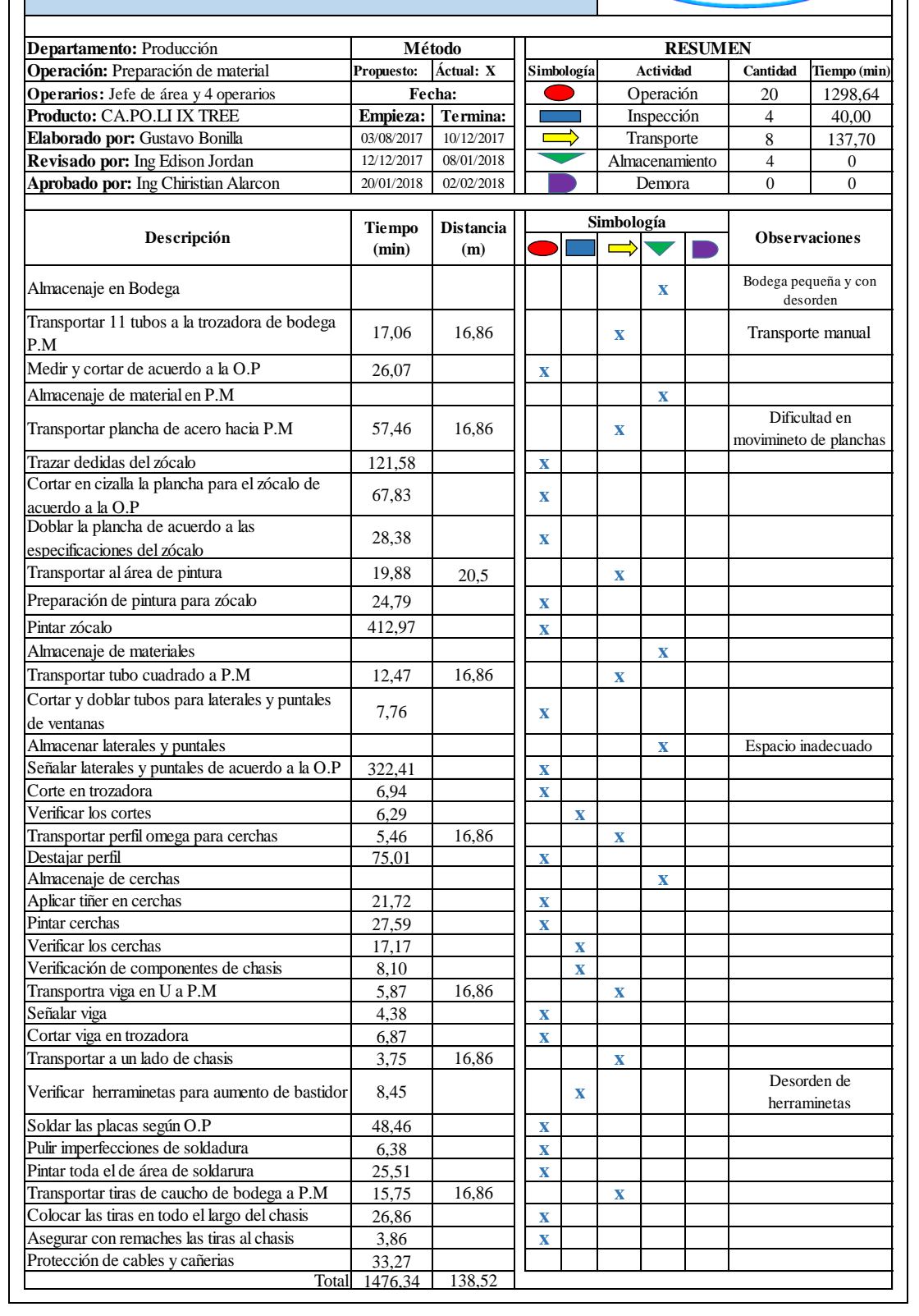

ISD

Tabla 12. Cursograma analítico.

En la Tabla. 13 se presentan el resumen de los tiempos cronometrados en el proceso de producción descritos y detallados en el Anexo 4,7,10,13,16,19,22,25,28,31,33,36.

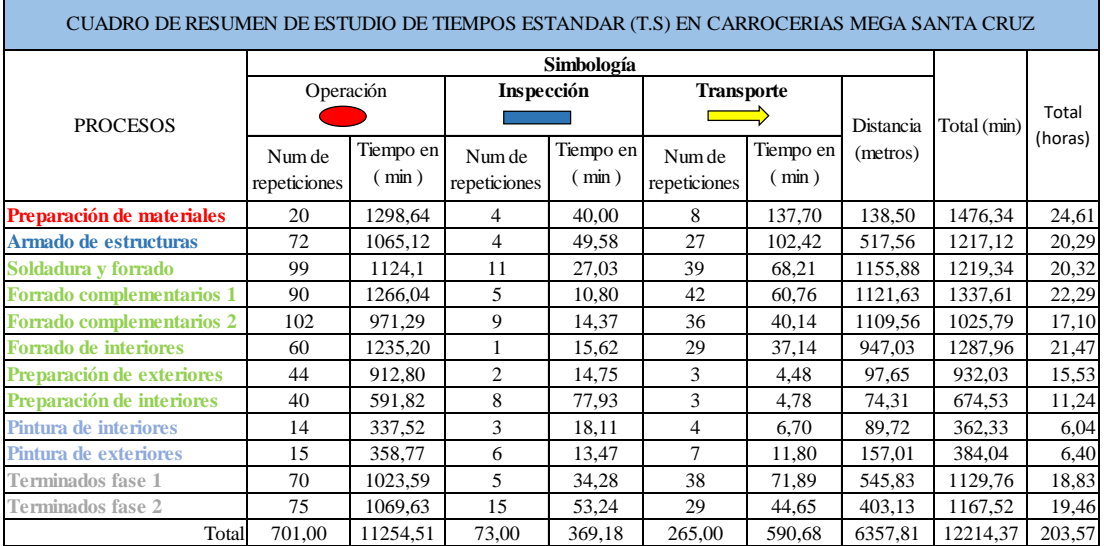

Tabla.13 Resumen del estudio de tiempos cronometrados de todos los procesos de producción.

Se identifica que el número de trasportes es 265 veces con un tiempo de 590,68min con una distancia de 6357,81m, con lo cual se pude identificar que la empresa Carrocera Mega Santa Cruz, tiene una inadecuada distribución de instalaciones.

#### **4.2.1 Cálculo de la producción actual**

Para el cálculo de la producción actual se debe tomar en cuenta algunos factores:

- $\triangleright$  Tiempo estándar (T.S ) = 12214,37min = 203,57 horas
- ➢ Producción= 1 unidad de transporte
- $\triangleright$  Día de trabajo= 8h = 480 min
- $\triangleright$  Semana de trabajo = 5 1/2 días

De esta forma se procede al cálculo de la producción mensual

1 unidad de transporte…….. 12214,37min Producción mensual………..10560,00 Producción mensual= $\frac{10560 \text{ min } x \text{ 1 } Ut}{12214.37 \text{ min}}$ 

# **4.2.2 Cálculo de costos de producción**

Para el cálculo del costo de producción se analiza para un bus la siguiente Tabla 14.

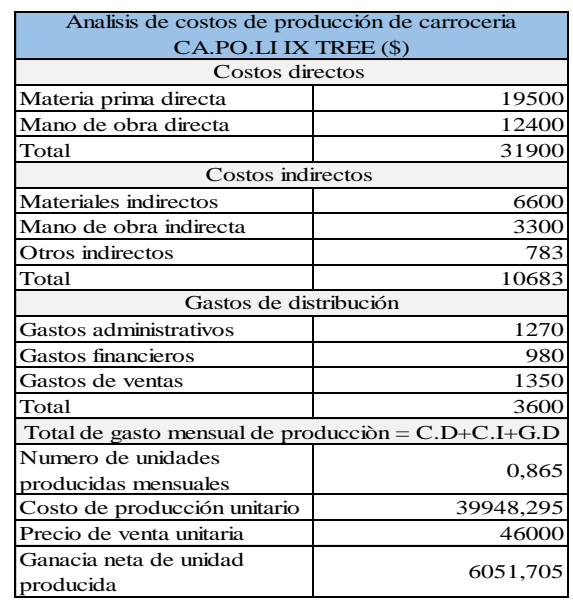

Tabla 14. Cálculo de costos de producción

Fuente La empresa

#### **4.3 Simulación del proceso actual de la empresa**

Partiendo de la recolección de datos de los tiempos empleados en la fabricación de un bus tipo CA.PO.LI IX TREE, se presenta la simulación en el software FlexSim, en la versión estudiantil la cual posee hasta un máximo de 30 recursos diferentes, los cuales se muestran al ejecutar el programa, la simulación es una herramienta muy importante para definir nuevas acciones en una empresa, logrando analizar posibles mejoras en la producción de un producto o servicio.

Paso 1: Layout actual de la empresa.

Se debe determinar los parámetros actuales de producción, para lo cual se introduce los datos recolectados en los diferentes procesos que forman parte en la producción de un bus, con lo cual se realizó la simulación como se muestra en la Fig. 21

Paso 2: Introducción de recursos.

Para la introducción de datos se procede a utilizar los recursos de: source, processor; multiprocessor, queue.

El recurso source permite introducir los números de arribos de chasis para la fabricación del modelo, en esta simulación se realiza para una unidad con los tiempos recolectados en cada proceso. El número de arribos es uno como se muestra en la Fig. 17

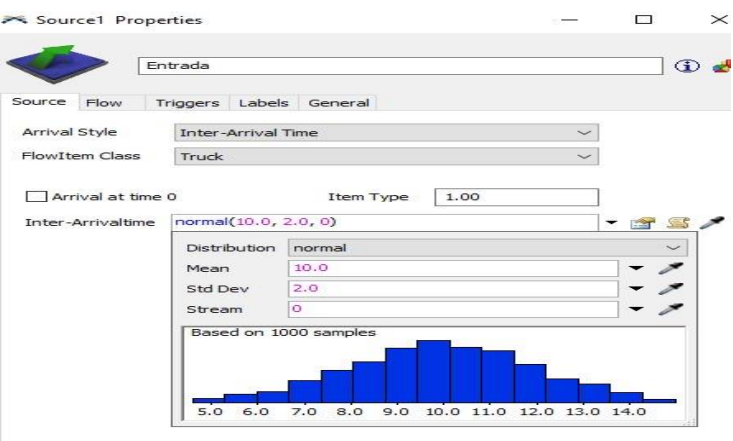

Fig. 17 Ingreso de unidades de chasis.

Paso 3: Introducción de valores en el recurso processor

Se debe tomar en cuenta la capacidad máxima en el caso de estudio es uno por ser un proceso en línea donde se debe terminar un proceso para continuar con el siguiente, otro valor a introducir es el tiempo total del proceso como se muestra en la Fig. 18

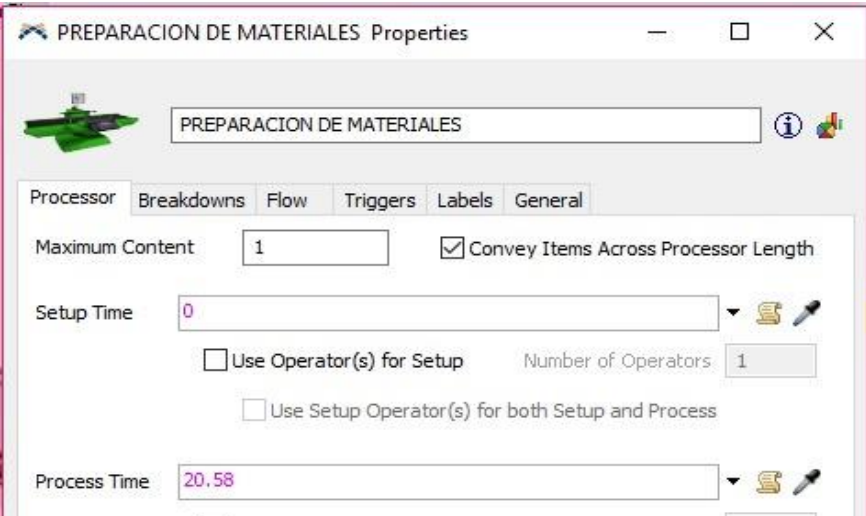

Fig. 18 Ingreso de tiempo total del proceso.

Paso 4: Introducción de valores en el recurso multiprocessor

Es un recurso que permite ingresar varios subprocesos dentro de una determinada área, facilitando el ingreso del tiempo total de cada subproceso de manera individual, se utiliza para disminuir el número de recursos en la simulación como se describe en la Fig. 19

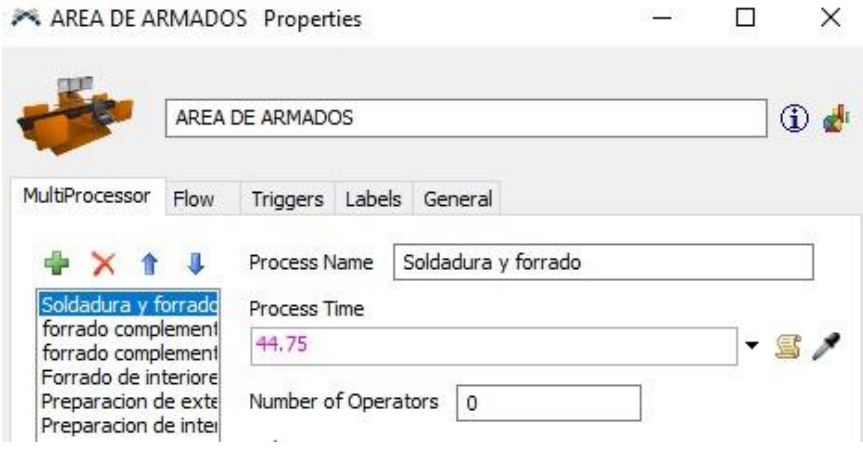

Fig. 19 Ingreso de tiempo total de cada subproceso.

Paso 4: Configuración del recurso Queue

En esta sección del programa nos permite determinar el número de buses terminados en el tiempo total de estudio. Como se muestra en la Fig. 20

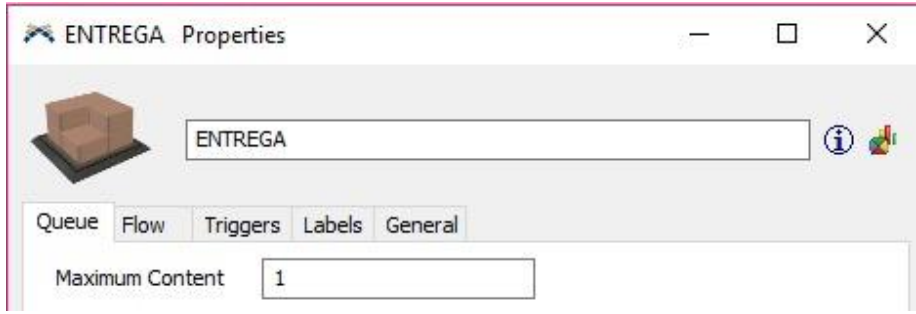

Fig. 20 Ingreso de unidades terminadas.

Paso 5: Presentación de resultados simulados actuales.

En la Fig. 21, 22, 23, 24, 25, 26 se representa el resultado de la simulación actual, la información ingresada es la recolectada en el estudio de tiempos y por los Cursograma sinóptico y analítico.

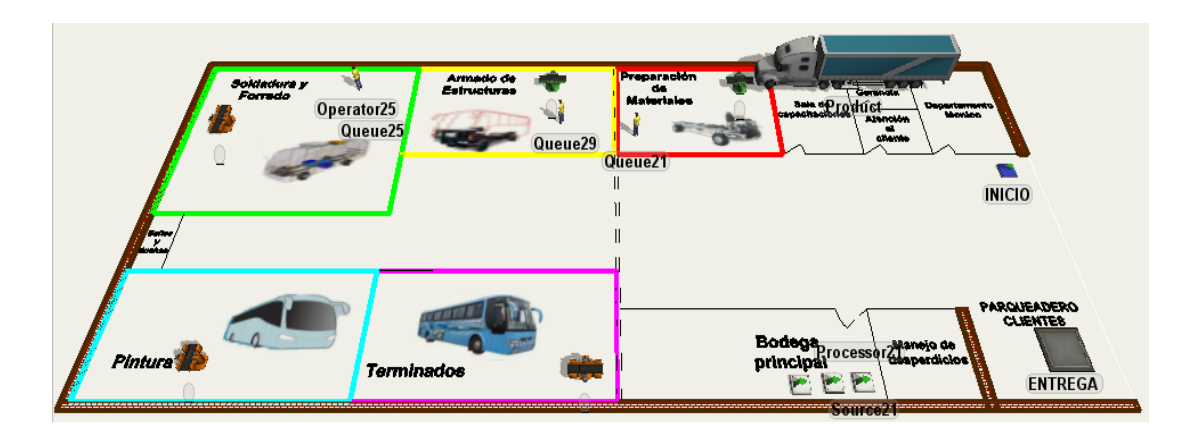

Fig. 21 Simulación del método actual.

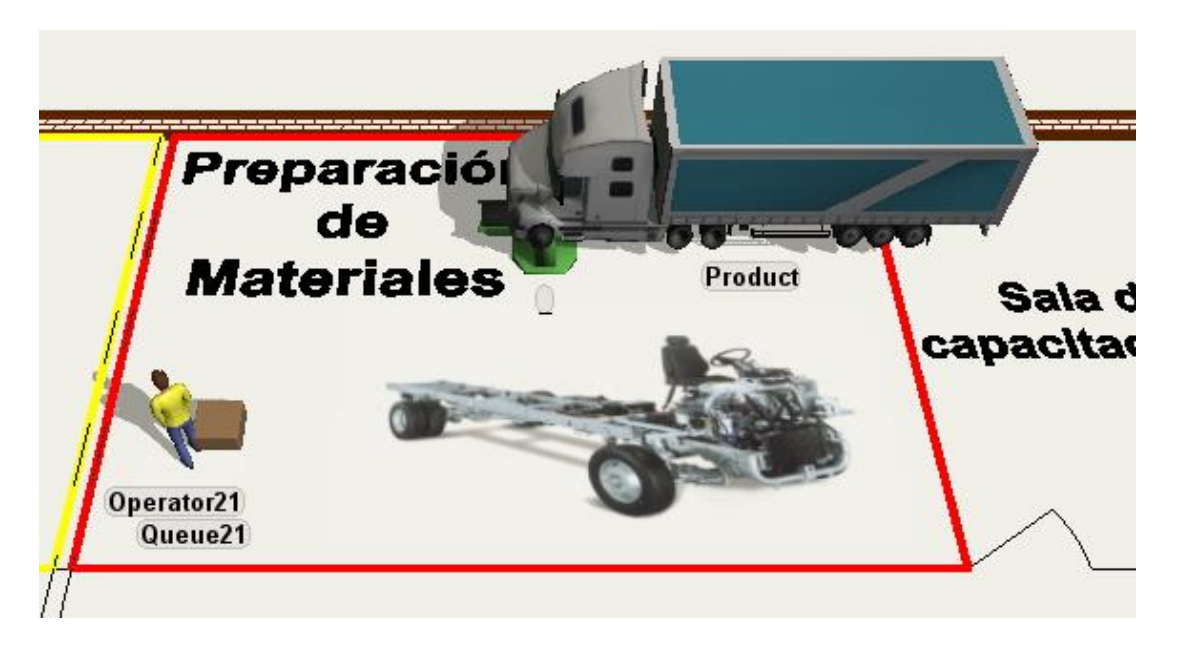

Fig. 22 Simulación del método actual (preparación de materiales).

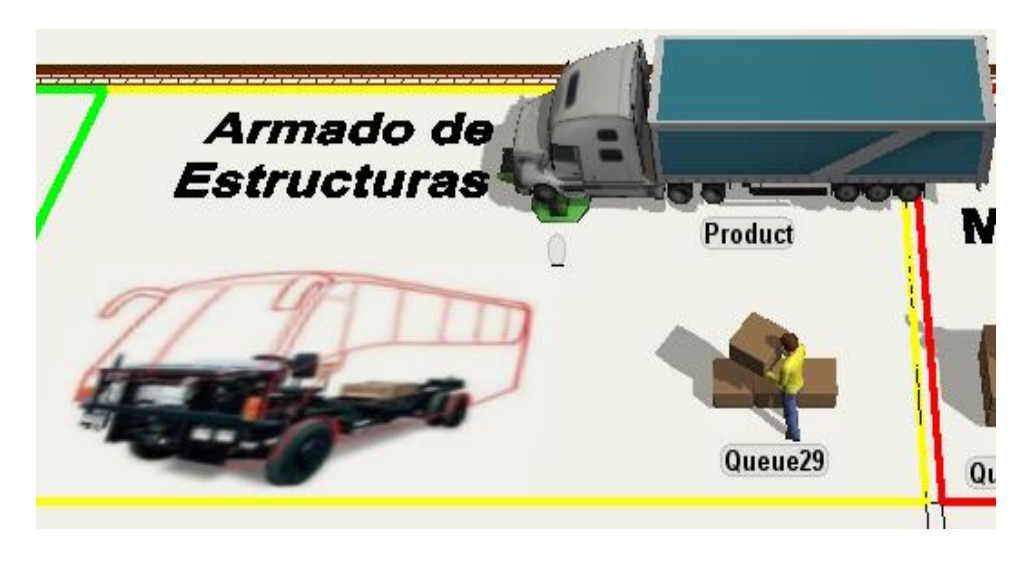

Fig. 23 Simulación del método actual (armado de estructuras).

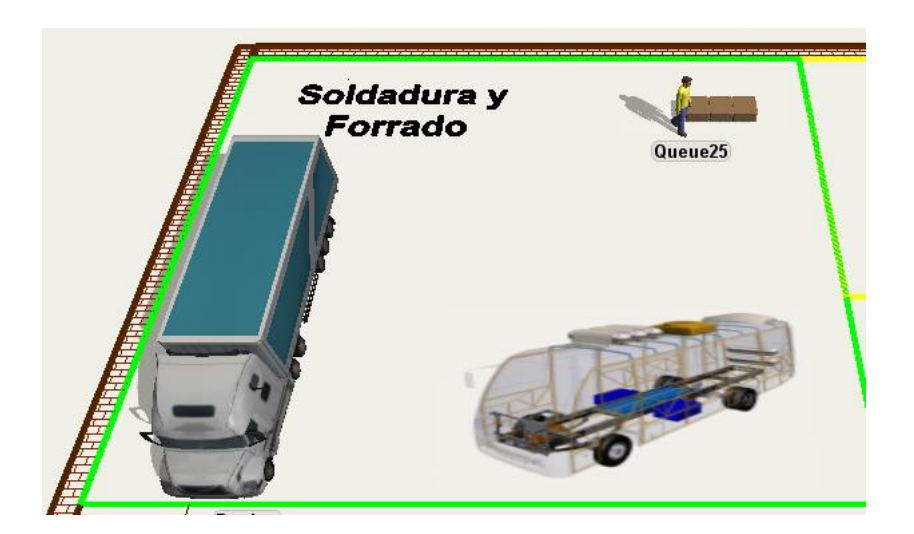

Fig. 24 Simulación del método actual (armado de estructuras).

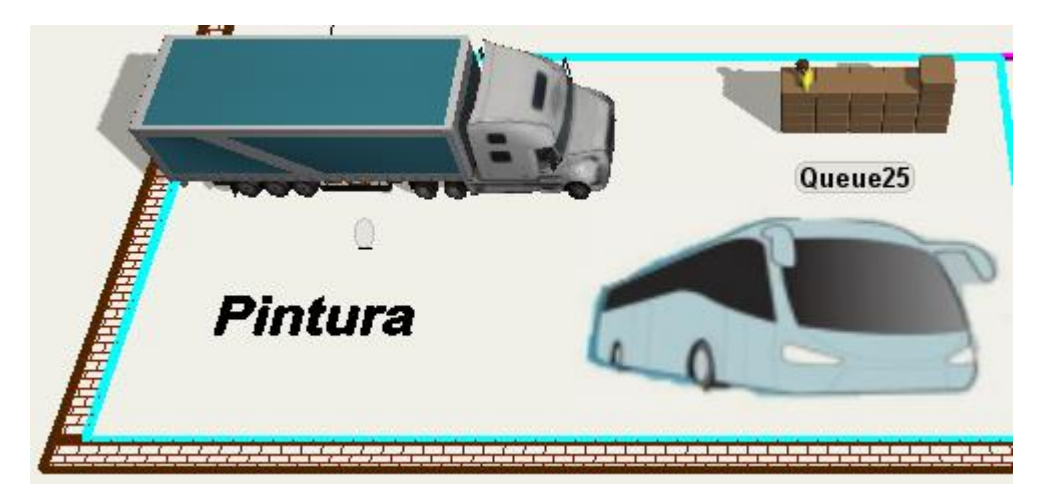

Fig. 25 Simulación del método actual (pintura).

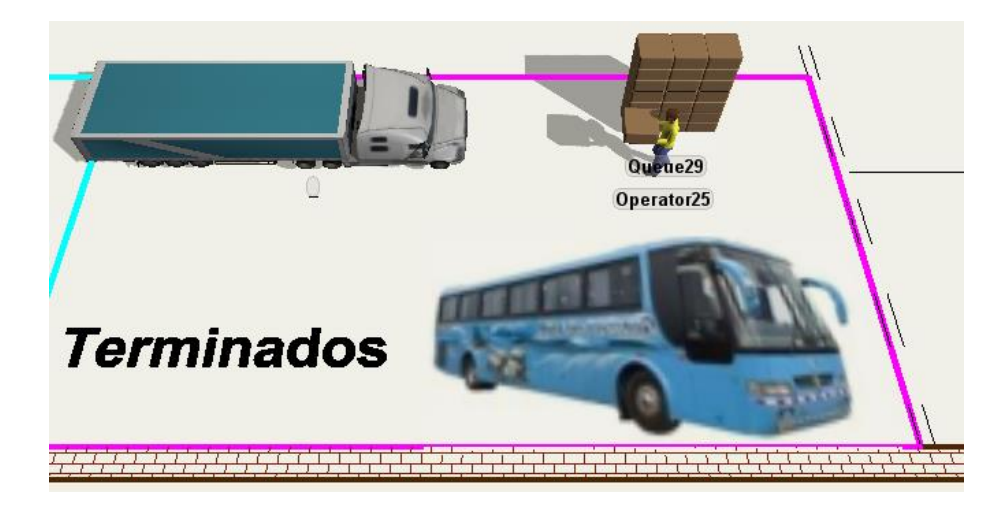

Fig. 26 Simulación del método actual (terminados).

A continuación, se presenta la Fig. 27 en la cual se observa que el área más crítica en el sistema de producción del bus CA.PO.LI IX TREE es la de soldadura y forrado esto se debe que la bodega principal se encuentra en una ubicación inadecuada presentando un alto nivel margen de trasporte de materiales.

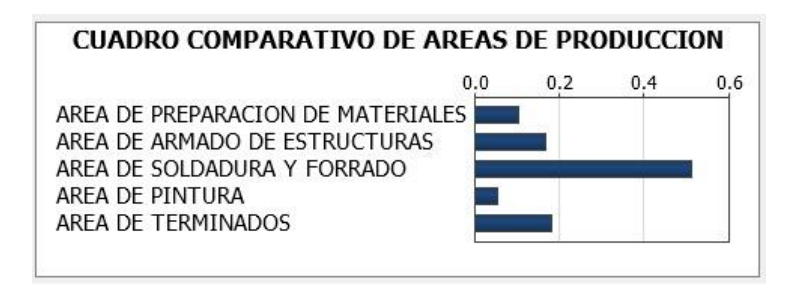

Fig. 27 Presentación de resultados (situación actual).

# **4.4 Propuesta de distribución para la planta de producción.**

Para plantar un nuevo diagrama de distribución de planta se procede a tomar en cuenta los aspectos de trasporte de material a grandes distancias y con grandes cargas, generando esfuerzos físicos y movimientos repetitivos.

Se realiza en el software de simulación dos propuestas de cambiar de lugar la bodega general partiendo de cuello de botella que es el proceso de soldadura y forrado ya que tiene 152 veces transporte de material con un tiempo de 209,71min.

# **4.4.1 Propuestas de simulación para la reingeniería de procesos.**

Analizando la situación actual de proceso de producción, se propone la reubicación de la bodega principal, para lo cual tendremos dos simulaciones que se detallan a continuación.

# **Propuesta 1**

Reubicar la bodega principal: Partiendo del cuello de botella que se presenta en el área de soldadura y forrado se propone al Gerente General la reubicación estratégica de la bodega la cual se ubicará entre el área de soldadura y forrado y el área de pintura ya que los trabajadores recorren una gran distancia hasta la bodega actual generando así un gran esfuerzo físico, tiempo de traslado elevado y pérdida de recursos. En la Fig.32 se presenta la primera propuesta de distribución en un nuevo plano.
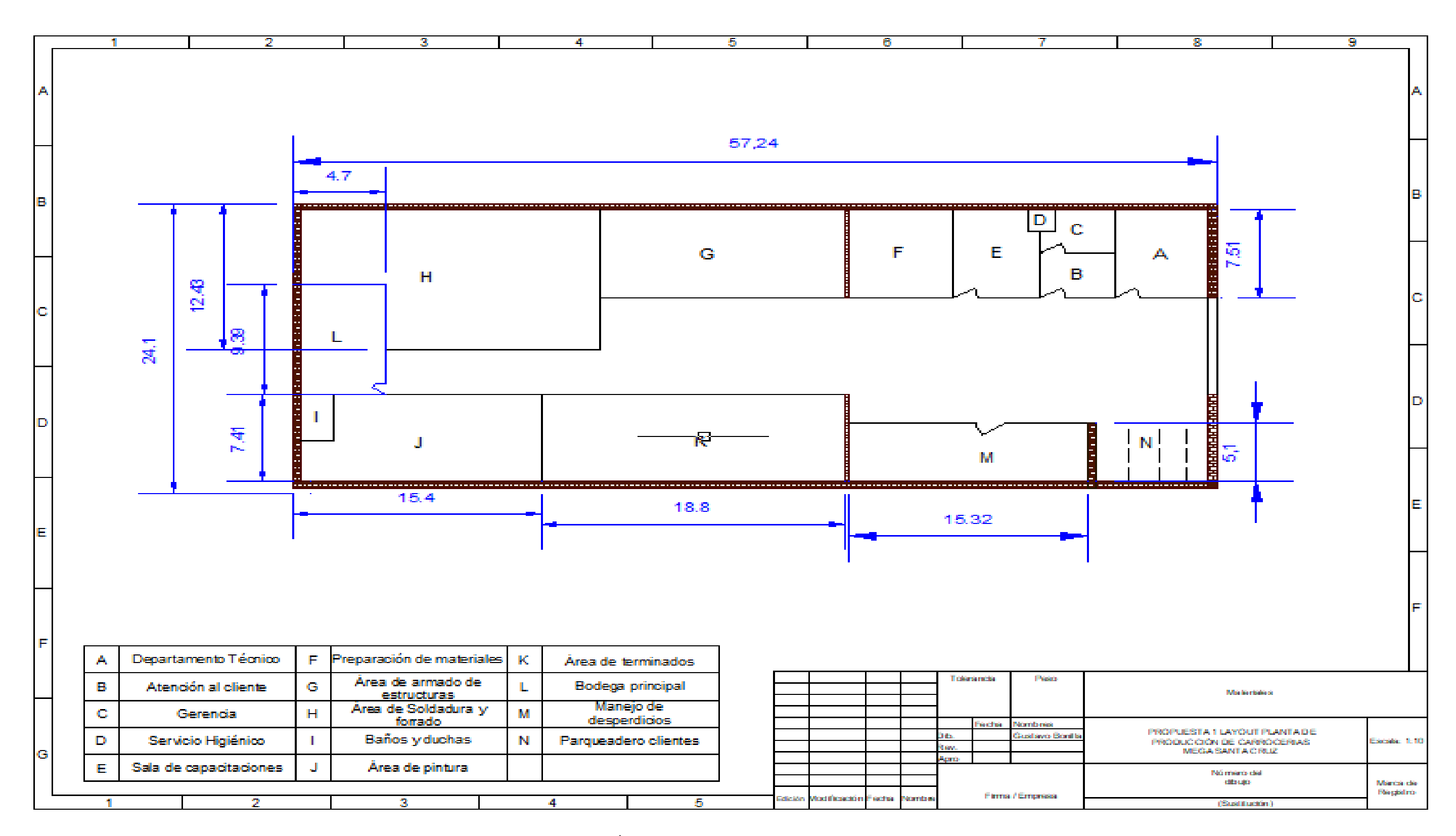

Fig. 28 Áreas de la planta de Carrocerías Mega Santa Cruz (Propuesta 1)

En la Fig. 29 se muestra la simulación del cambio de ubicación de la bodega principal.

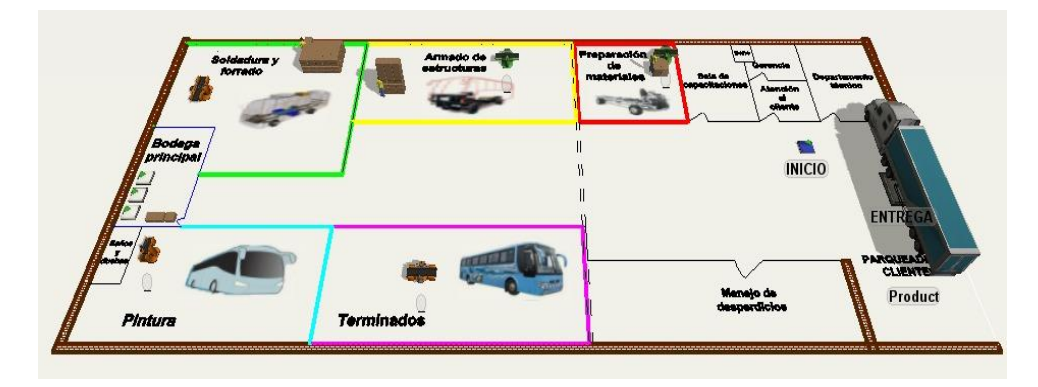

Fig. 29 Reubicación de bodega principal.

A continuación, se presenta la Fig. 30, donde se puede identificar las áreas críticas en la nueva simulación, pero con un tiempo de producción menor que la anterior

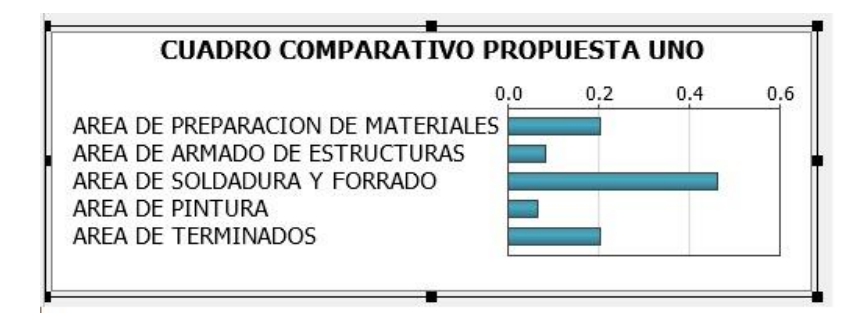

Fig. 30 Presentación de resultados (propuesta uno).

Cálculo de la capacidad de la producción

Para el cálculo de la producción propuesta 1 se debe tomar en cuenta algunos factores:

- $\triangleright$  Tiempo estándar (T.S ) = 12130,80min = 202,18 horas
- ➢ Producción= 1 unidad de transporte
- $\triangleright$  Día de trabajo= 8h = 480 min
- $\triangleright$  Semana de trabajo = 5 1/2 días

De esta forma se procede al cálculo de la producción mensual

1 unidad de transporte………..… 12130,80min Producción mensual…………..10560,00 Producción mensual= $\frac{10560 \text{ min } x \text{ 1 } Ut}{12130,80 \text{ min}}$ 

### Producción mensual= 0,87 unid

# **Cálculo de costos de producción**  53

Para el cálculo del costo de producción se analiza para un bus la siguiente Tabla 15 (propuesta 1).

| Analisis de costos de producción de carroceria<br>CA.PO.LI IX TREE (\$) Propuesta 1 |           |  |
|-------------------------------------------------------------------------------------|-----------|--|
| Costos directos                                                                     |           |  |
| Materia prima directa                                                               | 19500     |  |
| Mano de obra directa                                                                | 12400     |  |
| Total                                                                               | 31900     |  |
| Costos indirectos                                                                   |           |  |
| Materiales indirectos                                                               | 6600      |  |
| Mano de obra indirecta                                                              | 3300      |  |
| Otros indirectos                                                                    | 783       |  |
| Total                                                                               | 10683     |  |
| Gastos de distribución                                                              |           |  |
| Gastos administrativos                                                              | 1270      |  |
| Gastos financieros                                                                  | 980       |  |
| Gastos de ventas                                                                    | 1350      |  |
| Total                                                                               | 3600      |  |
| Total de gasto mensual de producción = $C.D+C.I+G.D$                                |           |  |
| Numero de unidades producidas mensuales                                             | 0,870     |  |
| Costo de producción unitario                                                        | 39855,929 |  |
| Precio de venta unitaria                                                            | 46000     |  |
| Ganacia neta de unidad producida                                                    | 6144,071  |  |

Tabla 15. Tabla de cálculo de costos de producción (propuesta 1)

### Fuente La empresa

## **4.4.2 Propuesta 2**

La reubicación siguiente de la bodega general, se planifica para realizarla entre el área de armado de estructuras y el área de soldadura y forrado, como se identifica en la Fig. 35

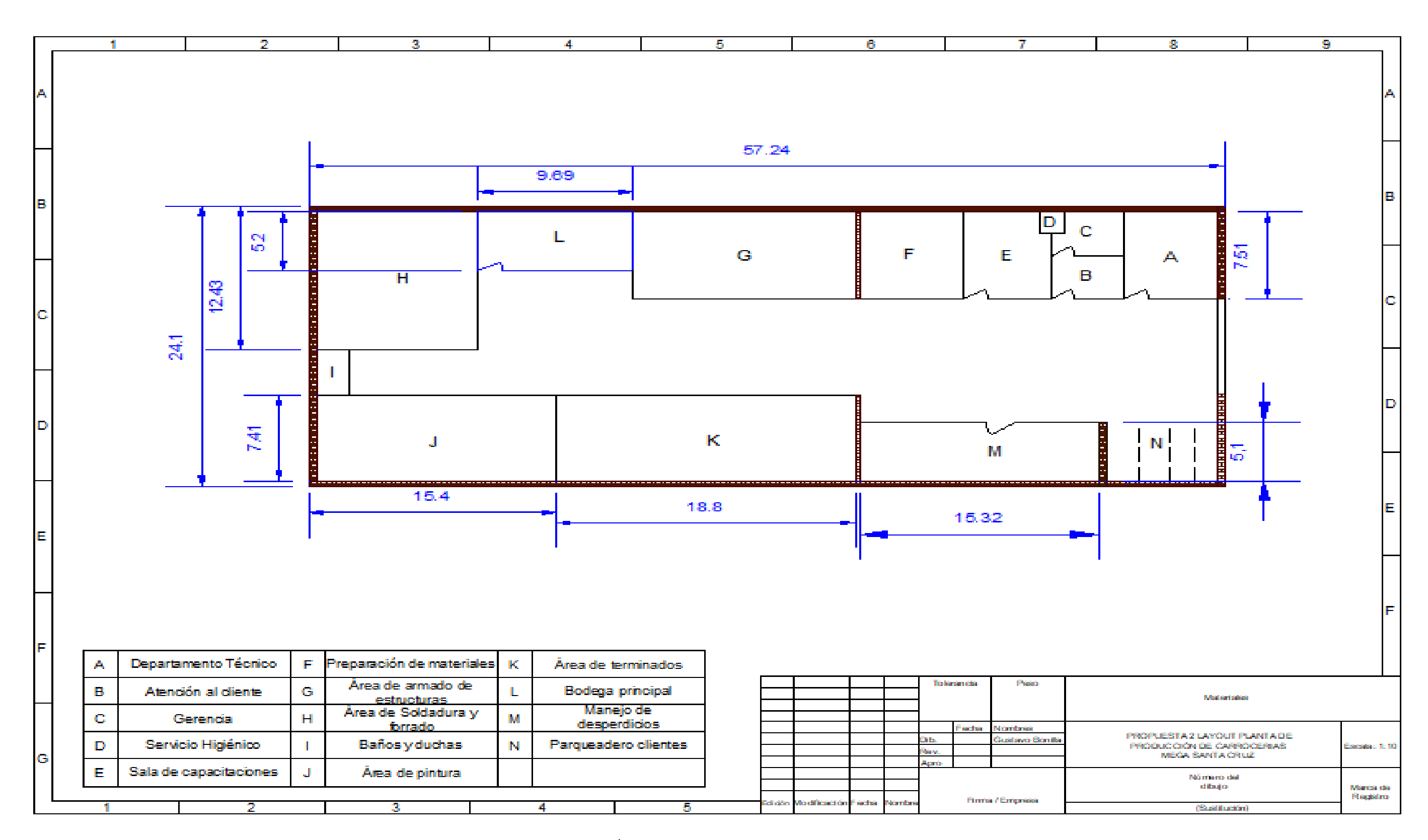

Fig. 31 Áreas de la planta de Carrocerías Mega Santa Cruz (Propuesta 2)

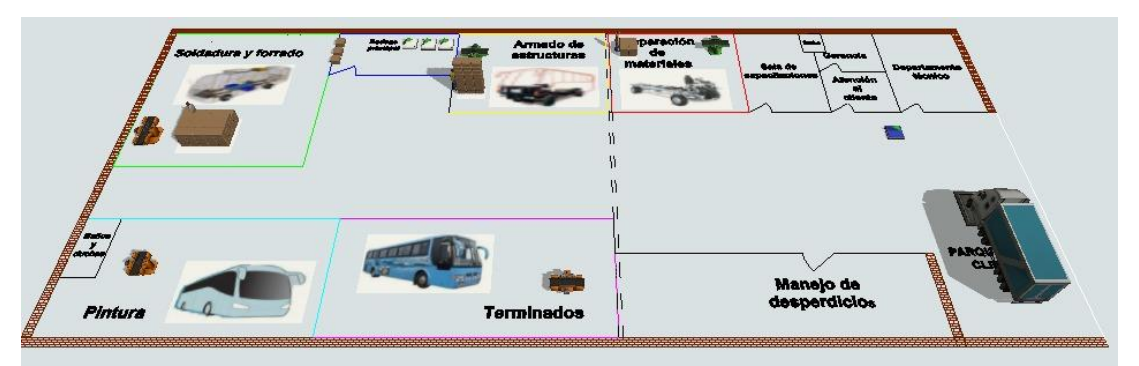

En la Fig 32 se presenta la segunda reubicacion de la bodega general.

Fig. 32 Presentación de resultados (propuesta dos).

En la presente Fig. 33 se observa el comportamiento de las áreas de producción de la carrocería CA.PO.LI. IX TREE.

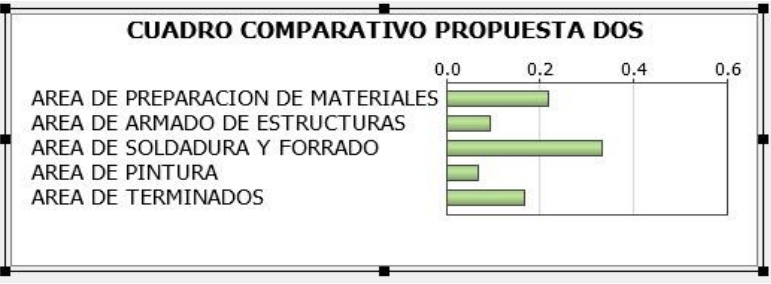

Fig. 33 Presentación de resultados (propuesta dos).

## **4.4.3 Cálculo de la capacidad de la producción**

Para el cálculo de la producción actual se debe tomar en cuenta algunos factores:

- $\triangleright$  Tiempo estándar (T.S )= 11923,80min = 198,73 horas
- ➢ Producción= 1 unidad de transporte
- $\triangleright$  Día de trabajo= 8h = 480 min
- $\triangleright$  Semana de trabajo = 5 1/2 días

De esta forma se procede al cálculo de la producción mensual

1 unidad de transporte…….. 11923,80min Producción mensual………..10560,00 Producción mensual=  $\frac{10560 \text{ min } x \text{ 1 } Ut}{11923,80 \text{ min}}$ Producción mensual= 0,891 unid

### **Cálculo de costos de producción**

Para el cálculo del costo de producción se analiza para un bus la siguiente Tabla 16 (propuesta 2).

| Analisis de costos de producción de carroceria<br>CA.PO.LI IX TREE (\$) Propuesta 2<br>Costos directos |          |                       |       |
|----------------------------------------------------------------------------------------------------|----------|-----------------------|-------|
|                                                                                                    |          | Materia prima directa | 19500 |
|                                                                                                    |          | Mano de obra directa  | 12400 |
| Total                                                                                                  | 31900    |                       |       |
| Costos indirectos                                                                                      |          |                       |       |
| Materiales indirectos                                                                                  | 6600     |                       |       |
| Mano de obra indirecta                                                                                 | 3300     |                       |       |
| Otros indirectos                                                                                       | 783      |                       |       |
| Total                                                                                                  | 10683    |                       |       |
| Gastos de distribución                                                                                 |          |                       |       |
| Gastos administrativos                                                                                 | 1270     |                       |       |
| Gastos financieros                                                                                     | 980      |                       |       |
| Gastos de ventas                                                                                       | 1350     |                       |       |
| Total                                                                                                  | 3600     |                       |       |
| Total de gasto mensual de producción = $C.D+C.I+G.D$                                                   |          |                       |       |
| Numero de unidades producidas mensuales                                                                | 0.891    |                       |       |
| Costo de producción unitario                                                                           | 39717,38 |                       |       |
| Precio de venta unitaria                                                                               | 46000    |                       |       |
| Ganacia neta de unidad producida                                                                       | 6282,62  |                       |       |

Tabla 16. Tabla de cálculo de costos de producción (propuesta 2)

Fuente La empresa

### **4.5 Cuadro comparativo de situación actual – propuestas.**

Analizando los resultados de la Tabla 17 se toma como alternativa de solución la propuesta número dos, la cual consiste en ingresar la bodega entre el área de soldadura y forrado y área de armado de estructuras, logrando reducir el tiempo de fabricación a 198,73horas, con lo cual se presentara un incremento en la producción de unidades de transporte tipo CA. PO. LI IX TREE logrando un incremento neto anual con un valor de \$75391,44.

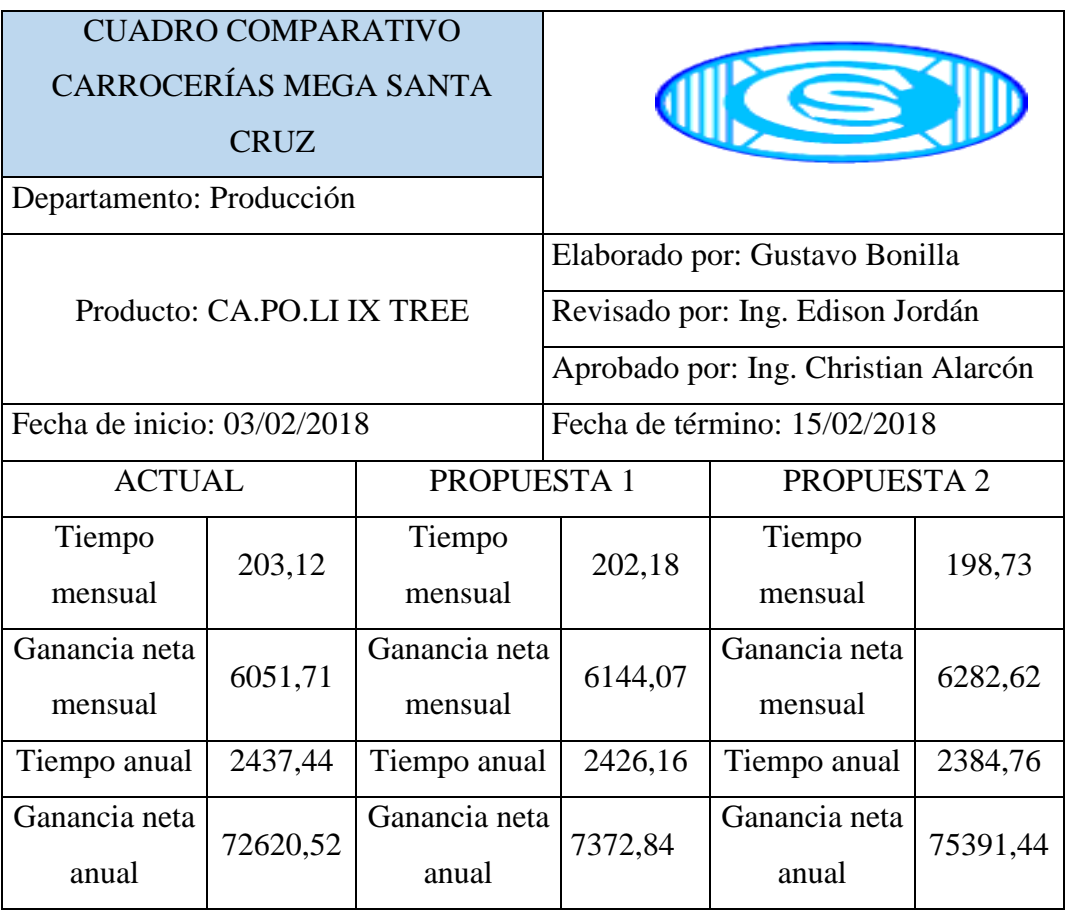

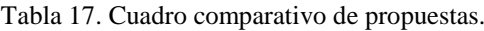

## **Presentación grafica de los resultados de la simulación**

En la Fig. 34 se presenta el estudio realizado en la empresa carrocera Mega Santa Cruz, para lo cual se compara el método actual vs las dos propuestas de rediseño con la finalidad de identificar los procesos de mayor tiempo de fabricación.

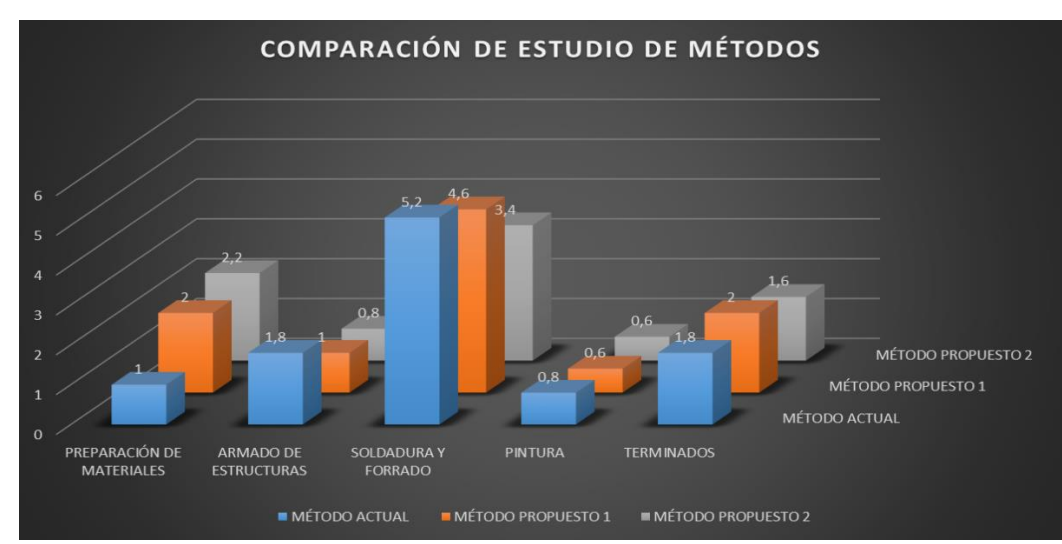

Fig. 34 Comparación grafica del método actual vs propuestas.

En la Fig. 35 se presenta de manera gráfica porcentual del tiempo de fabricación por proceso, la línea de tendencia que se acerca al 100% del valor es la propuesta 2, logrando de esta manera reducir el tiempo de fabricación planteando que la bodega general se ubique entre las áreas de soldadura-forrado y armado de estructuras, lo cual permite reducir los tiempos de traslado de material y grandes cargas.

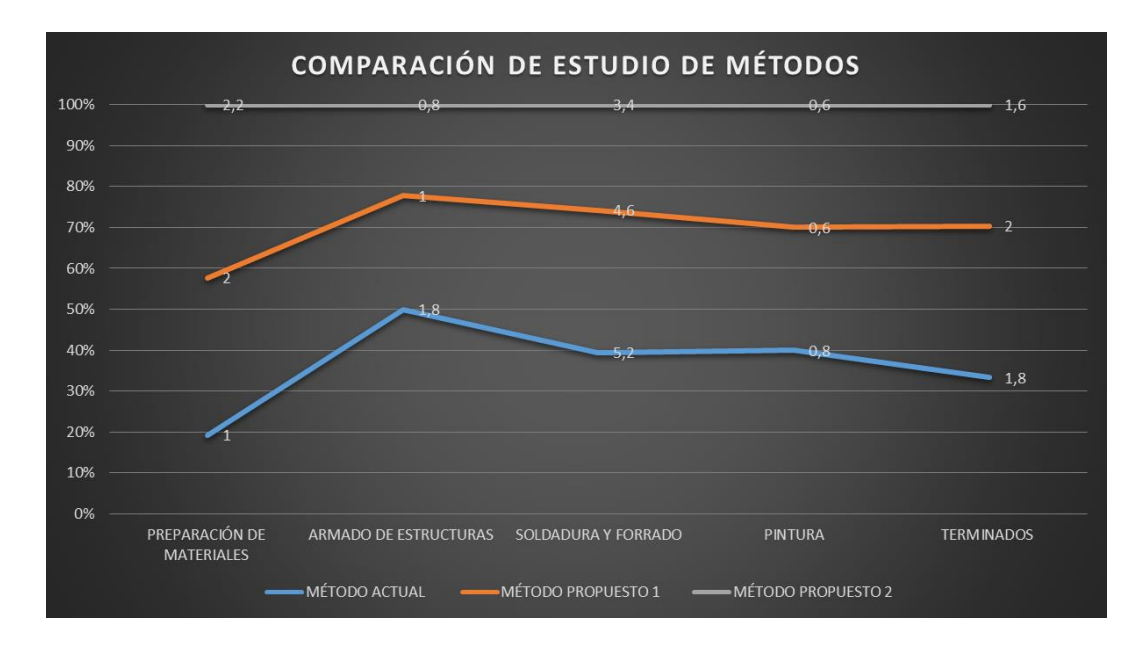

Fig. 35 Comparación grafica porcentual del método actual vs propuestas.

### **4.6 Evaluar el impacto económico de redistribuir las instalaciones.**

## **4.6.1 Análisis del costo de la inversión**

En la propuesta de redistribución es de vital importancia hacer una estimación económica de la inversión total, que debe realizar el gerente propietario para cambiar las condiciones iniciales. Donde se han proporcionado valores aproximados para el cambio. Como se muestra en la Tabla. 18

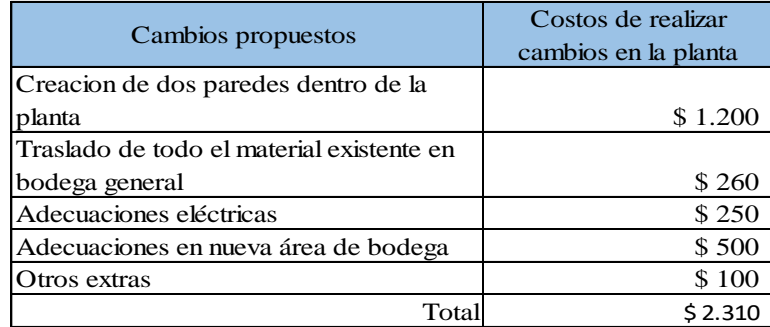

Tabla 18. Cuadro comparativo de propuestas.

Los valores expuestos que intervienen en las modificaciones determinan un gasto total de \$ 2.310 dólares, todos los valores son proporcionados por el Sr. Juan Santa Cruz, quien determina bajo el conocimiento en construcciones, el valor de traslado no es elevado por qué se puede realizar con los mismos trabajadores en un día, las adecuaciones eléctricas realiza el electromecánico de planta por no tener complejidad con la misma, y los gastos extras son por costos adicionales que siempre se presentan en el ámbito de la construcción.

## **4.7 Determinar condiciones de seguridad para una distribución eficiente y garantizar el correcto funcionamiento de la empresa.**

### **4.7.1 Condiciones actuales de la empresa**

En la investigación realizada en carrocerías Mega Santa Cruz se identifica las condiciones actuales de trabajo en el área de producción, una de las propuesta de solución presenta una redistribución de instalaciones para lo cual es necesario identificar las condiciones de trabajo en la producción de buses, lo cual cabe mencionar que la empresa posee todos los premisos de funcionamiento correcto y al día.

En los artículos del Decreto Ejecutivo 2393 y del Instrumento Andino de Seguridad y Salud en el trabajo los cuales presentan las referencias necesarias para una correcta distribución de instalaciones, añadiendo las condiciones seguras para el correcto desempeño de las actividades diarias de los trabajadores. Para el análisis de la propuesta se bebe tomar en cuenta los siguientes parámetros: área de trabajo, pasos para la movilización, disposición de materiales, condiciones ambientales, accesos, salida de emergencia y servicios higiénicos.

Condiciones y medio ambiente de trabajo: Aquellos elementos, agentes o factores que tienen influencia significativa en la generación de riesgos para la seguridad y salud de los trabajadores. Quedan específicamente incluidos en esta definición:

i. las características generales de los locales, instalaciones, equipos, productos y demás útiles existentes en el lugar de trabajo;

i. la naturaleza de los agentes físicos, químicos y biológicos presentes en el ambiente de trabajo, y sus correspondientes intensidades, concentraciones o niveles de presencia;

iii. los procedimientos para la utilización de los agentes citados en el apartado anterior, que influyan en la generación de riesgos para los trabajadores; y iv. la organización y ordenamiento de las labores, incluidos los factores ergonómicos y psicosociales [28].

Accesibilidad. - Toda construcción deberá disponer, al menos de una fachada accesible a los vehículos de servicio contra incendios y de emergencia, de manera que exista una 99 distancia máxima de 30 m. a la edificación más alejada desde el sitio de estacionamiento y maniobras. Esta distancia disminuye en función de la altura [29]

Extintores de incendio. - Todo establecimiento de trabajo, servicio al público, comercio, almacenaje, espectáculo o de reunión que por su uso implique riesgo de incendio, deberá contar con extintores de incendio del tipo adecuado a los materiales usados y a la clase de riesgo. El número de extintores no será inferior a uno por cada 200,00 m2. Del local o fracción. Los extintores se colocarán en las proximidades a los sitios de mayor riesgo o peligro, de preferencia junto a las salidas y en lugares fácilmente identificables y accesibles desde cualquier punto del local, considerando que la distancia máxima de recorrido hasta alcanzar el extintor más cercano será de 25 m.

Pisos, techos y paredes. - Los materiales que se empleen en la construcción, acabado y decoración, de las vías de evacuación o áreas de circulación general de la construcción serán a prueba de fuego y en caso de arder no desprendan gases tóxicos o corrosivos que resulten nocivos.

Limitación de áreas libres. - Toda construcción se diseñará de modo que no existan áreas libres mayores a 1.000 m2. por planta. Si por razones funcionales una construcción requiere de locales con áreas libres mayores a la señalada, éstos se permiten exclusivamente en planta baja, mezanine, primera planta alta y segunda planta alta, siempre y cuando desde estos locales existan salidas directas hacia la calle, ambiente abierto o escaleras de incendio.

Circulaciones interiores. - Para la construcción de oficinas y comercios se considerarán las disposiciones del Capítulo III sección tercera.

Separación entre maquinas. - La separación de las máquinas será la suficiente para que los operarios desarrollen su trabajo holgadamente y sin riesgo y va a estar en función de: De la amplitud de movimientos de los operarios y de los propios elementos de la máquina necesarios para la ejecución del trabajo.

De la forma y volumen del material de alimentación, de los productos elaborados y del material de desecho.

Cuando el operario deba situarse para trabajar entre una pared del local y la máquina la distancia entre las partes más salientes fijas o móviles de esta y dicha pared no podrá ser inferior a 800 milímetros.

Se establece una zona de seguridad entre el pasillo y el entorno del puesto de trabajo, o en su caso de la parte más saliente de la máquina que en ningún caso será inferior a 400 milímetros. Dicha zona se señalizará en forma clara y visible para los trabajadores.

Galerías. - Se entenderá por galería el espacio interior destinado a la circulación del público. Las galerías que tengan acceso por sus dos extremos, hasta los 80,00 m. de longitud, deberán tener un ancho mínimo de 4,00 m. Por cada 20,00 m. de longitud adicional o fracción, el ancho deberá aumentar 1,00 m. Cuando la galería tenga un espacio central de mayor ancho y altura, la longitud se mide desde cada uno de los extremos hasta el espacio indicado, aplicándose en cada tramo la norma señalada anteriormente.

Ventilación. - La ventilación se podrá efectuar por las vías públicas o particulares, pasajes y patios, o bien por ventilación cenital para lo cual deberá circular libremente el aire sin perjudicar recintos colindantes. El área mínima de estas aberturas será del 8% de la superficie útil de planta del local. Los accesos por pasillos o por galerías comerciales cubiertas deberán ventilarse por ductos o por medios mecánicos, cumpliendo con lo establecido en el Capítulo III sección segunda.

Servicios sanitarios. - Todo local destinado a áreas de hasta 100,00 m2. Dispondrá de un cuarto de baño equipado con un inodoro y un lavamanos [45]. Por cada 100,00 m2 de oficinas en exceso o fracción mayor de 20,00 m2. Se incrementará un cuarto de baño de iguales características al señalado inicialmente.

Circulaciones horizontales (corredores o pasillos). - Las características y dimensiones de las circulaciones horizontales deberán ajustarse a las siguientes disposiciones: El ancho mínimo de los pasillos y de las circulaciones para el público será de un 1,20 m. cuando las puertas se abran hacia el interior. Los pasillos y los corredores no deberán tener salientes que disminuyan su altura interior a menos de 2,20 m.

Alteraciones Materiales. - Cualquier modificación en cualquier edificio existente por medio de aumento de dimensiones o cualquier otro cambio en cubierta, conjunto de puertas y ventanas, sistema sanitario y drenaje en cualquier forma. La abertura de una ventana o puerta de comunicación interna no se considera como alteración material. Del mismo modo, las modificaciones en relación a trazado de jardines, enlucido, pintura, reparación de cubiertas o revestimientos no deben considerarse como alteraciones materiales.

Ventanas. - Esta norma establece los requisitos que deben cumplir las ventanas en los edificios públicos y privados:

a) La iluminación natural en los edificios cumple con la NTE INEN 1 152. Este parámetro se cuantifica por el factor lumínico que mide la relación entre la cantidad de iluminación del interior y del exterior con cielo despejado.

b) Cuando el antepecho de la ventana tenga una altura inferior a 0.80 m se colocará elementos bajos de protección o pasamanos de acuerdo a la NTE INEN 2 244. En caso que el diseño arquitectónico considere el uso de ventanas piso techo interior y/o exterior, se utilizará vidrios de seguridad de acuerdo a la NTE INEN2 067.

Remodelar. - Se considera a las modificaciones realizadas en las edificaciones existentes que incluyan los siguientes trabajos.

- a) Aumento en las dimensiones o cualquier otro cambio en la cubierta.
- b) Modificación del conjunto de puertas y ventanas exteriores.
- c) Del sistema sanitario o de drenaje

d) Cambio de uso en una edificación o parte de ella. Para la presente definición no se considera como remodelación la apertura de una ventana o puerta de comunicación interior, el trazado.

Puertas. - Las puertas de las salidas o de las salidas de construcciones, deberán satisfacer los siguientes requisitos:

a) Siempre serán abatibles hacia el exterior sin que sus hojas obstruyan pasillos.

b) Contarán con dispositivos que permitan su apertura con el simple empuje de los concurrentes.

c) Cuando comuniquen con escaleras, entre la puerta y el desnivel inmediato deberá haber un descanso con una longitud mínima de 1.20 m. y

d) No habrá puertas simuladas ni se colocarán espejos en las mismas.

Iluminación de Seguridad. - A más de la iluminación necesaria para el funcionamiento de las instalaciones, deberá proveerse a éste con un sistema independiente de iluminación de seguridad para todas las puertas, corredores o pasillos en caso de corte de energía cuando se realice trabajos nocturnos o en lugares con poca visibilidad.

Manipulación y almacenamiento de materiales. Consideraciones en el manejo de materiales:

El transporte o manejo de materiales en lo posible deberá ser mecanizado, utilizando para el efecto elementos como carretillas, vagonetas, elevadores, transportadoras de bandas, grúas, montacargas y similares.

Los trabajadores encargados de la manipulación de carga de materiales deberán ser instruidos sobre la forma adecuada para efectuar las citadas operaciones con seguridad.

Cuando se levanten o conduzcan objetos pesados por dos o más trabajadores, la operación será dirigida por una sola persona, a fin de asegurar la unidad de acción. El peso máximo de la carga que puede soportar un trabajador será según la siguiente relación.

Varones hasta 16 años…………….. 35 libras

Mujeres hasta 18 años……………..20 libras

Varones de 16 a 18 años……………50 libras

Mujeres de 18 a 21 años……………25 libras

No se deberá exigir ni permitir a un trabajador el transporte manual de carga cuyo peso pueda comprometer su salud o seguridad.

Los operarios destinados a trabajo de manipulación irán provistos de las prendas de protección personal apropiadas a los riesgos que estén expuestos.

Espacios de Trabajo

1. Las dimensiones de los locales de trabajo deberán permitir que los trabajadores realicen su trabajo sin riesgos para su seguridad y salud y en condiciones ergonómicas aceptables. Sus dimensiones mínimas serán las siguientes:

a) 3 metros de altura desde el piso hasta el techo. No obstante, en locales comerciales, de servicios, oficinas y despachos, la altura podrá reducirse a 2,5 metros.

b) 2 metros cuadrados de superficie libre por trabajador.

c) 10 metros cúbicos, no ocupados, por trabajador.

2. La separación entre los elementos materiales existentes en el puesto de trabajo será suficiente para que los trabajadores puedan ejecutar su labor en condiciones de seguridad, salud y bienestar

Cuando, por razones inherentes al puesto de trabajo, el espacio libre disponible no permita que el trabajador tenga la libertad de movimientos necesaria para desarrollar su actividad, deberá disponer de espacio adicional suficiente en las proximidades del puesto de trabajo.

3. Deberán tomarse las medidas adecuadas para la protección de los trabajadores autorizados a acceder a las zonas de los lugares de trabajo donde la seguridad de los trabajadores pueda verse afectada por riesgos de caída, caída de objetos y contacto o exposición a elementos agresivos.

En la fase de diseño de los locales se debe prever las instalaciones, equipos, útiles y materiales necesarios para ejecutar la actividad, de manera que, en función de estos parámetros y del número de trabajadores que tengan que desarrollarla, se cumplan las dimensiones mínimas establecidas.

Para el cálculo de la superficie y volumen no se tiene en cuenta los espacios ocupados por máquinas, aparatos, instalaciones y materiales. Este cálculo da lugar a la estimación de la superficie libre y el volumen vacío con respecto al número de trabajadores.

La relación volumen vacío/número de trabajadores que normalmente están presentes ha de ser ≥10 m3/trabajador. En el cálculo del volumen vacío, cualquier parte del recinto que tenga más de tres metros de altura ha de considerarse de 3 metros.

Las dimensiones correspondientes a locales destinados a albergar instalaciones de servicio vienen condicionadas por sus normativas específicas, como por ejemplo, salas de calderas, centros de transformación de energía eléctrica

## **CAPITULO V**

## **CONCLUSIONES Y RECOMENDACIONES**

#### **5.1 Conclusiones**

- ➢ Al analizar la situación actual de los procesos del área de producción en la empresa carrocería Mega Santa Cruz, se logra identificar que el cuello de botella está presente en el área de soldadura y forrado por presentar varios subprocesos y su incorrecta ubicación con respecto a la bodega general, lo cual provoca pérdidas de recursos para la empresa tanto económicos como de tiempo.
- ➢ Se desarrollan los diferentes métodos para una reingeniería, partiendo de la identificación de los procesos clave, comprender los procesos actuales, elaboración del mapa de proceso, identificación del proceso causante del cuello de botella, simulación de los nuevos procesos, además con un estudio de tiempos y movimientos de cada operación, y cálculo de la producción mensual y anual que conlleva al incremento de la ganancia neta.
- ➢ Mediante el análisis de la reubicación estratégica de la bodega general se tomó como efectiva la propuesta 2, la cual disminuye los tiempos de transporte de material generando un tiempo total de producción de 198,73 horas y presenta una ganancia neta mensual de \$ 6282.62, además evita la fatiga innecesaria de los operadores, todo esto se verá reflejado en la producción de la empresa.

#### **5.2 Recomendaciones**

- ➢ Con el estudio realizado se recomienda aplicar la reubicación de la bodega general, lo que representara en beneficios al personal que labora en el área de producción y generar mayor competitividad a la empresa a nivel local y nacional.
- ➢ En la aplicación de un software de simulación se debe tomar muy en cuenta los niveles de restricciones, para no tener ningún inconveniente al momento de ingresar datos relacionados con el desarrollo del proyecto.
- ➢ Para el transporte de material y herramientas se debería contar con el equipo adecuado, el cual facilite actividades de transporte de excesivo peso logrando evitar enfermedades ocupacionales a corto y largo plazo en los trabajadores.
- ➢ Para que los valores de utilidad neta mensuales y anuales sean fiables se debe partir de información confiable que solo puede ser proporcionado por el personal administrativo de la empresa.
- ➢ Se recomienda la aplicación del presente proyecto en la empresa, para obtener menor tiempo de trasportes de materiales, pérdida de recursos innecesarios y con ello disminuir los costos de fabricación, aumentar la productividad, generando mayor rentabilidad y competitividad de la empresa en el mercado nacional.

## **BIBLIOGRAFÍA**

- [1] R. Gutiérrez, Intervención del diseño industrial en la industria carrocera, vol. 67, Buenos Aires Argentina: Universidad de Palermo, 2015, p. 26.
- [2] J. Guerra, Sistema de Transporte para Ensamble de Estructuras de Carrocerias en la Empresa Picosa CIA.LTDA, vol. 1, Amabto: Universidad Tecnica de Amabto, 2015, pp. 2- 3.
- [3] J. Fiallos, Estudio de la Cadena Productiva del Sector Metalmecánico-Carrocero de la Provincia de Tungurahua del Cantón Ambato, vol. 1, Ambato: Universidad Central del Ecuador, 2014, p. 4.
- [4] J. Gavidia, Modelo de Gestión para la Homologación Integral del Transporte Publico de Autobuses del ECUADOR, Riobamba: Escuela Superior Politécnica de Chimborazo, 2016, p. 20.
- [5] F. Chacha, «Reingeniería de los procesos de los procesos de producción y análisis económico financiero en la fabricación de carrocerias modelo MEGABUS INTERPROVINCIAL aplicable a la empresa MEGABUS.,» Escuela Superior Politécnica de Chimborazo, Riobamba, 2012.
- [6] E. Vásquez, Reingeniería de procesos de flujo de información de una empresa de la industrial alimentaria, México D.F: Instituto Politécnico Nacional, 2011.
- [7] E. Fernández y C. Rhenals, «Diseño de una distribución de planta en la empresa Estibas y Carpintería Ltda,» Universidad de Cartagena, Cartagena, 2011.
- [8] Á. Freire, «Redistribución en instalaciones en el área de produccion de pantuflas de la empresa CM Original de la provincia de Tungurahua,» Universidad Técnica de Amabato, Ambato, 2016.
- [9] D. Jaque, «Propuesta de reorganización técnica-económica de los procesos de producción para las carrorías interprovincial y bus tipo en la empresa VARMA S.A de la ciudad de Ambato,» Escuela Superior Politécnica de Chimborazo, Riobamba, 2010.
- [10] M. Freire, «Rediseño de la planta de tratamientop de agua potable de la empresa municipal de faenamiento de ganado de Orellana,» EScuela Superior Politécnico de Chimborazo, Riobamba, 2013.
- [11] R. Cruz, «Distribución de planta para la optimizacion de procesos de produción de calzado de la empresa PIONERO,» Universidad Técnica de Ambato, Ambato, 2014.
- [12] D. Rueda, «Distribución de intalaciones en la plata de producción de la empresa de muebles Gallardo,» Universidad Técnica de Ambato, Ambato, 2017.
- [13] F. Sáenz, O. García, J. Palao y P. Rojas, «Innovación Tecnológicas de las empresas,» Universidad Pilotécnica de Madrid, Madrid, 2014.
- [14] X. Cajas y V. Proaño , Reingeniería de los procesos en el área de producción para la mejora de la productividad de la empresa de embutidos La Madrileña del sector Tiobamba, cantón Latacunga, Latacunga: Universidad Técnica de Cotopaxi, 2015.
- [15] R. Moreno y S. Parra, «Metodología para la reingeniería de procesos. Validación en la empresa Cereales "Santiago",» *Scielo,* vol. 38, nº 2, pp. 2 - 3, 2017.
- [16] A. Neira, Técnicas de medición del trabajo, Madrid: Fundación CONFEMETAL, 2006.
- [17] R. Chase y R. Jacobs, Administración de Operaciones Produccion y cadena de suministro, Mexico: Me Graw Hill, 2011.
- [18] G. Kanawaty, Introduccion al Estudio del Trabajo OIT, Ginebra : Oficina Internacional del Trabajo , 1998.
- [19] B. Niebel y A. Freivals, Métodos Estándar y Diseño del trabajo, Mexico: Me Graw Hill, 2009.
- [20] W. Niebel y A. Freivalds, Ingeniería Industrial, Mexico: Métodos estándares y diseños de trabajo, 2009.
- [21] G. Naranjo, «Reingeniería del proceso productivo de fabricación de carrocerías de bus interprovincial silver plus y c5 para disminuir los retrasos y número de reprocesos en la empresa cepeda cía. ltda. de la cuidad de Ambato,» Universidad Técnica de Ambato, Ambato, 2017.
- [22] CEEI (Centro de Empresas Innovadoras de Valencia), , Manual de Distribución de Planta, Valencia: Centro Europeo de Distribución de Empresas Innovadoras de Valencia , 2008.
- [23] D. García, J. Fernández, I. Quesada, R. PIno , A. Gomez y J. Puente, Ingenieria de organización de mepresas : Dirección de Operaciones, Oviedo: Textos univercitarios, 2008.
- [24] M. Navarro, H. Romo y M. Reyes, «Evaluación de las distancias recorridas en el proceso de producción en distribuciones funcionales disgregadas,» *Conciencia tecnológica,* nº 33, p. 4, 2007.
- [25] D. Prieto, «Integración de modelos de fabricación mediante simulación con herraminetas informáticas y lean manufacturing,» Universidad de Vigo, Vigo, 2015.
- [26] D. Hermoso, «Optimización del proceso de producción de medias corta logo en la fabrica Gardenia,» Universidad Técnica del Norte , Ibarra, 2016.
- [27] P. Alvarado, La homologación de los buses de transporte urbano, los procedimientos de regulación técnica y su influencia en la seguridad, quito: Universidad San Francisco de Quito, 2015.
- [28] Instituto Ecuatoriano de Seguridad Social, Lima Perú: Desición 584, Instrumento andino de seguridad y salud en el trabajo, 2005.
- [29] Instituto Ecuatoriano de Seguridad Social, Decreto Ejecutivo 2393 Reglamento de Seguridad Social de los Trabajadores y Mejoramineto del Ambiente de Trabajo, Febrero 03, 1988.
- [30] P. Pawlewski y A. Greenwood, Process Simulation and Optimization in Sustainable Logistics and Manufacturing, London: Springer, 2014.
- [31] J. Febres y R. Ochoa, «Propuestas de mejora de procesos productivo en la empresa Press Forja S.A utilizando el software FlexSim como herrmienta de toma de desiciones,» Universidad Politécnica Saleciana, Cuenca, 2010.

## **ANEXOS**

**Anexo 1.**

**Diagrama del proceso de armado de estructuras**

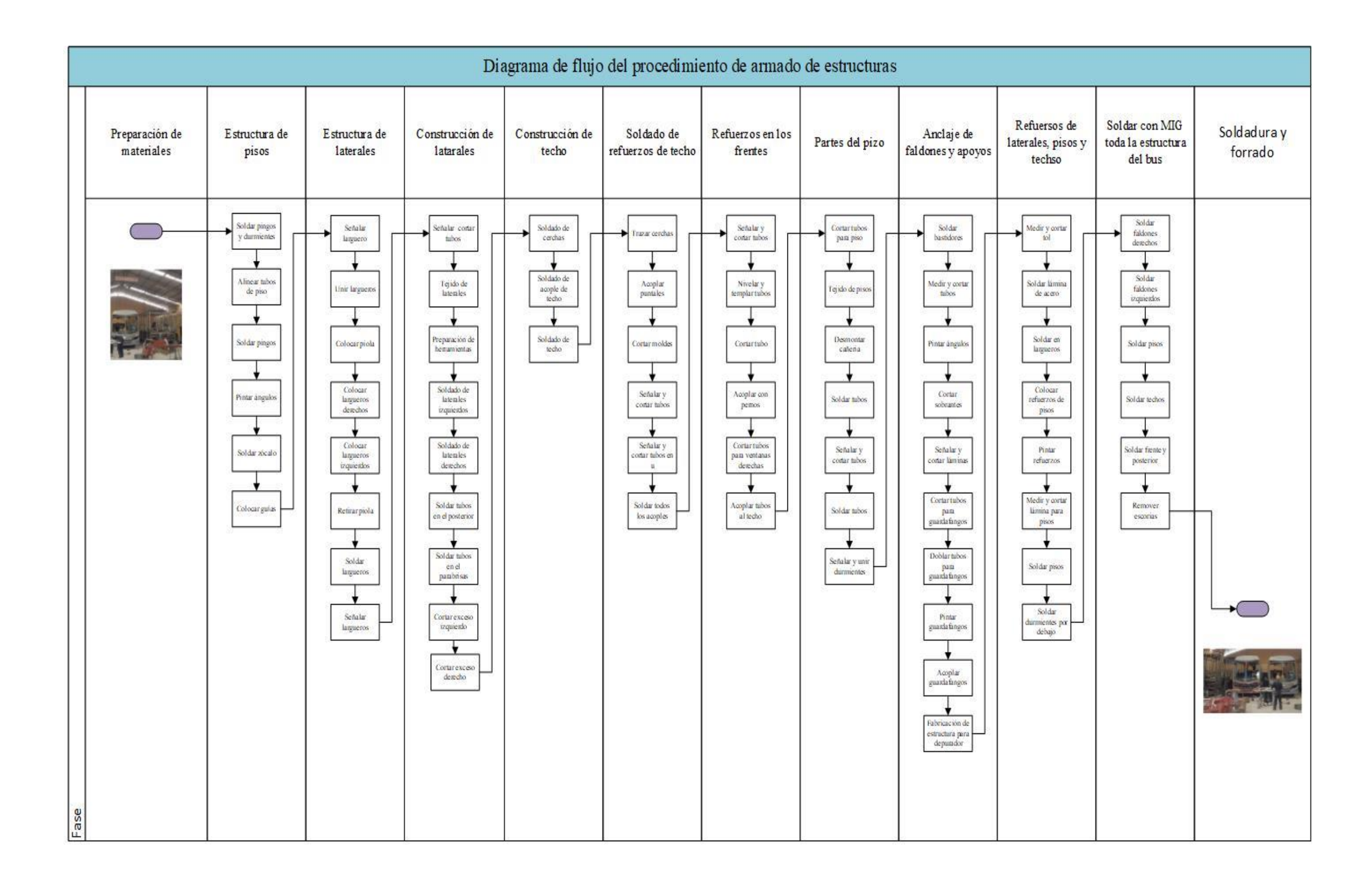

**Anexo 2.**

**Diagrama del proceso de soldadura y forrado**

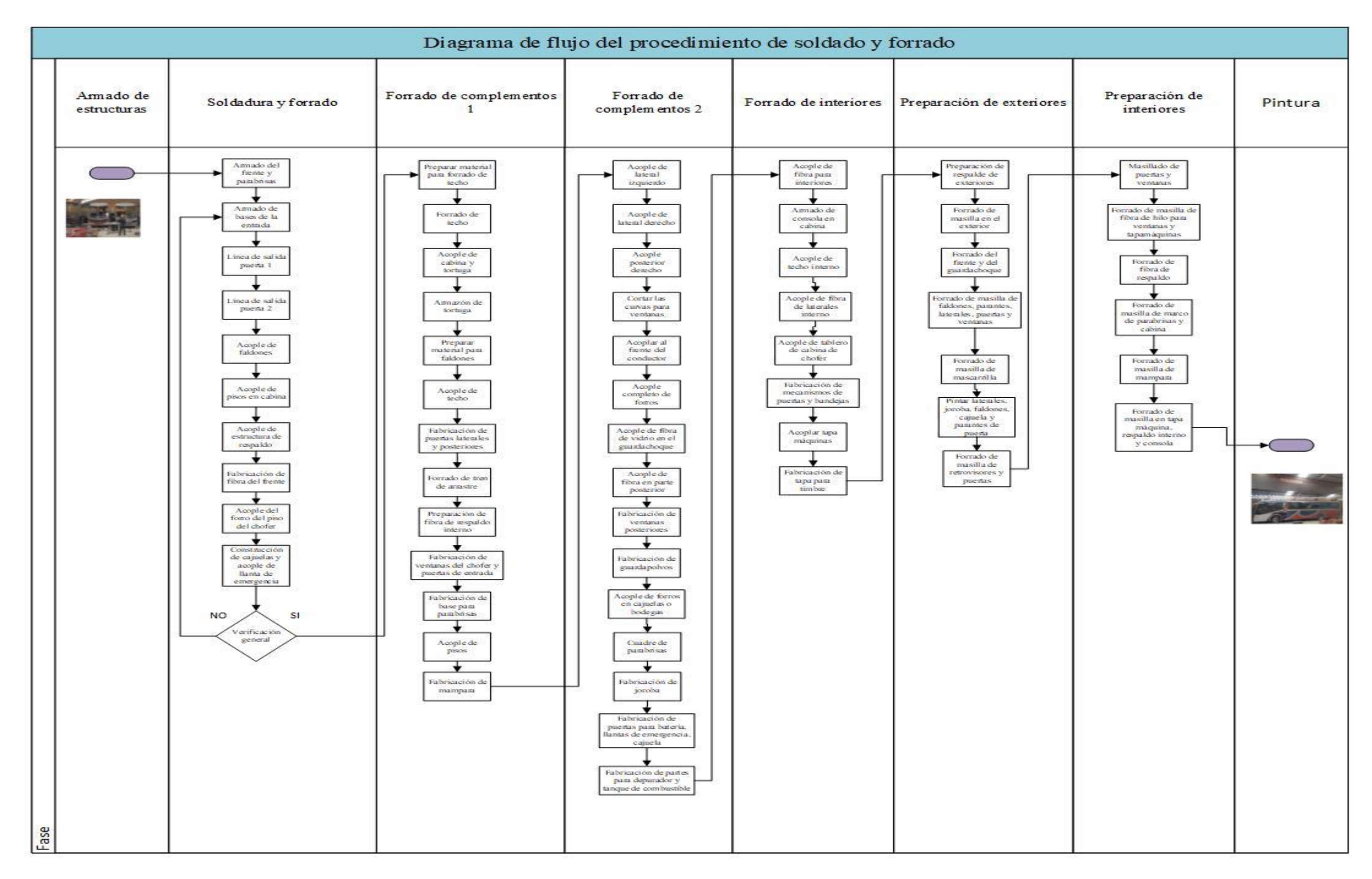

**Anexo 3.**

**Diagrama del proceso de pintura**

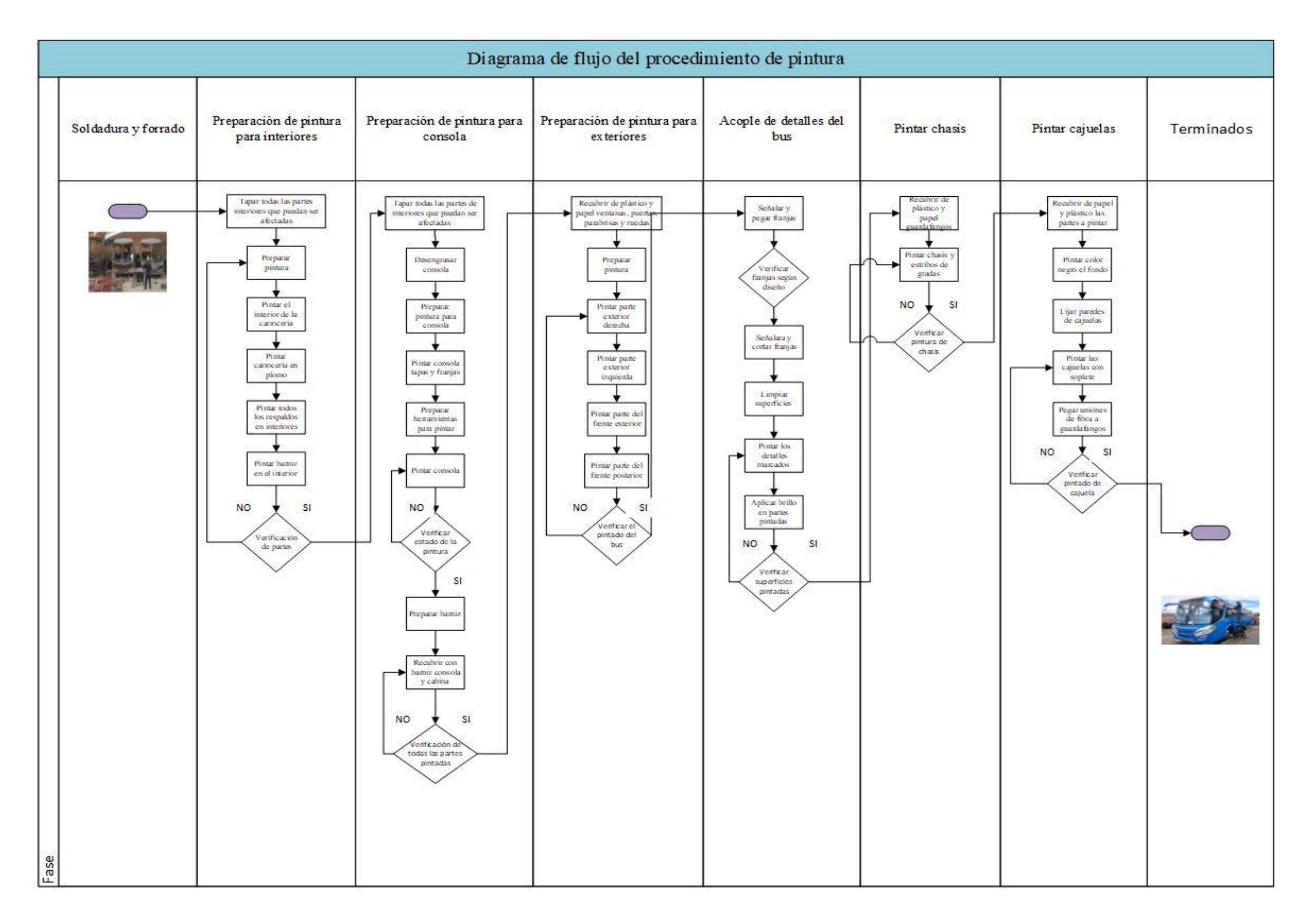

**Anexo 4.**

**Diagrama del proceso de terminado**

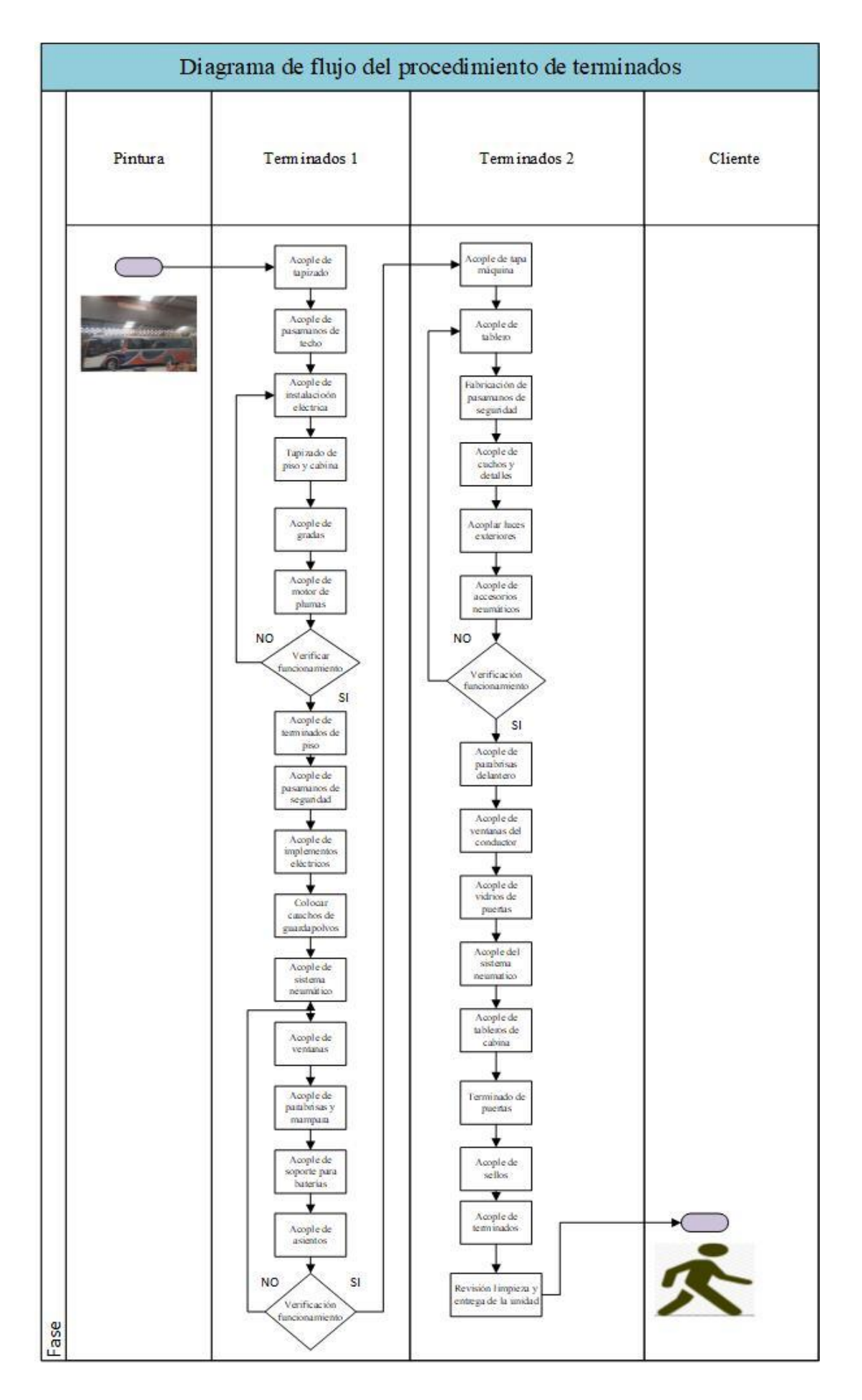

## **Anexo 6. Armado de estructuras –Tiempos**

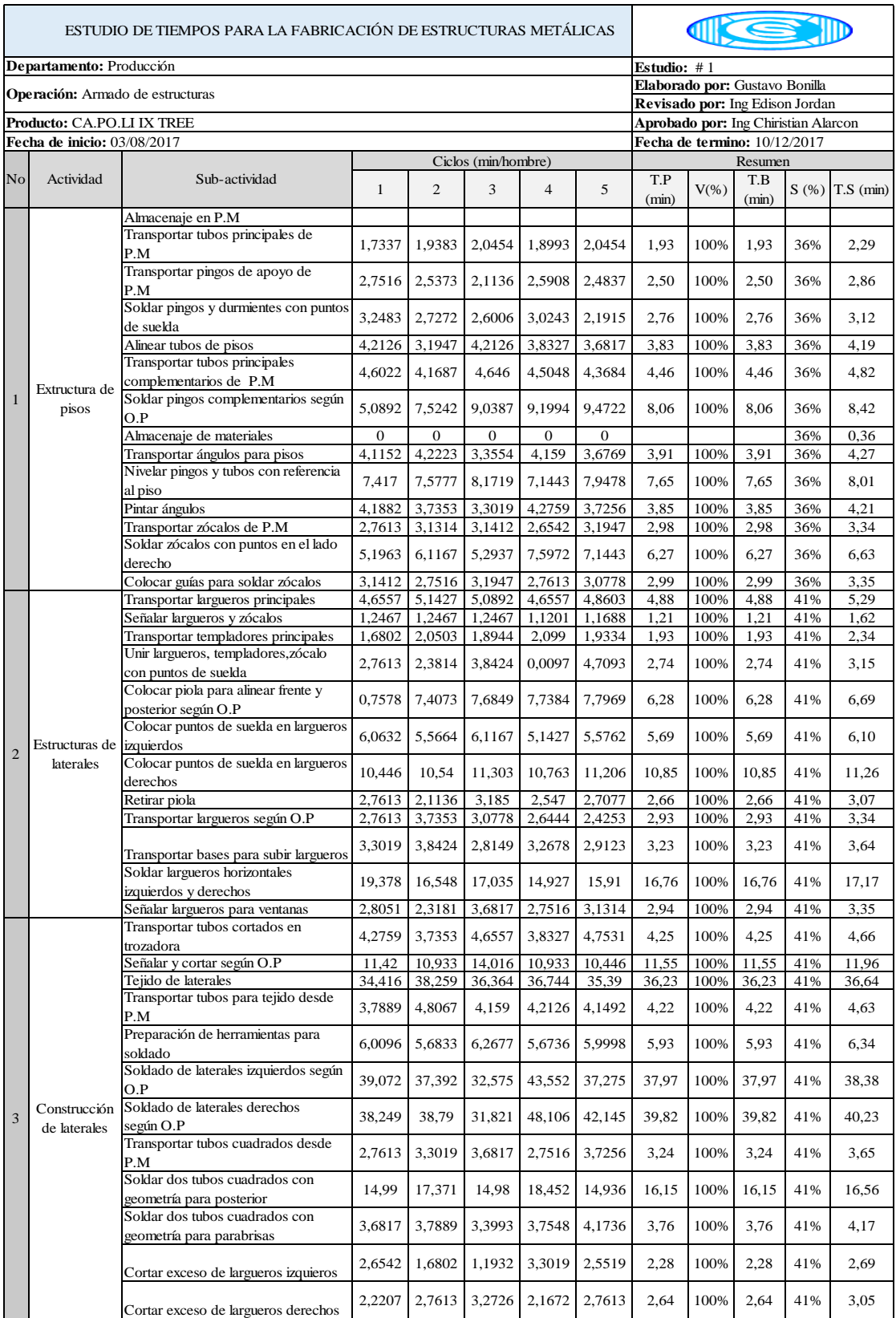

### **Continuación del Anexo 6**

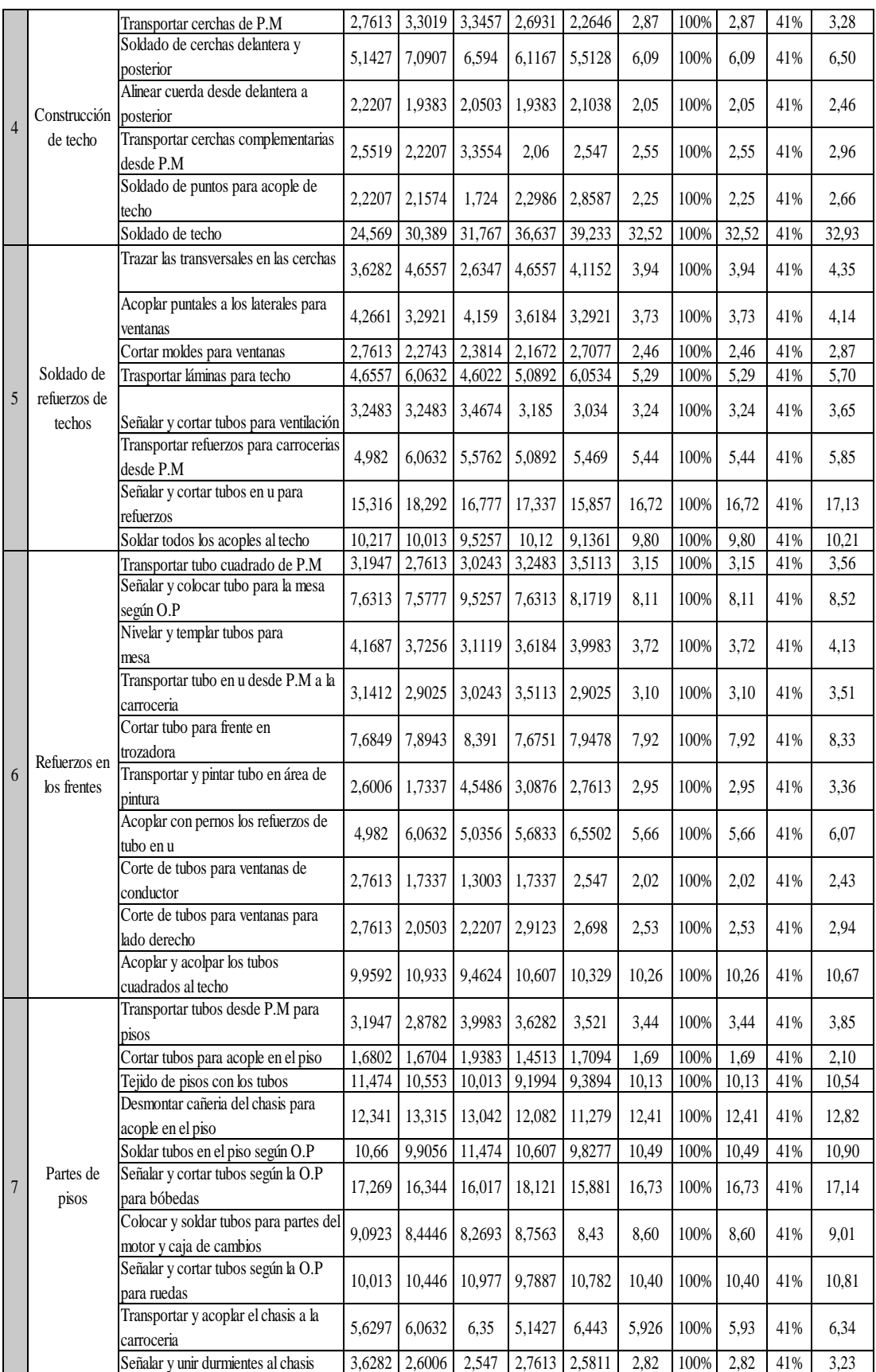

#### **Continuación del Anexo 6**

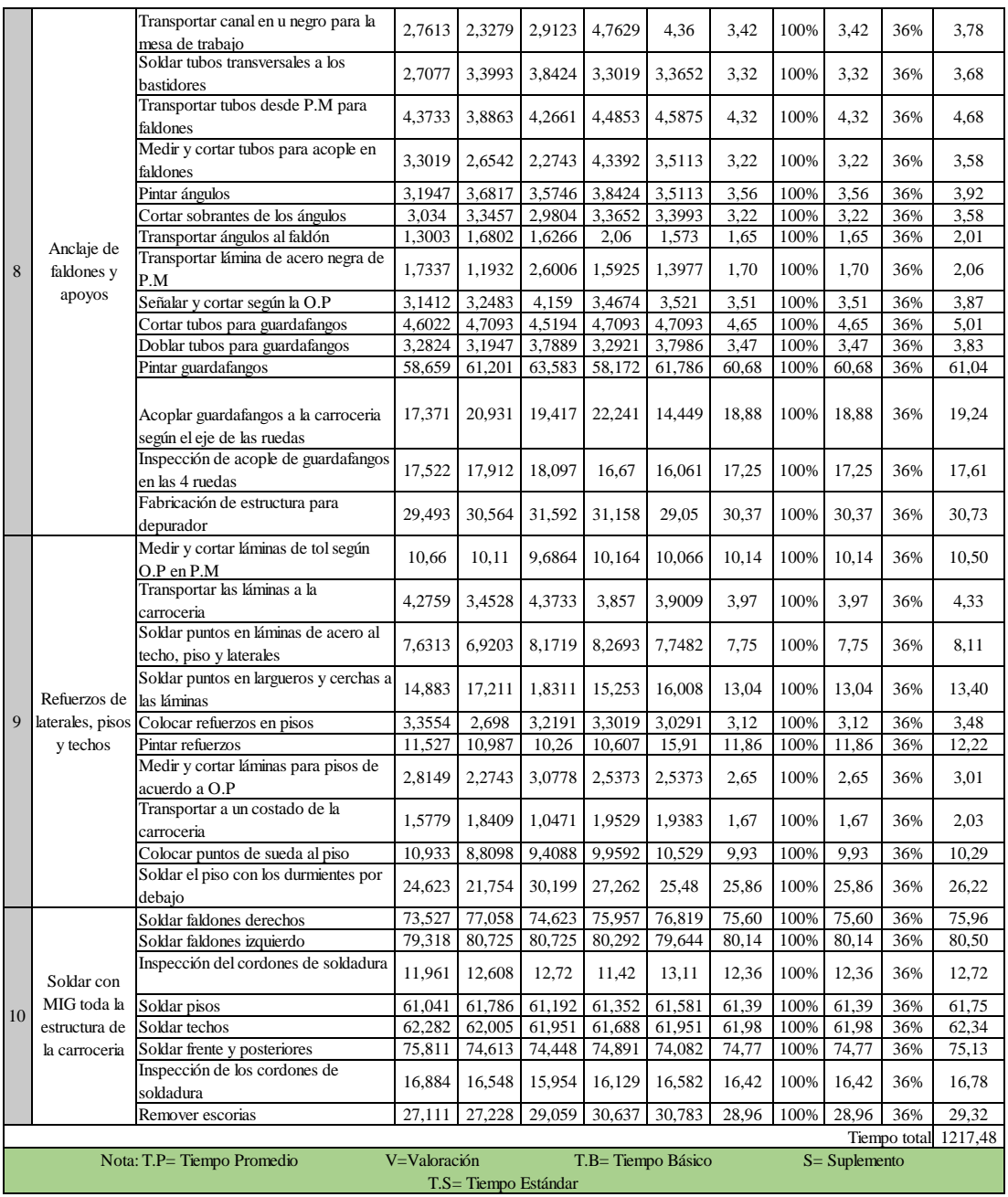

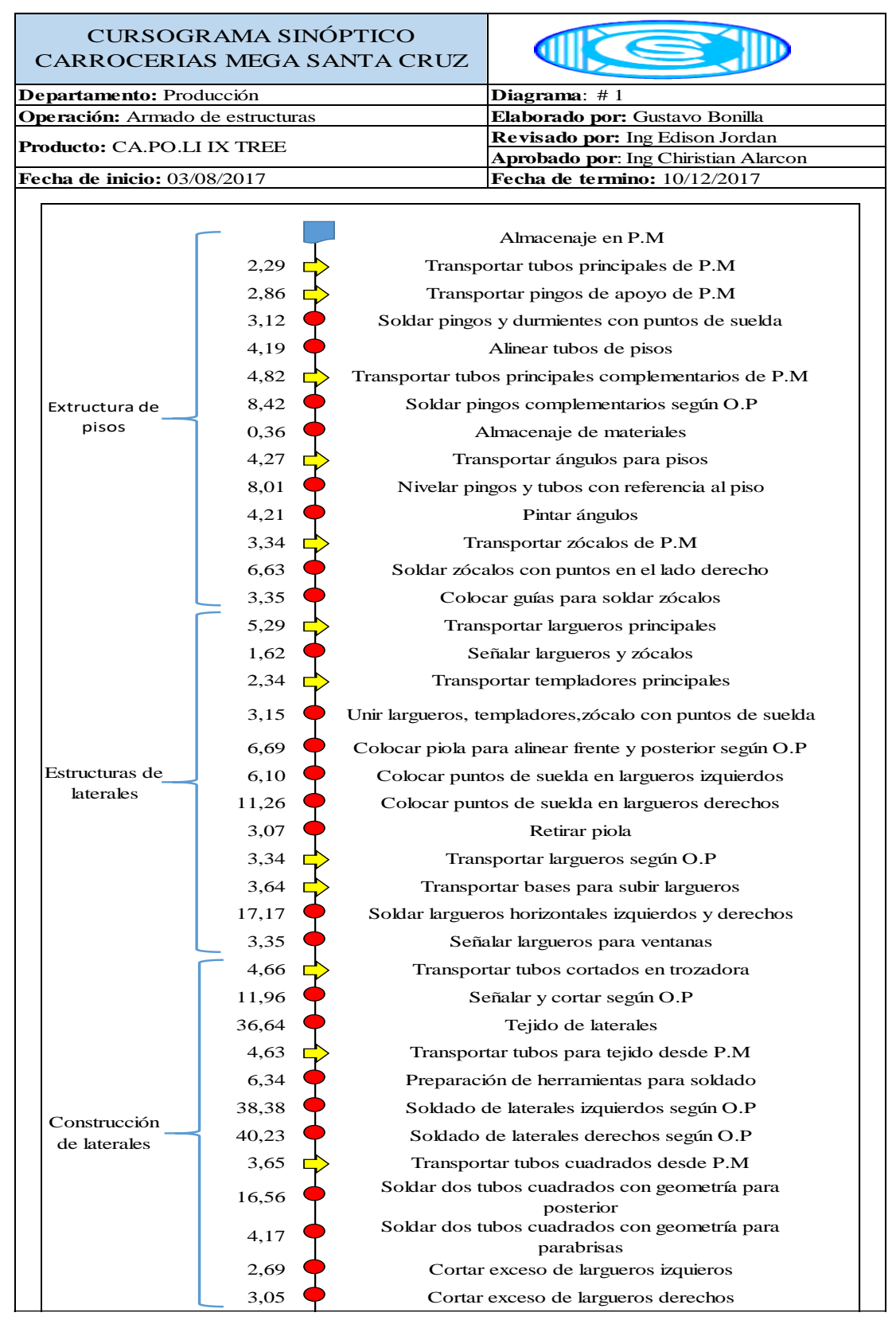

#### **Anexo 7. Armado de estructuras – Cursograma sinóptico**

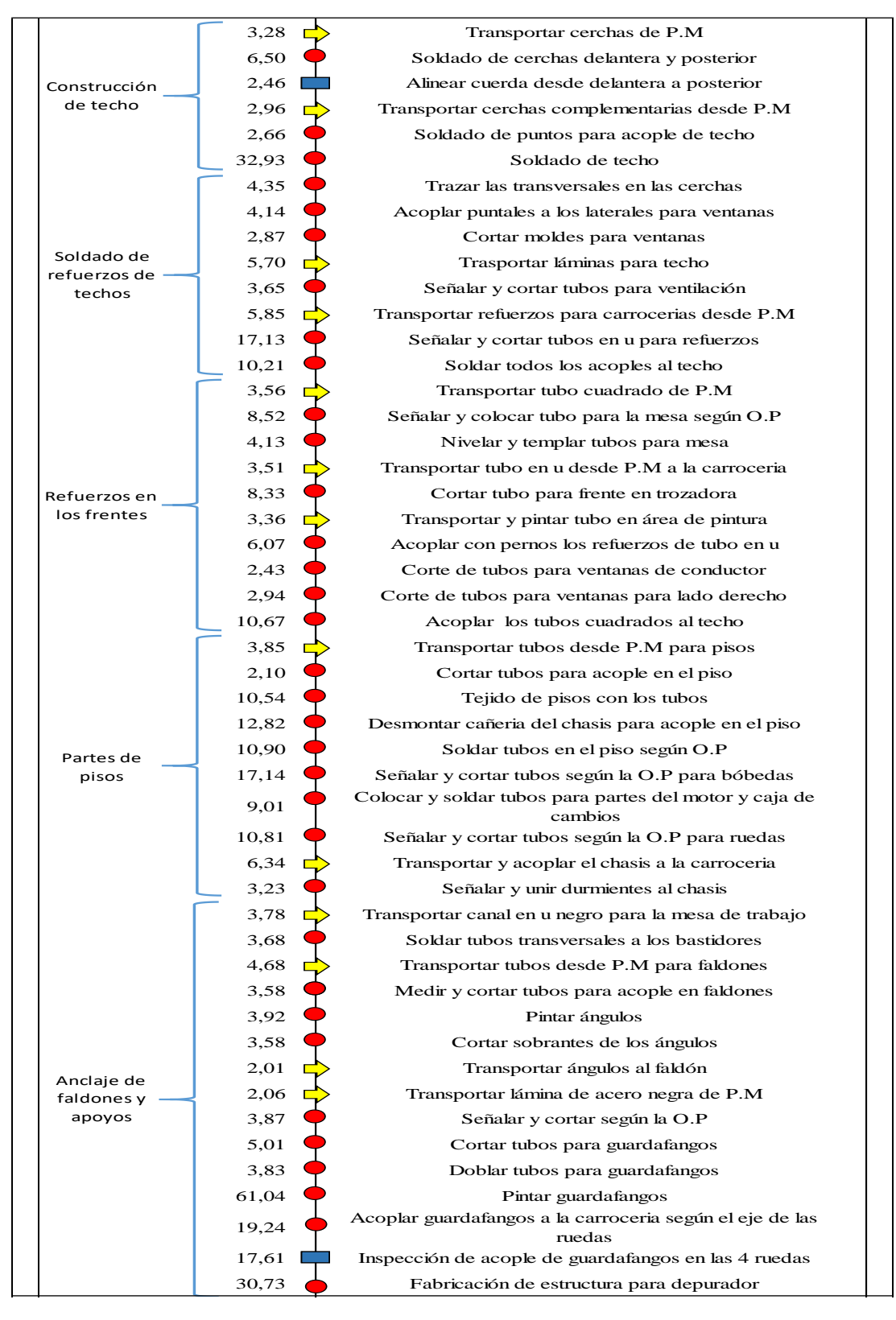

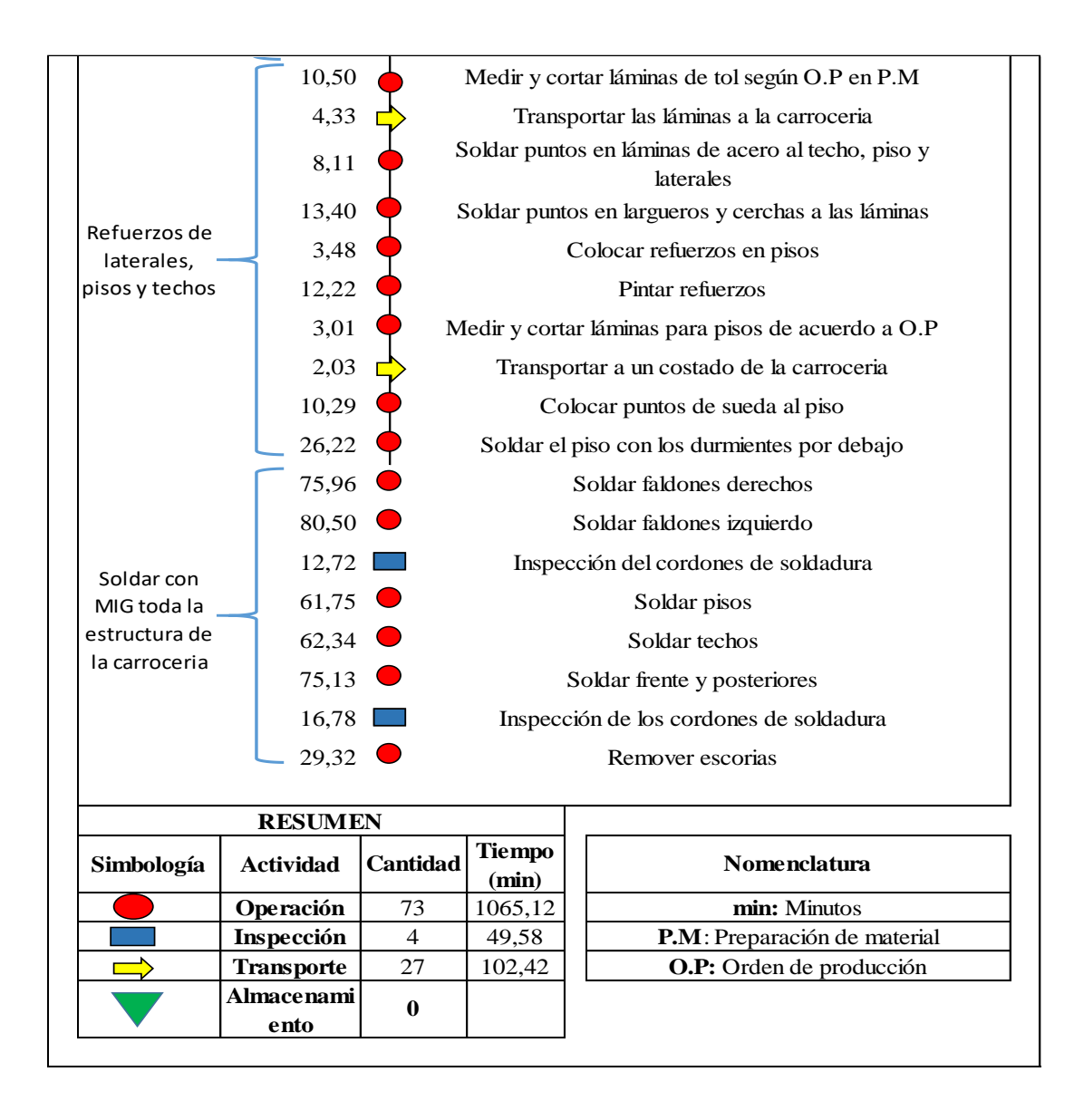

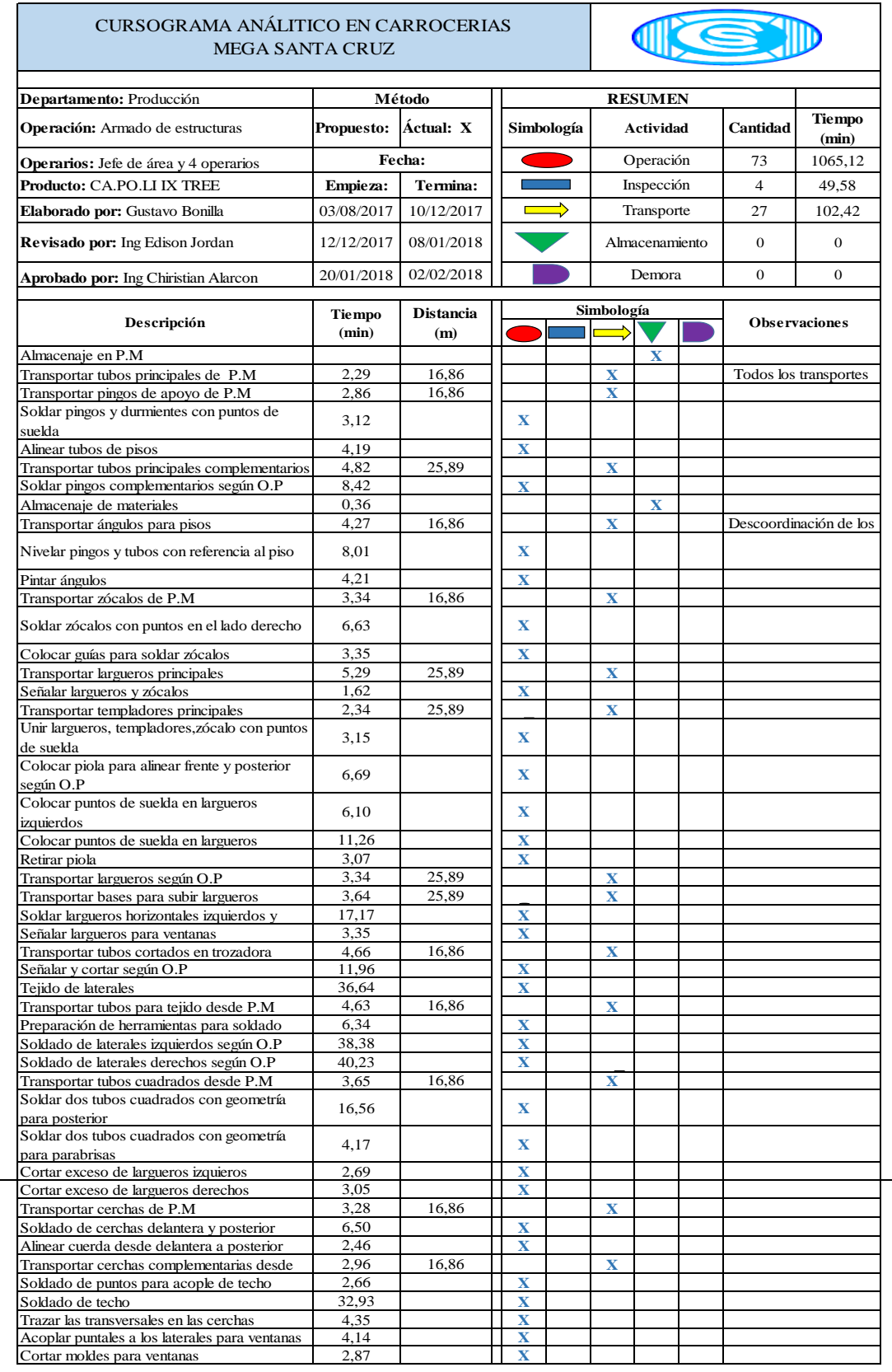

## **Anexo 8. Armado de estructuras – Cursograma Analítico**

### **Continuación del Anexo 8**

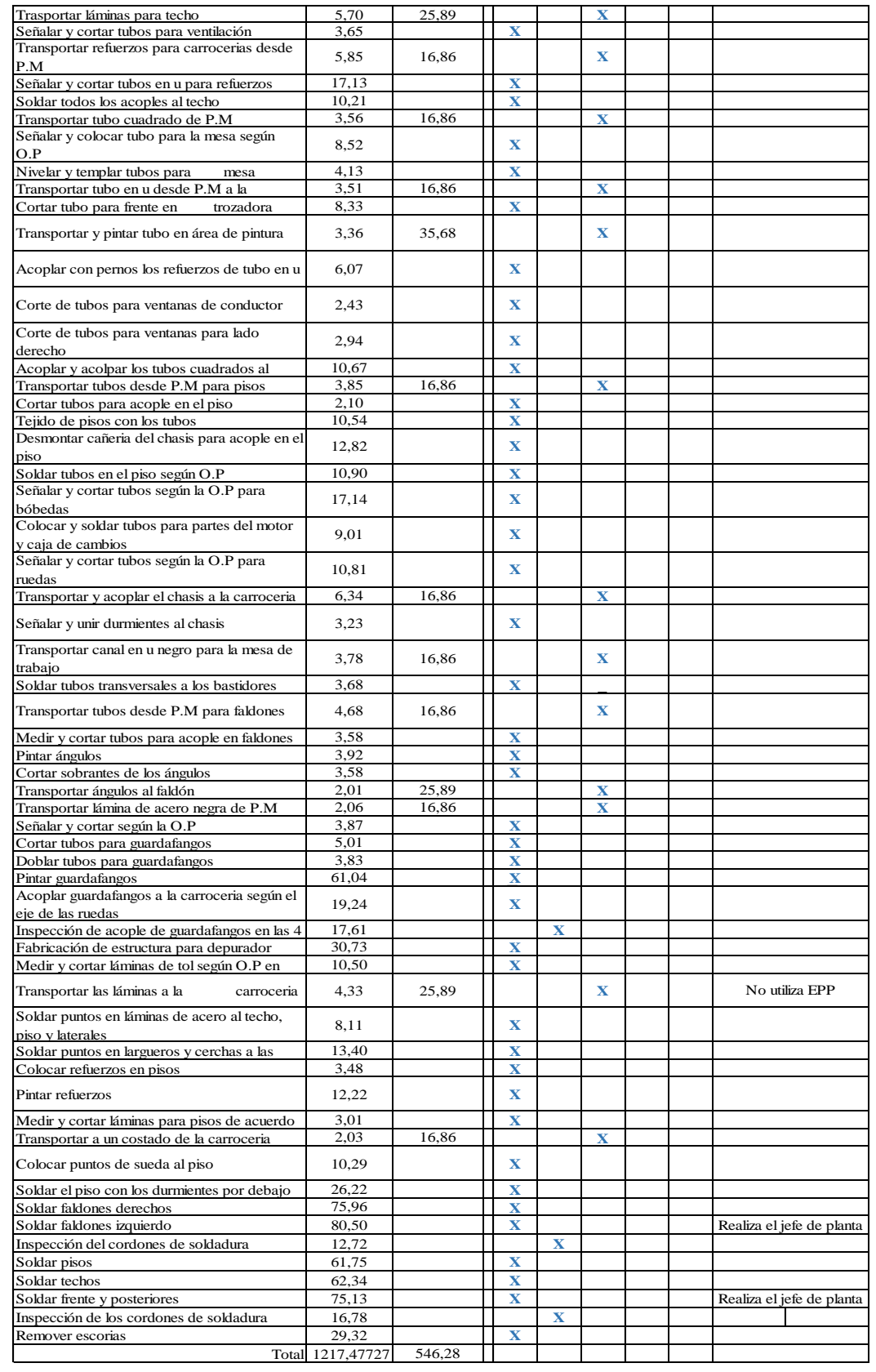
# **Anexo 9. Soldado y forrado – Tiempos**

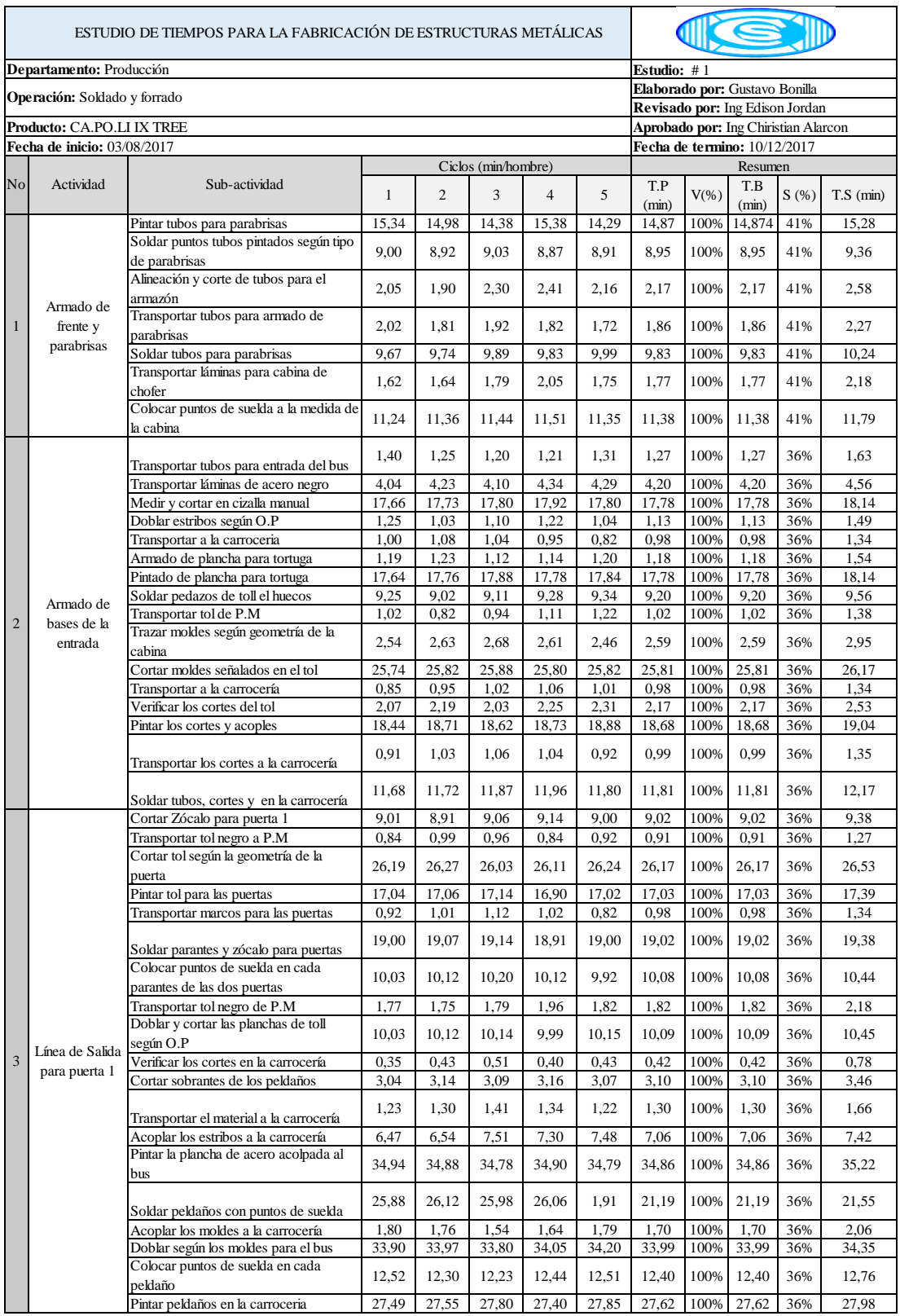

### **Continuación del Anexo 9**

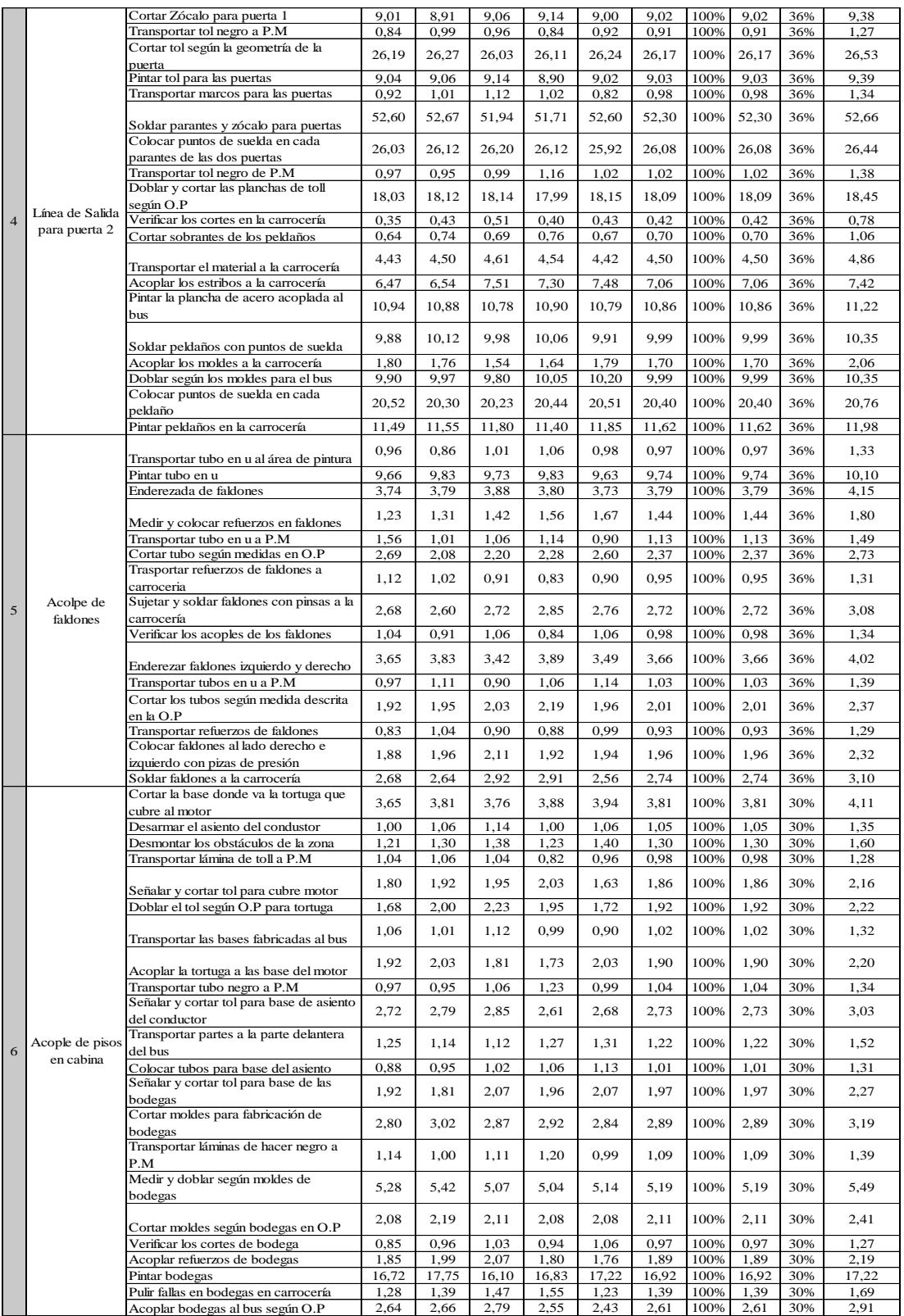

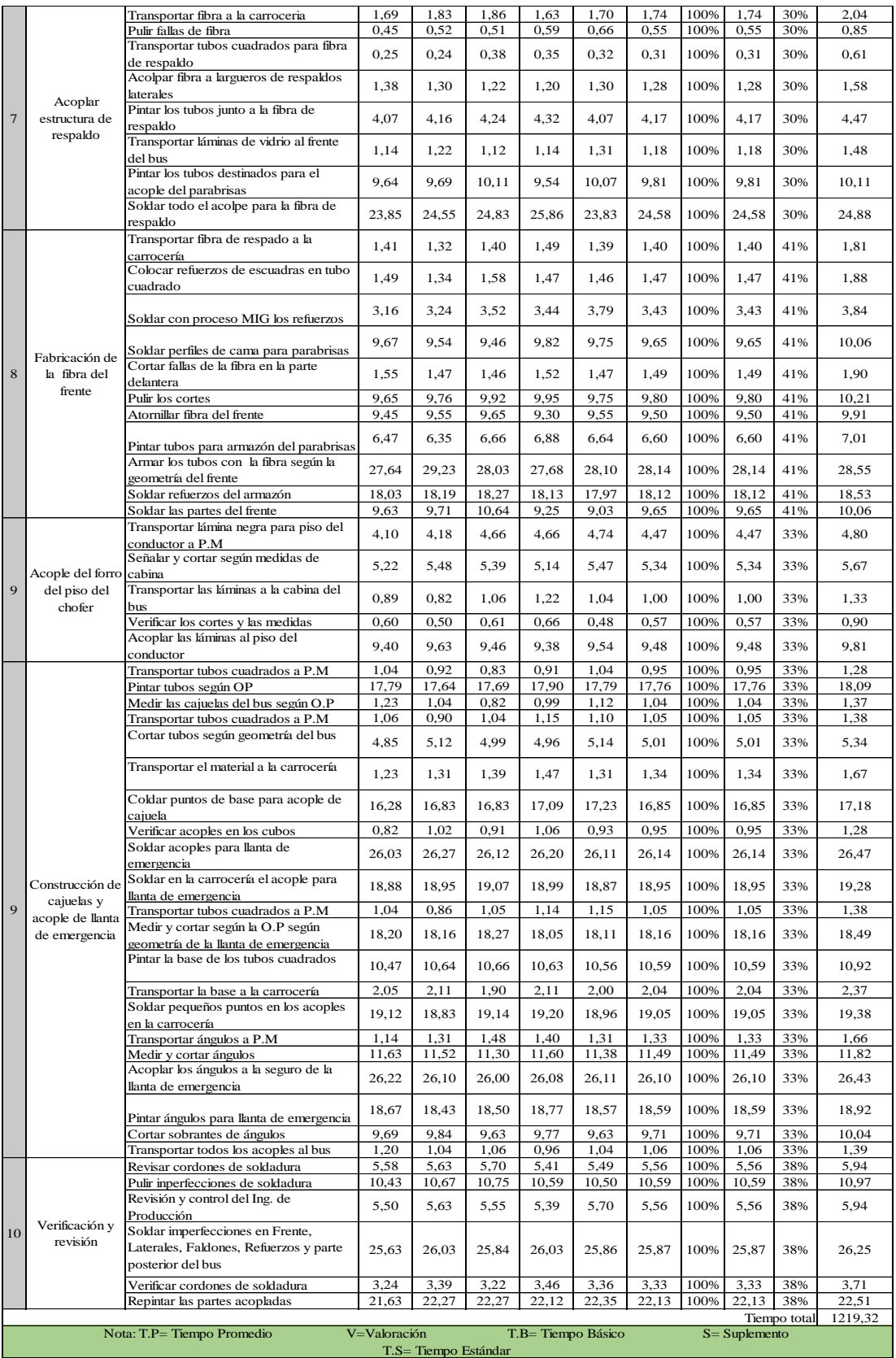

# **Anexo 10. Soldado y forrado – Curso grama Sinóptico**

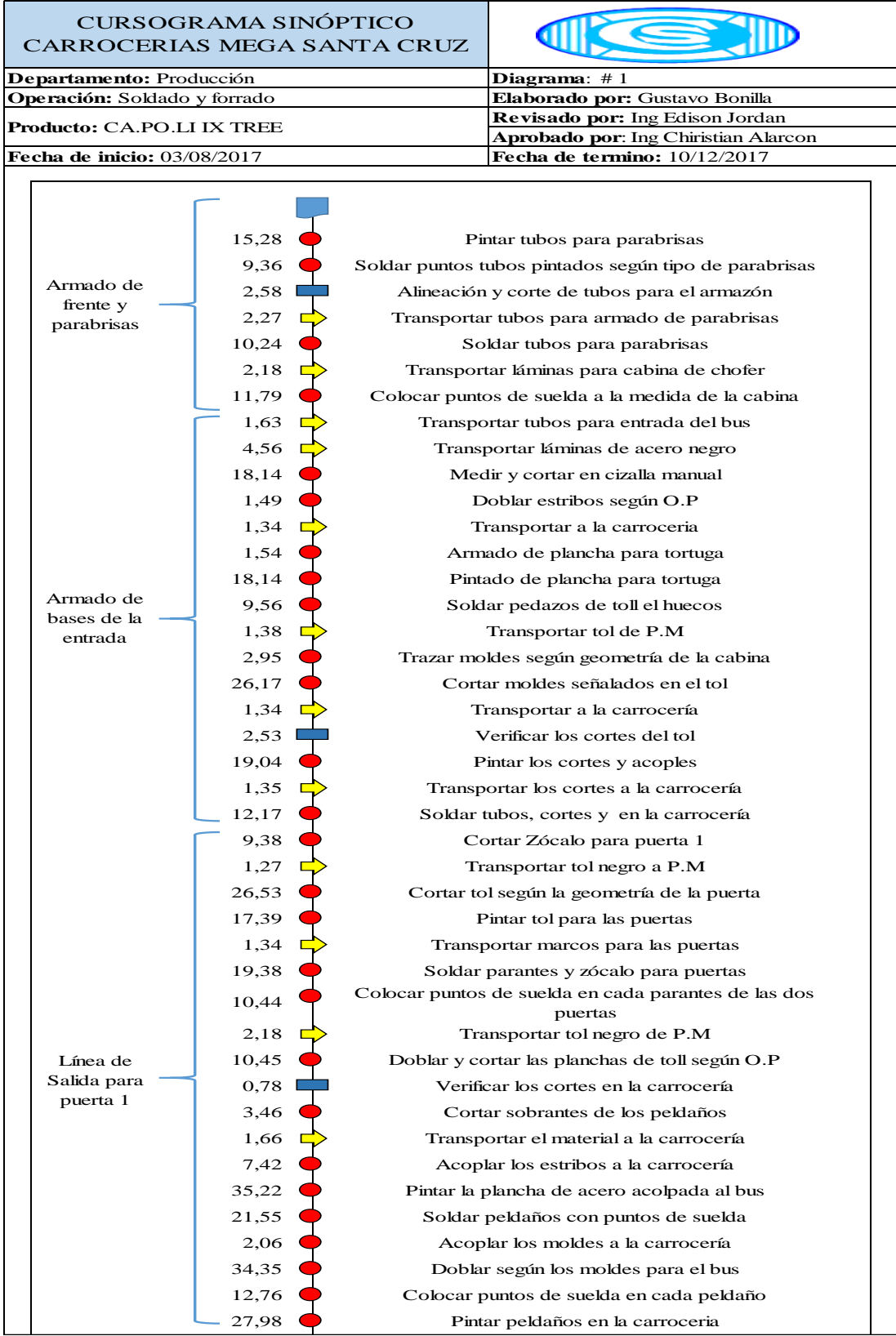

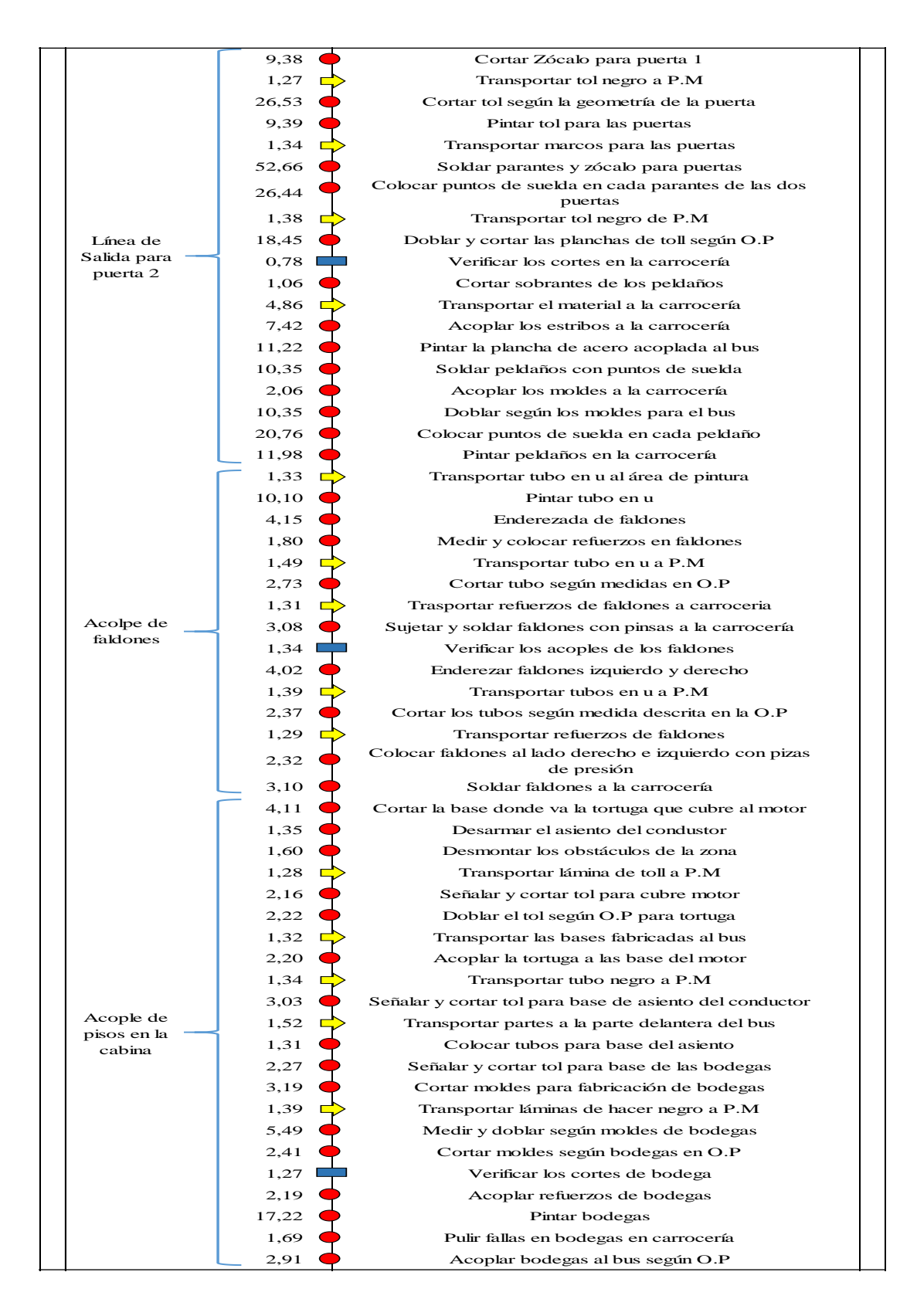

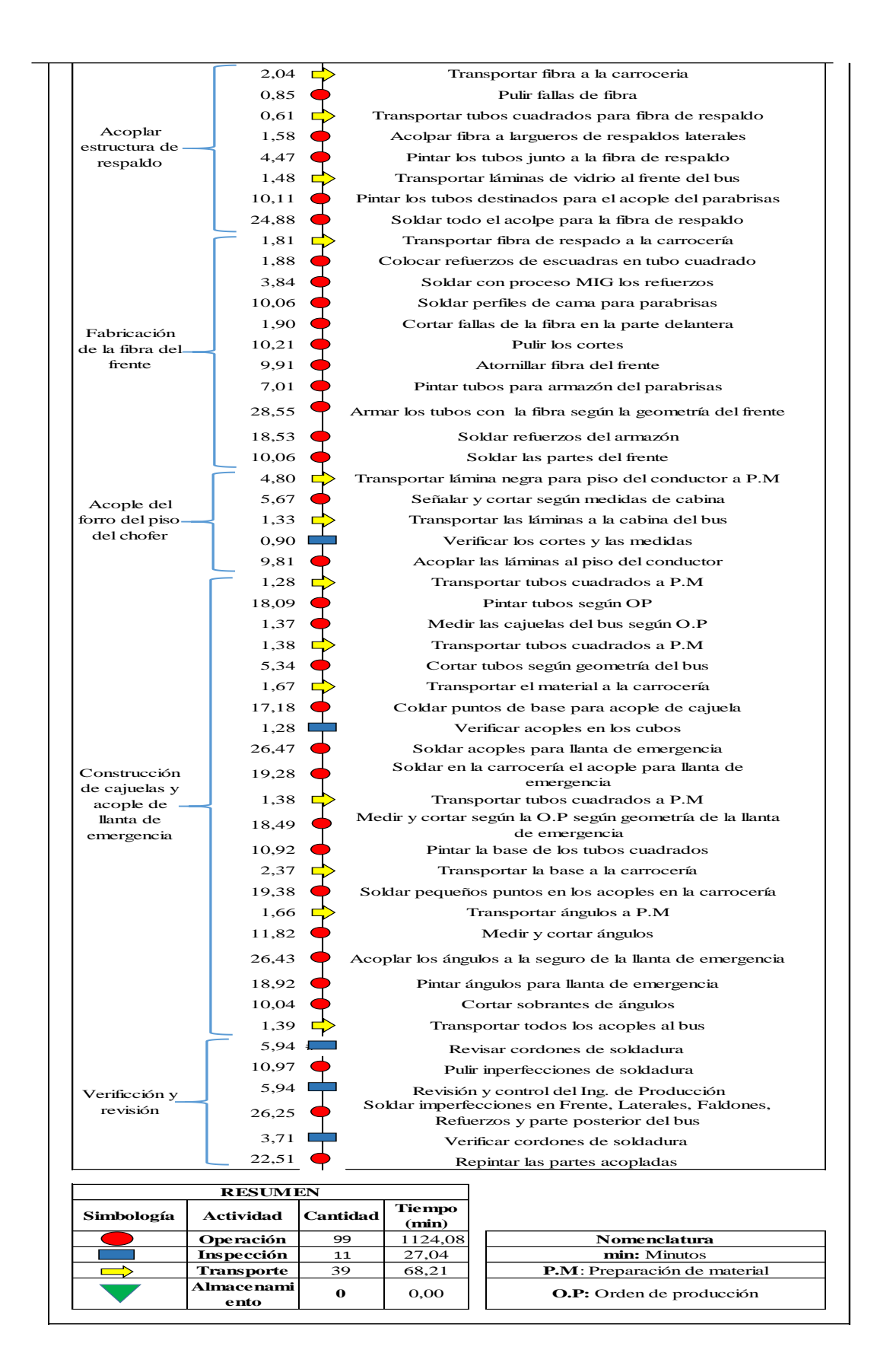

## **Anexo 11. Soldado y forrado – Cursograma Analítico**

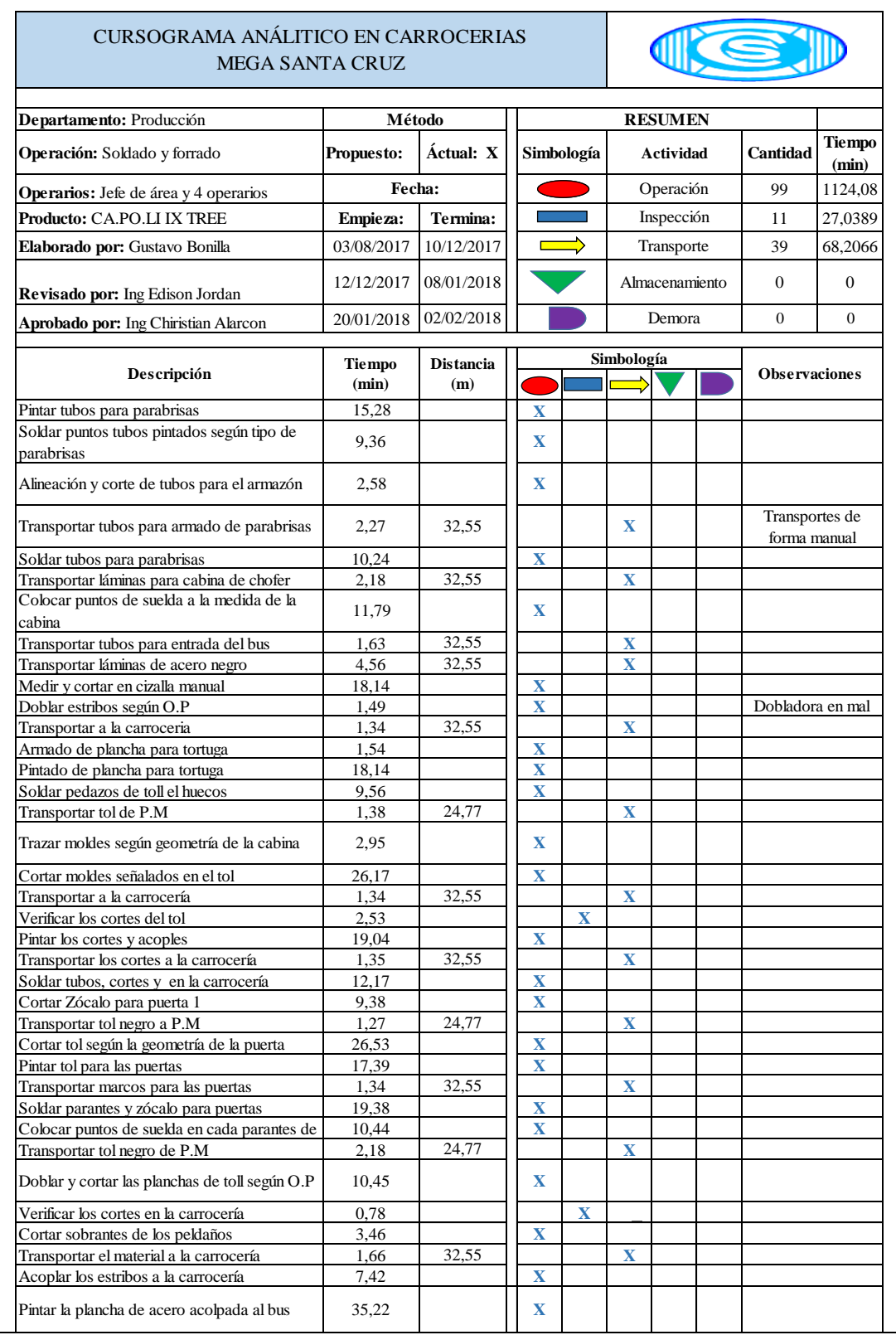

### **Continuación del Anexo 11**

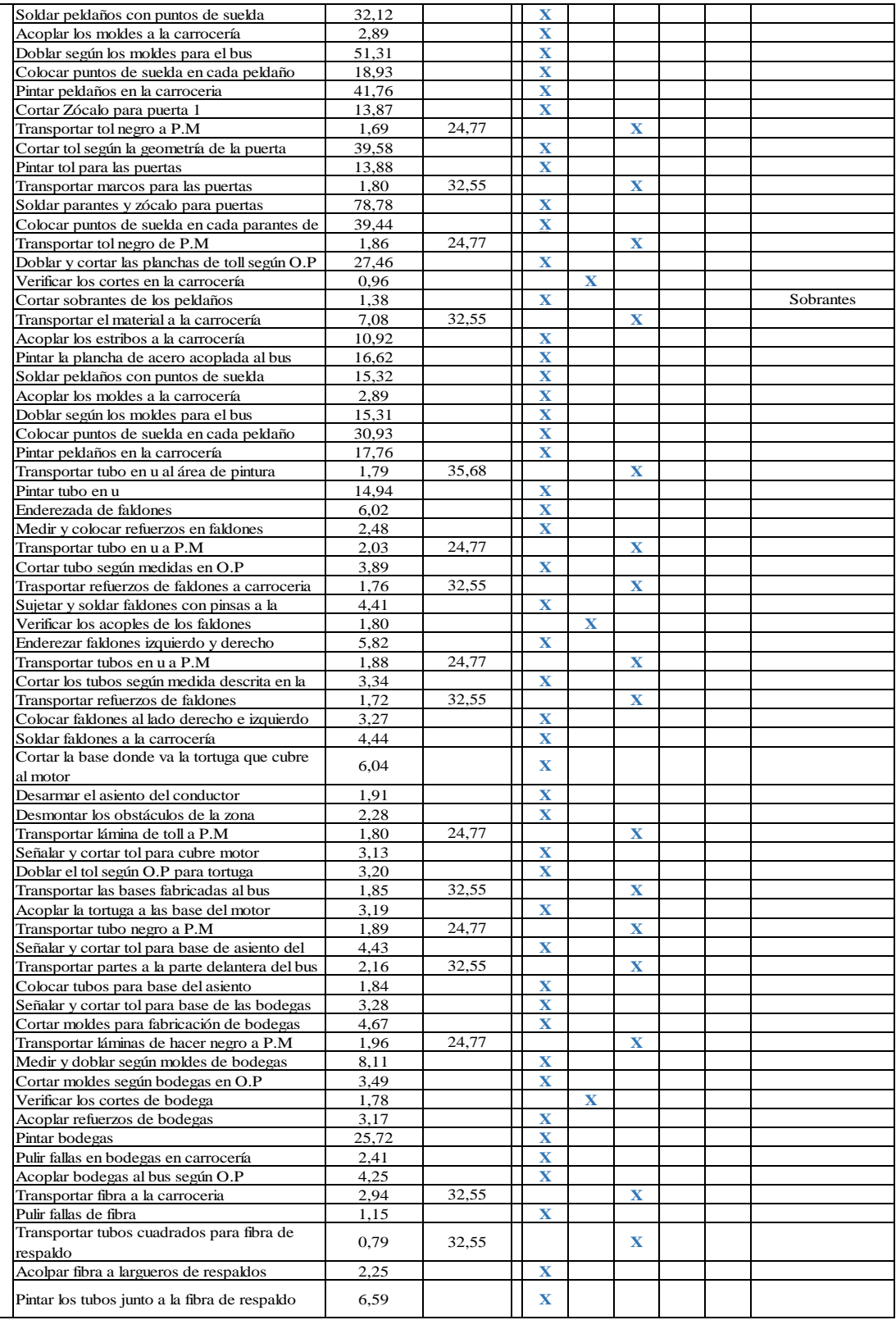

### **Continuación del Anexo 11**

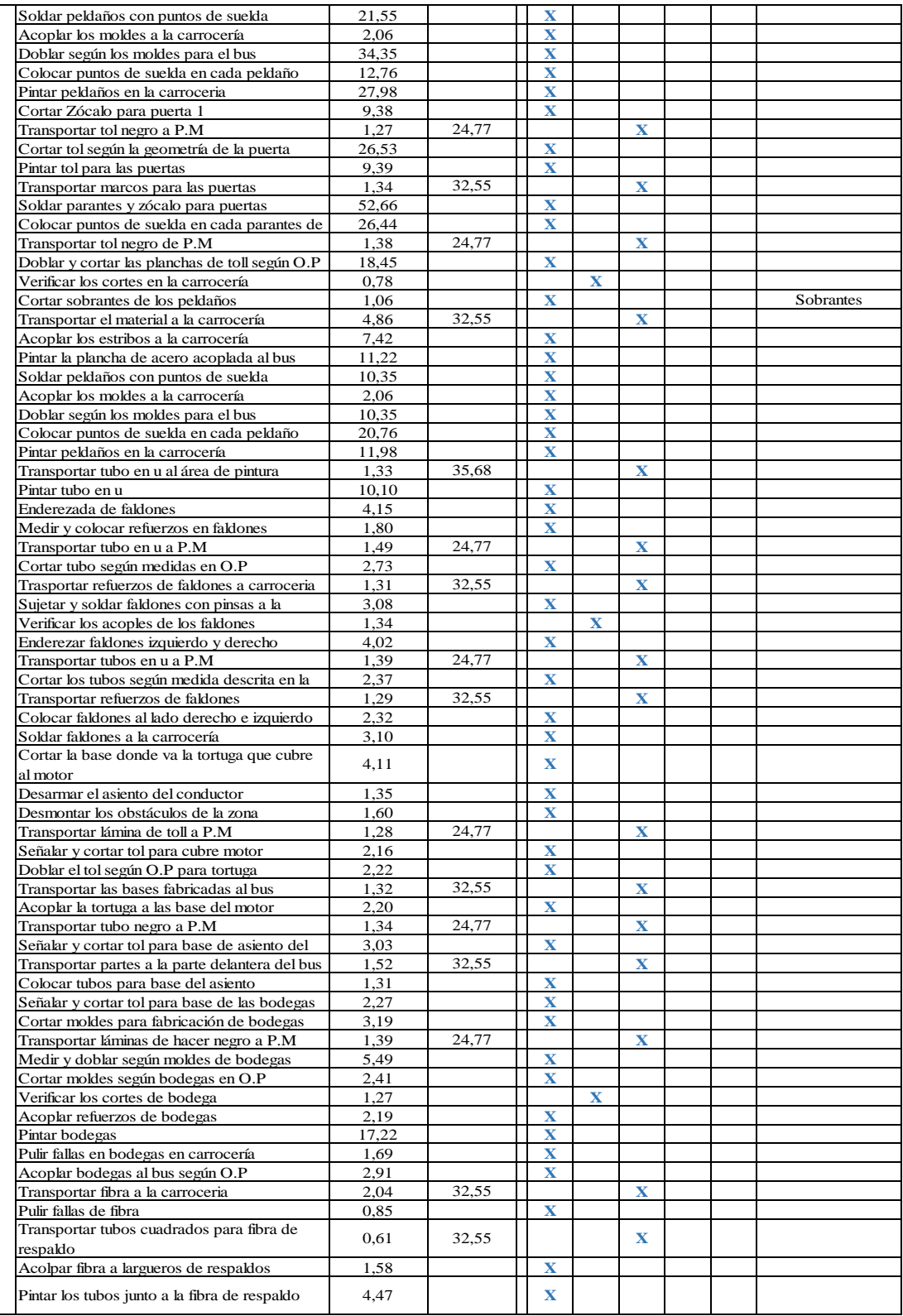

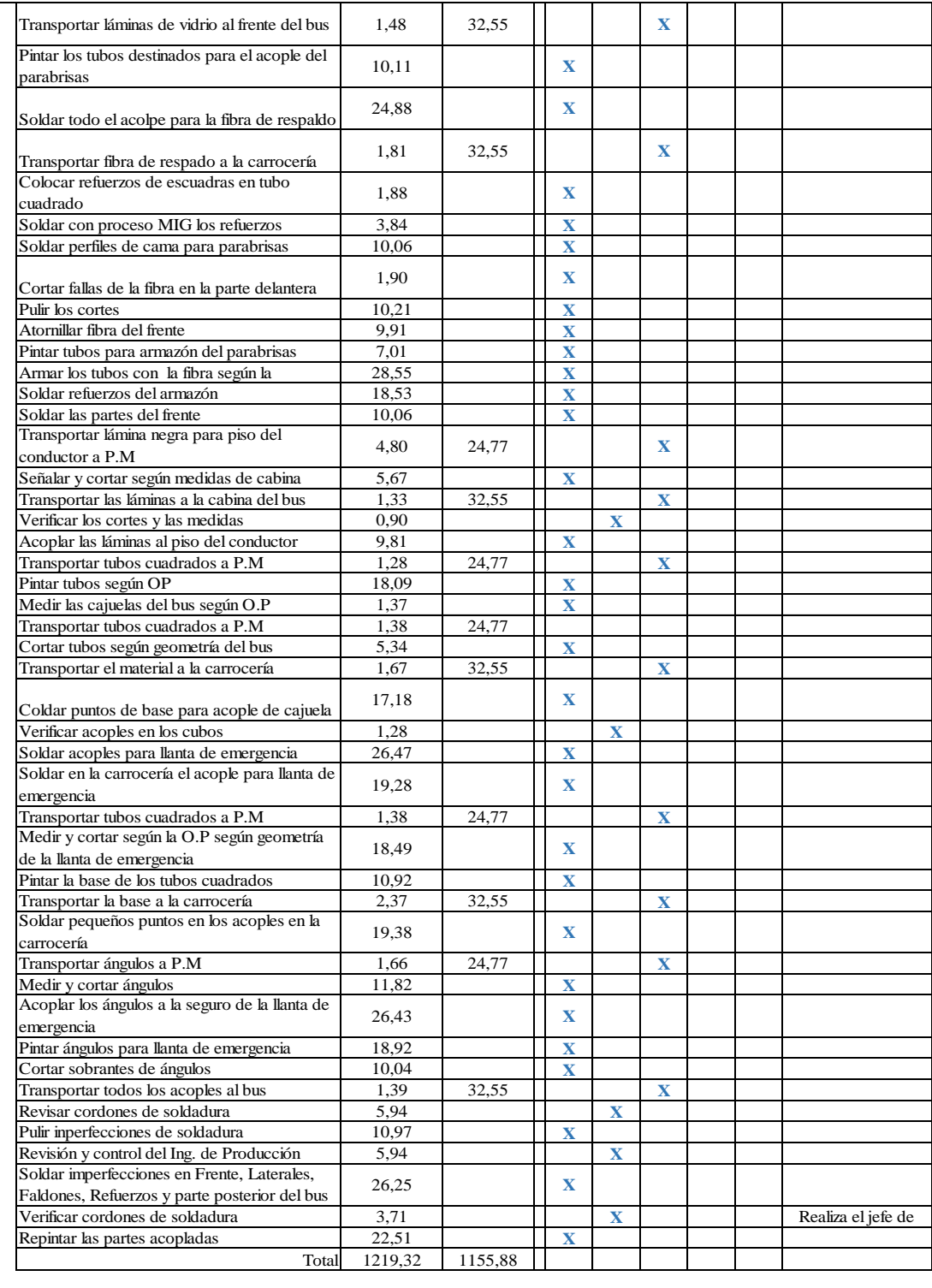

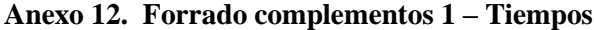

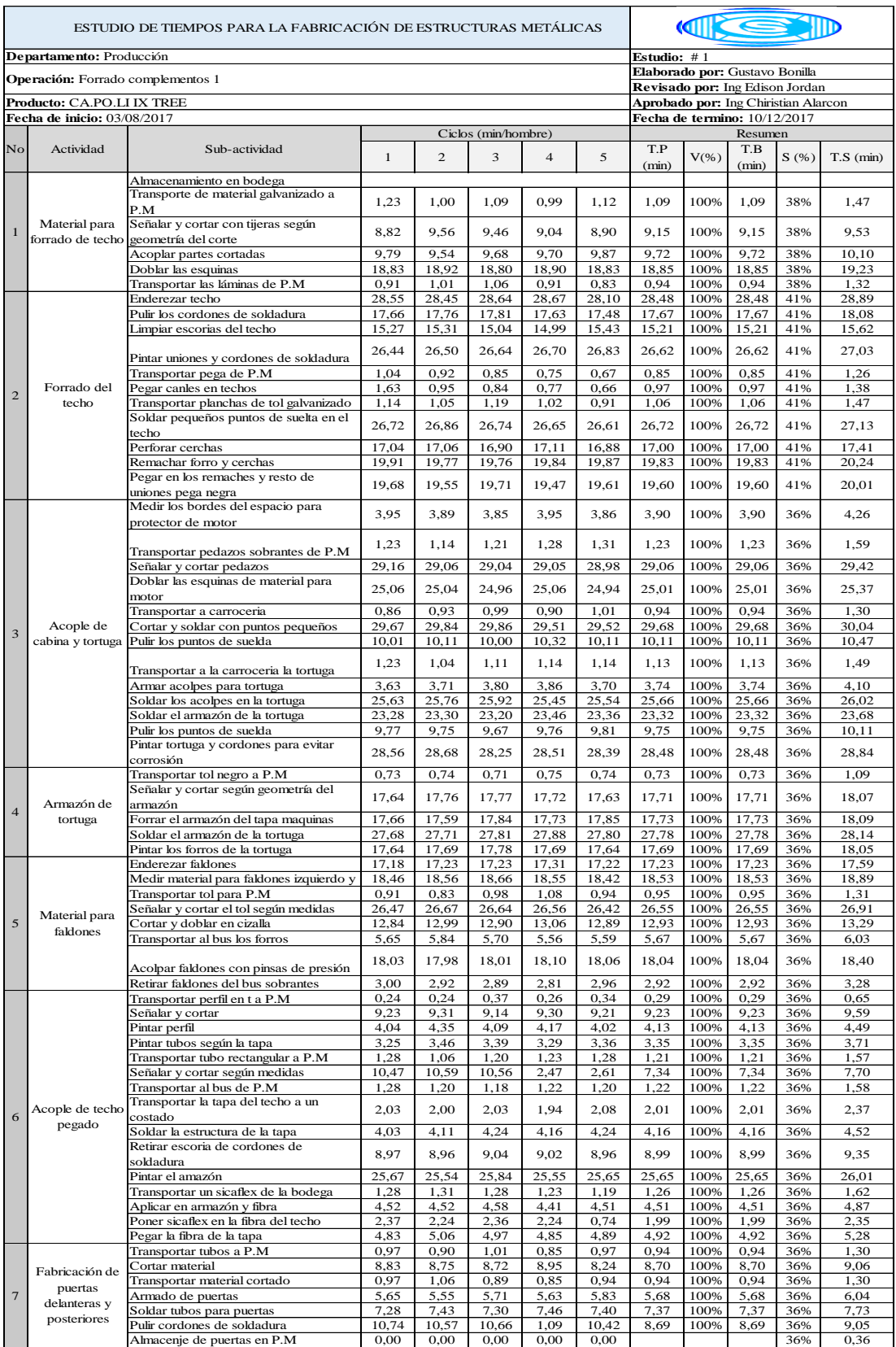

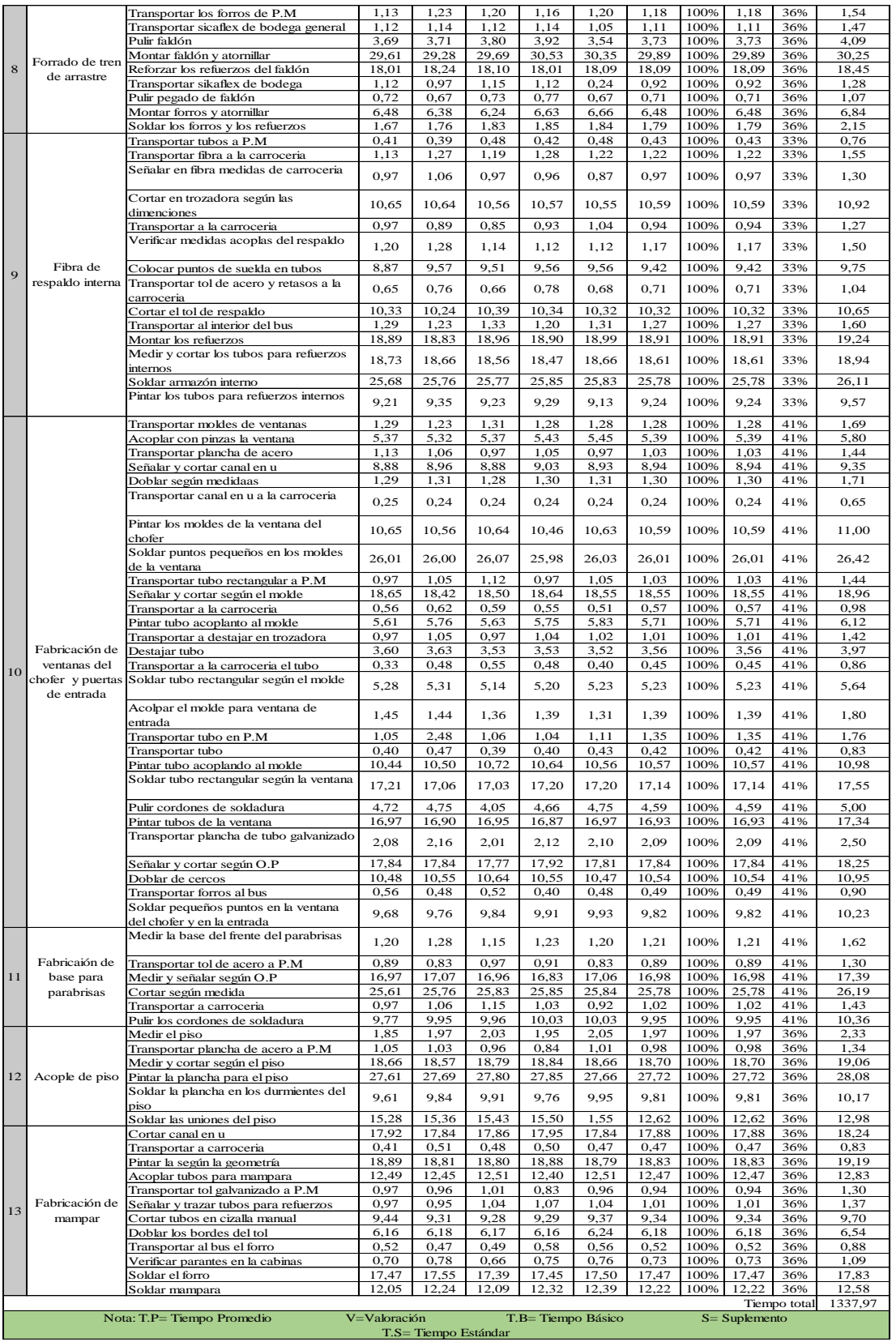

#### **Anexo 13. Forrado complementos 1 – Cursograma Sinóptico**

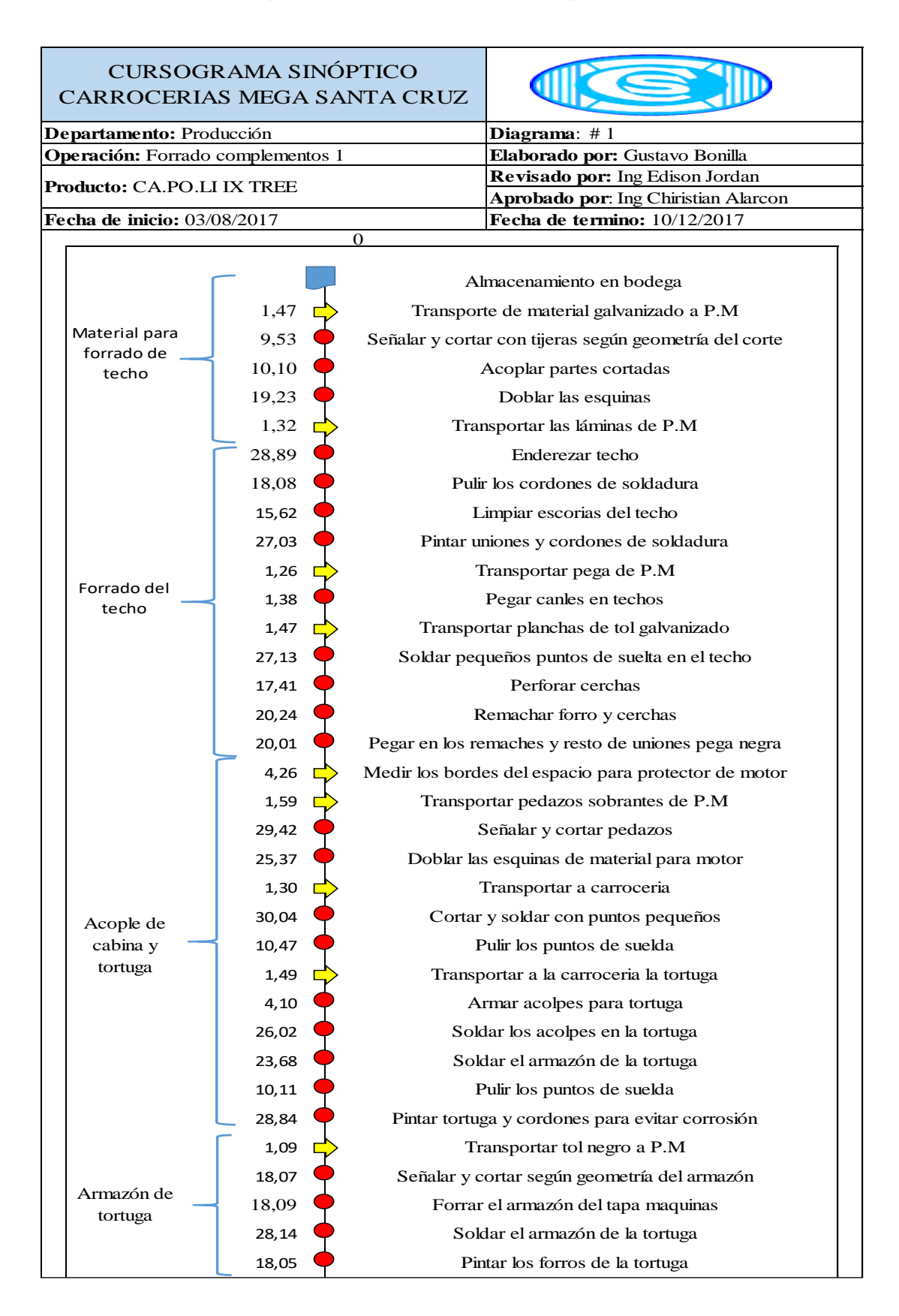

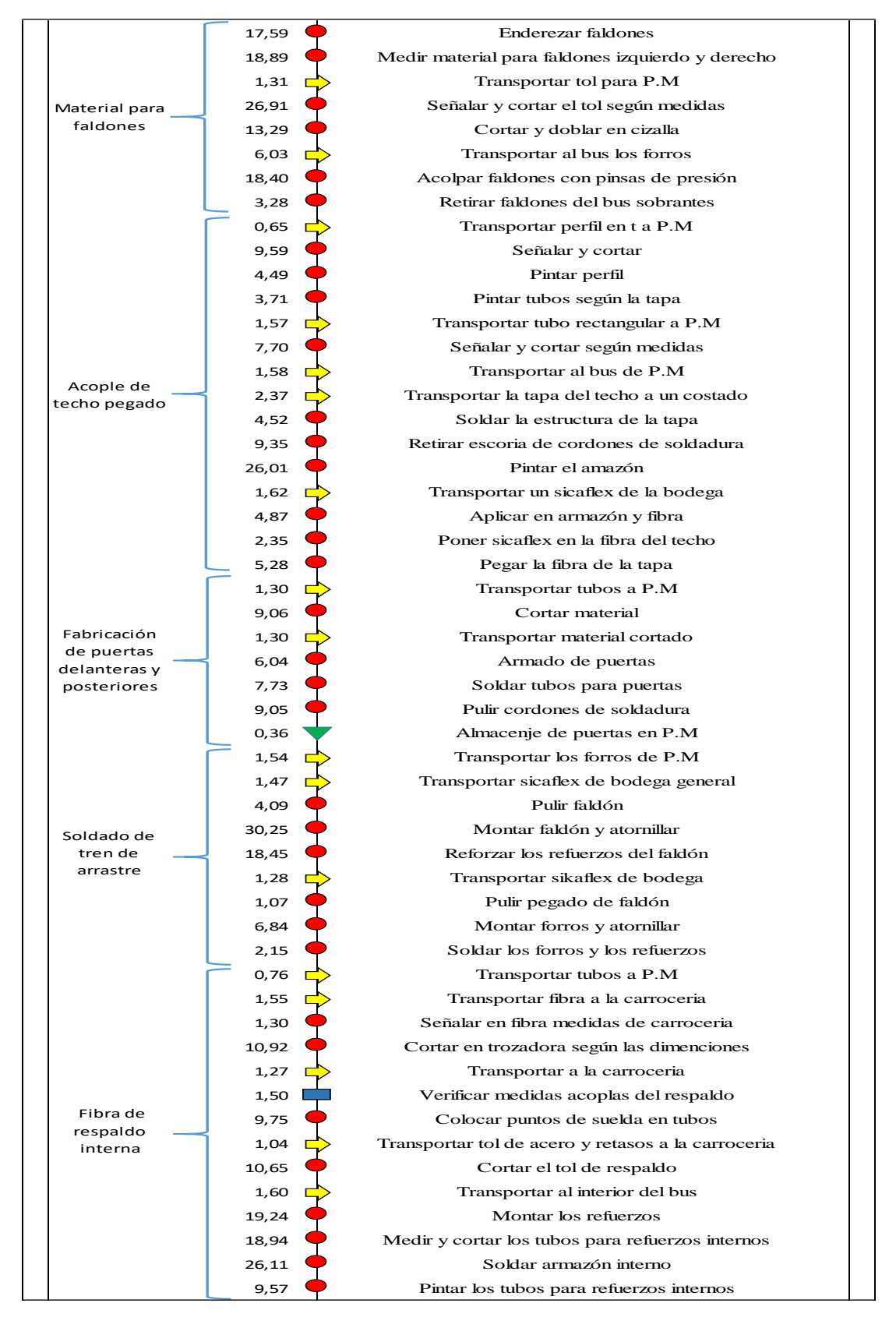

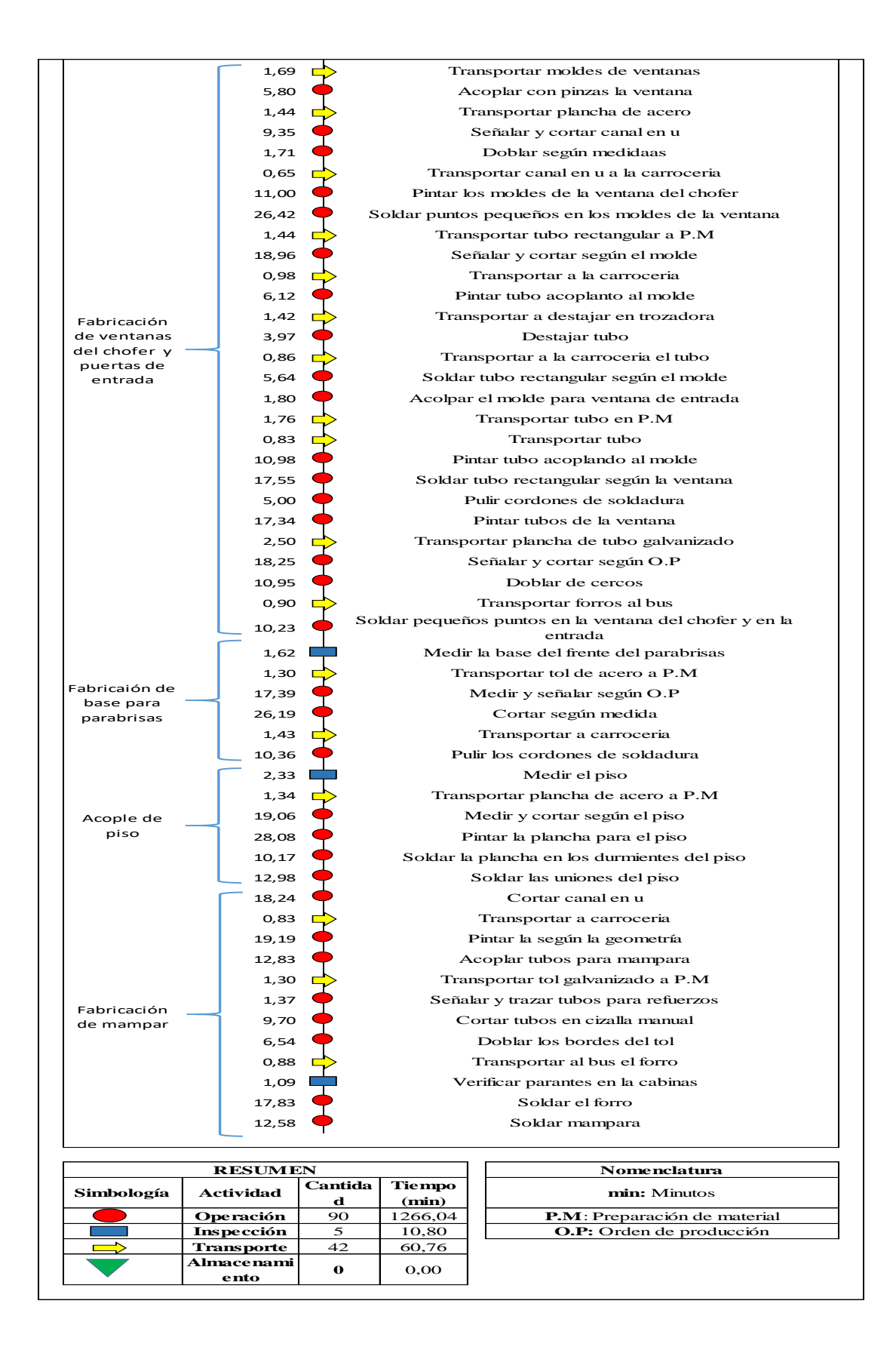

## **Anexo 14. Forrado complementos 1 – Cursograma Analítico**

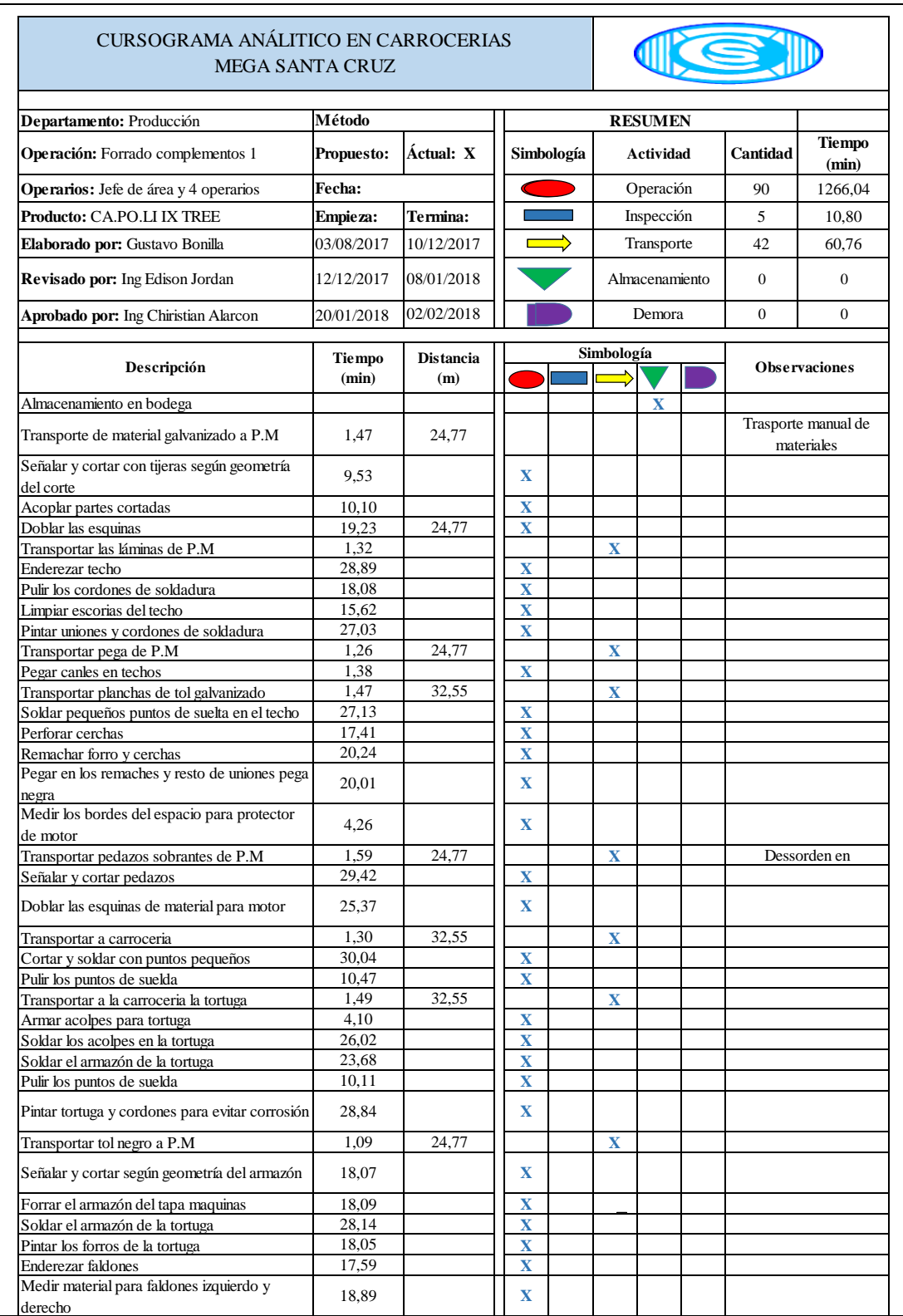

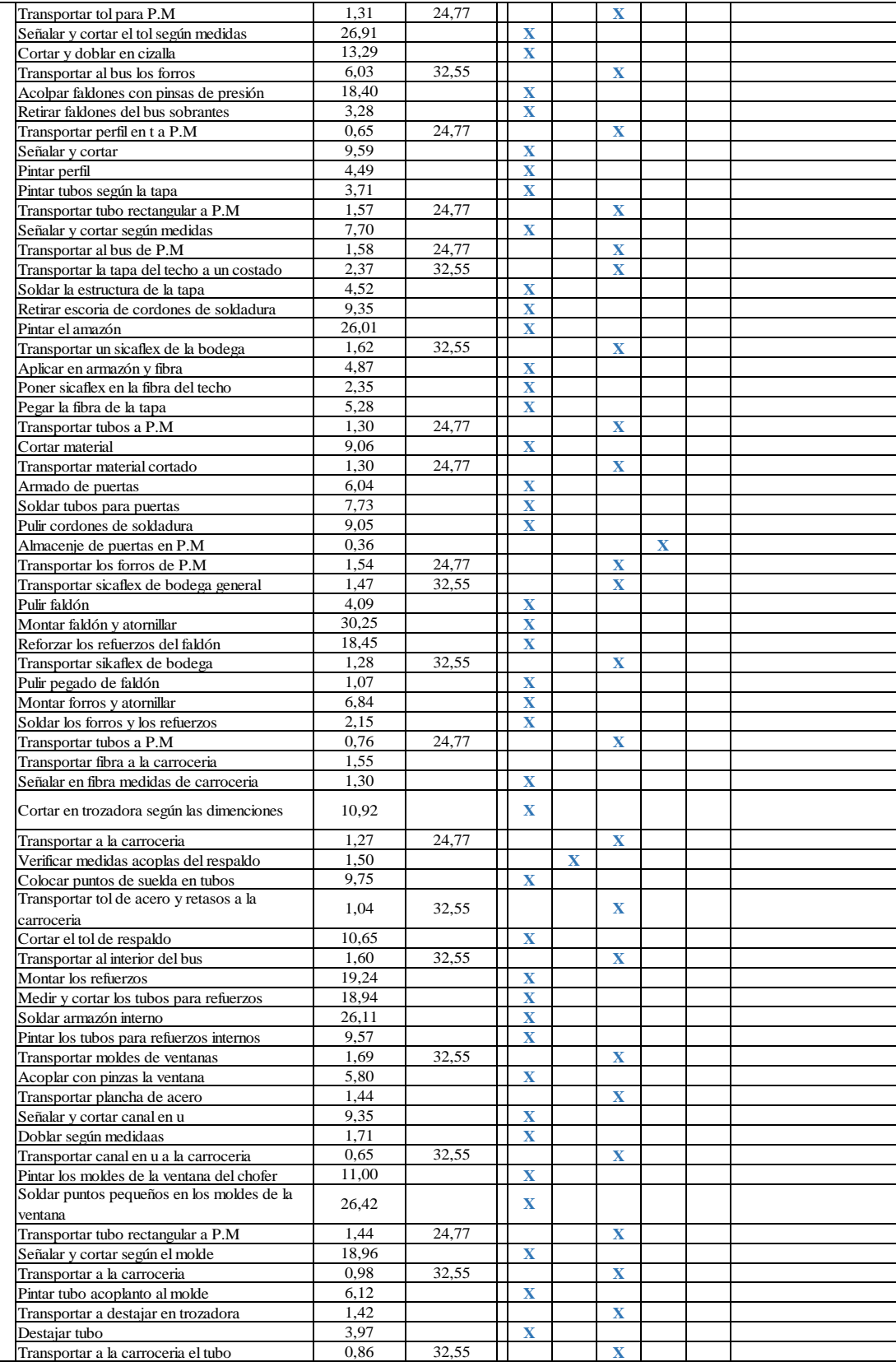

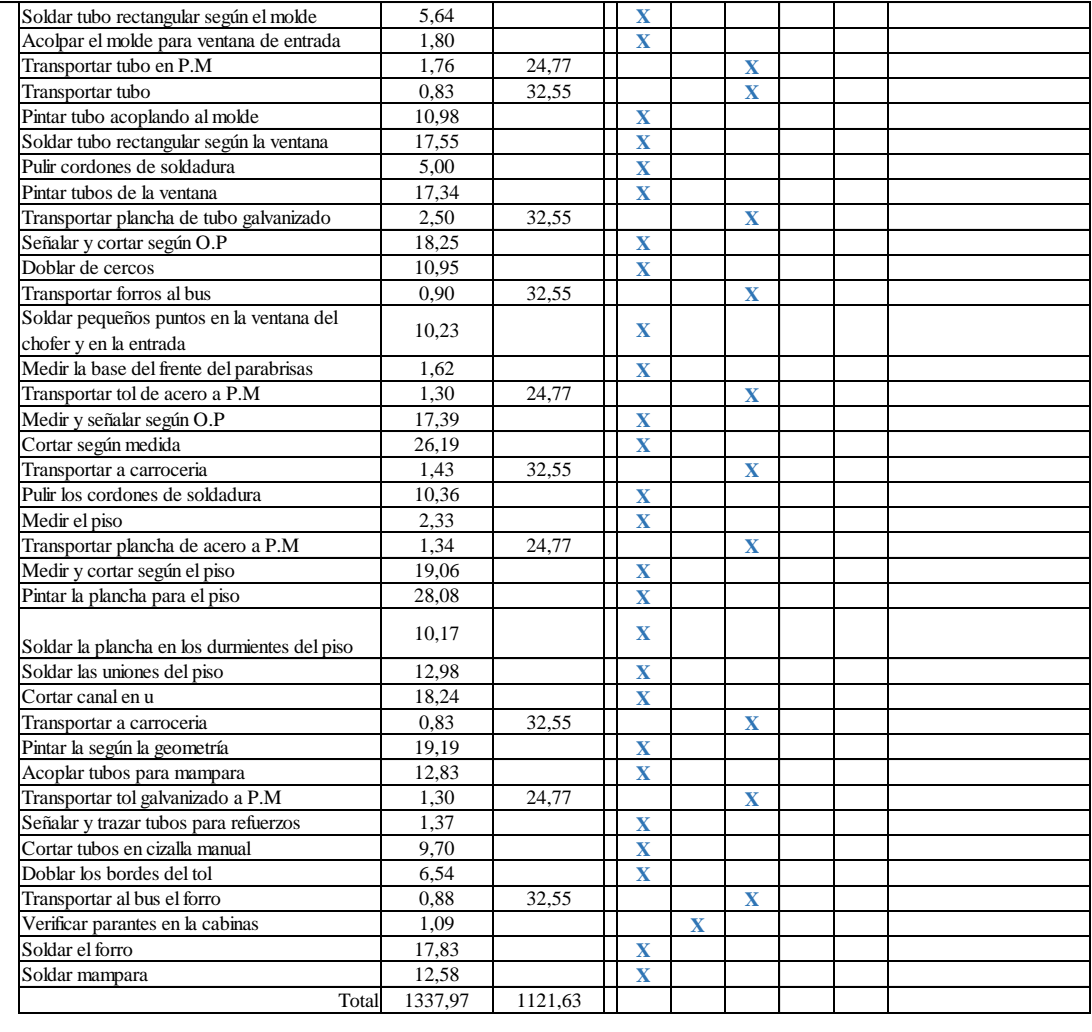

## **Anexo 15. Forrado complementos 2 – Tiempos**

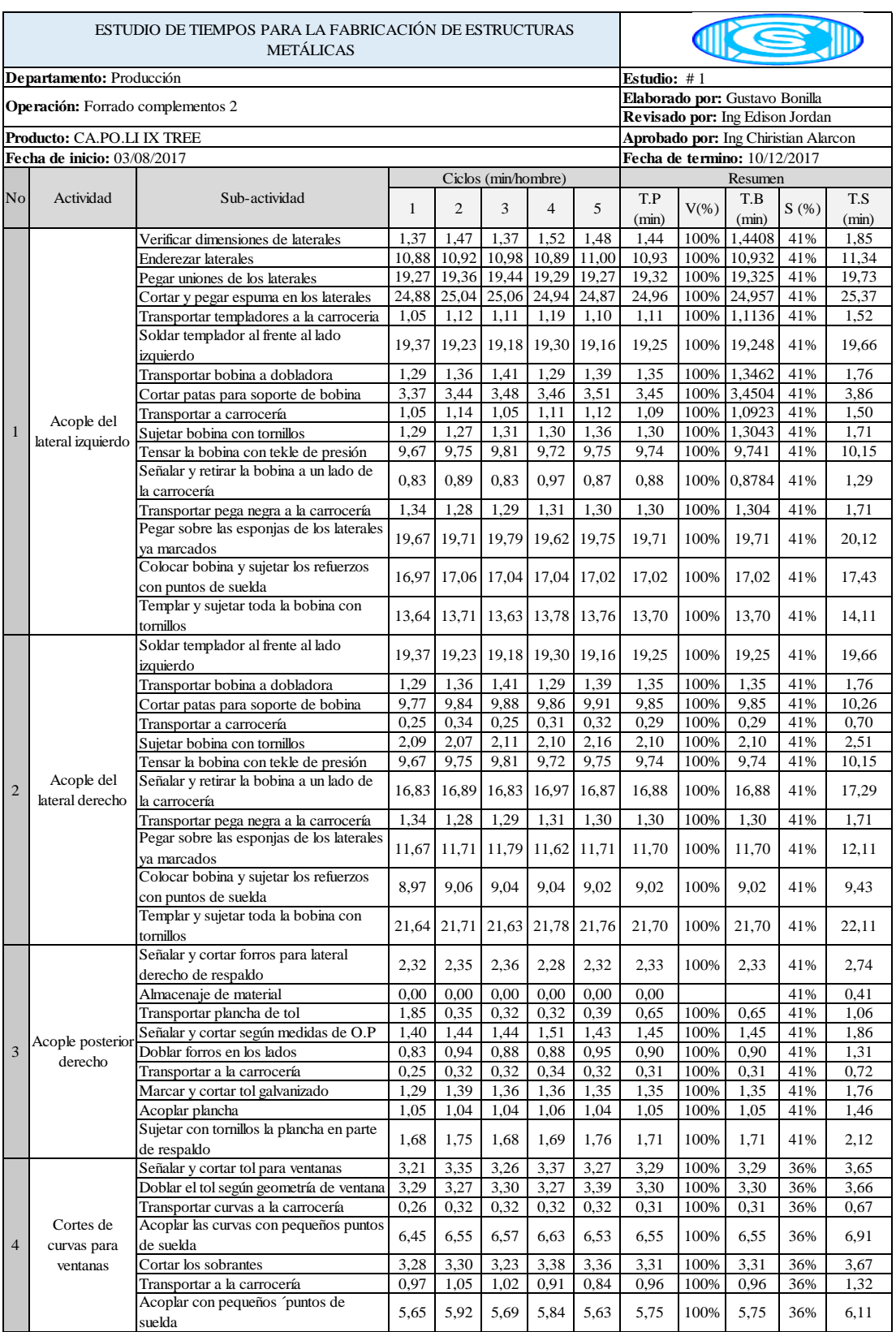

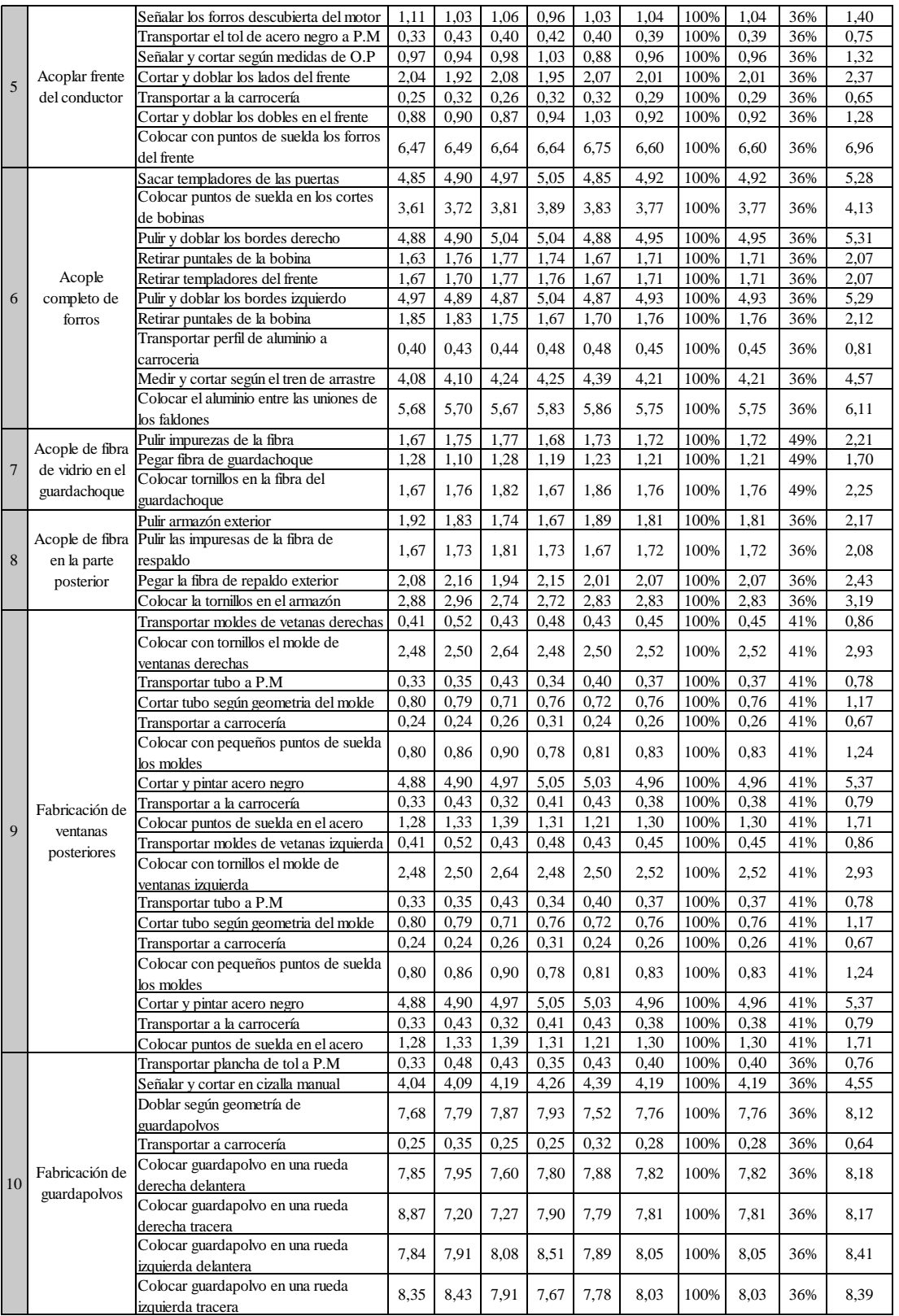

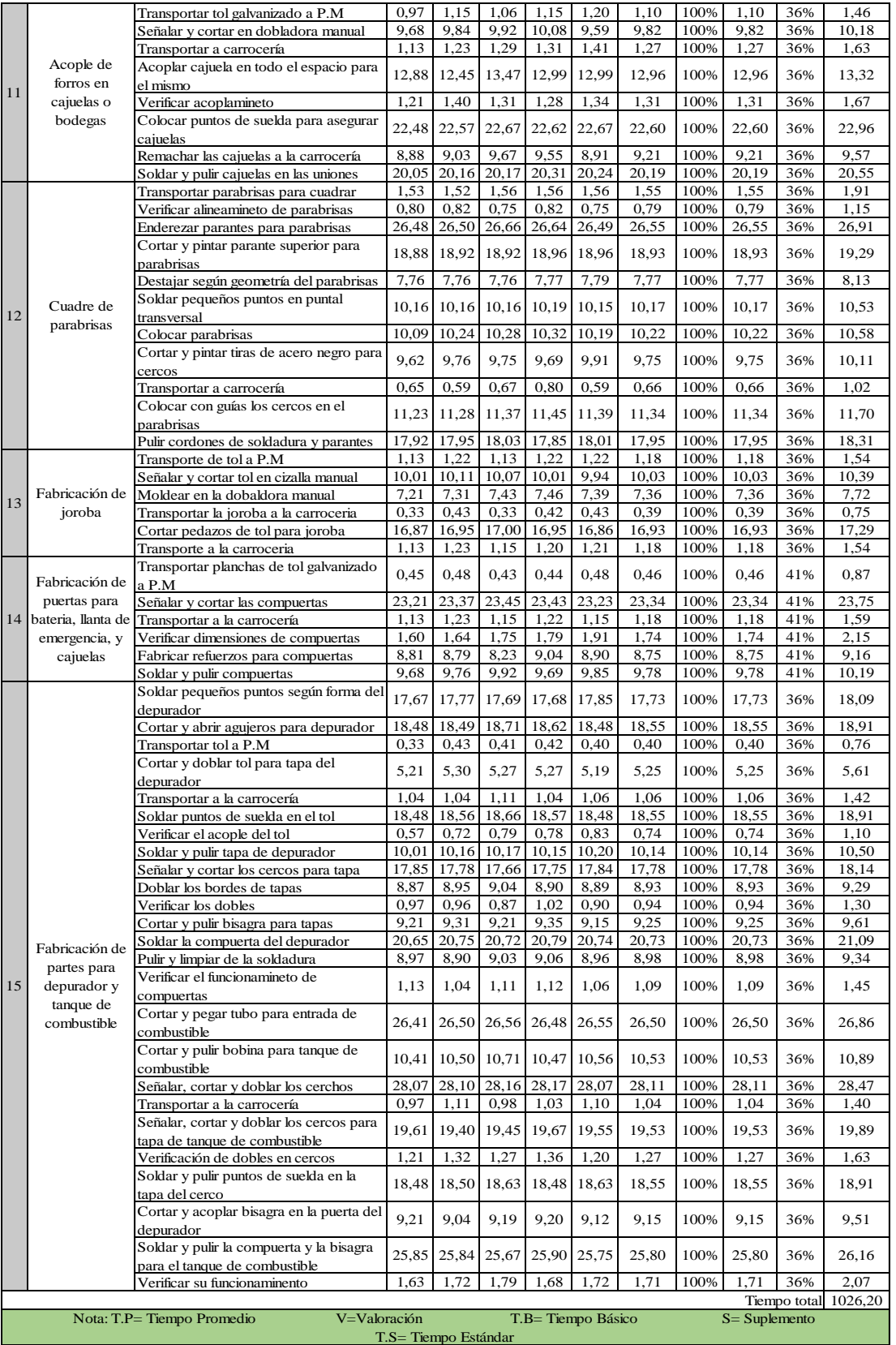

### **Anexo 16. Forrado complementos 2 – Cursograma Sinóptico**

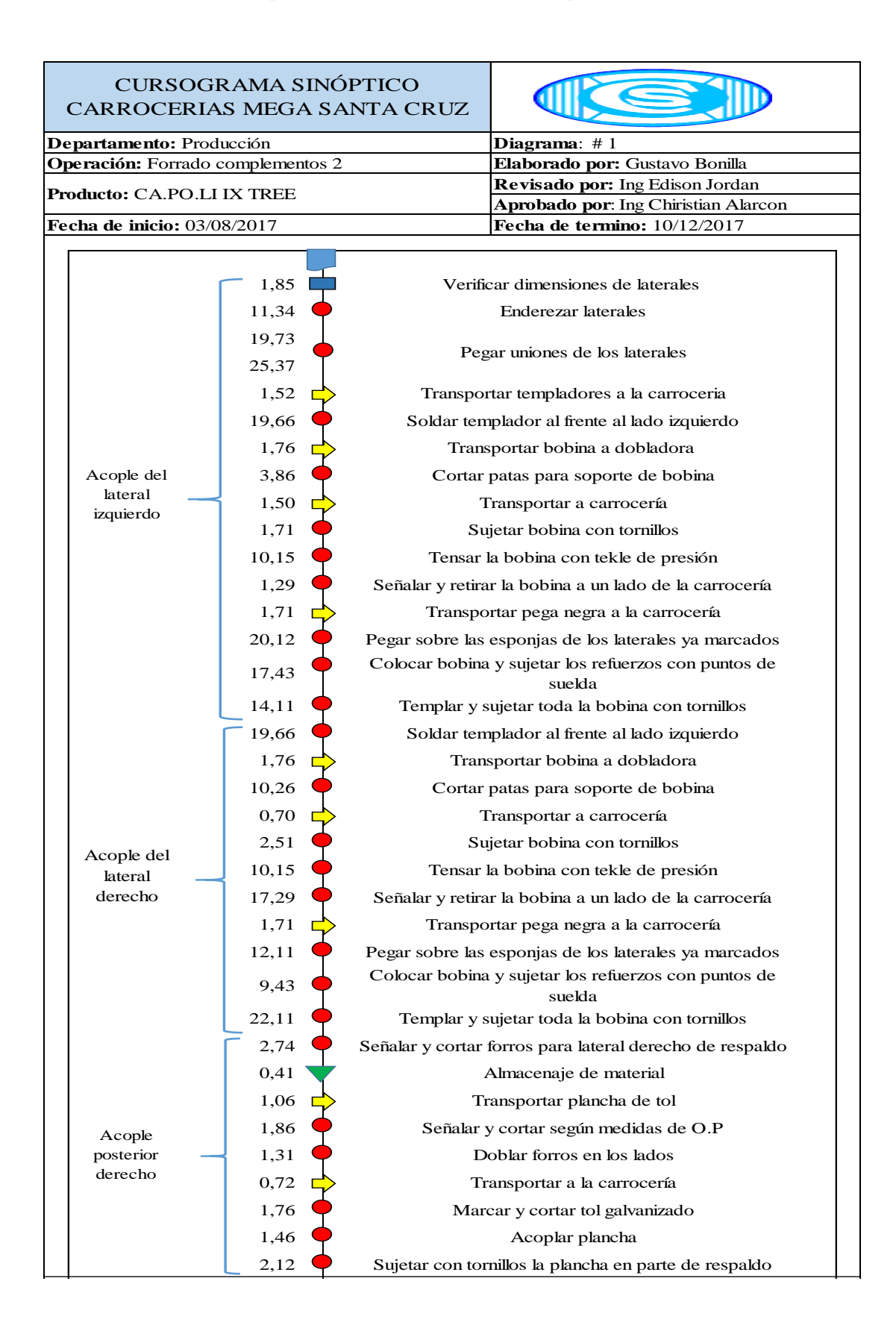

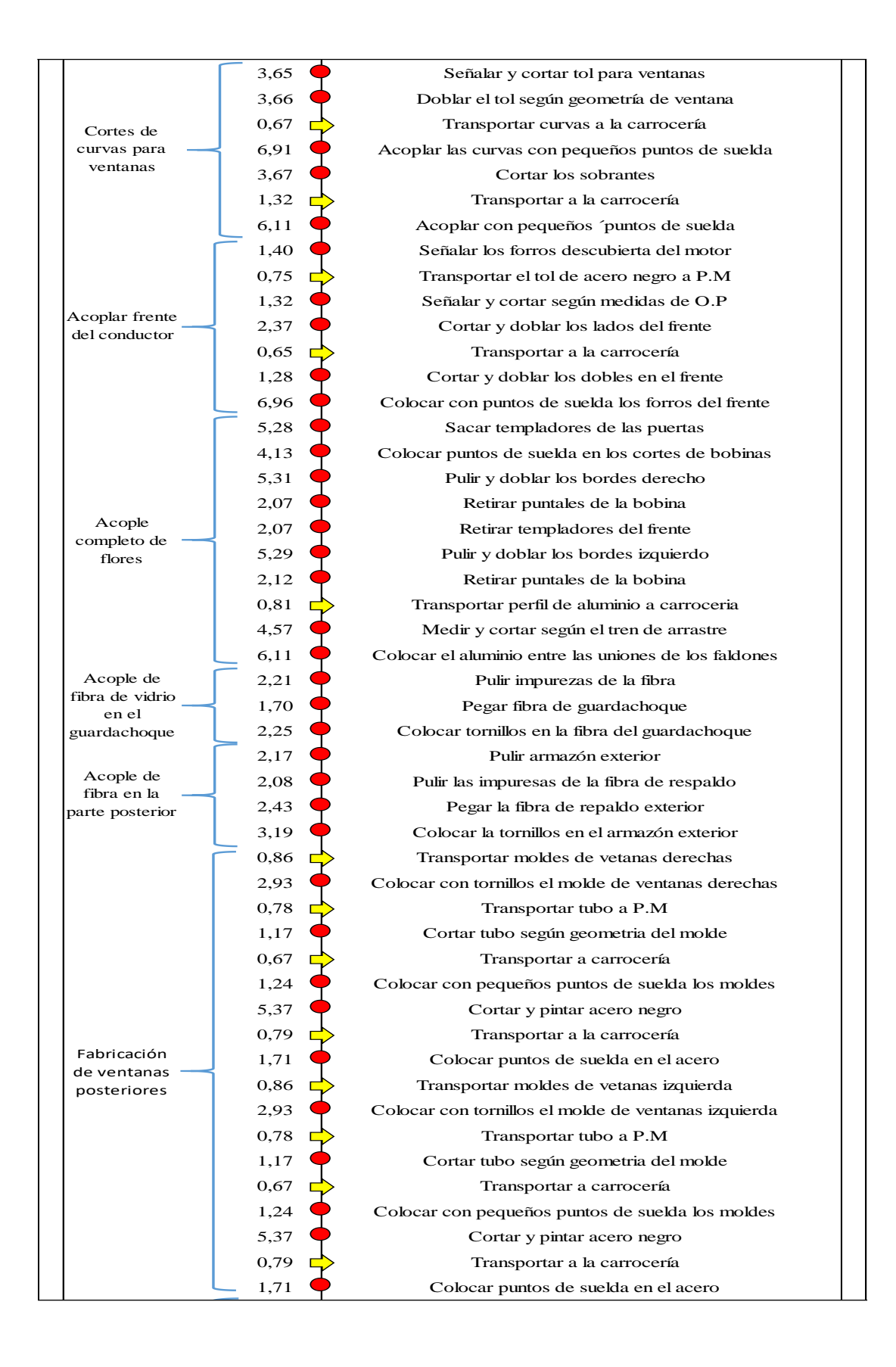

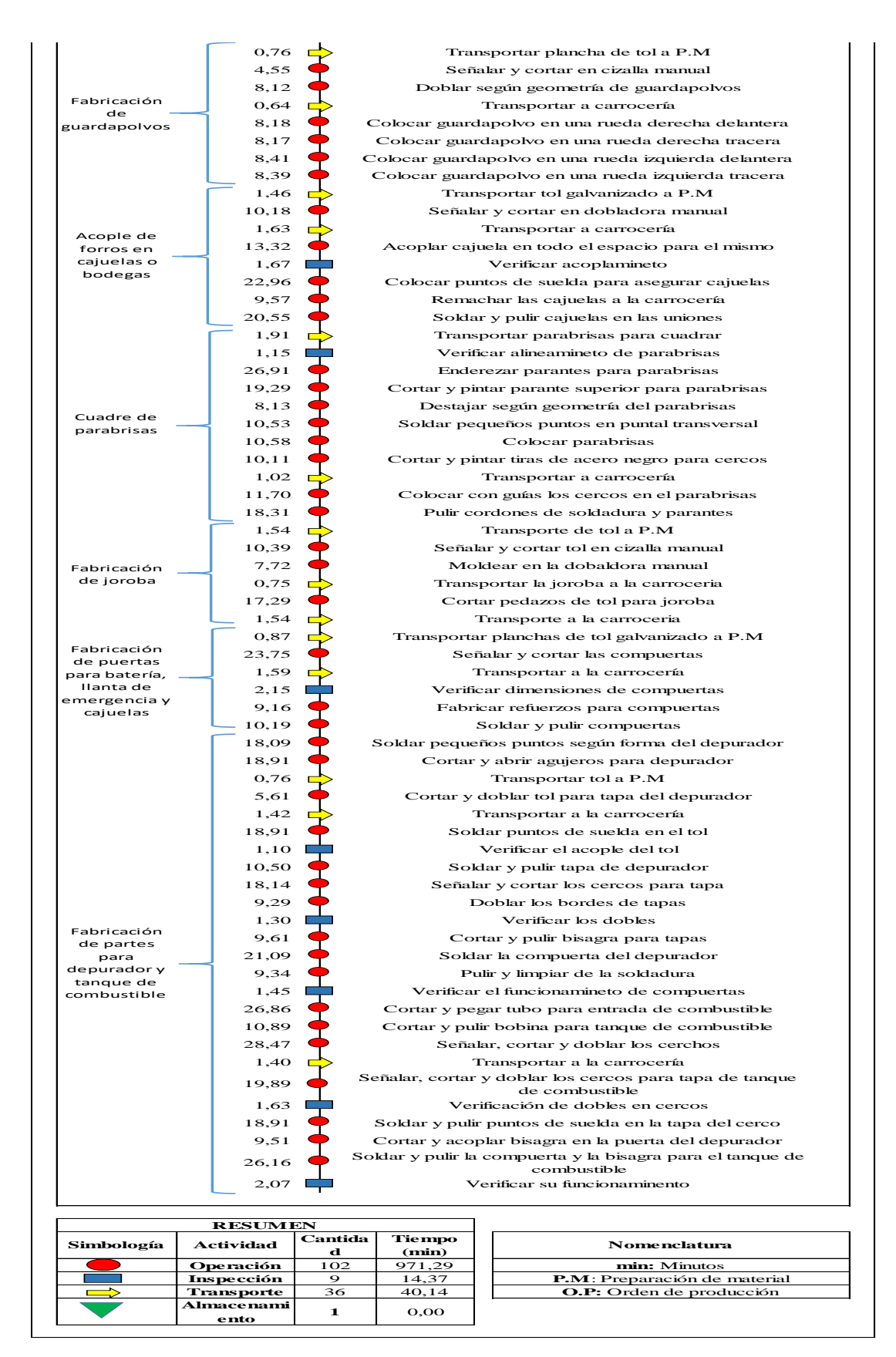

**Anexo 17. Forrado complementos 2 – Cursograma Analítico**

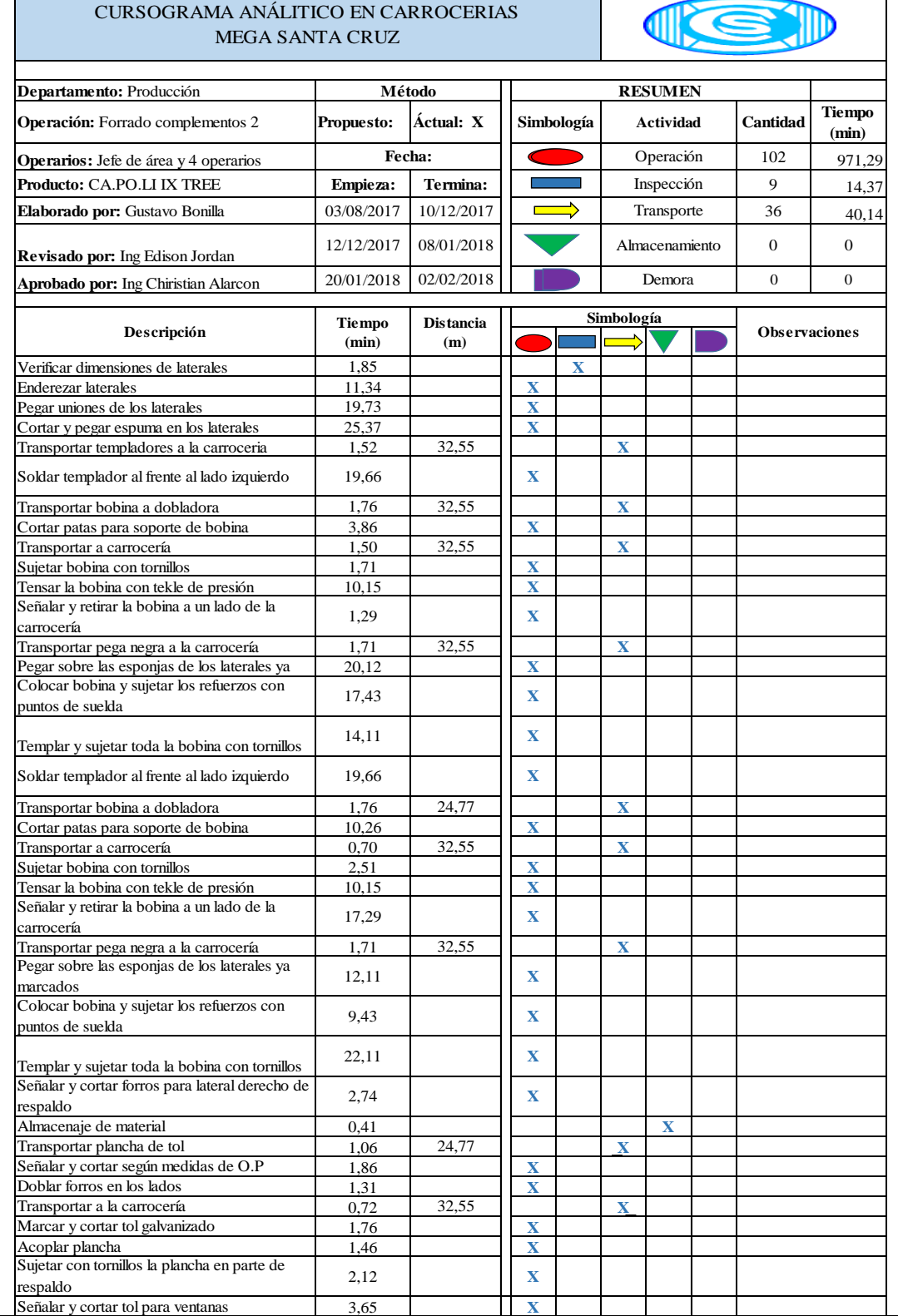

**Continuación del Anexo 17**

Ť

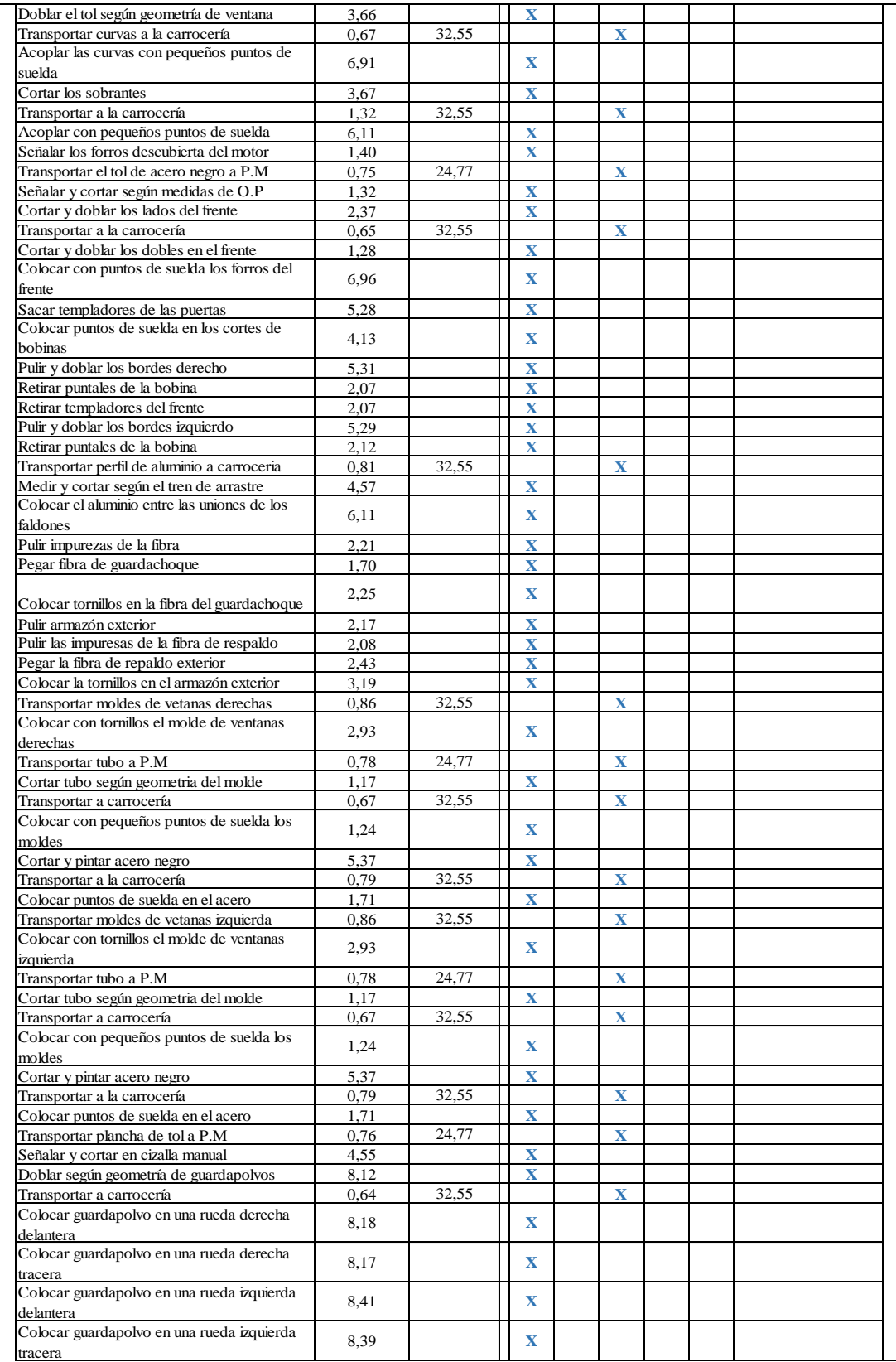

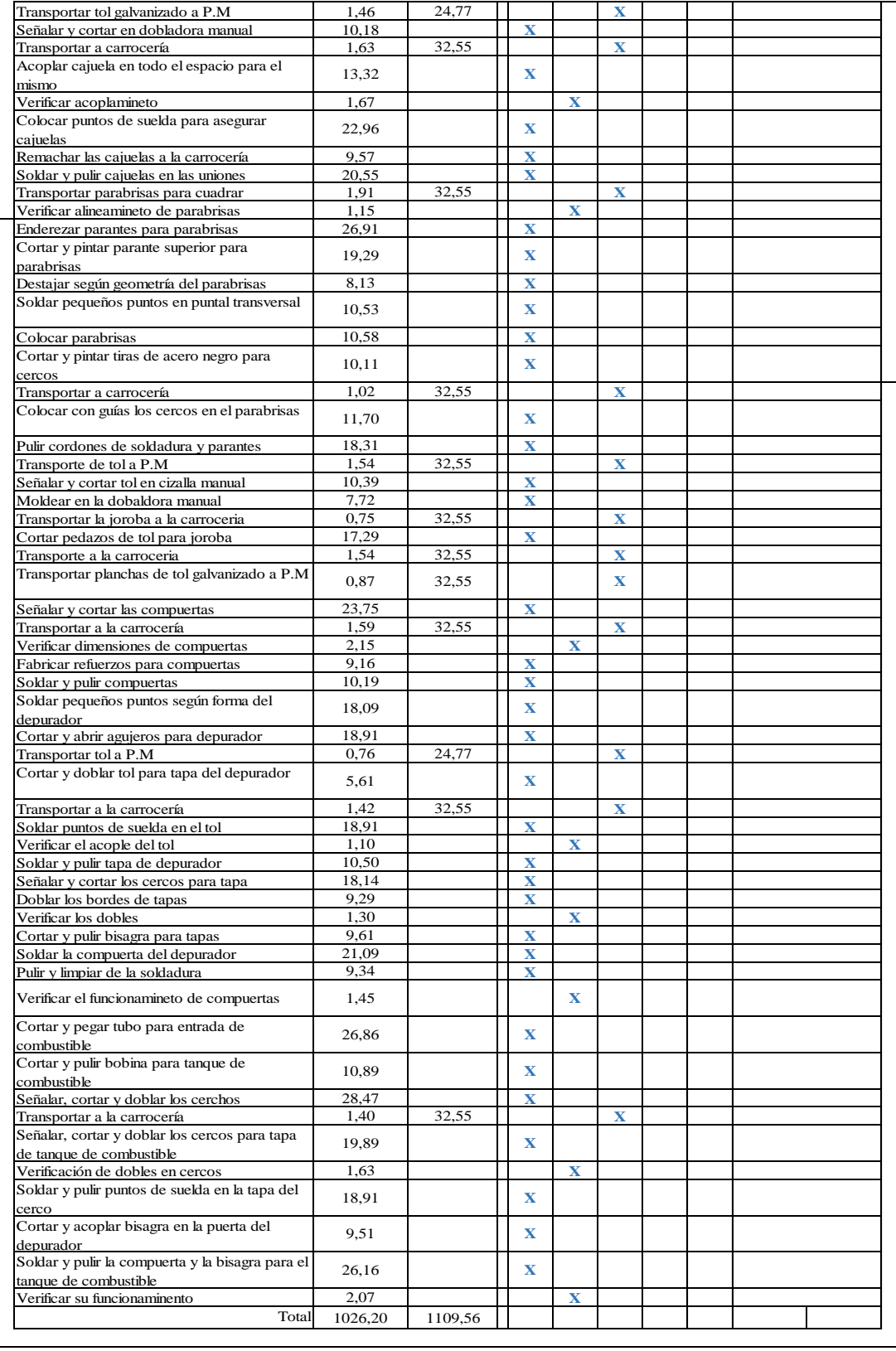

## **Anexo 18. Forrado de interiores – Tiempos**

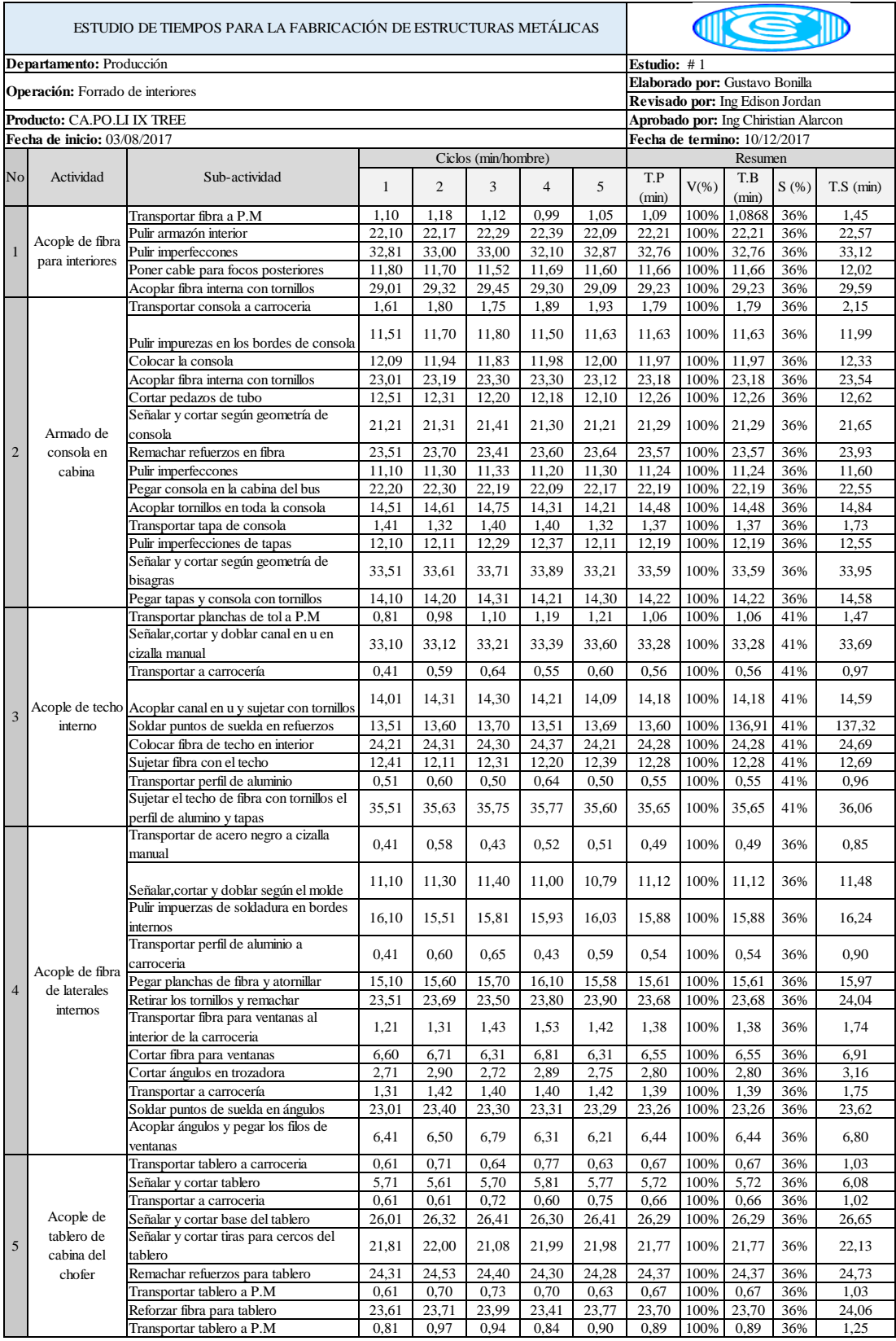

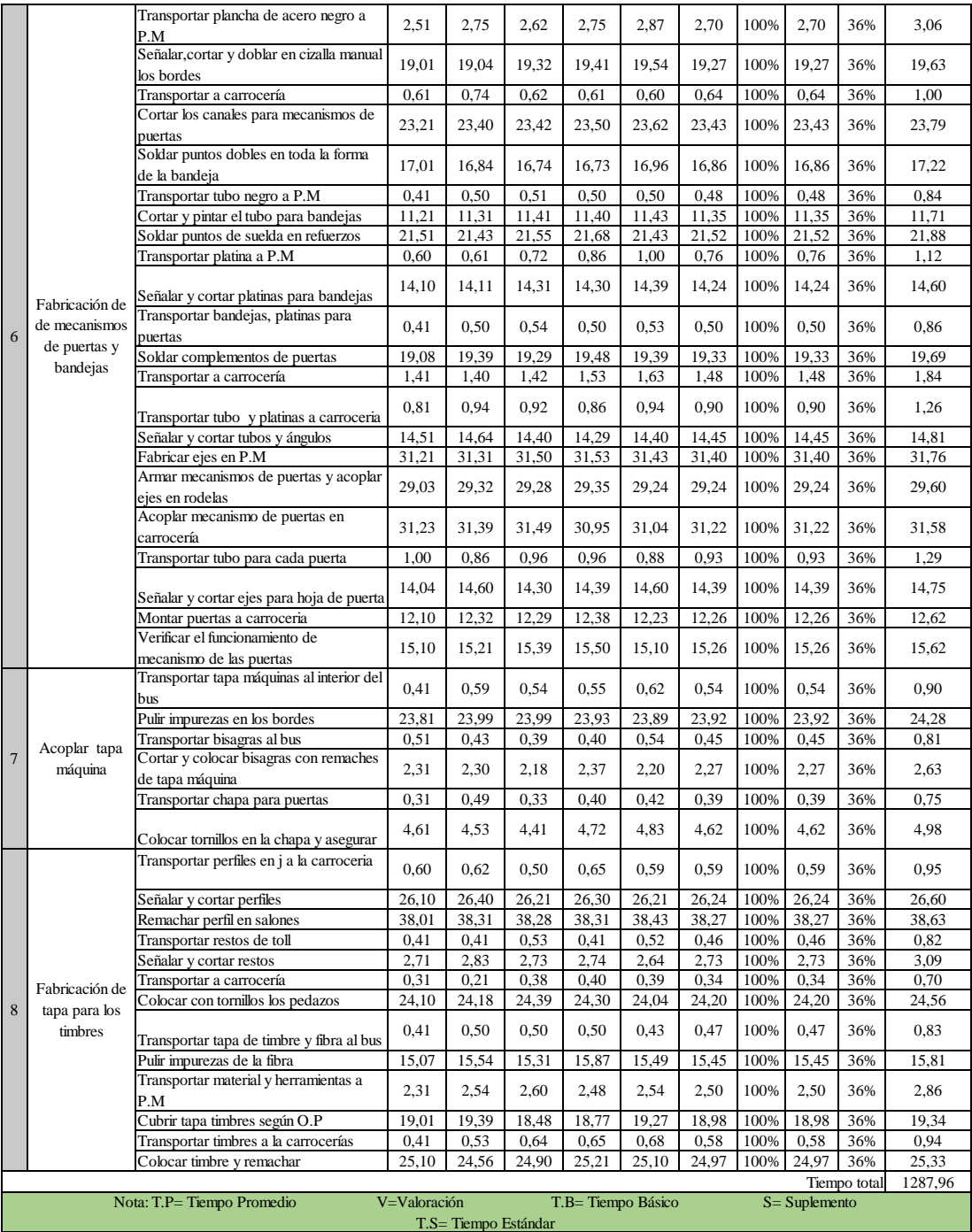

**Anexo 19. Forrado de interiores – Cursograma Sinóptico**

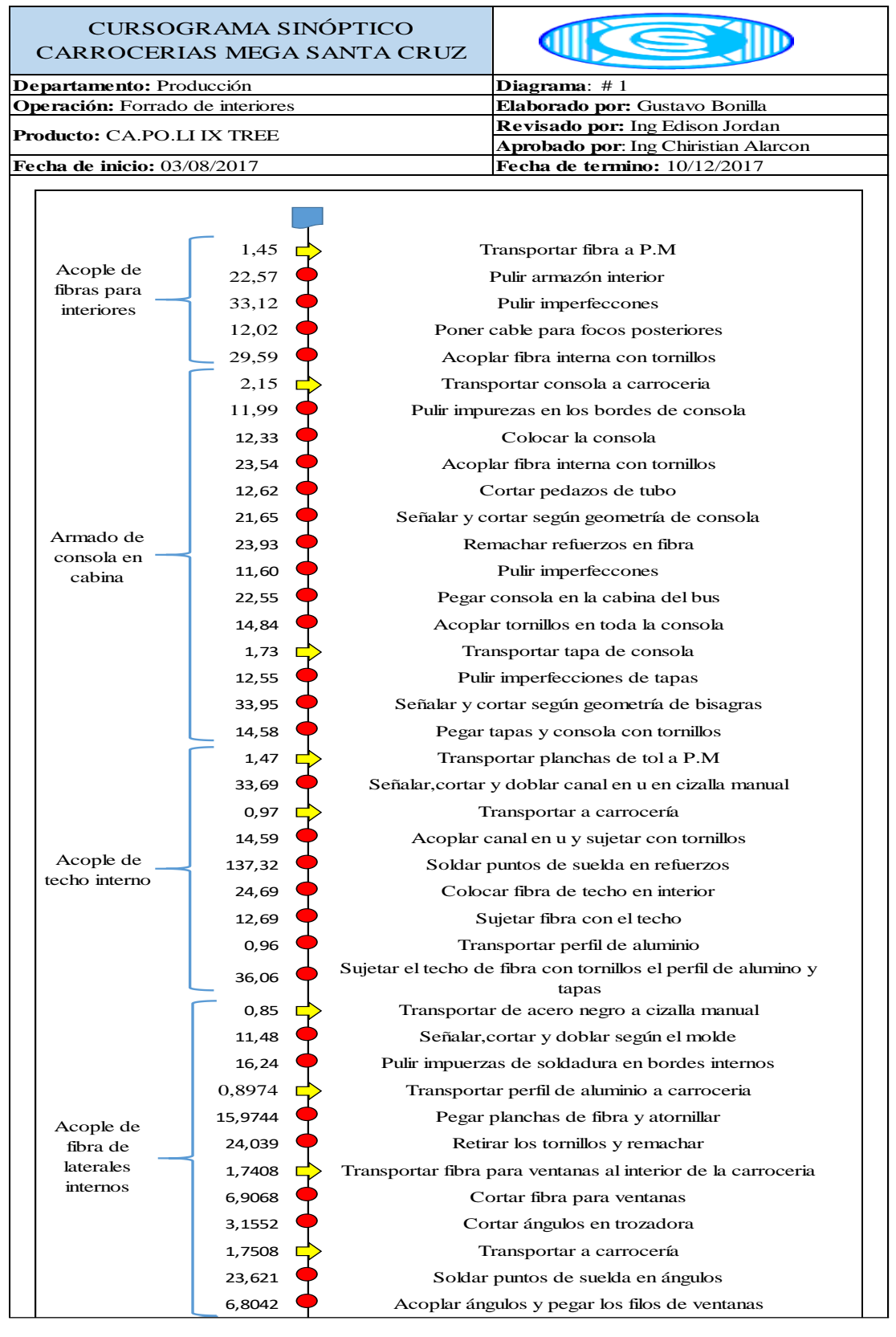

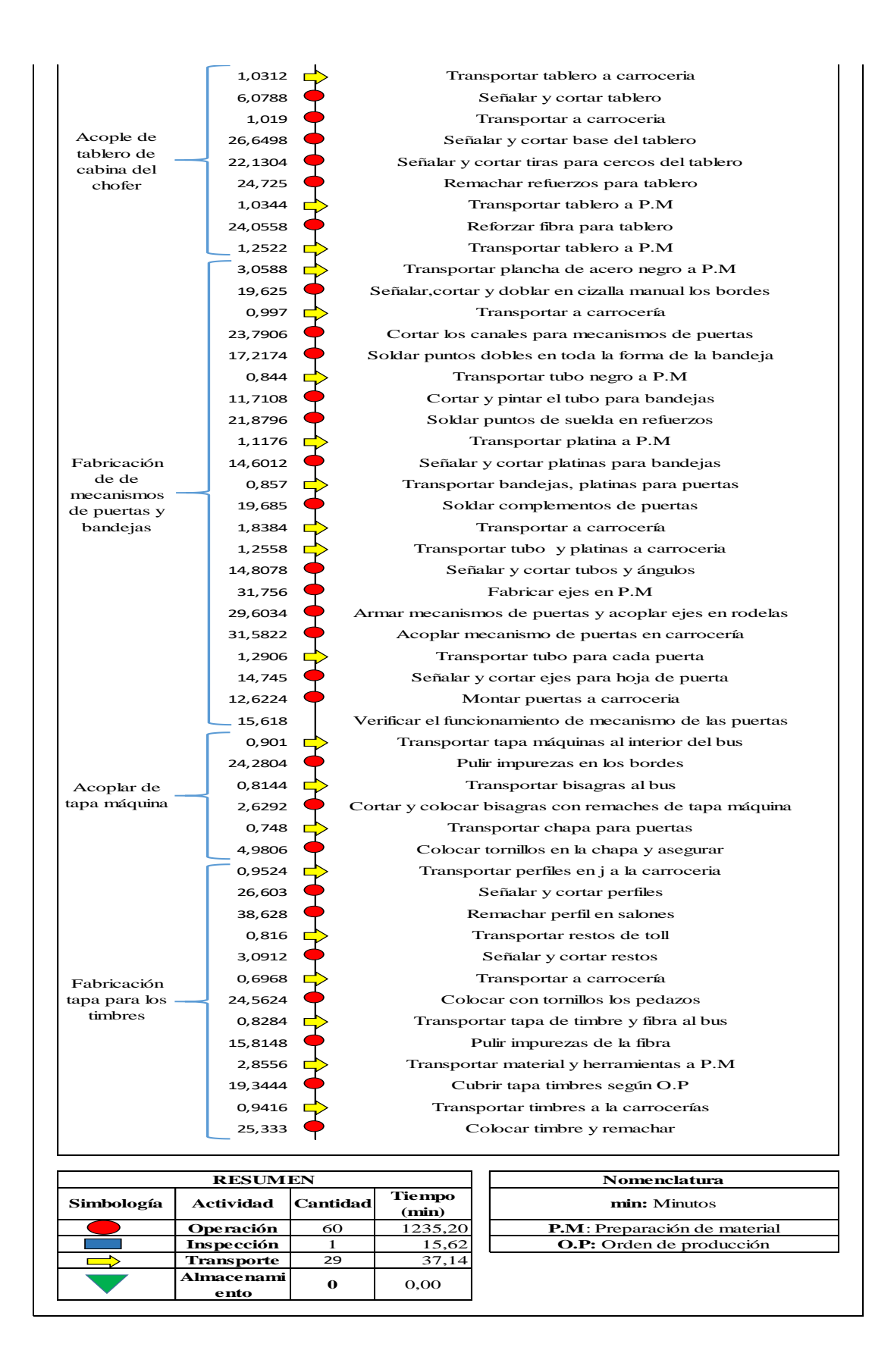

**Anexo 20. Forrado de interiores – Cursograma Analítico**

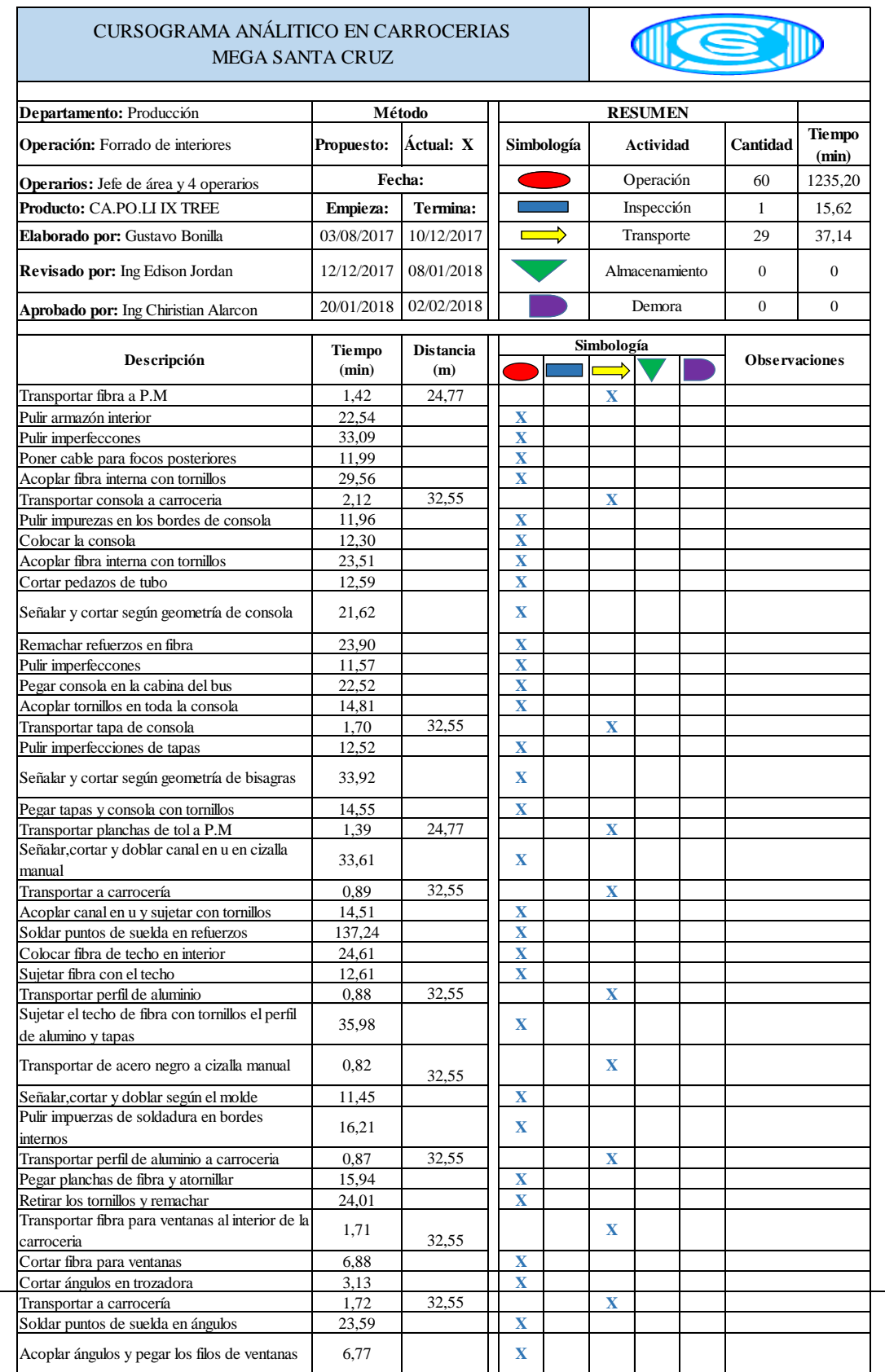

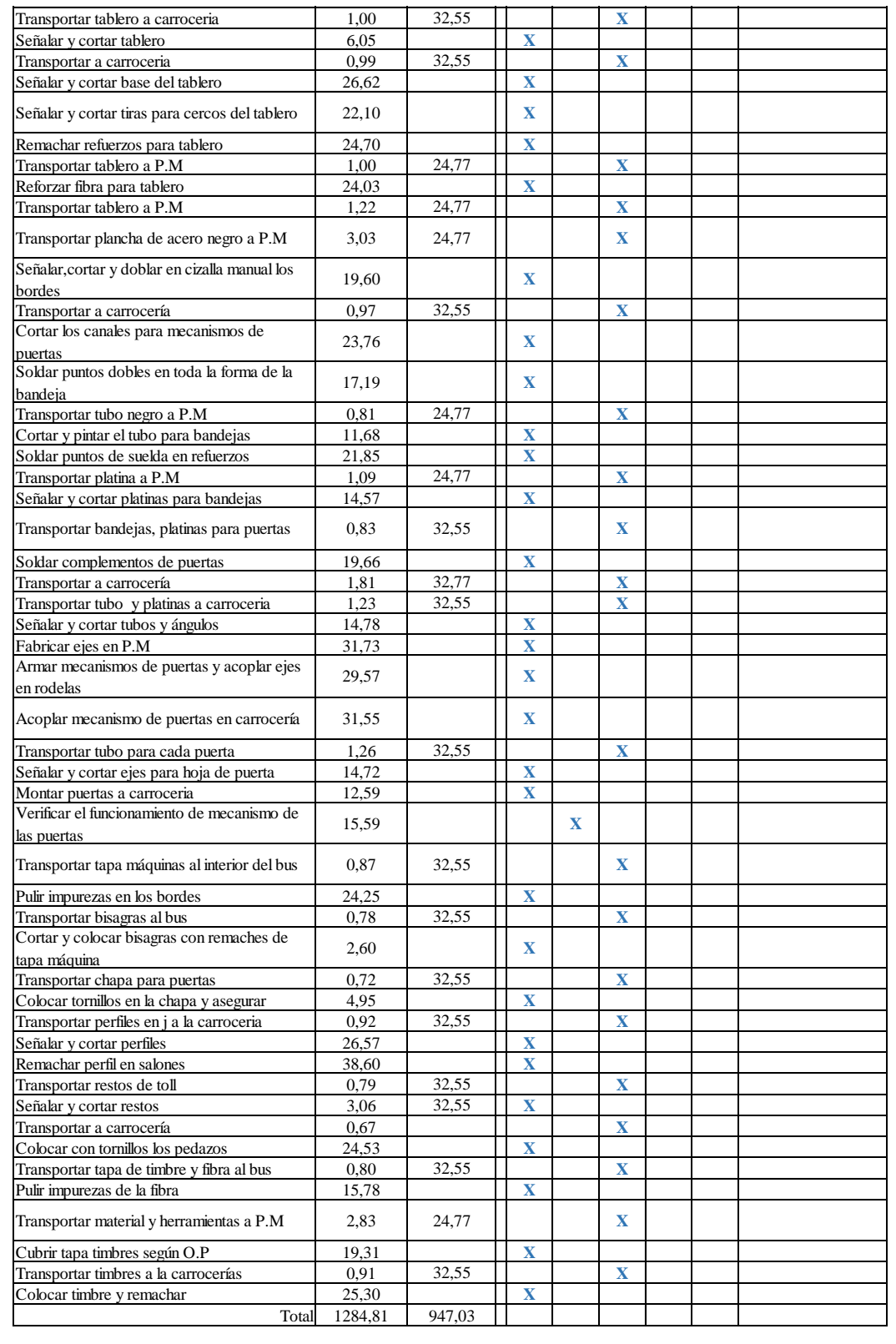

## **Anexo 21. Preparación de exteriores – Tiempos**

| ESTUDIO DE TIEMPOS PARA LA FABRICACIÓN DE ESTRUCTURAS METÁLICAS |                                                                                         |                                                                             |                |                       |                |                    |                                         |                                      |              |                  |              |                |
|-----------------------------------------------------------------|-----------------------------------------------------------------------------------------|-----------------------------------------------------------------------------|----------------|-----------------------|----------------|--------------------|-----------------------------------------|--------------------------------------|--------------|------------------|--------------|----------------|
| Departamento: Producción                                        |                                                                                         |                                                                             |                |                       |                |                    |                                         | Estudio: $#1$                        |              |                  |              |                |
| <b>Operación:</b> Preparación de exteriores                     |                                                                                         |                                                                             |                |                       |                |                    |                                         | Elaborado por: Gustavo Bonilla       |              |                  |              |                |
|                                                                 |                                                                                         |                                                                             |                |                       |                |                    |                                         | Revisado por: Ing Edison Jordan      |              |                  |              |                |
|                                                                 | Producto: CA.PO.LI IX TREE<br>Fecha de inicio: 03/08/2017                               |                                                                             |                |                       |                |                    |                                         | Aprobado por: Ing Chiristian Alarcon |              |                  |              |                |
|                                                                 |                                                                                         | Ciclos (min/hombre)                                                         |                |                       |                |                    | Fecha de termino: 10/12/2017<br>Resumen |                                      |              |                  |              |                |
| No                                                              | Actividad                                                                               | Sub-actividad                                                               | $\mathbf{1}$   | $\overline{2}$        | 3              | $\overline{4}$     | 5                                       | T.P<br>(min)                         | $V(\%)$      | T.B<br>(min)     | S(%)         | $T.S$ (min)    |
| $\mathbf{1}$                                                    | Respaldo de<br>exteriores                                                               | Transportar material y herramientas para<br>masillar a la carroceria        | 1,10           | 1,20                  | 1.28           | 1.40               | 1.09                                    | 1,21                                 | 100%         | 1,2128           | 36%          | 1,57           |
|                                                                 |                                                                                         | Pulir los interiores y exteriores de<br>respaldo                            | 14,51          | 14,64                 | 14,71          | 14,53              | 14,70                                   | 14,62                                | 100%         | 14,62            | 36%          | 14,98          |
|                                                                 |                                                                                         | Acoplar fibra de respaldo y fibra de<br>vidrio                              | 21,77          | 21,83                 | 21,71          | 21,64              | 21.70                                   | 21,73                                | 100%         | 21,73            | 36%          | 22,09          |
|                                                                 |                                                                                         | Pasar primera mano de masilla                                               | 34,10          | 34,18                 | 34,25          | 34,30              | 34,53                                   | 34,27                                | 100%         | 34,27            | 36%          | 34,63          |
|                                                                 |                                                                                         | Pulir y lijar                                                               | 32,10          | 32,23                 | 32,40          | 32,15              | 32,49                                   | 32,27                                | 100%         | 32,27            | 36%          | 32,63          |
|                                                                 |                                                                                         | Limpiar impurezas<br>Pasar segunda mano de masilla                          | 11,31<br>25,07 | 11,28<br>25,50        | 11,19<br>25,69 | 11.39<br>26,07     | 11,42<br>25,11                          | 11,32<br>25,49                       | 100%<br>100% | 11,32<br>25,49   | 36%<br>36%   | 11,68<br>25,85 |
|                                                                 |                                                                                         | Primera mano de masilla de poliéster                                        | 12,10          | 12,55                 | 12,69          | 13,41              | 13,29                                   | 12,81                                | 100%         | 12,81            | 36%          | 13,17          |
| $\overline{2}$                                                  | Forrado de<br>masilla en el<br>exterior                                                 | Pulir las uniones del techo                                                 | 17,08          | 17,24                 | 17,97          | 17,47              | 17,65                                   | 17,48                                | 100%         | 17.48            | 41%          | 17,89          |
|                                                                 |                                                                                         | Pasar primera mano de masilla plastica                                      | 11,10          | 11.29                 | 11,33          | 10,98              | 11,09                                   | 11,16                                | 100%         | 11,16            | 41%          | 11,57          |
|                                                                 |                                                                                         | Pasar segunda mano de masilla plastica                                      | 16,09          | 16,40                 | 16,21          | 16,09              | 16,51                                   | 16,26                                | 100%         | 16,26            | 41%          | 16,67          |
|                                                                 |                                                                                         | Primera mano de masilla de poliéster                                        | 23,10          | 23,55                 | 23,90          | 24,30              | 26,19                                   | 24,21                                | 100%         | 24,21            | 41%          | 24,62          |
|                                                                 |                                                                                         | Sellar techo y uniones del forrado del<br>techo                             | 14,51          | 14,64                 | 14,09          | 14,21              | 14,87                                   | 14,46                                | 100%         | 14.46            | 41%          | 14,87          |
|                                                                 |                                                                                         | Pasar guaipe en los remaches<br>Forrar la tapamáquina con remaches          | 3,59<br>31,31  | 3,42<br>31,50         | 3,57<br>31,53  | 3,70<br>31,70      | 3,58<br>31,63                           | 3,57<br>31.53                        | 100%<br>100% | 3,57<br>31,53    | 41%<br>41%   | 3,98<br>31,94  |
|                                                                 |                                                                                         | Aplicar sikaflex en uniones del techo                                       | 10,10          | 10,25                 | 10,43          | 10,39              | 11,03                                   | 10,44                                | 100%         | 10,44            | 41%          | 10,85          |
| 3                                                               | Forrado del<br>frente y del<br>guardachoque                                             | Acoplar fibra de vidrio en<br>guardachoques, concha del bus                 | 33,10          | 33,44                 | 33,56          | 33,69              | 33,43                                   | 33,44                                | 100%         | 33,44            | 36%          | 33,80          |
|                                                                 |                                                                                         | Pulir la fibra acoplada                                                     | 17,10          | 17,30                 | 17,32          | 17,43              | 17,05                                   | 17,24                                | 100%         | 17,24            | 36%          | 17,60          |
|                                                                 |                                                                                         | Pasar mano de masilla plástica                                              | 13,10          | 13,30                 | 13,31          | 12,99              | 13,09                                   | 13,16                                | 100%         | 13,16            | 36%          | 13,52          |
|                                                                 |                                                                                         | Segunda mano masilla plástica                                               | 15,51          | 15,69                 | 15,31          | 15,87              | 15,69                                   | 15,61                                | 100%         | 15,61            | 36%          | 15,97          |
|                                                                 |                                                                                         | Primera mano de masilla de poliéster                                        | 20,20          | 21,10                 | 20,89          | 20,39              | 20,18                                   | 20,55                                | 100%         | 20,55            | 36%          | 20,91          |
| $\overline{4}$                                                  | Forrado de<br>masilla de<br>faldones,<br>parantes y<br>laterales, puertas<br>y ventanas | Pulir imperfecciones del las uniones de<br>las partes a pulir               | 26,10          | 26,32                 | 26,50          | 26,50              | 26,64                                   | 26,41                                | 100%         | 26,41            | 41%          | 26,82          |
|                                                                 |                                                                                         | Primera mano se masilla plástica<br>Segunda mano masilla plástica           | 26,01<br>21,10 | 26,50<br>21,21        | 26,84<br>23,20 | 25,55<br>22,59     | 26,19<br>23,00                          | 26,22<br>22,22                       | 100%<br>100% | 26,22<br>22,22   | 41%<br>41%   | 26,63<br>22,63 |
|                                                                 |                                                                                         | Primera mano de masilla de poliéster                                        | 19,10          | 20,15                 | 19,99          | 19,88              | 19,70                                   | 19,76                                | 100%         | 19,76            | 41%          | 20,17          |
|                                                                 |                                                                                         | Segunda mano de masilla de poliéster                                        | 18,10          | 18,83                 | 19,09          | 19,20              | 19,00                                   | 18,84                                | 100%         | 18,84            | 41%          | 19,25          |
| 5                                                               | Forrado de<br>masilla de<br>mascarilla                                                  | Pulir imperfecciones del las uniones de<br>las partes a pulir               | 22,00          | 22,09                 | 22,18          | 22,38              | 22,29                                   | 22,19                                | 100%         | 22,19            | 36%          | 22,55          |
|                                                                 |                                                                                         | Pasar masilla plástica en mascarilla                                        | 26,11          | 26,32                 | 26,43          | 26,29              | 26.33                                   | 26,30                                | 100%         | 26,30            | 36%          | 26,66          |
|                                                                 |                                                                                         | Pasar masilla poliéster en mascarilla                                       | 25,51          | 25,69                 | 25,53          | 26,10              | 26,33                                   | 25,83                                | 100%         | 25,83            | 36%          | 26,19          |
|                                                                 |                                                                                         | Pulir fallas del área masillada<br>Transportar pintura ploma y              | 23,40          | 23,59                 | 23,29          | 23.30              | 2,40                                    | 19,20                                | 100%         | 19,20            | 36%          | 19.56          |
| 6                                                               | Pintar laterales,<br>joroba, faldones,<br>cajuela, parantes<br>de puertas               | complementos para pintar<br>Recubrir las ventanas y puertas                 | 1,10<br>37,10  | 1,18<br>37,29         | 1,08<br>37,30  | 1,49<br>37,09      | 1,29<br>37,19                           | 1,23<br>37,19                        | 100%<br>100% | 1,23<br>37,19    | 41%<br>41%   | 1,64<br>37,60  |
|                                                                 |                                                                                         | Desgrasar toda la superficie                                                | 16,10          | 16,29                 | 16,33          | 16,09              | 61,29                                   | 25,22                                | 100%         | 25,22            | 41%          | 25,63          |
|                                                                 |                                                                                         | Pintar las partes mencionadas                                               | 24,50          | 24,30                 | 24,30          | 24,59              | 24,49                                   | 24,44                                | 100%         | 24,44            | 41%          | 24,85          |
|                                                                 |                                                                                         | Preparar pintra en P.M                                                      | 2,71           | 2,85                  | 2,86           | 2,90               | 2,65                                    | 2,79                                 | 100%         | 2,79             | 41%          | 3,20           |
|                                                                 |                                                                                         | Pintar fondo superior de las partes                                         | 19,10          | 19,13                 | 19,39          | 19,28              | 19,06                                   | 19,19                                | 100%         | 19,19            | 41%          | 19,60          |
|                                                                 |                                                                                         | Verificar fallas en la pintura                                              | 11,51          | 11,39                 | 11,49          | 11,58              | 11,43                                   | 11,48                                | 100%         | 11,48            | 41%          | 11,89          |
|                                                                 |                                                                                         | Pulir superficie exterior<br>Masillar superficie uniformes                  | 15,01<br>32,10 | 15,59                 | 15,40          | 15,28              | 15,29<br>32,12                          | 15,32<br>32,26                       | 100%         | 15,32            | 41%          | 15,73          |
|                                                                 |                                                                                         |                                                                             | 0,89           | 32,29<br>0,87         | 32,37<br>0,95  | 32,43<br>0,70      | 0,89                                    | 0,86                                 | 100%<br>100% | 32,26<br>0,86    | 41%<br>41%   | 32,67<br>1,27  |
|                                                                 |                                                                                         | Transportar desengrasantes de Bodega<br>Limpiar impurezas de grasas del bus | 24,51          | 24,63                 | 24,39          | 24,49              | 24,69                                   | 24,54                                | 100%         | 24,54            | 41%          | 24,95          |
|                                                                 |                                                                                         | Verificar estado de pintura                                                 | 2,90           | 2,95                  | 2,04           | 2,18               | 2,20                                    | 2,45                                 | 100%         | 2,45             | 41%          | 2,86           |
|                                                                 |                                                                                         | Pulir cordones de soldadura                                                 | 25,09          | 25,29                 | 25,13          | 24,89              | 25,09                                   | 25,10                                | 100%         | 25,10            | 41%          | 25,51          |
|                                                                 | Forrado de<br>masilla<br>retrovisores y<br>puertas                                      | Mezclar masilla y catalizador                                               | 11,10          | 11,11                 | 11,28          | 11,09              | 11,14                                   | 11,14                                | 100%         | 11,14            | 41%          | 11,55          |
| $\overline{7}$                                                  |                                                                                         | Masillar superficies de puertas                                             | 21,21          | 21,19                 | 21,28          | 21,09              | 21,18                                   | 21,19                                | 100%         | 21,19            | 41%          | 21,60          |
|                                                                 |                                                                                         | Poner masilla de poliéster                                                  | 21,10          | 21,28                 | 21,39          | 21,48              | 21,58                                   | 21,37                                | 100%         | 21,37            | 41%          | 21,78          |
|                                                                 |                                                                                         | Lijar impurezas en retrovisores                                             | 13,10          | 13,32                 | 13,28          | 12,98              | 13,12                                   | 13,16                                | 100%         | 13,16            | 41%          | 13,57          |
|                                                                 |                                                                                         | Pintar puerta según O.P                                                     | 34,51          | 34,59                 | 34,72          | 34,20              | 34,30                                   | 34,46                                | 100%         | 34,46            | 41%          | 34,87          |
|                                                                 |                                                                                         | Nota: T.P= Tiempo Promedio                                                  | V=Valoración   | T.S = Tiempo Estándar |                | T.B= Tiempo Básico |                                         |                                      |              | $S =$ Suplemento | Tiempo total | 932,03         |

**Anexo 22. Preparación de exteriores – Cursograma Sinóptico**

#### CURSOGRAMA SINÓPTICO CARROCERIAS MEGA SANTA CRUZ

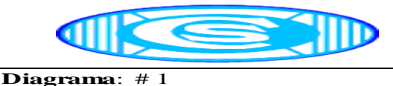

**Elaborado por:** Gustavo Bonilla **Revisado por:** Ing Edison Jorda **Aprobado por**: Ing Chiristian Alarcon **Fecha de termino:** 10/12/2017

**Producto:** CA.PO.LI IX TREE **Fecha de inicio:** 03/08/2017 **Departamento:** Producción **Operación:** Preparación de exteriores

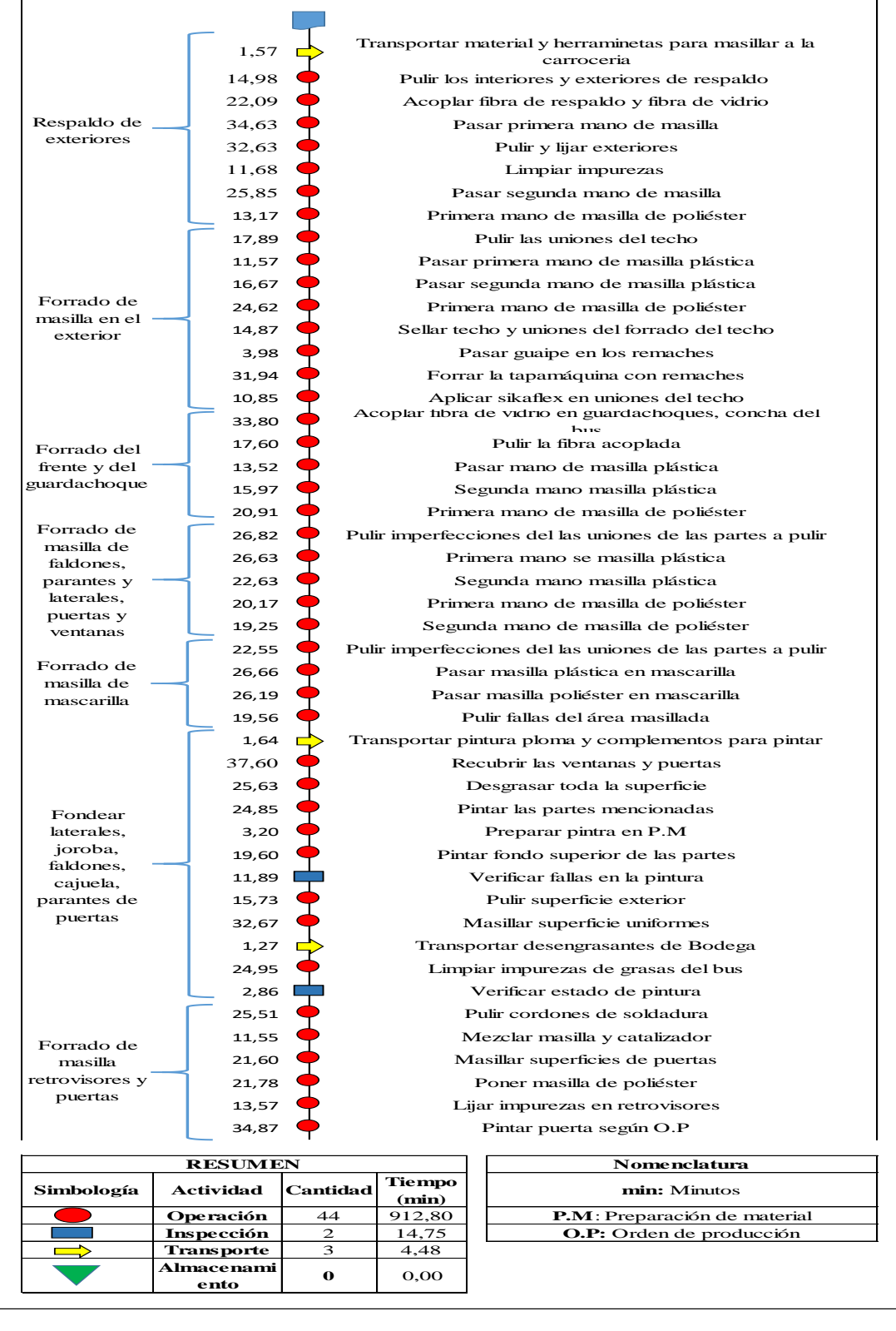

**Anexo 23. Preparación de exteriores – Cursograma Analítico**
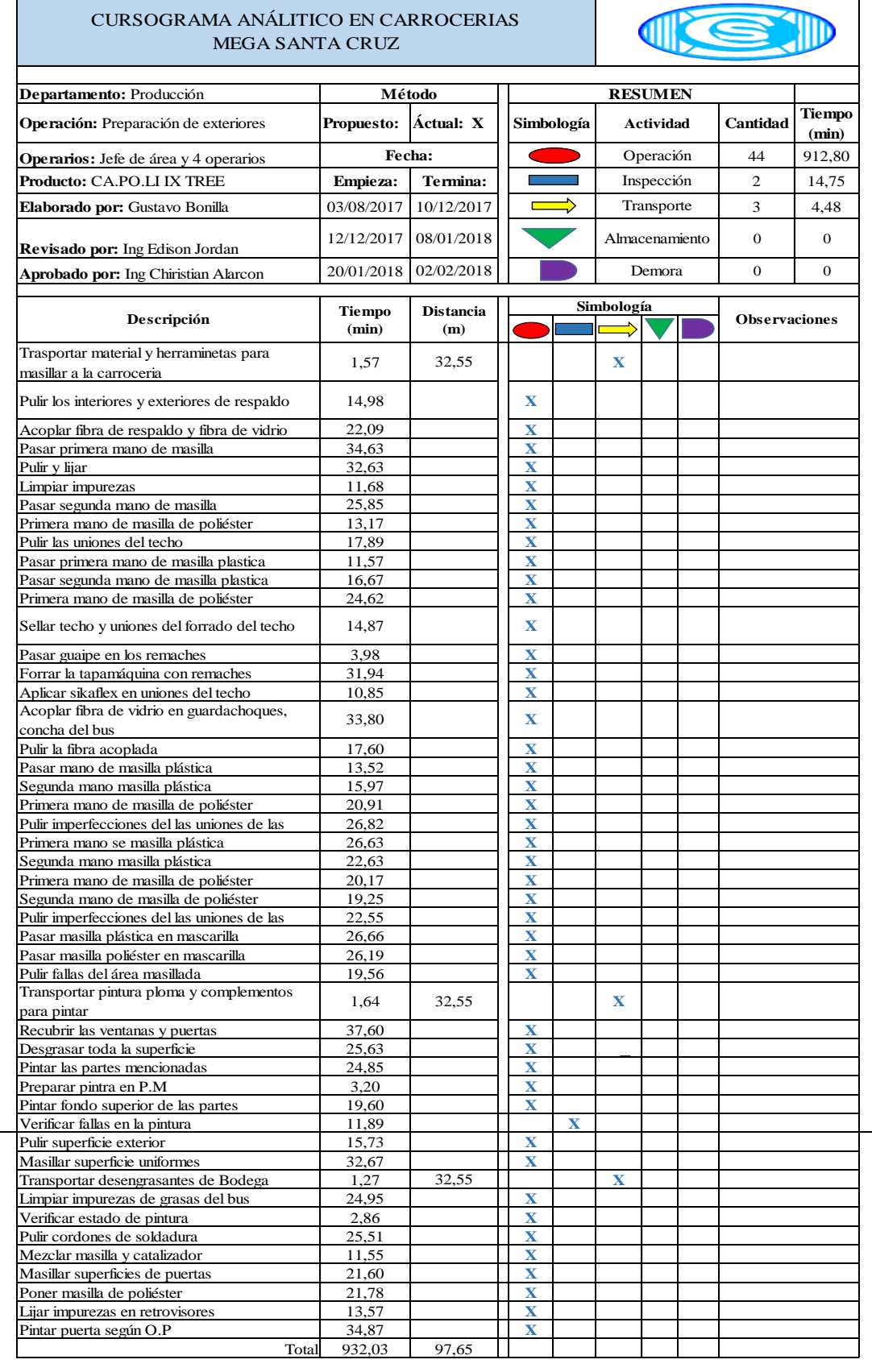

# **Anexo 24. Preparación de interiores – Tiempos**

| ESTUDIO DE TIEMPOS PARA LA FABRICACIÓN DE ESTRUCTURAS METÁLICAS |                                       |                                                                          |                |                                                                   |                     |                |                |                                      |              |                                                                                                    |              |                  |  |  |  |  |  |  |  |  |
|-----------------------------------------------------------------|---------------------------------------|--------------------------------------------------------------------------|----------------|-------------------------------------------------------------------|---------------------|----------------|----------------|--------------------------------------|--------------|----------------------------------------------------------------------------------------------------|--------------|------------------|--|--|--|--|--|--|--|--|
|                                                                 | Departamento: Producción              |                                                                          | Estudio: $#1$  |                                                                   |                     |                |                |                                      |              |                                                                                                    |              |                  |  |  |  |  |  |  |  |  |
|                                                                 | Operación: Preparación de interiores  |                                                                          |                | Elaborado por: Gustavo Bonilla<br>Revisado por: Ing Edison Jordan |                     |                |                |                                      |              |                                                                                                    |              |                  |  |  |  |  |  |  |  |  |
|                                                                 | Producto: CA.PO.LI IX TREE            |                                                                          |                |                                                                   |                     |                |                | Aprobado por: Ing Chiristian Alarcon |              |                                                                                                    |              |                  |  |  |  |  |  |  |  |  |
|                                                                 | Fecha de inicio: 03/08/2017           |                                                                          |                |                                                                   |                     |                |                | Fecha de termino: 10/12/2017         |              |                                                                                                    |              |                  |  |  |  |  |  |  |  |  |
| No                                                              | Actividad                             | Sub-actividad                                                            |                |                                                                   | Ciclos (min/hombre) |                |                | T.P                                  |              | Resumen<br>T.B                                                                                               |              |                  |  |  |  |  |  |  |  |  |
|                                                                 |                                       |                                                                          | $\,1$          | $\overline{c}$                                                    | 3                   | $\overline{4}$ | 5              | (min)                                | $V(\%)$      | (min)                                                                                                    |              | $S(%)$ T.S (min) |  |  |  |  |  |  |  |  |
| $\mathbf{1}$                                                    |                                       | Lijar parantes de ventanas y puertas                                     | 14,10          | 14,19                                                             | 14,28               | 14,39          | 14,19          | 14,23                                | 100%         | 14,231                                                                                                    | 41%          | 14,64            |  |  |  |  |  |  |  |  |
|                                                                 |                                       | Pasar primera mano de masilla plástica                                   | 18,09          | 18,33                                                             | 19,19               | 19,10          | 18,79          | 18,70                                | 100%         | 18,70                                                                                                    | 41%          | 19,11            |  |  |  |  |  |  |  |  |
|                                                                 | Masillado de<br>puertas y<br>ventanas | Limpiar impurezas de pintura                                             | 1,99           | 1,88                                                              | 1,98                | 1,86           | 1,99           | 1,94                                 | 100%         | 1,94                                                                                                    | 41%          | 2,35             |  |  |  |  |  |  |  |  |
|                                                                 |                                       | Pasar segunda mno de masilla plástica                                    | 26,10          | 26,19                                                             | 26,29               | 26,50          | 26,33          | 26,28                                | 100%         | 26,28                                                                                                    | 41%          | 26,69            |  |  |  |  |  |  |  |  |
|                                                                 |                                       | Limpiar impurezas de pintura                                             | 1,11           | 1,29                                                              | 1,13                | 1,08           | 1,28           | 1,18                                 | 100%         | 1,18                                                                                                    | 41%          | 1,59             |  |  |  |  |  |  |  |  |
|                                                                 |                                       | Pasar primera mano de masilla poliéster                                  | 24,51          | 24,62                                                             | 24,50               | 24,53          | 24,76          | 24,58                                | 100%         | 24,58                                                                                                    | 41%          | 24,99            |  |  |  |  |  |  |  |  |
|                                                                 |                                       | Limpiar impurezas de pintura                                             | 12,10          | 13,09                                                             | 12,59               | 12,68          | 12,89          | 12,67                                | 100%         | 12,67                                                                                                    | 41%          | 13,08            |  |  |  |  |  |  |  |  |
|                                                                 |                                       | Transportar ángulos a P.M                                                | 1,31           | 1,49                                                              | 1,43                | 1,42           | 1,40           | 1,41                                 | 100%         | 1,41                                                                                                    | 41%          | 1,82             |  |  |  |  |  |  |  |  |
|                                                                 |                                       | Soldar ángulo en ventanas<br>Acoplar los refuerzos en las uniones del    | 23,09          | 23,29                                                             | 23,32               | 23,43          | 23,59          | 23,34                                | 100%         | 23,34                                                                                                    | 41%          | 23,75            |  |  |  |  |  |  |  |  |
|                                                                 |                                       | fibra vidrio                                                             | 31,41          | 31,53                                                             | 31,62               | 31,69          | 31,73          | 31,60                                | 100%         | 31,60                                                                                                    | 41%          | 32,01            |  |  |  |  |  |  |  |  |
|                                                                 | Forrado de                            | Lijar filo de ventana y mecanismo de las<br>puertas                      | 15,51          | 15,63                                                             | 15,78               | 15,84          | 15,89          | 15,73                                | 100%         | 15,73                                                                                                    | 41%          | 16,14            |  |  |  |  |  |  |  |  |
|                                                                 | masilla fibra de                      | Pasar primera mano de masilla plástica                                   | 15,10          | 15,29                                                             | 15,33               | 15,43          | 15,02          | 15,23                                | 100%         | 15,23                                                                                                    | 41%          | 15,64            |  |  |  |  |  |  |  |  |
| $\overline{2}$                                                  | filo para<br>ventanas y tapa          | Limpiar impurezas de pintura                                             | 3,89           | 3,93                                                              | 3,89                | 3,93           | 3,88           | 3,91                                 | 100%         | 3,91                                                                                                    | 41%          | 4,32             |  |  |  |  |  |  |  |  |
|                                                                 | máquina                               | Verificar estado de pintura en puertas                                   | 34,50          | 34.69                                                             | 34,54               | 34,68          | 34,65          | 34,61                                | 100%         | 34,61                                                                                                    | 41%          | 35,02            |  |  |  |  |  |  |  |  |
|                                                                 |                                       |                                                                          | 12,09          | 12,21                                                             | 12.28               | 12,38          | 12,44          | 12.28                                | 100%         | 12,28                                                                                                    | 41%          | 12,69            |  |  |  |  |  |  |  |  |
|                                                                 |                                       | Pasar primera mano de masilla poliéster<br>Limpiar impurezas de pintura  | 4,59           | 4,63                                                              | 4,64                | 4,60           | 4,69           | 4,63                                 | 100%         | 4,63                                                                                                    | 41%          | 5,04             |  |  |  |  |  |  |  |  |
|                                                                 |                                       |                                                                          | 5,31           | 5,42                                                              | 5,59                | 5,64           | 5,54           | 5,50                                 | 100%         | 5,50                                                                                                    | 41%          | 5,91             |  |  |  |  |  |  |  |  |
|                                                                 |                                       | Verificar estado de pintura en puertas                                   |                |                                                                   |                     |                |                |                                      |              |                                                                                                    |              |                  |  |  |  |  |  |  |  |  |
|                                                                 |                                       | Lijar y pulir respaldos internos                                         | 35,51          | 35,69                                                             | 35,33               | 35,48          | 35,77          | 35,55                                | 100%         | 35,55                                                                                                    | 36%          | 35,91            |  |  |  |  |  |  |  |  |
|                                                                 |                                       | Pasar primera mano de masilla plástica                                   | 18,89          | 18,93                                                             | 18,58               | 18,77          | 19.05          | 18,85                                | 100%         | 18,85                                                                                                    | 36%          | 19,21            |  |  |  |  |  |  |  |  |
|                                                                 |                                       | Pasar segunda mano de masilla plástica                                   | 20,99          | 21,09                                                             | 21,18               | 20,18          | 20,39          | 20,76                                | 100%         | 20,76                                                                                                    | 36%          | 21,12            |  |  |  |  |  |  |  |  |
| 3                                                               | Forrado de fibra<br>de respaldo       | Limpiar impurezas de pintura                                             | 5,60           | 5,65                                                              | 5,59                | 5,53           | 5,60           | 5,59                                 | 100%         | 5,59                                                                                                    | 36%          | 5,95             |  |  |  |  |  |  |  |  |
|                                                                 |                                       |                                                                          | 2,49           | 2,44                                                              | 2,49                | 2,50           | 2,50           | 2,48                                 | 100%         | 2,48                                                                                                    | 36%          | 2,84             |  |  |  |  |  |  |  |  |
|                                                                 |                                       | Verificar estado de pintura de respaldo                                  |                |                                                                   |                     |                |                |                                      |              |                                                                                                    |              |                  |  |  |  |  |  |  |  |  |
|                                                                 |                                       | Pasar primera mano de masilla poliéster                                  | 19,10          | 19,13                                                             | 19,28               | 19,35          | 19,12          | 19,19                                | 100%         | 19,19                                                                                                    | 36%          | 19,55            |  |  |  |  |  |  |  |  |
|                                                                 |                                       | Verificar estado de pintura<br>Lijar y pulir parabrisas y cabina         | 1,09<br>25,09  | 1,18<br>25,12                                                     | 1,27<br>25,40       | 1,10<br>25,22  | 1,23<br>25,38  | 1,17<br>25,24                        | 100%<br>100% | 1,17<br>25,24                                                                                                | 36%<br>41%   | 1,53<br>25,65    |  |  |  |  |  |  |  |  |
|                                                                 |                                       | Limpiar impurezas                                                        | 11,09          | 11,19                                                             | 11,27               | 11,13          | 11,33          | 11,20                                | 100%         | 11,20                                                                                                    | 41%          | 11,61            |  |  |  |  |  |  |  |  |
|                                                                 |                                       | Pasar primera mano de masilla de<br>plástica                             | 16,09          | 16,23                                                             | 16,39               | 16,59          | 16,29          | 16,32                                | 100%         | 16,32                                                                                                    | 41%          | 16,73            |  |  |  |  |  |  |  |  |
|                                                                 |                                       |                                                                          |                | 12,09                                                             | 11,29               |                | 12,09          | 11,77                                | 100%         | 11,77                                                                                                    | 41%          |                  |  |  |  |  |  |  |  |  |
|                                                                 | Forrado de                            | Pasar segunda mano de masilla plástica                                   | 11,51          |                                                                   |                     | 11,90          |                |                                      |              |                                                                                                    |              | 12,18            |  |  |  |  |  |  |  |  |
| $\overline{4}$                                                  | masilla marcos<br>de parabrisas y     | Limpiar impurezas en parabrisas y<br>cabina                              | 11,29          | 11,33                                                             | 11,29               | 11,29          | 11,33          | 11,31                                | 100%         | 11,31                                                                                                    | 41%          | 11,72            |  |  |  |  |  |  |  |  |
|                                                                 | cabina                                | Pasar primera mano de masilla de                                         | 12,08          | 12,21                                                             | 12,18               | 11,00          | 11,92          | 11,88                                | 100%         | 11,88                                                                                                    | 41%          | 12,29            |  |  |  |  |  |  |  |  |
|                                                                 |                                       | poliéster<br>Limpiar impurezas en parabrisas y                           |                |                                                                   |                     |                |                |                                      |              |                                                                                                    |              |                  |  |  |  |  |  |  |  |  |
|                                                                 |                                       | cabina                                                                   | 6,81           | 6,90                                                              | 6.94                | 6,92           | 6,84           | 6,88                                 | 100%         | 6,88                                                                                                    | 41%          | 7,29             |  |  |  |  |  |  |  |  |
|                                                                 |                                       | Verificar estado de pintura en cabina y<br>parabrisas                    | 16,29          | 16,13                                                             | 16,02               | 16,13          | 16,29          | 16,17                                | 100%         | 16,17                                                                                                    | 41%          | 16,58            |  |  |  |  |  |  |  |  |
|                                                                 |                                       | Lijar y pulir la mampara                                                 | 11,09          | 11,29                                                             | 11,28               | 10,92          | 10.82          | 11,08                                | 100%         | 11,08                                                                                                    | 36%          | 11,44            |  |  |  |  |  |  |  |  |
|                                                                 |                                       | Pasar primera mano de plástico                                           | 12,51          | 12,28                                                             | 12,38               | 12,59          | 12,04          | 12.36                                | 100%         | 12,36                                                                                                    | 36%          | 12,72            |  |  |  |  |  |  |  |  |
|                                                                 |                                       | Pasar segunda mano de masilla plástica                                   | 10,99          | 11,03                                                             | 11,29               | 10,29          | 10,89          | 10,90                                | 100%         | 10,90                                                                                                    | 36%          | 11,26            |  |  |  |  |  |  |  |  |
|                                                                 | Forrado de                            | Limpiar impurezas de mampara                                             | 15,51          | 15,60                                                             | 15,63               | 15,50          | 15,59          | 15,57                                | 100%         | 15,57                                                                                                    | 36%          | 15,93            |  |  |  |  |  |  |  |  |
| $\sqrt{5}$                                                      | masilla de                            | Verificar estado de pintura en mampara                                   | 6,09           | 6,99                                                              | 6,29                | 6,12           | 6,29           | 6,36                                 | 100%         | 6,36                                                                                                    | 36%          | 6,72             |  |  |  |  |  |  |  |  |
|                                                                 | mampara                               | Pasar primera mano de masilla de                                         | 20,10          | 20,28                                                             | 20,49               | 20,32          | 20,63          | 20,36                                | 100%         | 20,36                                                                                                    | 36%          | 20,72            |  |  |  |  |  |  |  |  |
|                                                                 |                                       | poliéster                                                                |                |                                                                   |                     |                |                |                                      |              |                                                                                                    |              |                  |  |  |  |  |  |  |  |  |
|                                                                 |                                       | Limpiar impurezas de mampara                                             | 4,71           | 4,84                                                              | 4,84                | 4,93           | 4,93           | 4,85                                 | 100%         | 4,85                                                                                                    | 36%          | 5,21             |  |  |  |  |  |  |  |  |
|                                                                 |                                       | Verificar estado de pintura en mampara                                   | 1,21           | 1,13                                                              | 1,33                | 1,43           | 1,33           | 1,29                                 | 100%         | 1,29                                                                                                    | 36%          | 1,65             |  |  |  |  |  |  |  |  |
|                                                                 |                                       | Transportar pintura para fondo a P.M                                     | 0,51           | 0,64                                                              | 0,65                | 0,70           | 0,72           | 0,64                                 | 100%         | 0,64                                                                                                    | 36%          | 1,00             |  |  |  |  |  |  |  |  |
|                                                                 |                                       | Recubrir con masqui las partes                                           | 8,53           | 8,65                                                              | 8,20                | 8,54           | 8,79           | 8,54                                 | 100%         | 8,54                                                                                                    | 36%          | 8,90             |  |  |  |  |  |  |  |  |
|                                                                 |                                       | interesadas<br>Desengrasar las partes de interes                         | 3,50           | 3,69                                                              | 3,50                | 3,82           | 3,72           | 3,65                                 | 100%         | 3,65                                                                                                    | 36%          | 4,01             |  |  |  |  |  |  |  |  |
|                                                                 | Forrado de                            | Preparar fondo para pintar en P.M                                        | 1,61           | 1,72                                                              | 1,89                | 1,94           | 1,67           | 1,77                                 | 100%         | 1,77                                                                                                    | 36%          | 2,13             |  |  |  |  |  |  |  |  |
|                                                                 | masilla en tapa                       | Pintar las partes de interes de parte                                    | 33,10          | 33,13                                                             | 33,20               | 33,39          | 33,49          | 33,26                                | 100%         | 33,26                                                                                                    | 36%          | 33,62            |  |  |  |  |  |  |  |  |
| 6                                                               | máquina,                              | interna<br>Preparar fondo para pintar en P.M                             | 11,21          | 11,39                                                             | 11,26               | 11,18          | 11,29          | 11,27                                | 100%         | 11,27                                                                                                    | 36%          | 11,63            |  |  |  |  |  |  |  |  |
|                                                                 | respaldo interno<br>y cosola          | Verificar las fallas existentes                                          | 4,10           | 4,20                                                              | 4,29                | 4,33           | 4,29           | 4,24                                 | 100%         | 4,24                                                                                                    | 36%          | 4,60             |  |  |  |  |  |  |  |  |
|                                                                 |                                       | Pintar fallas con masilla poliéster<br>Lijar superficies internas        | 23,10<br>17,09 | 23,13<br>17,75                                                    | 23,29<br>17,53      | 23,32<br>17,64 | 23,28<br>17,43 | 23,22<br>17,49                       | 100%<br>100% | 23,22<br>17,49                                                                                               | 36%<br>36%   | 23,58<br>17,85   |  |  |  |  |  |  |  |  |
|                                                                 |                                       | Transportar desengrasante a P.M                                          | 1,60           | 1,55                                                              | 1,64                | 1,60           | 1,60           | 1,60                                 | 100%         | 1,60                                                                                                    | 36%          | 1,96             |  |  |  |  |  |  |  |  |
|                                                                 |                                       | Limpiar partes interas con paños<br>Verificacion de estado de masilla en | 1,09           | 1,19                                                              | 1,30                | 1,13           | 1,29           | 1,20                                 | 100%         | 1,20                                                                                                    | 36%          | 1,56             |  |  |  |  |  |  |  |  |
|                                                                 |                                       | toda la parte interna                                                    | 3,09           | 3,39                                                              | 3,29                | 3,29           | 0,50           | 2,71                                 | 100%         | 2,71                                                                                                    | 36%          | 3,07             |  |  |  |  |  |  |  |  |
|                                                                 |                                       |                                                                          |                |                                                                   |                     |                |                |                                      |              |                                                                                                    | Tiempo total | 674,53           |  |  |  |  |  |  |  |  |
|                                                                 |                                       |                                                                          |                |                                                                   |                     |                |                |                                      |              | Nota: T.P= Tiempo Promedio<br>V=Valoración<br>T.B= Tiempo Básico<br>$S =$ Suplemento<br>T.S= Tiempo Estándar |              |                  |  |  |  |  |  |  |  |  |

**Anexo 25. Preparación de interiores – Cursograma Sinóptico**

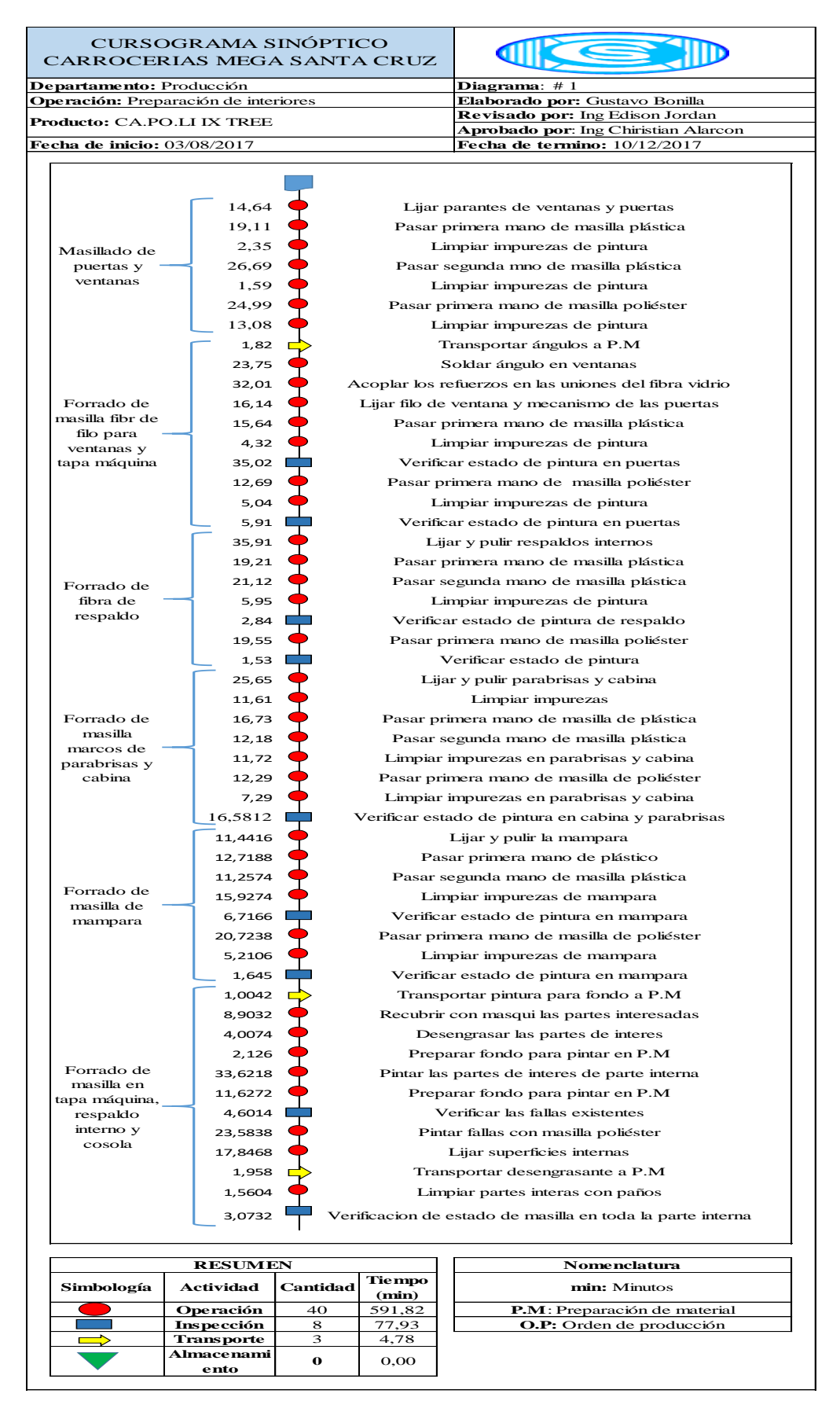

**Anexo 26. Preparación de interiores – Cursograma Analítico**

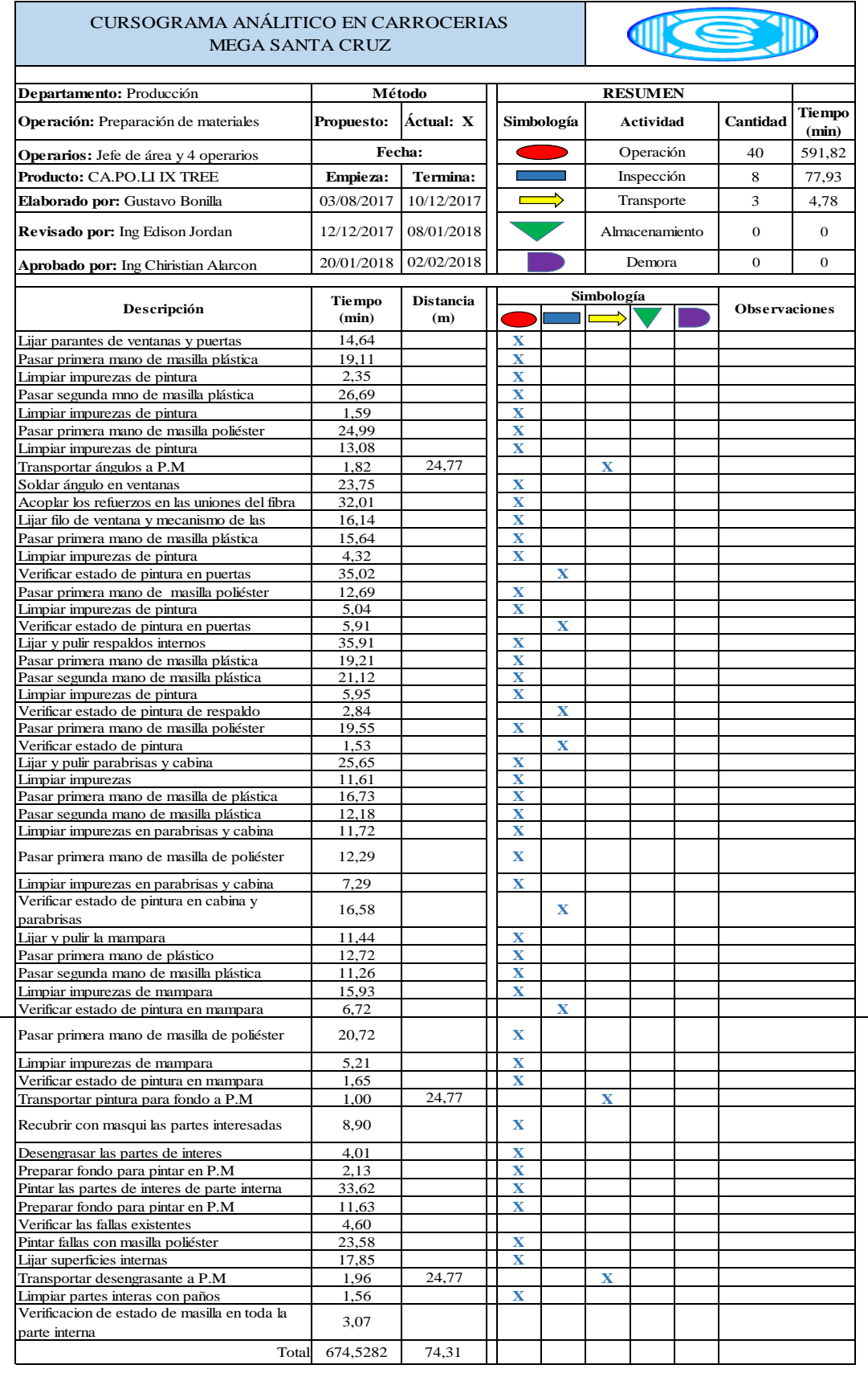

# **Anexo 27. Pintura de interiores – Tiempos**

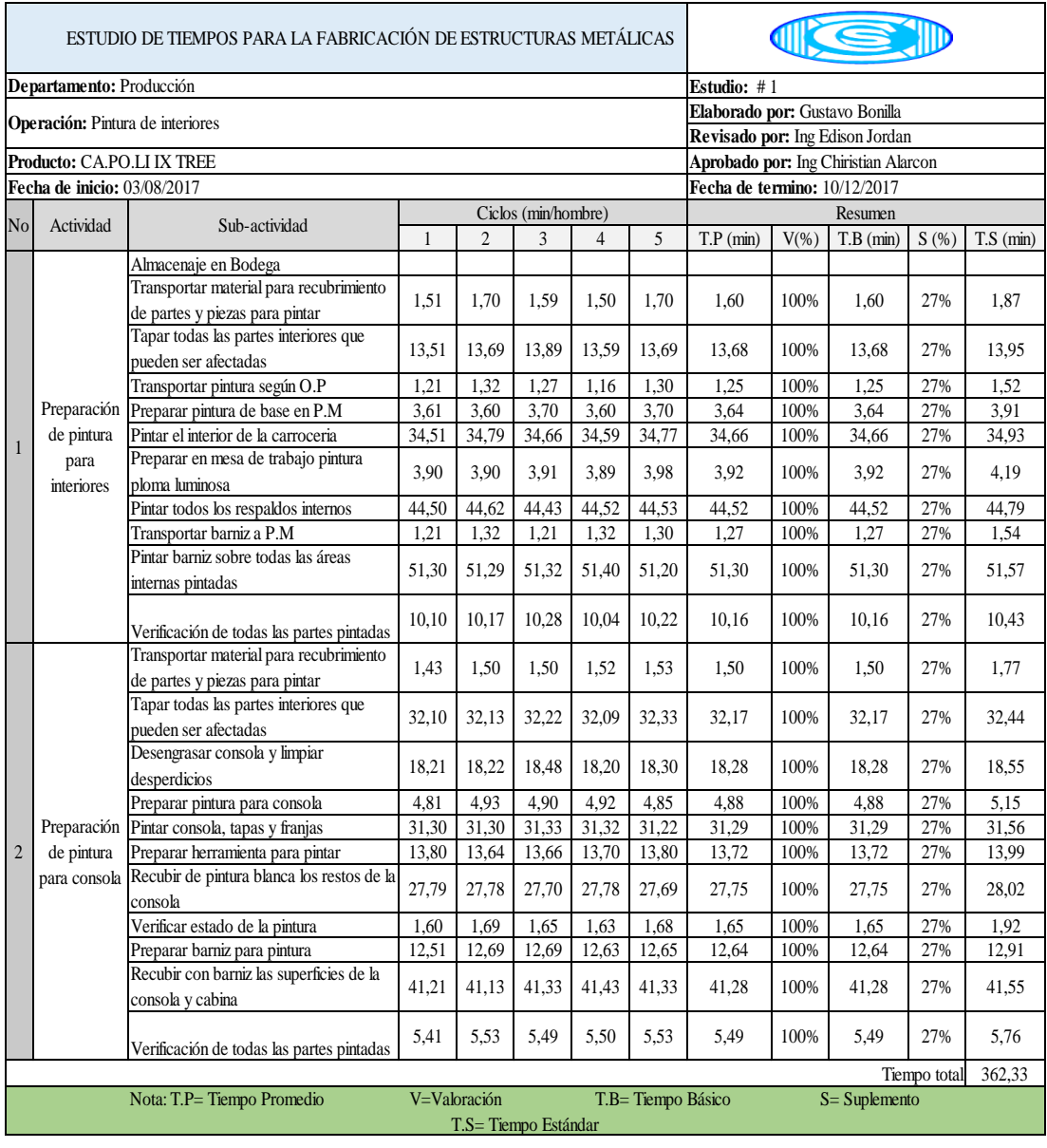

**Anexo 28. Pintura de interiores – Cursograma Sinóptico** 

#### CURSOGRAMA SINÓPTICO CARROCERIAS MEGA SANTA CRUZ

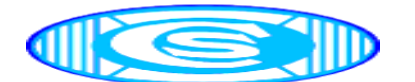

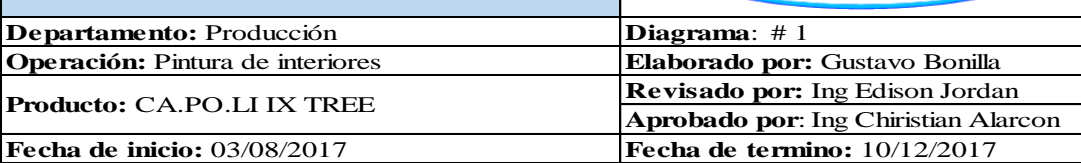

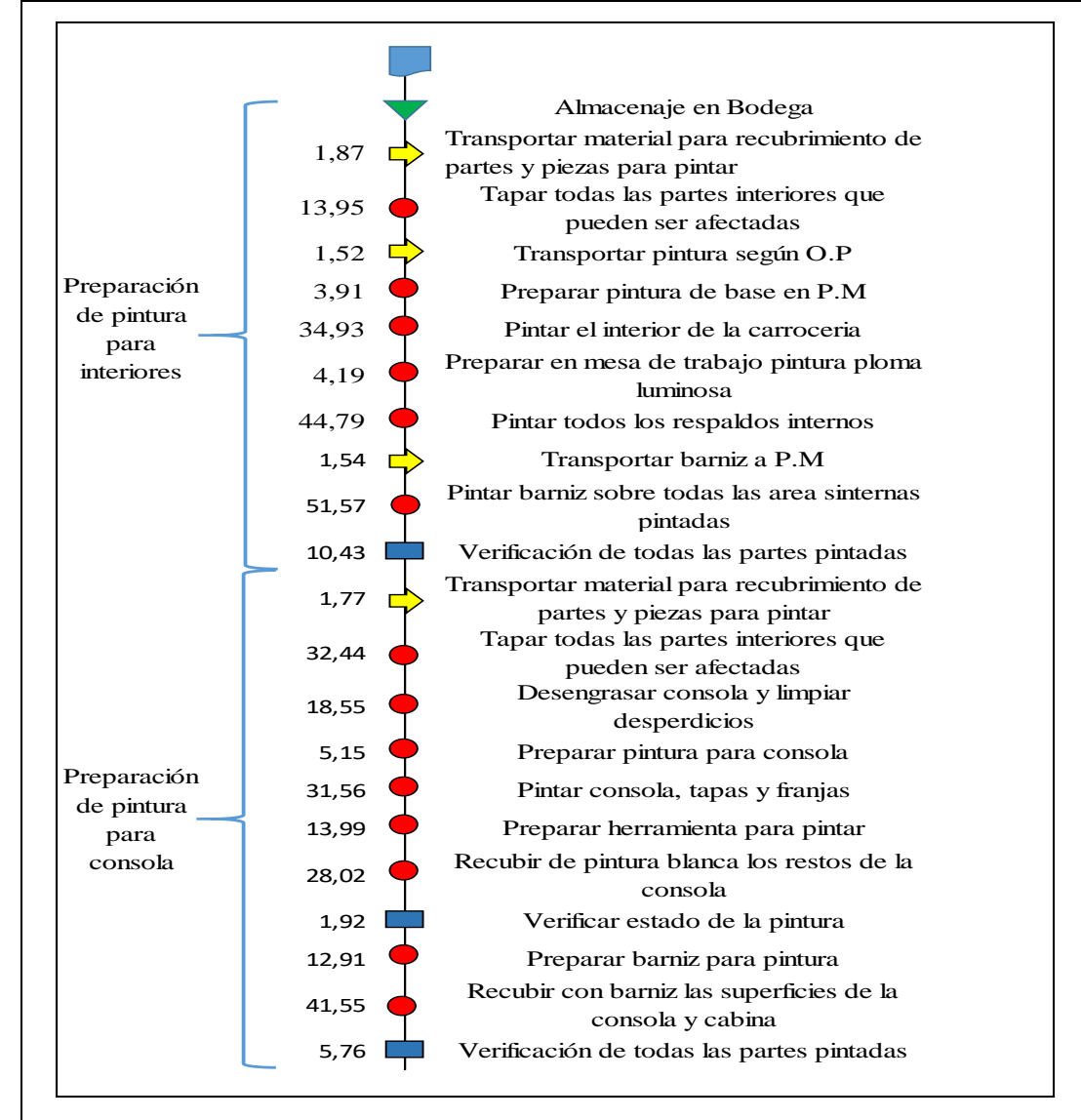

|            | <b>RESUMEN</b>            | <b>Nomenclatura</b> |                        |                                      |  |  |
|------------|---------------------------|---------------------|------------------------|--------------------------------------|--|--|
| Simbología | <b>Actividad</b>          | <b>Cantida</b><br>d | <b>Tiempo</b><br>(min) | min: Minutos                         |  |  |
|            | Operación                 | 14                  | 337,52                 | <b>P.M</b> : Preparación de material |  |  |
|            | Inspección                | 3<br>18,11          |                        | <b>O.P:</b> Orden de producción      |  |  |
|            | Transporte                | 4                   | 6,70                   |                                      |  |  |
|            | <b>Almacenami</b><br>ento | 0                   | 0                      |                                      |  |  |

**Anexo 29. Pintura de interiores – Cursograma Analítico**

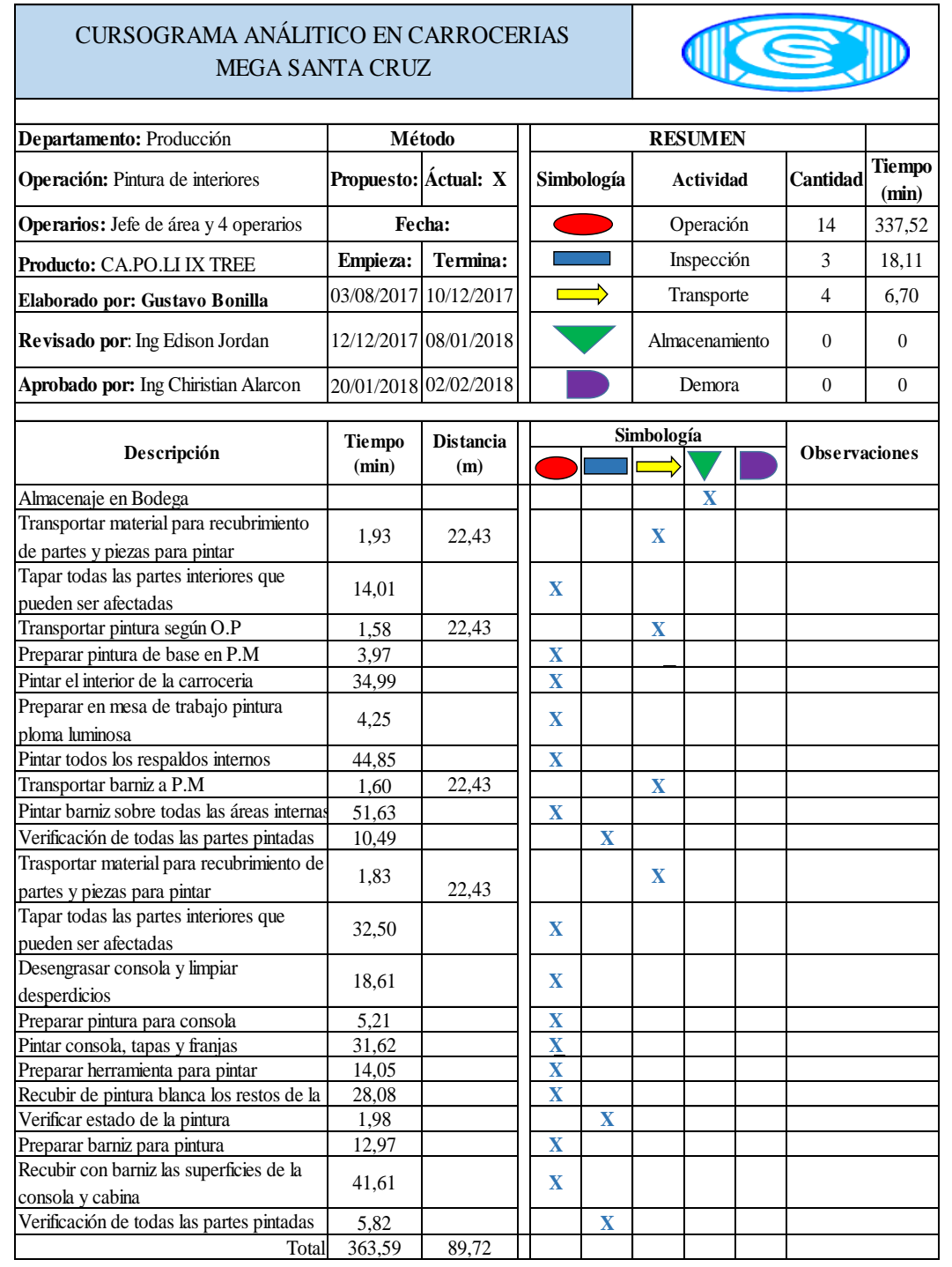

I

## **Anexo 30. Pintura de exteriores – Tiempos**

I

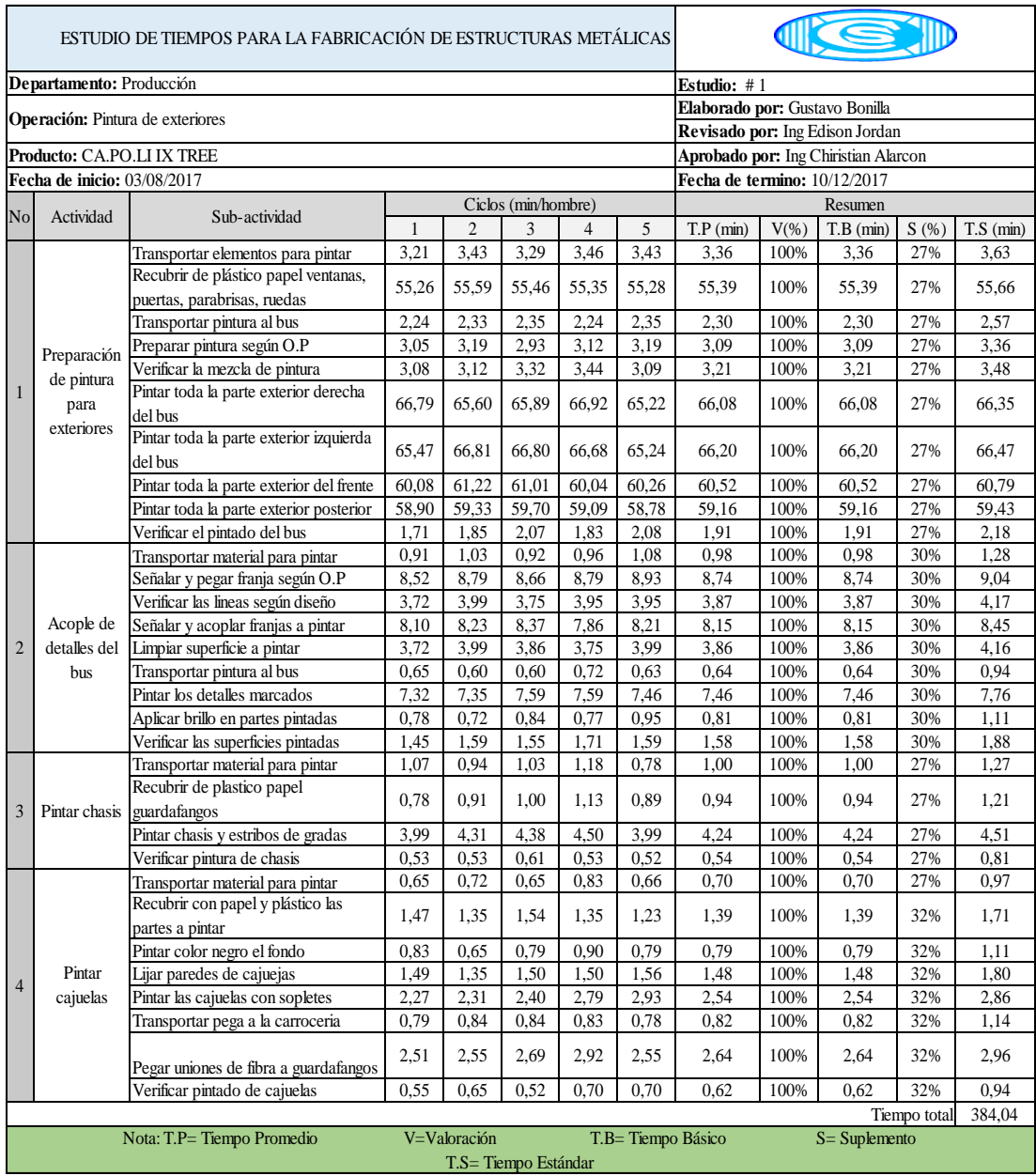

### **Anexo 31. Pintura de exteriores – cuadro sinóptico**

#### CURSOGRAMA SINÓPTICO CARROCERIAS MEGA SANTA CRUZ

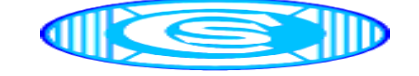

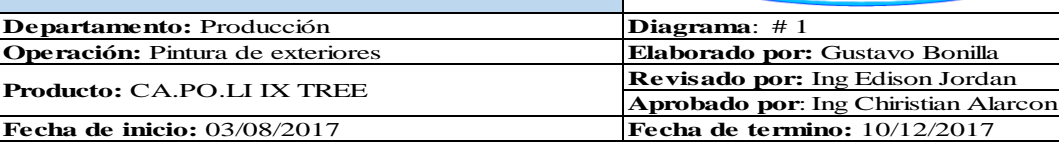

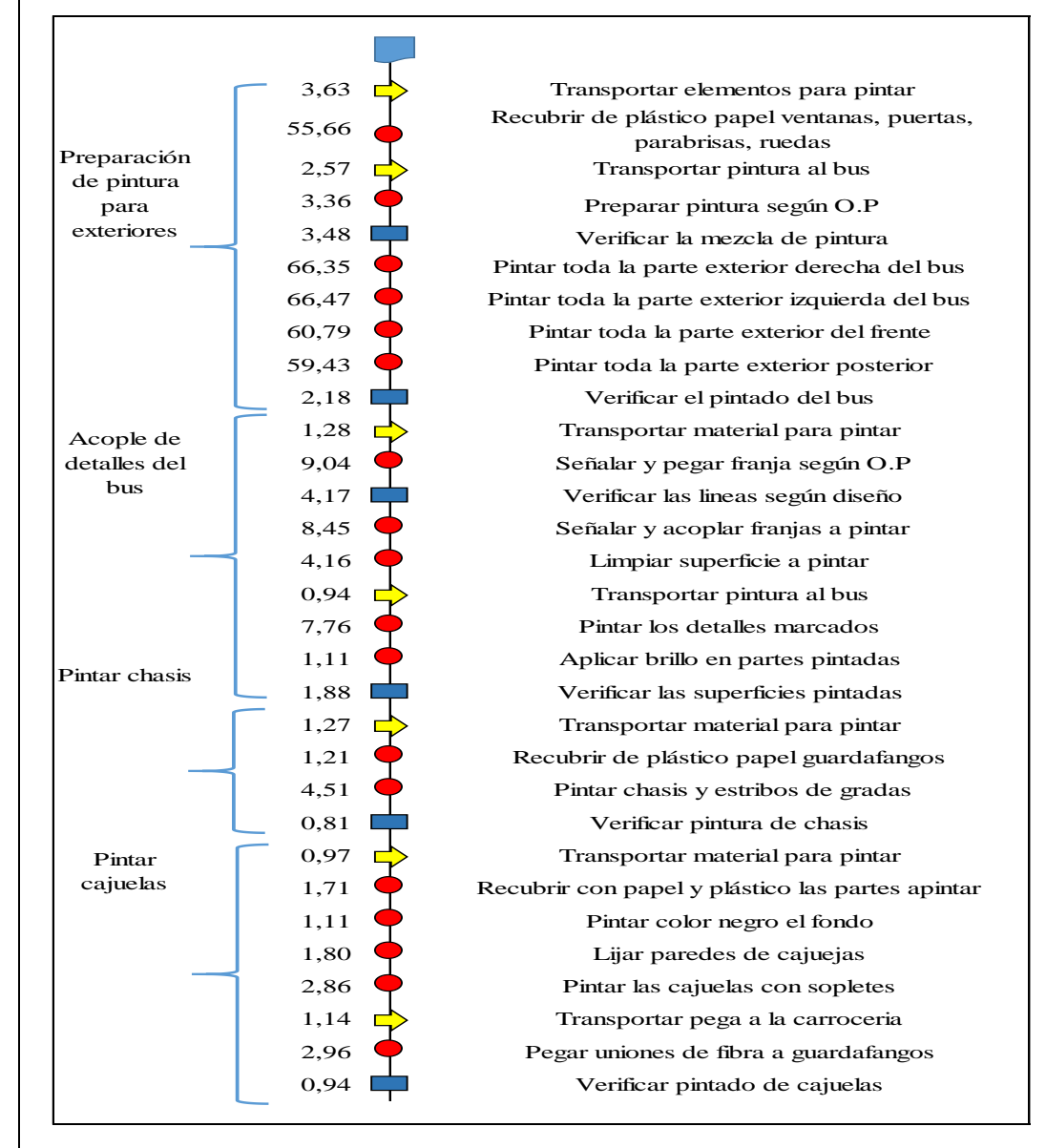

|            | <b>RESUMEN</b>            | <b>Nomenclatura</b> |                 |                                      |
|------------|---------------------------|---------------------|-----------------|--------------------------------------|
| Simbología | <b>Actividad</b>          | <b>Cantidad</b>     | Tiempo<br>(min) | min: Minutos                         |
|            | <b>Operación</b>          | 15                  | 358,77          | <b>P.M</b> : Preparación de material |
|            | Inspección                | 6                   | 13,47           | <b>O.P:</b> Orden de producción      |
|            | <b>Transporte</b>         |                     | 11,80           |                                      |
|            | <b>Almacenami</b><br>ento | O                   | Ω               |                                      |

**Anexo 32. Pintura de exteriores – Cursograma Analítico**

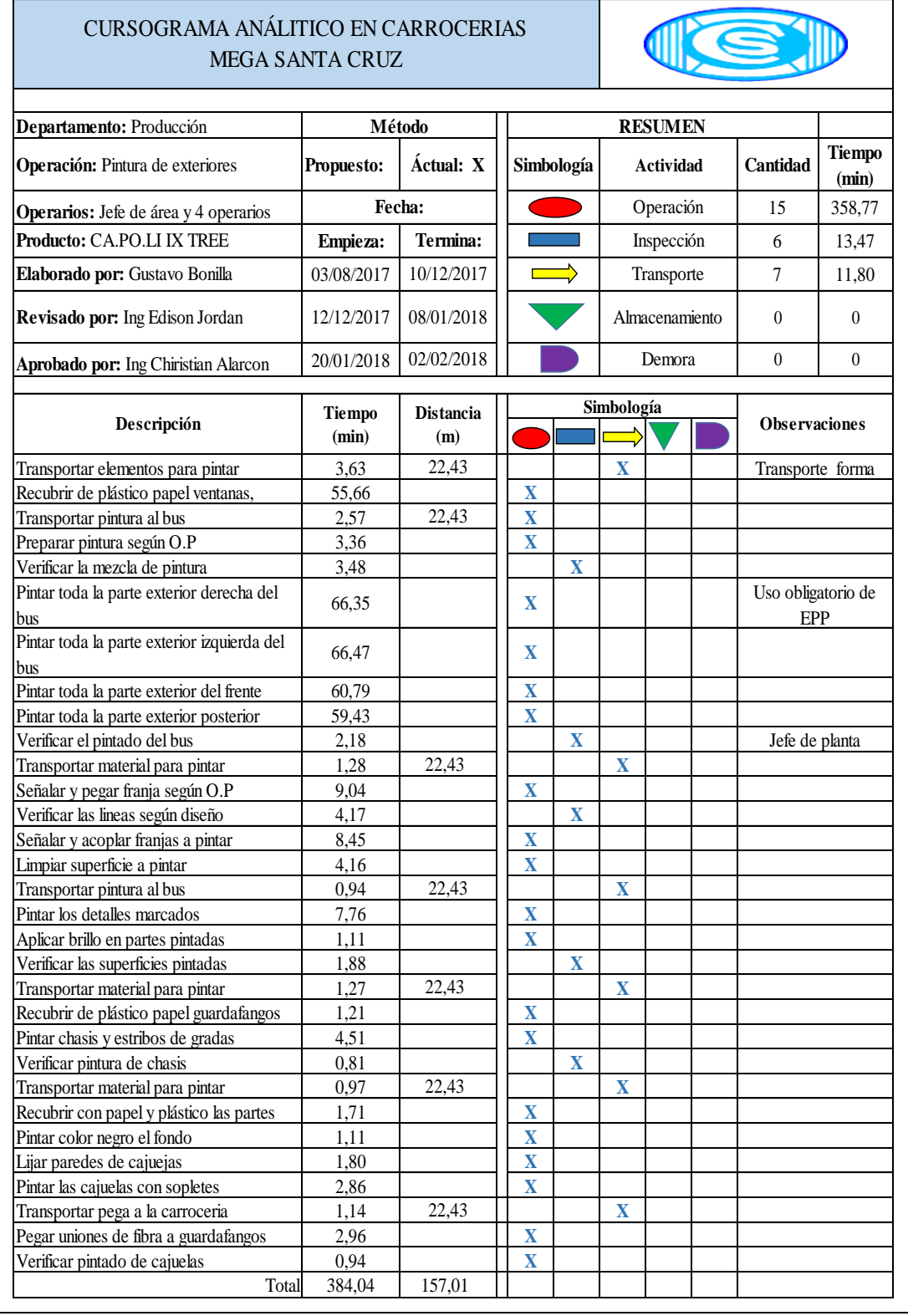

### **Anexo 33. Terminados 1 – Tiempos**

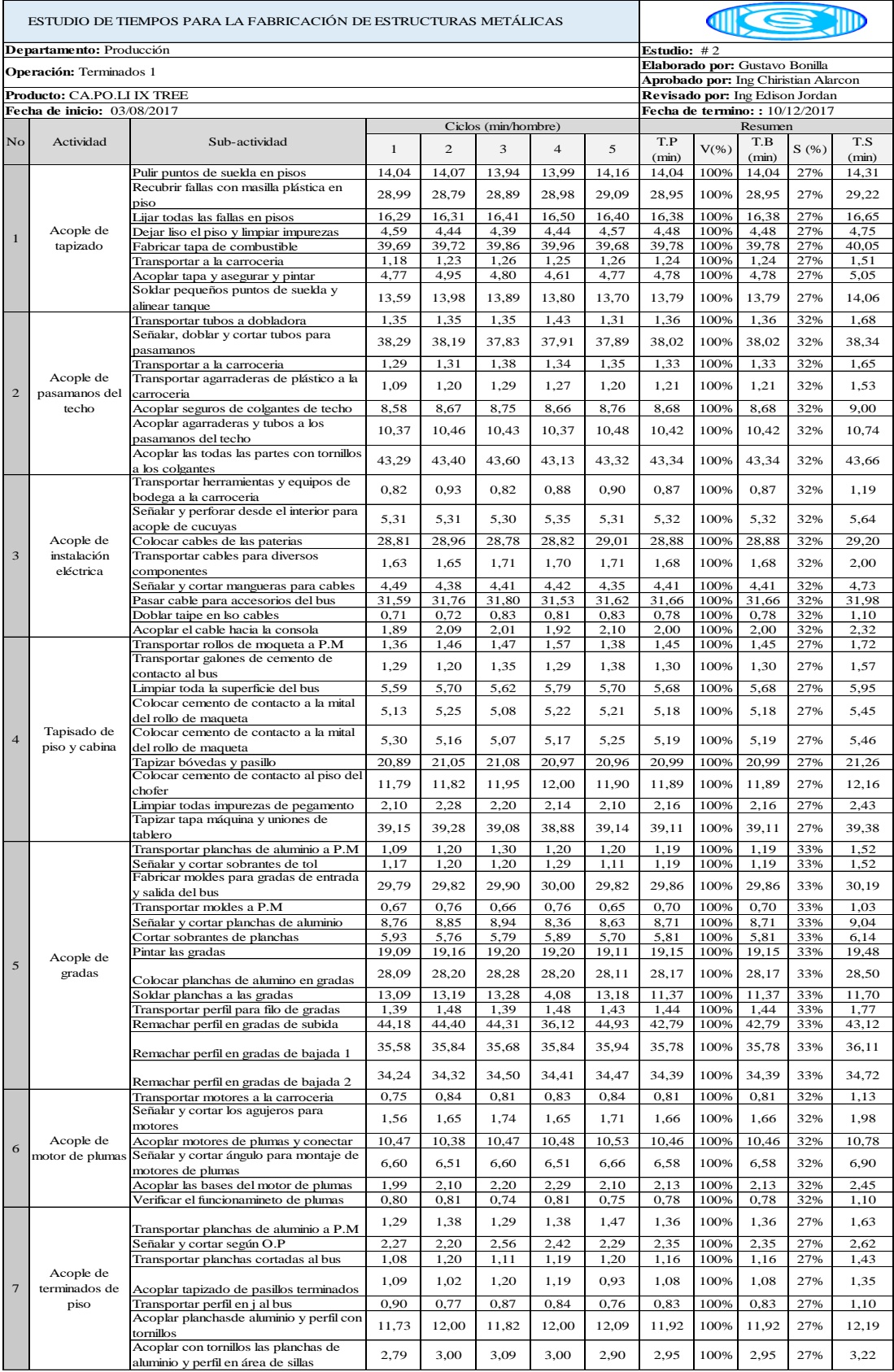

|         |                                       | Transportar tubos a P.M                  | 1,39  | 1,47            | 1,39               | 1,48  | 1,48  | 1,44             | 100% | 1,44  | 32%          | 1,76    |
|---------|---------------------------------------|------------------------------------------|-------|-----------------|--------------------|-------|-------|------------------|------|-------|--------------|---------|
|         | Acople de<br>pasamano de<br>seguridad | Señalar, cortar y doblar según O.P       | 3,19  | 3,09            | 3,19               | 3,28  | 3,09  | 3,16             | 100% | 3,16  | 32%          | 3,48    |
| $\bf 8$ |                                       | Transportar material a la carroceria     | 2,10  | 2,29            | 2,20               | 2,29  | 2,20  | 2,21             | 100% | 2,21  | 32%          | 2,53    |
|         |                                       | Señalar, cortar y doblar según O.P para  | 5,09  | 5,19            | 4,90               | 4,99  | 4,72  | 4,98             | 100% | 4,98  | 32%          | 5,30    |
|         |                                       |                                          |       |                 |                    |       |       |                  |      |       |              |         |
|         |                                       | Transportar material a la carroceria     | 1,16  | 1,20            | 1,29               | 1,20  | 1,11  | 1,19             | 100% | 1,19  | 32%          | 1,51    |
|         |                                       | Transportar pasamanos y tubos de         |       | 1,02            |                    |       |       | 1,19             | 100% | 1,19  | 32%          |         |
|         |                                       | plástico                                 | 1,08  |                 | 1,20               | 1,30  | 1,38  |                  |      |       |              | 1,51    |
|         |                                       |                                          |       |                 |                    |       |       |                  |      |       |              |         |
|         |                                       | Acoplar pasamanos de subida y bajada     | 22,54 | 22,99           | 23,17              | 22,95 | 23,51 | 23,03            | 100% | 23,03 | 32%          | 23,35   |
|         |                                       | v timbres                                |       |                 |                    |       |       |                  |      |       |              |         |
|         |                                       | Transportar inversores y taipe al bus    | 0,39  | 0,48            | 0,45               | 0,45  | 0,45  | 0,44             | 100% | 0,44  | 32%          | 0,76    |
|         |                                       | Verificar funcionamineto de inversores   |       |                 |                    |       |       |                  |      |       |              |         |
|         |                                       |                                          | 1,48  | 1,39            | 1,56               | 1,46  | 1,56  | 1,49             | 100% | 1,49  | 32%          | 1,81    |
|         |                                       |                                          |       |                 |                    |       |       |                  |      |       |              |         |
|         | Acople de                             | Señalar y cortar las lamparas del salon  | 0,85  | 0,93            | 0,85               | 0,86  | 0,92  | 0,88             | 100% | 0,88  | 32%          | 1,20    |
|         |                                       |                                          |       |                 |                    |       |       |                  |      |       |              |         |
|         |                                       | Conectar componentes del interior del    |       |                 |                    |       |       |                  |      |       |              |         |
| 9       | implementos                           |                                          | 34,25 | 34,50           | 34,60              | 34,51 | 34,40 | 34,45            | 100% | 34,45 | 32%          | 34,77   |
|         | eléctricos                            |                                          |       |                 |                    |       |       |                  |      |       |              |         |
|         |                                       | Conectar pulsadores de salon y de        | 9,93  | 10,16           | 10.02              | 10,11 | 10,02 | 10,05            | 100% | 10.05 | 32%          | 10.37   |
|         |                                       | timbre de paradas                        |       |                 |                    |       |       |                  |      |       |              |         |
|         |                                       | Señalar y cortar agujero para luz de     |       |                 |                    |       |       |                  |      |       |              |         |
|         |                                       | cabina                                   | 1,88  | 1,92            | 2,01               | 2,11  | 2,19  | 2,02             | 100% | 2,02  | 32%          | 2,34    |
|         |                                       |                                          | 19,84 | 20,00           | 19,91              | 20,10 | 20,01 | 19,97            | 100% | 19,97 | 32%          | 20,29   |
|         |                                       | Conectar luz de cabina                   |       |                 |                    |       |       |                  |      |       |              |         |
|         |                                       | Transportar plancha de caucho a P.M      | 1,12  | 1,20            | 1,12               | 1,02  | 1,20  | 1,13             | 100% | 1,13  | 27%          | 1,50    |
|         |                                       |                                          |       |                 |                    |       |       |                  |      |       |              |         |
|         |                                       | Señalar y cortar plancha de plástico     | 3,68  | 3,90            | 3,80               | 3,82  | 3,80  | 3,80             | 100% | 3,80  | 27%          | 4,17    |
|         |                                       | Lijar todas las fallas                   | 2,29  | 2,38            | 2,47               | 2,56  | 2,47  | 2,43             | 100% | 2,43  | 27%          | 2,80    |
|         |                                       |                                          |       |                 |                    |       |       |                  |      |       |              |         |
|         | Colocar cauchos                       | Transportar plancha de tol a P.M         | 0,77  | 0,85            | 0,86               | 0,75  | 0,85  | 0,82             | 100% | 0,82  | 27%          | 1,19    |
| 10      |                                       | Señalar y cortar refuerzos de cauchos    | 2,10  | 2,20            | 2,29               | 2,19  | 2,29  | 2,21             | 100% | 2,21  | 27%          | 2,58    |
|         | de guardapolvos                       | Asegurar refuerzos de caucho             | 31,09 | 31,00           | 30,90              | 31,18 | 31,00 | 31,03            | 100% | 31,03 | 27%          | 31,40   |
|         |                                       | Transportar a la carroceria              | 0,59  | 0,63            | 0,65               | 0,72  | 0,68  | 0,66             | 100% | 0,66  | 27%          | 1,03    |
|         |                                       |                                          |       |                 |                    |       |       |                  |      |       |              |         |
|         |                                       | Transportar arandelas y pernos de        | 1,39  | 1,48            | 1,39               | 1,47  | 1,48  | 1,44             | 100% | 1,44  | 27%          | 1,81    |
|         |                                       | presión                                  |       |                 |                    |       |       |                  |      |       |              |         |
|         |                                       | Montaje de guárdapolvos a cada rueda     | 17,14 | 17,40           | 17,31              | 17,40 | 17,40 | 17,33            | 100% | 17,33 | 27%          | 17,70   |
|         |                                       | Transportar rollo de tuberia a P.M       | 0,80  | 0,81            | 0.83               | 0,77  | 0,84  | 0,81             | 100% | 0,81  | 33%          | 1,14    |
|         |                                       |                                          |       |                 |                    |       |       |                  |      |       |              |         |
|         |                                       | Señalar y cortar tubos según O.P         | 2,78  | 2,90            | 2,82               | 3,00  | 2,90  | 2,88             | 100% | 2,88  | 33%          | 3,21    |
|         |                                       | Transportar electroválvulas a los        | 0,40  | 0,49            | 0,49               | 0,45  | 0,49  | 0,46             | 100% | 0,46  | 33%          | 0,79    |
|         | Acople de                             | sistemas neúmatico                       |       |                 |                    |       |       |                  |      |       |              |         |
| 11      | sistema                               | Acoplar las tuberias con teflón en las   |       |                 |                    |       |       |                  |      |       |              |         |
|         |                                       |                                          | 2,28  | 2,20            | 2,37               | 2,29  | 2,38  | 2,30             | 100% | 2,30  | 33%          | 2,63    |
|         | neúmatico                             | entradas y salidas                       |       |                 |                    |       |       |                  |      |       |              |         |
|         |                                       | Señalar y cortar bases para              | 4,53  | 4,62            | 4,71               | 4,86  | 4,72  | 4,69             | 100% | 4,69  | 33%          | 5,02    |
|         |                                       | electroválvulas                          |       |                 |                    |       |       |                  |      |       |              |         |
|         |                                       | Transportar a la carroceria              | 0,49  | 0,49            | 0,54               | 0,45  | 0,48  | 0,49             | 100% | 0,49  | 33%          | 0,82    |
|         |                                       |                                          | 4,14  | 4,18            | 4,26               | 4,08  | 4,31  | 4,19             | 100% | 4,19  | 32%          | 4,51    |
|         |                                       | Transportar ventanas derechas al bus     |       |                 |                    |       |       |                  |      |       |              |         |
|         |                                       |                                          | 40,59 | 40,80           | 40,70              | 40,89 | 40,98 | 40,79            | 100% | 40,79 | 32%          | 41,11   |
|         |                                       | Acople de ventanas derechas              |       |                 |                    |       |       |                  |      |       |              |         |
|         |                                       |                                          |       |                 |                    |       |       |                  |      |       |              |         |
|         |                                       | Pegado de todas las ventanas y           |       |                 |                    |       |       |                  |      |       |              |         |
|         |                                       | aseguramineto con tornillos en la parte  | 42,39 | 42,50           | 42,60              | 42,33 | 42,50 | 42,46            | 100% | 42,46 | 32%          | 42,78   |
|         | Acople de                             | inferior derecha                         |       |                 |                    |       |       |                  |      |       |              |         |
| 12      | distribución de                       | Transportar ventanas izquierda al bus    | 4,36  | 3,99            | 4,08               | 4,17  | 4,19  | 4,16             | 100% | 4,16  | 32%          | 4,48    |
|         |                                       |                                          | 4.99  | 4.90            | 5,08               |       | 5,26  | 5,08             | 100% |       | 32%          | 5,40    |
|         | ventanas                              | Acople de ventanas izquierda             |       |                 |                    | 5,17  |       |                  |      | 5,08  |              |         |
|         |                                       | Pegado de todas las ventanas y           |       |                 |                    |       |       |                  |      |       |              |         |
|         |                                       | aseguramineto con tornillos en la parte  | 42,78 | 42,69           | 42,60              | 42,51 | 42,60 | 42,63            | 100% | 42.63 | 32%          | 42.95   |
|         |                                       | inferior izquierda                       |       |                 |                    |       |       |                  |      |       |              |         |
|         |                                       |                                          | 4,06  | 4,37            | 4,46               | 4,27  | 4,40  | 4,31             | 100% | 4,31  | 32%          | 4,63    |
|         |                                       | Verificación de pegado de ventanas       |       |                 |                    |       |       |                  |      |       |              |         |
|         |                                       | Transportar pegamento para ventanas y    | 3,16  | 3,28            | 3,19               | 3,32  | 3,33  | 3,26             | 100% | 3,26  | 33%          | 3,59    |
|         |                                       | vidrios                                  |       |                 |                    |       |       |                  |      |       |              |         |
|         |                                       | Lijar marcos posteriores                 | 0,58  | 0,68            | 0,77               | 0,68  | 0,72  | 0,69             | 100% | 0,69  | 33%          | 1,02    |
|         |                                       |                                          | 0,53  | 0,58            | 0,67               | 0,53  | 0,54  | 0,57             | 100% | 0,57  | 33%          | 0,90    |
|         |                                       | Transportar parabrisas posterior         |       |                 |                    |       |       |                  |      |       |              |         |
|         | Acople de                             | Pegar parabrisas en la parte posterior   | 1,58  | 1,49            | 1,56               | 1,56  | 1,52  | 1,54             | 100% | 1,54  | 33%          | 1,87    |
| 13      | parabrisas y                          | Colocar plantillas atornilladas en       | 7,88  | 7,99            | 7,83               | 7,88  | 7,92  | 7,90             | 100% | 7,90  | 33%          | 8,23    |
|         | mampara                               | parabrisas                               |       |                 |                    |       |       |                  |      |       |              |         |
|         |                                       | Transportar vidrio para mampara          | 0,58  | 0,67            | 0,80               | 0,58  | 0,75  | 0,68             | 100% | 0,68  | 33%          | 1,01    |
|         |                                       | Pegar vidrio de mampara                  | 0,76  | 0,81            | 0,85               | 0,85  | 0,85  | 0,83             | 100% | 0,83  | 33%          | 1,16    |
|         |                                       |                                          |       |                 |                    |       |       |                  |      |       |              |         |
|         |                                       | Colocar plantillas atornillas para       | 4,44  | 3,63            | 3,72               | 4,44  | 8,49  | 4,94             | 100% | 4,94  | 33%          | 5,27    |
|         |                                       | mampara                                  |       |                 |                    |       |       |                  |      |       |              |         |
|         |                                       | Transportar platina y ángolo a P.M       | 0,50  | 0,59            | 0,59               | 0,51  | 0,69  | 0,58             | 100% | 0,58  | 27%          | 0,85    |
|         |                                       | Señalar y cortar según O.P               | 4,09  | 4,28            | 4,37               | 4,28  | 4,28  | 4,26             | 100% | 4,26  | 27%          | 4,53    |
|         |                                       |                                          |       |                 |                    |       |       |                  |      |       |              |         |
|         | Acople de                             | Transportar a la carroceria              | 0,58  | 0,67            | 0,59               | 0,68  | 0,77  | 0,66             | 100% | 0,66  | 27%          | 0,93    |
| 14      |                                       | Soldar y lijar puntos de suelda          | 10,11 | 10,20           | 10,38              | 10,47 | 10,11 | 10,25            | 100% | 10,25 | 27%          | 10,52   |
|         | soporte para                          | Colocar base para soporte en la cajuela  | 6,37  | 7,69            | 7,88               | 7,69  | 7,82  | 7,49             | 100% | 7,49  | 27%          | 7,76    |
|         | baterias                              | Transportar baterías a la carroceria     | 0,40  | 0,49            | 0,58               | 0,41  | 0,59  | 0,50             | 100% | 0,50  | 27%          | 0,77    |
|         |                                       |                                          | 2,15  | 2,01            | 2,11               | 2,07  | 1,83  | 2,04             | 100% | 2,04  | 27%          |         |
|         |                                       | Acoplar baterías a los soportes          |       |                 |                    |       |       |                  |      |       |              | 2,31    |
|         |                                       | Verificar su funcionamiento              | 3,94  | 4,09            | 4,17               | 4,00  | 4,19  | 4,08             | 100% | 4,08  | 27%          | 4,35    |
|         |                                       | Transportar asientos a dentro del bus    | 3,69  | 3,99            | 3,81               | 3,72  | 3,82  | 3,81             | 100% | 3,81  | 27%          | 4,08    |
|         |                                       | Acoplar asientos de la parte posterior y |       |                 |                    |       |       |                  |      |       |              |         |
|         | Acople de                             |                                          | 8,19  | 8,31            | 8,40               | 8,40  | 8,59  | 8,38             | 100% | 8,38  | 27%          | 8,65    |
| 15      |                                       | asegurar con tornillos y tuercas         |       |                 |                    |       |       |                  |      |       |              |         |
|         | asientos                              | Asegurar los tornillo y tuercas de las   | 26,10 | 26,18           | 26,30              | 26,22 | 26,40 | 26,24            | 100% | 26,24 | 27%          | 26,51   |
|         |                                       | sillas                                   |       |                 |                    |       |       |                  |      |       |              |         |
|         |                                       | Verificar acople de sillas de una en una | 22,00 | 21,90           | 22,09              | 22,28 | 22,36 | 22,12            | 100% | 22,12 | 27%          | 22,39   |
|         |                                       |                                          |       |                 |                    |       |       |                  |      |       | Tiempo total | 1129,76 |
|         |                                       |                                          |       |                 |                    |       |       |                  |      |       |              |         |
|         | Nota: T.P= Tiempo Promedio            | V=Valoración                             |       | Tiempo Estándar | T.B= Tiempo Básico |       |       | $S =$ Suplemento |      |       |              | $T.S =$ |

**Anexo 34. Terminados 1 – Cursograma Sinóptico** 

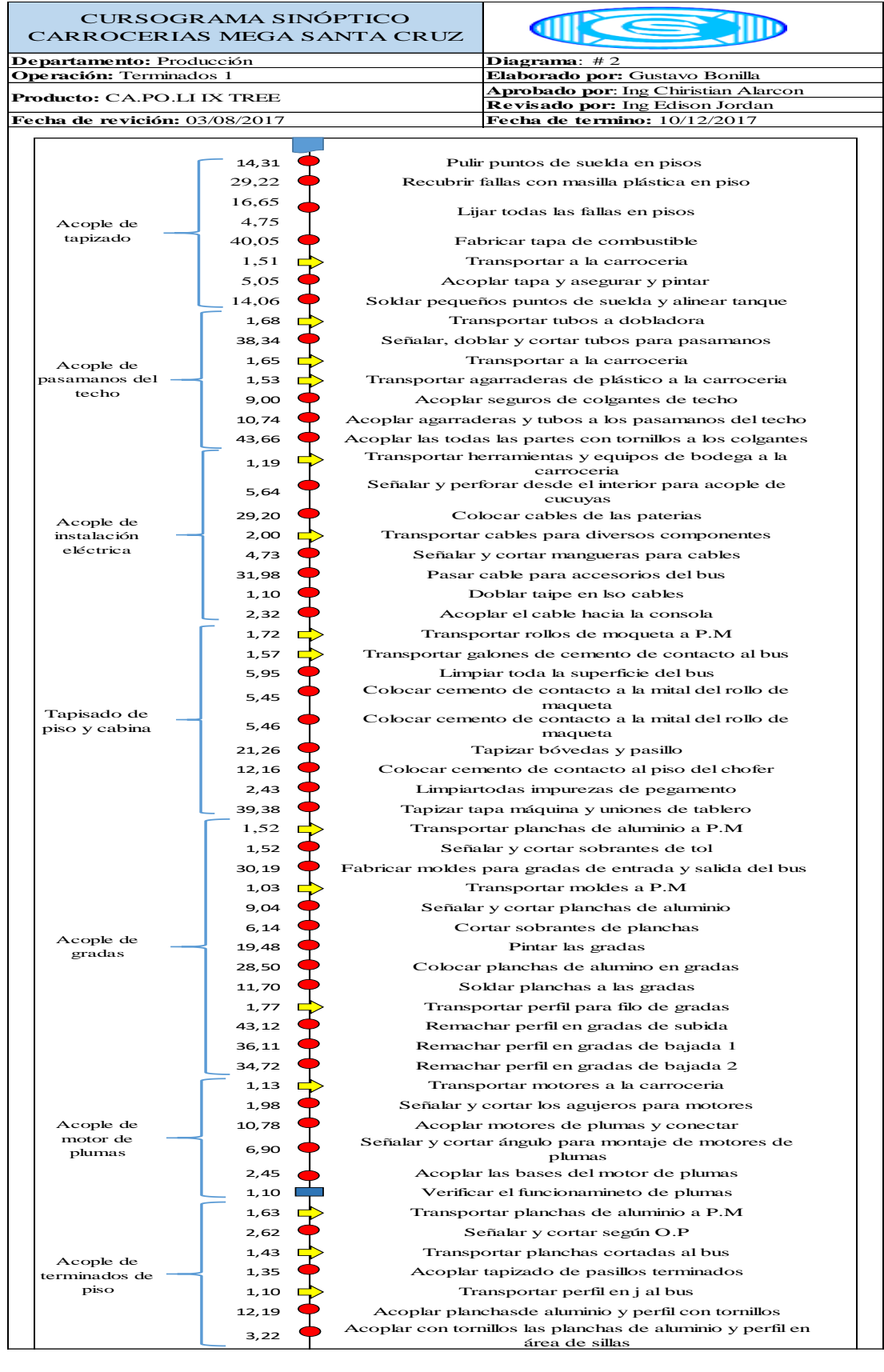

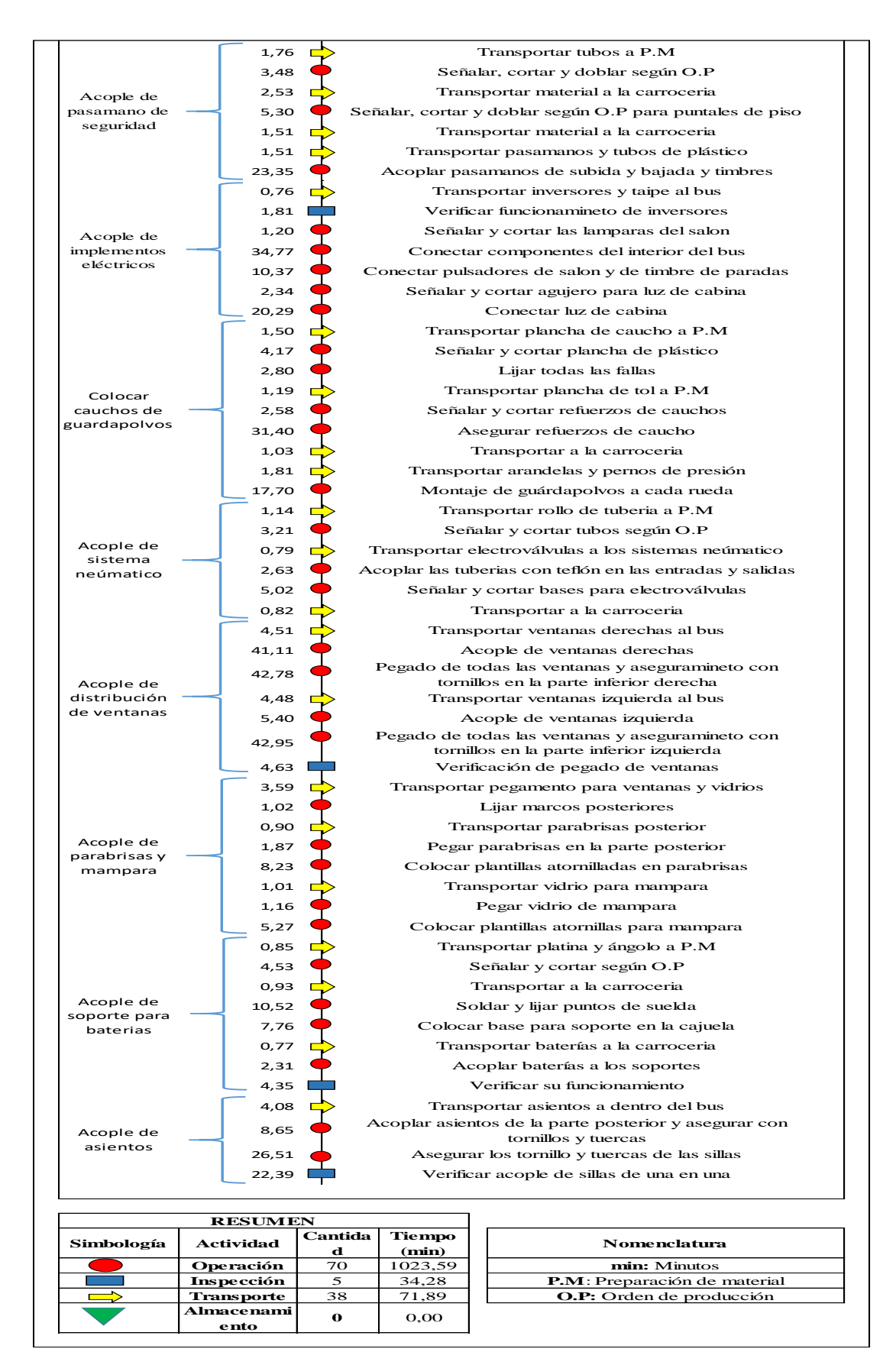

**Anexo 35. Terminados 1 – Cursograma Analítico** 

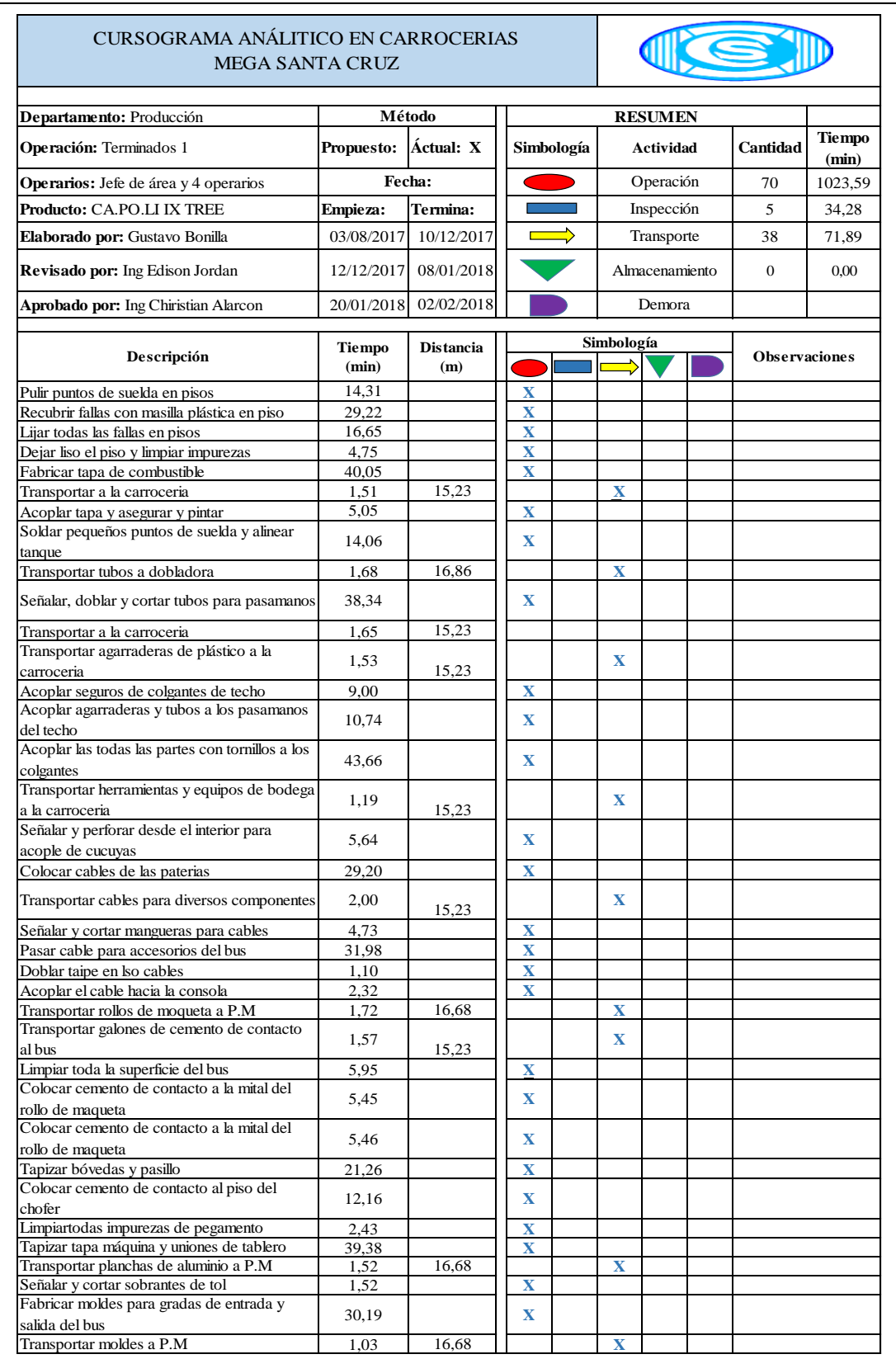

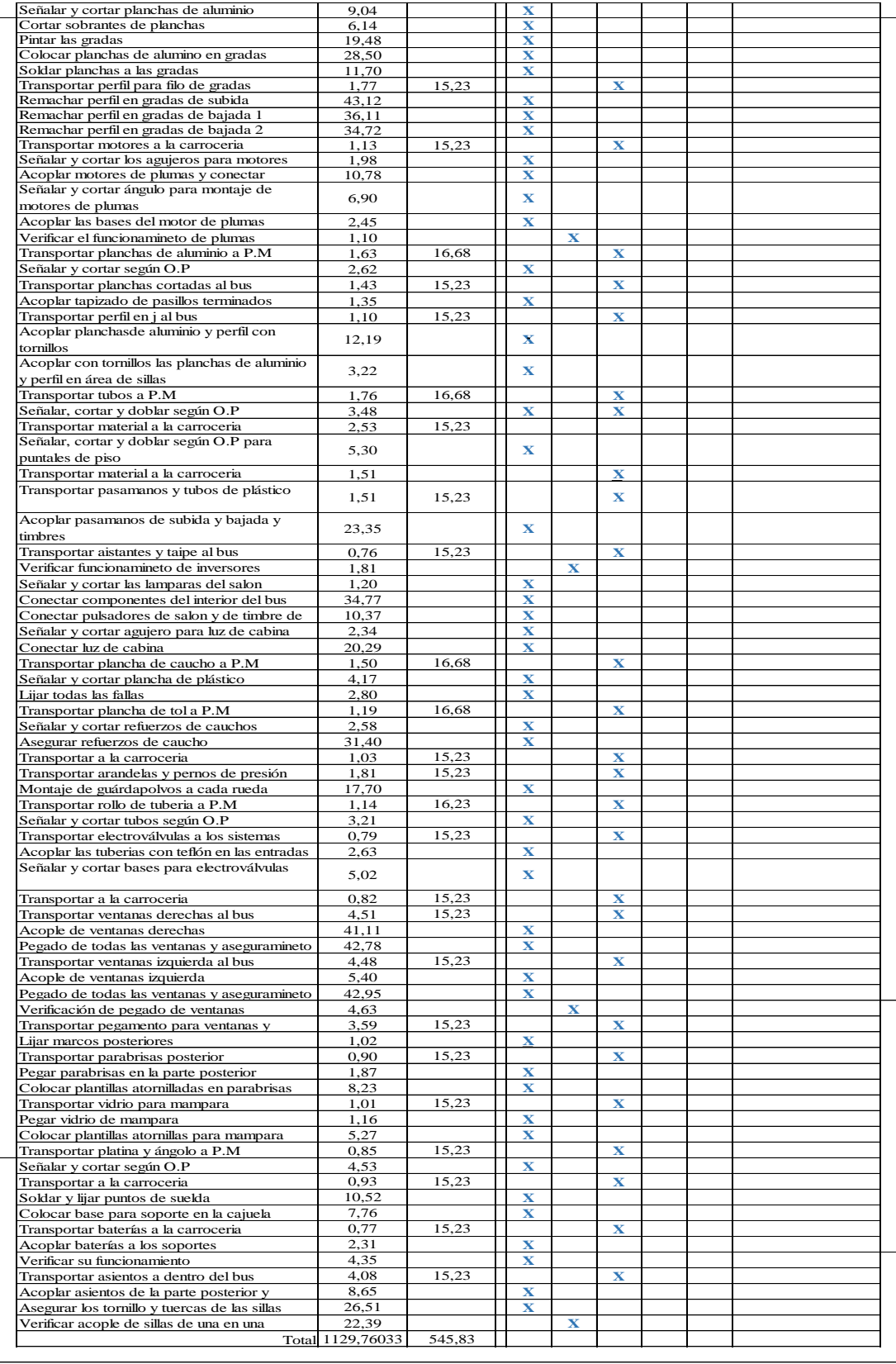

### **Anexo 36. Terminados 2 – Tiempos**

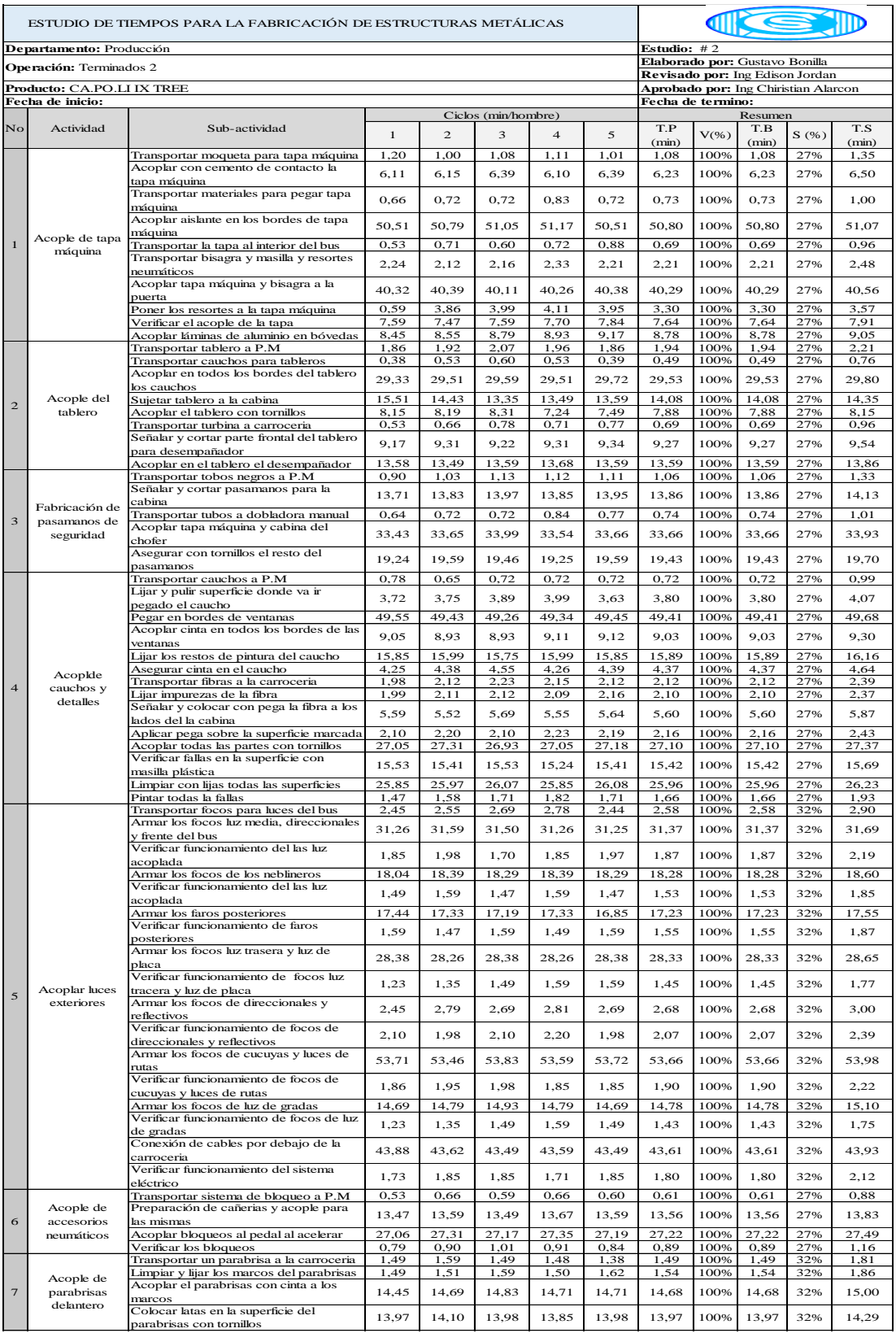

|                         | Acople de                              | Transportar espejos a la carroceria       | 0,66         | 0,79                 | 0,66  | 0,72               | 0,77  | 0,72  | 100% | 0,72             | 38% | 1,10  |
|-------------------------|----------------------------------------|-------------------------------------------|--------------|----------------------|-------|--------------------|-------|-------|------|------------------|-----|-------|
|                         |                                        | Fabricar modelos de espejos               | 37,49        | 37,59                | 1,49  | 1,58               | 1,45  | 15,92 | 100% | 15,92            | 38% | 16,30 |
|                         |                                        | Señalar y cortar los moldes               | 1,71         | 1,59                 | 1,49  | 1,56               | 1,56  | 1,58  | 100% | 1,58             | 38% | 1,96  |
| $\bf 8$                 | espejos y                              | Acoplar retrovisores y alinear            | 9,69         | 9,53                 | 9,23  | 9,41               | 9,63  | 9,50  | 100% | 9,50             | 38% | 9,88  |
|                         | ventanas del<br>conductor<br>Acople de | Transportar espejos a la carroceria       | 0,92         | 0,83                 | 0,83  | 0,84               | 0,83  | 0,85  | 100% | 0,85             | 38% | 1,23  |
|                         |                                        | Acoplar los espejos en los moldes         |              |                      |       |                    |       |       |      |                  |     |       |
|                         |                                        | realizados                                | 3,63         | 3,75                 | 3,98  | 3,86               | 3,74  | 3,80  | 100% | 3,80             | 38% | 4,18  |
|                         |                                        |                                           |              |                      |       |                    |       |       |      |                  |     |       |
|                         |                                        | Transportar accesorios para pegado de     | 0,53         | 0,60                 | 0.59  | 0,71               | 0,55  | 0,60  | 100% | 0,60             | 38% | 0,98  |
|                         | vidrios en                             | ventanas                                  |              |                      |       |                    |       |       |      |                  |     |       |
| 9                       |                                        | Transportar vidrios para puertas          | 2,45         | 2,55                 | 2,69  | 2,78               | 2,69  | 2,63  | 100% | 2,63             | 38% | 3,01  |
|                         | puertas de                             | Colocar los vidrios en cada puerta        | 2,45         | 2,69                 | 2,79  | 2,69               | 2,55  | 2,63  | 100% | 2,63             | 38% | 3,01  |
|                         | entrada y salida                       | Aplicar pega sobre bordes de los vidrios  | 1,71         | 1,86                 | 1,85  | 1,73               | 1,80  | 1,79  | 100% | 1,79             | 38% | 2,17  |
|                         |                                        |                                           |              |                      |       |                    |       |       |      |                  |     |       |
|                         |                                        | Transportar puertas a las entradas del    | 1,98         | 1,88                 | 1,97  | 1,86               | 1,93  | 1,92  | 100% | 1,92             | 38% | 2,30  |
|                         |                                        | bus                                       |              |                      |       |                    |       |       |      |                  |     |       |
|                         |                                        | Acoplar las puertas al bus                | 7,62         | 7,73                 | 7,62  | 7,49               | 7,59  | 7,61  | 100% | 7,61             | 38% | 7.99  |
|                         | Acople de todo                         | Verificar el funcionamiento de puertas    | 1,23         | 1,49                 | 1,25  | 1,35               | 1,35  | 1,34  | 100% | 1,34             | 38% | 1,72  |
| 10                      | el sistema                             | Transportar mascarilla para la carroceria | 0,78         | 0,90                 | 0,78  | 0,95               | 0,94  | 0,87  | 100% | 0,87             | 38% | 1,25  |
|                         | neumático                              | Acoplar la mascarilla a la carroceria     | 2,81         | 2,69                 | 2.94  | 2,82               | 2,69  | 2,79  | 100% | 2,79             | 38% | 3,17  |
|                         |                                        |                                           |              |                      |       |                    |       |       |      |                  |     |       |
|                         |                                        | Transportar puertas a la salida del bus   | 2,23         | 2,35                 | 2,27  | 2,35               | 2,24  | 2,29  | 100% | 2,29             | 38% | 2,67  |
|                         |                                        | Acoplar las puertas de salida al bus      | 2,45         | 2,70                 | 2,83  | 2,45               | 2,69  | 2,62  | 100% | 2,62             | 38% | 3,00  |
|                         |                                        | Verificar funcionamiento de las puertas   | 1,49         | 1,60                 | 1,35  | 1,50               | 1,56  | 1,50  | 100% | 1,50             | 38% | 1,88  |
|                         |                                        | Conexiones de elementos para tablero      |              |                      |       |                    |       |       |      |                  |     |       |
|                         |                                        | del chofer                                | 15,05        | 15,18                | 15,05 | 15,31              | 15,05 | 15,13 | 100% | 15,13            | 33% | 15,46 |
|                         |                                        |                                           |              |                      |       |                    |       |       |      |                  |     |       |
|                         |                                        | Transportar accesorios para control del   | 0,66         | 0,78                 | 0.84  | 0,68               | 0,78  | 0,75  | 100% | 0,75             | 33% | 1,08  |
|                         |                                        | tablero                                   |              |                      |       |                    |       |       |      |                  |     |       |
|                         |                                        | Transportar cables para componentes       | 1,49         | 1,58                 | 1,49  | 1,35               | 1,49  | 1,48  | 100% | 1,48             | 33% | 1,81  |
|                         |                                        | para tableros                             |              |                      |       |                    |       |       |      |                  |     |       |
|                         |                                        | Conectar elementos que funcionan con      |              |                      |       |                    |       |       |      |                  |     |       |
|                         | Acople de                              | el tablero                                | 9,72         | 9,99                 | 9,89  | 10,13              | 9,98  | 9,94  | 100% | 9.94             | 33% | 10,27 |
| 11                      | tablero de                             | Conexión de camaras en puertas de         |              |                      |       |                    |       |       |      |                  |     |       |
|                         | cabina                                 |                                           | 9,08         | 8,50                 | 8,79  | 8,93               | 8,79  | 8,82  | 100% | 8,82             | 33% | 9,15  |
|                         |                                        | salida                                    |              |                      |       |                    |       |       |      |                  |     |       |
|                         |                                        | Verificar el funcionamiento de            | 2,45         | 2,82                 | 2,93  | 2,45               | 2,69  | 2,67  | 100% | 2,67             | 33% | 3,00  |
|                         |                                        | componentes                               |              |                      |       |                    |       |       |      |                  |     |       |
|                         |                                        | Acople de electroválvulas                 | 2,45         | 2,55                 | 2,69  | 2,82               | 2,75  | 2,65  | 100% | 2,65             | 33% | 2,98  |
|                         |                                        | Acople de teclas de control               | 3,66         | 3,75                 | 3,89  | 3,98               | 3,89  | 3,83  | 100% | 3,83             | 33% | 4,16  |
|                         |                                        | Acoplar baterias y todo el sistema de     |              |                      |       |                    |       |       |      |                  |     |       |
|                         |                                        |                                           | 1,48         | 1,35                 | 1,67  | 1,49               | 1,35  | 1,47  | 100% | 1,47             | 33% | 1,80  |
|                         |                                        | iluminación                               |              |                      |       |                    |       |       |      |                  |     |       |
|                         |                                        | Transportar parantes de puertas           | 0,53         | 0,60                 | 0,63  | 0,59               | 0,55  | 0,58  | 100% | 0,58             | 33% | 0,91  |
|                         |                                        | Señalar y perforar según O.P para         | 4,87         | 4,95                 | 5,09  | 5,19               | 4,95  | 5,01  | 100% | 5,01             | 33% | 5,34  |
|                         | Terminado de<br>puertas                | puertas                                   |              |                      |       |                    |       |       |      |                  |     |       |
| 12                      |                                        | Acoplar puerta de entrada con pernos      | 2,78         | 2,93                 | 2,75  | 2,93               | 3,05  | 2,89  | 100% | 2,89             | 33% | 3,22  |
|                         |                                        | Acoplar puerta de entrada con pernos      | 2,51         | 2,55                 | 2,66  | 2,76               | 2,93  | 2,68  | 100% | 2,68             | 33% | 3,01  |
|                         |                                        |                                           | 14,44        | 14,66                | 14,79 | 14,93              | 14,87 | 14,74 | 100% | 14,74            | 33% | 15,07 |
|                         |                                        | Acople de terminados en puertas           |              |                      |       |                    |       |       |      |                  |     |       |
|                         |                                        | Acoplar vidrios y puertas                 | 10,86        | 11,19                | 11,09 | 10,95              | 10,85 | 10,99 | 100% | 10,99            | 33% | 11,32 |
|                         |                                        | Transportar elementos para sellado        | 0,52         | 0,66                 | 0,53  | 0,63               | 0,53  | 0,57  | 100% | 0,57             | 32% | 0,89  |
|                         | Acople de sellos                       | Sellado de faros                          | 6,91         | 7,07                 | 7,20  | 7,49               | 7,24  | 7,18  | 100% | 7,18             | 32% | 7,50  |
|                         | en interiores y                        | Sellar con cinta todos los focos          | 11,46        | 11,33                | 11,19 | 11,09              | 11,46 | 11,30 | 100% | 11,30            | 32% | 11,62 |
| 13                      | exteriores del                         | Sellado de ventanas y parabrisas          | 16,13        | 16,26                | 16,11 | 16,26              | 16,11 | 16,17 | 100% | 16,17            | 32% | 16,49 |
|                         | bus                                    | Sellar en uniones de ventanas y           |              |                      |       |                    |       |       |      |                  |     |       |
|                         |                                        |                                           | 14,45        | 14,79                | 14,69 | 14,55              | 14,45 | 14,59 | 100% | 14,59            | 32% | 14,91 |
|                         |                                        | parabrisas del frente                     |              |                      |       |                    |       |       |      |                  |     |       |
|                         |                                        | Transportar elementos para terminados     | 2,87         | 2,93                 | 2,79  | 2,66               | 2,55  | 2,76  | 100% | 2,76             | 38% | 3,14  |
|                         |                                        | Acople de tablero                         | 12,02        | 12,39                | 12,29 | 12,71              | 12,39 | 12,36 | 100% | 12,36            | 38% | 12,74 |
|                         |                                        | Transportar elementos para cinturón y     |              |                      |       |                    |       |       |      |                  |     |       |
|                         |                                        | copiloto                                  | 0,79         | 0,84                 | 0,84  | 0,88               | 0,90  | 0,85  | 100% | 0,85             | 38% | 1,23  |
|                         |                                        | Acople de cinturón y copiloto             | 9,99         | 9,85                 | 9.99  | 9,65               | 9,75  | 9,85  | 100% | 9,85             | 38% | 10,23 |
|                         |                                        |                                           | 8,12         | 8,48                 | 9,30  | 8,79               | 8,69  | 8,68  | 100% | 8,68             | 38% | 9,06  |
|                         |                                        | Acople de recolectores de basura          |              |                      |       |                    |       |       |      |                  |     |       |
|                         |                                        | Acople de manyas de puertas               | 4,20         | 4,11                 | 4,13  | 4,26               | 4,11  | 4,17  | 100% | 4,11             | 38% | 4,55  |
|                         | Terminados de                          | Acoplar tapatimbre, plumas                | 15,04        | 14,79                | 14,69 | 14,93              | 14,91 | 14,87 | 100% | 14,87            | 38% | 15,25 |
|                         |                                        | limpiaparabrisas                          |              |                      |       |                    |       |       |      |                  |     |       |
|                         |                                        | Acoplar cauchos para cajuelas             | 13,85        | 13,98                | 14,10 | 14,23              | 14,11 | 14,05 | 100% | 14,05            | 38% | 14,43 |
| 14                      |                                        | Acople de chapa para mascarilla           | 2,79         | 2,94                 | 2,87  | 2,93               | 3,06  | 2,92  | 100% | 2,92             | 38% | 3,30  |
|                         | carroceria                             | Acople de elementos de seguridad,         |              |                      |       |                    |       |       |      |                  |     |       |
|                         |                                        |                                           |              |                      |       |                    |       |       |      |                  |     |       |
|                         |                                        | martillos rompe parabrisas,               | 18,11        | 18,66                | 18,29 | 18,39              | 18,41 | 18,37 | 100% | 18,37            | 38% | 18,75 |
|                         |                                        | extintor, botiquin                        |              |                      |       |                    |       |       |      |                  |     |       |
|                         |                                        |                                           | 1,85         | 1,92                 | 1,85  | 1,97               | 2,10  | 1,94  | 100% | 1,94             | 38% | 2,32  |
|                         |                                        | Acople de lateros para paradas            |              |                      |       |                    |       |       |      |                  |     |       |
|                         |                                        | Transportar sellos según O.P              | 0,79         | 0,71                 | 0,78  | 0,79               | 0,71  | 0,76  | 100% | 0,76             | 38% | 1,14  |
|                         |                                        | Pegar sellos de señalización en el        | 5,45         | 5,71                 | 5,40  | 5,59               | 5,64  | 5,56  | 100% | 5,56             | 38% | 5,94  |
|                         |                                        | ineterior y exterior                      |              |                      |       |                    |       |       |      |                  |     |       |
|                         |                                        | Pegar placas informativos del chasis y de |              |                      |       |                    |       |       |      |                  |     |       |
|                         |                                        | la carroceria                             | 1,85         | 2,03                 | 1,85  | 1,97               | 1,71  | 1,88  | 100% | 1,88             | 38% | 2,26  |
|                         |                                        |                                           |              |                      |       |                    |       |       |      |                  |     |       |
|                         |                                        | Transportar kit de limpieza a el área de  | 0,66         | 0,51                 | 0,65  | 0,51               | 0,51  | 0,57  | 100% | 0,57             | 33% | 0,90  |
|                         | Revisión,                              | terminados                                |              |                      |       |                    |       |       |      |                  |     |       |
|                         | limpieza y                             | Limpiar parabrisas del frente y de atrás  | 6,78         | 6,90                 | 7,04  | 6,53               | 6,66  | 6,78  | 100% | 6,78             | 33% | 7,11  |
| 15                      |                                        | Limpiar ventanas y división de cabina     | 38,45        | 38,55                | 38,79 | 38,93              | 38,66 | 38,68 | 100% | 38,68            | 33% | 39,01 |
|                         | entrega de la                          | Limpiar el piso del bus                   | 15,66        | 15,75                | 15,86 | 15,99              | 15,70 | 15,79 | 100% | 15,79            | 33% | 16,12 |
|                         | unidad                                 | Limpiar toda la superficie del bus        | 34,85        | 35,19                | 35,16 | 34,95              | 34,95 | 35,02 | 100% | 35,02            | 33% | 35,35 |
|                         |                                        | Inspección final y entrega del producto   | 5,45         | 5,59                 | 5,33  | 5,19               | 5,45  | 5,40  | 100% | 5,40             | 33% | 5,73  |
|                         |                                        |                                           |              |                      |       |                    |       |       |      |                  |     |       |
|                         |                                        |                                           |              |                      |       |                    |       |       |      |                  |     |       |
| 1167,52<br>Tiempo total |                                        |                                           |              |                      |       |                    |       |       |      |                  |     |       |
|                         |                                        | Nota: T.P= Tiempo Promedio                | V=Valoración | T.S= Tiempo Estándar |       | T.B= Tiempo Básico |       |       |      | $S =$ Suplemento |     |       |

**Anexo 37. Terminados 2 – cuadro sinóptico** 

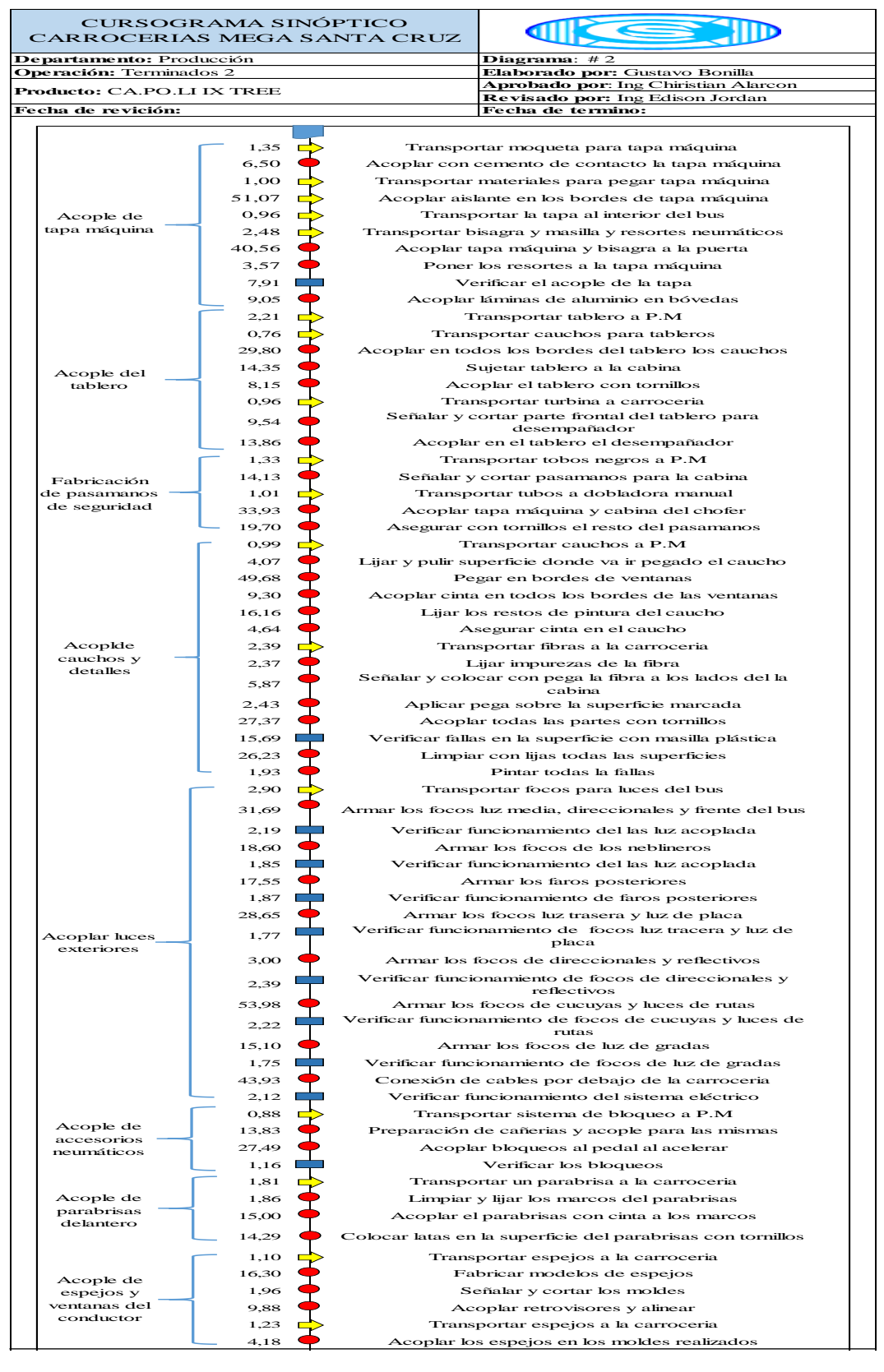

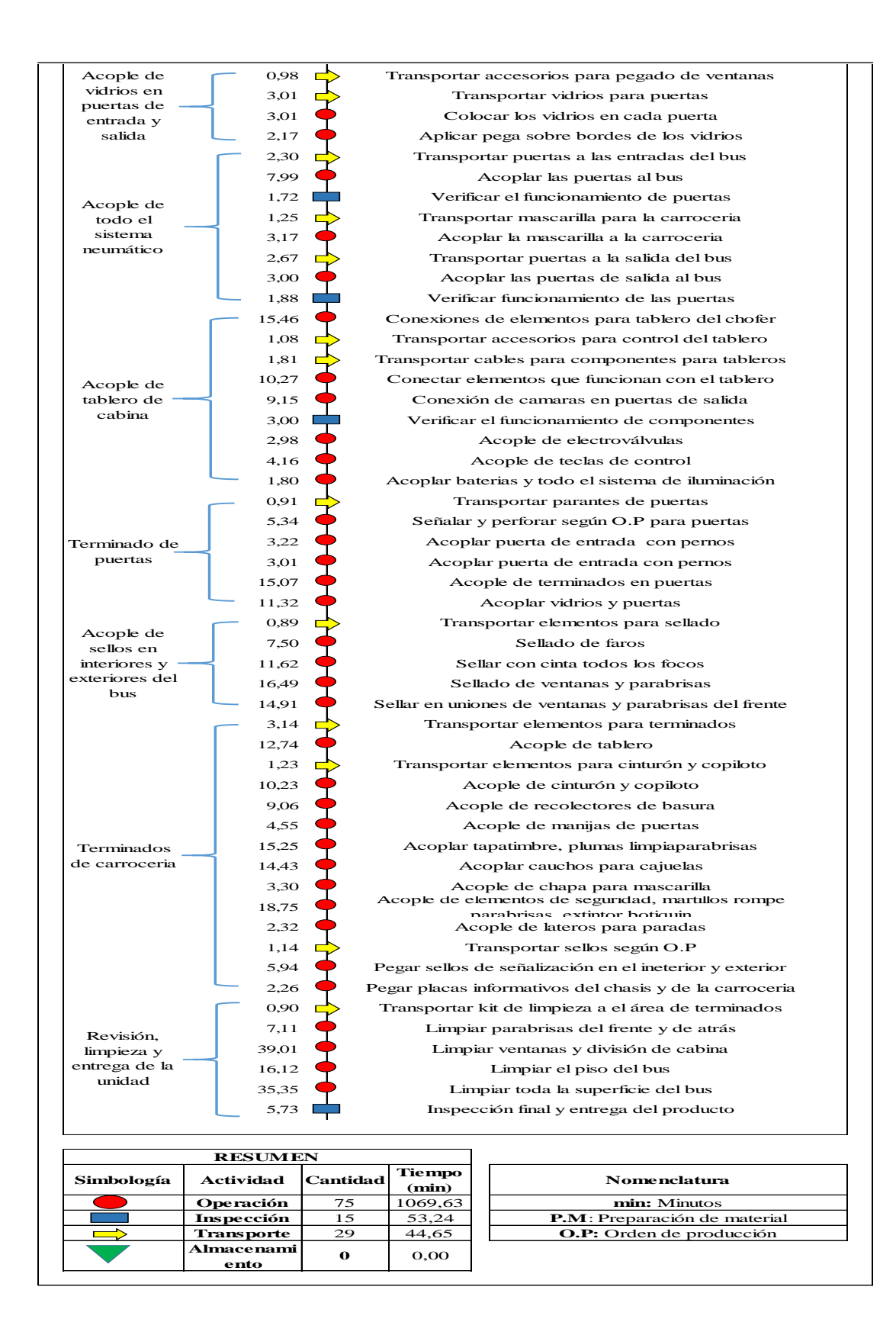

**Anexo 38. Terminados 2 – Cursograma Analítico** 

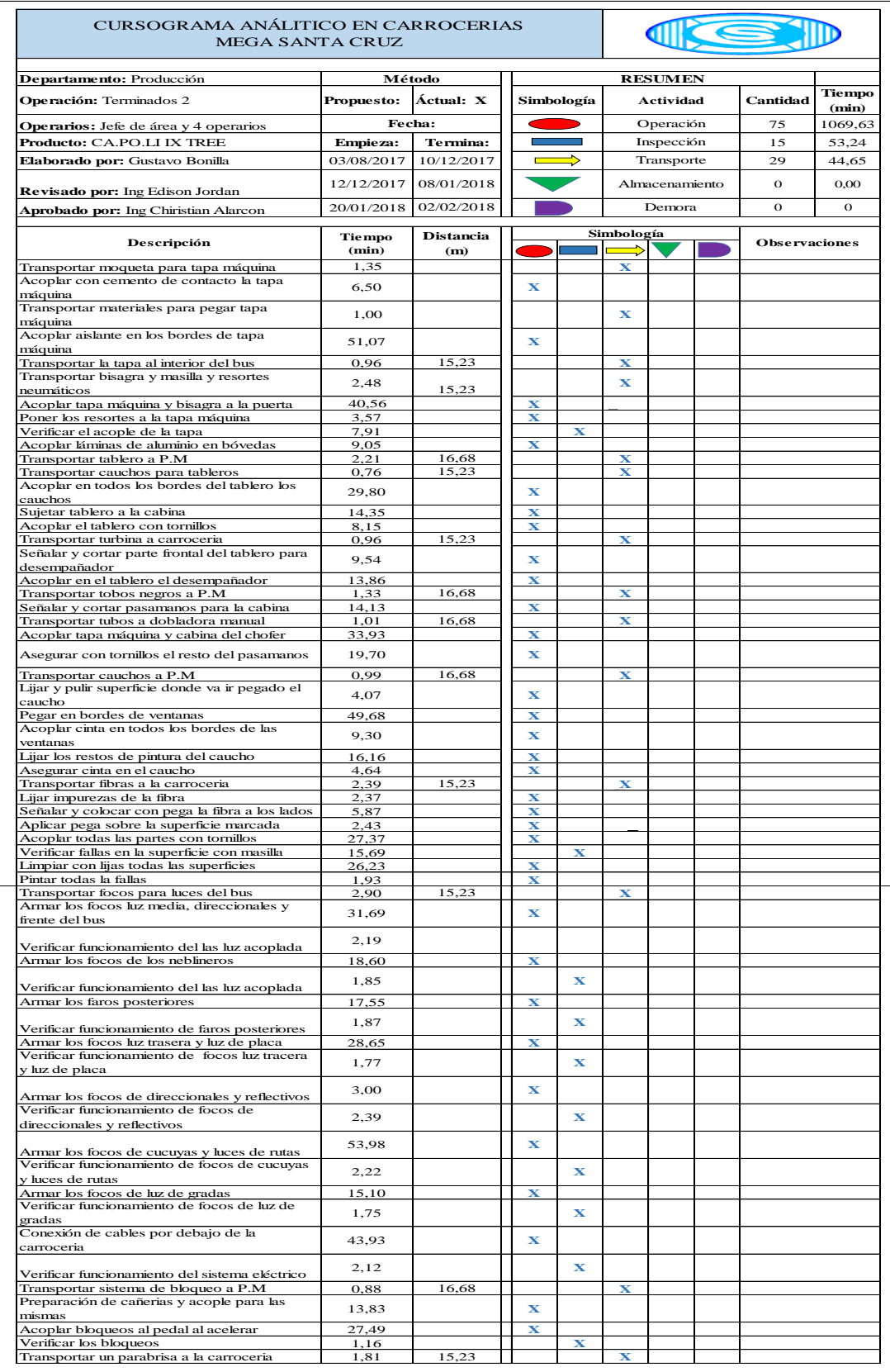

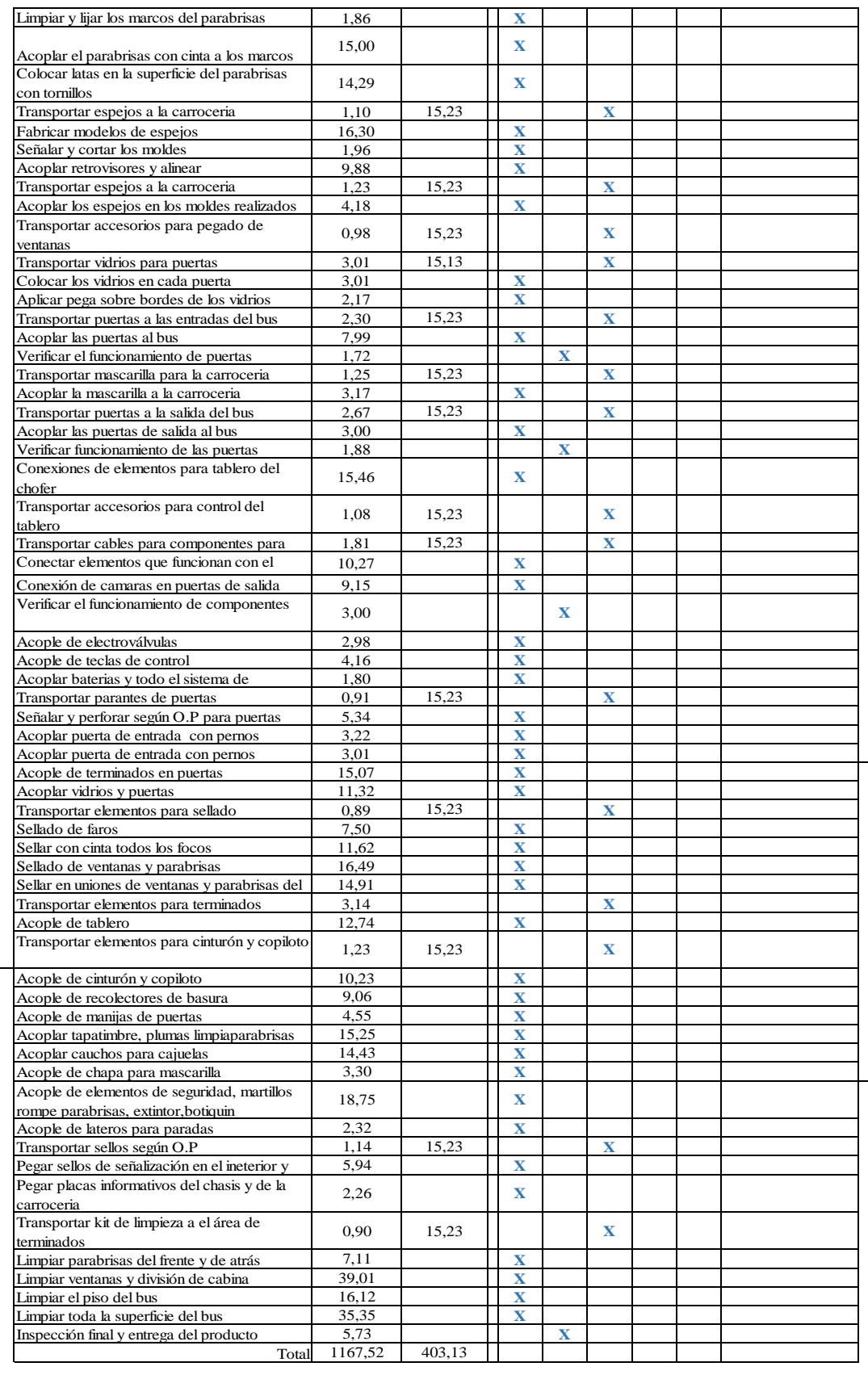